<span id="page-0-0"></span>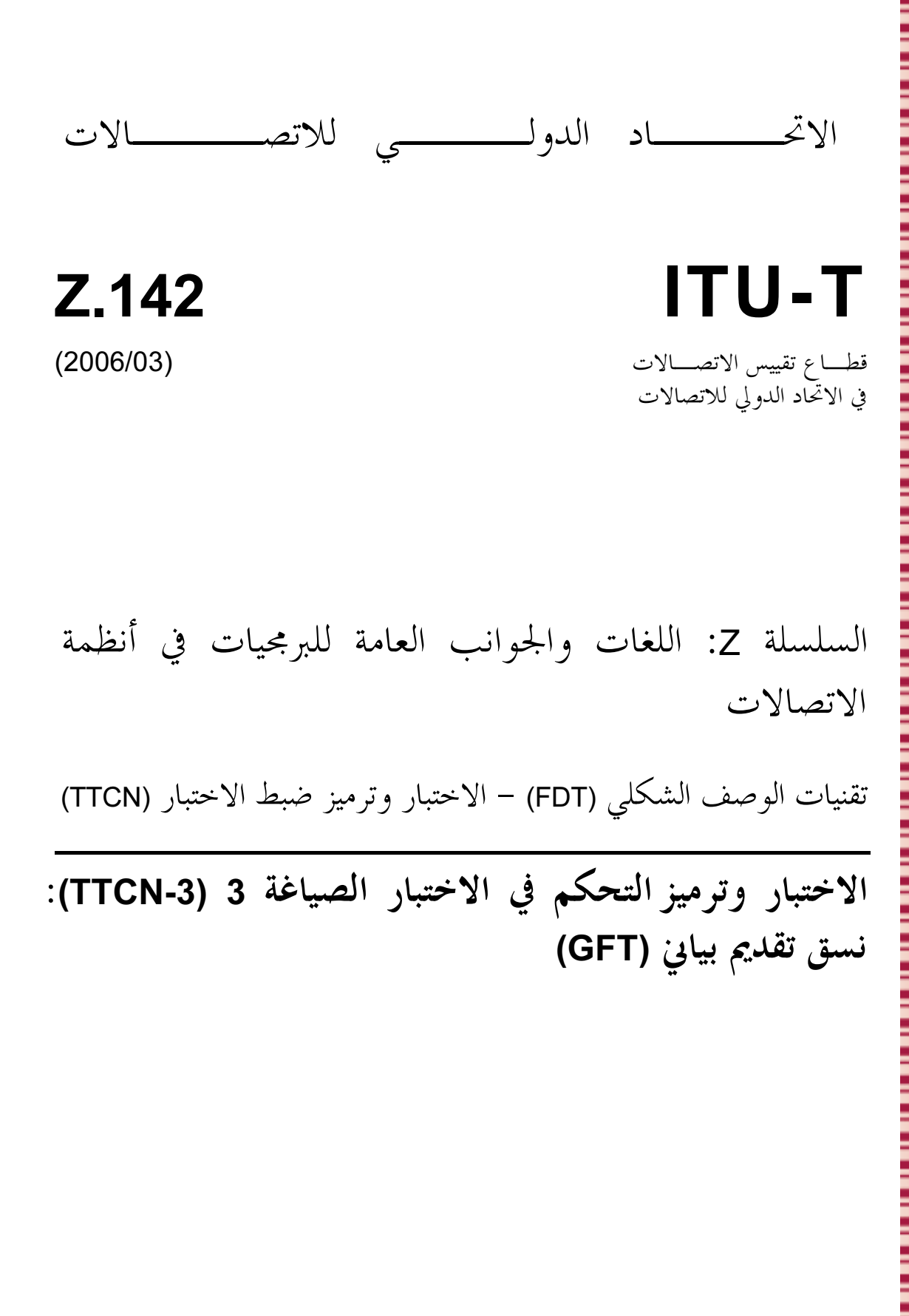

 $ITU-T Z.142$  التوصية  $\overline{\phantom{a}}$ 

ׇׇ֕֡֡֡֡֡֡֡

İ

İ

Ē

i

š

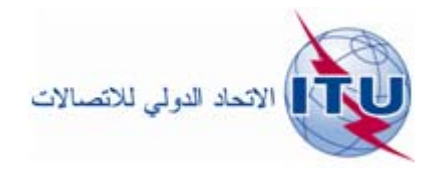

توصيات السلسلة Z الصادرة عن قطاع تقييس الاتصالات

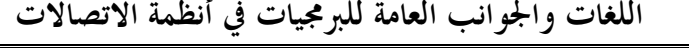

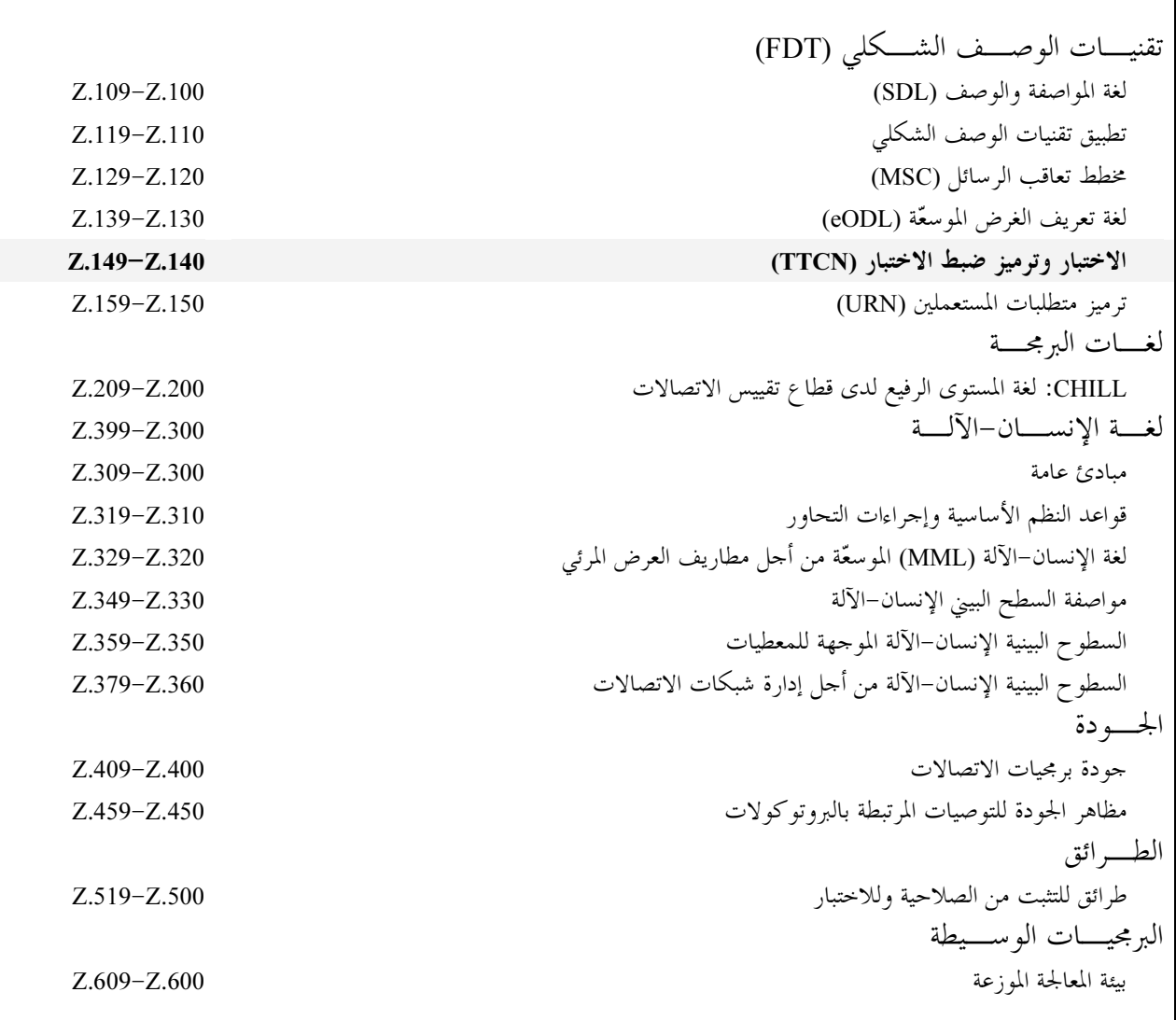

لمزيد من التفاصيل، يرجى الرجوع إلى قائمة التوصيات الصادرة عن قطاع تقييس الاتصالات.

## $ITU-T Z.142$  التوصية

# <span id="page-2-0"></span>الاختبار وترميز التحكم في الاختبار الصياغة 3 (TTCN-3): نسق تقديم بياني (GFT)

## ملخص

تحدد هذه التوصية نسق تقديم بيان (GFT) للغة نواة TTCN-3 (الاختب*ار وترميز التحكم في الاختبار 3)* المعرف في التوصية ITU-T Z.140. ويستخدم GFT لتقديم بيان لسلوك احتبار في شكل مجموعة فرعية لخرائط تتابع رسائل كما عرفت في التوصية ITU-T Z.120 مع تمديدات محددة لاختبار. ويوفر GFT عدداً من الرِموز البيانية للتمكن من تقديم بياني لاختبارات مجردة TTCN-3 ووظائف وaltsteps وأجزاء التحكم. ويمكن تطبيق GFT عندما يكون ضرورياً لتعريف أو توثيق سلوك اختبار بيانياً.

وتقوم هذه التوصية على أساس لغة نواة TTCN-3 المعرفة في ITU-T Z.140، وهي تناسب عرض اختبارات GFT بشكل خاص. ولا تقتصر على أي نو ع معين من مواصفة اختبار.

## المصدر

وافقت لجنة الدراسات 17 (2005-2008) التابعة لقطاع تقييس الاتصالات بتاريخ 16 مارس 2006 على التوصية ITU-T Z.142 بموجب الإجراء الوارد في التوصية ITU-T A.8. تمهيسد

<span id="page-3-0"></span>الاتحاد الدولي للاتصالات وكالة متخصصة للأمم المتحدة في ميدان الاتصالات. وقطاع تقييس الاتصالات (ITU-T) هو هيئة دائمة في الاتحاد الدولي للاتصالات. وهو مسؤول عن دراسة المسائل التقنية والمسائل المتعلقة بالتشغيل والتعريفة، وإصدار التوصيات بشأنها بغرض تقييس الاتصالات على الصعيد العالمي.

وتحدد الجمعية العالمية لتقييس الاتصالات (WTSA) التي تجتمع مرة كل أربع سنوات المواضيع التي يجب أن تدرسها لجان الدراسات التابعة لقطاع تقييس الاتصالات وأن تُصدر توصيات بشألها.

وتتم الموافقة على هذه التوصيات وفقاً للإجراء الموضح في القرار رقم 1 الصادر عن الجمعية العالمية لتقييس الاتصالات.

وفي بعض محالات تكنولوجيا المعلومات التي تقع ضمن اختصاص قطاع تقييس الاتصالات، تعد المعايير اللازمة على أساس التعاون مع المنظمة الدولية للتوحيد القياسي (ISO) واللحنة الكهرتقنية الدولية (IEC).

### ملاحظة

تستخدم كلمة "الإدارة" في هذه التوصية لتدل بصورة موجزة سواء على إدارة اتصالات أو على وكالة تشغيل معترف بما.

والتقيد بمذه التوصية اختياري. غير أنما قد تضم بعض الأحكام الإلزامية (بمدف تأمين قابلية التشغيل البيني والتطبيق مثلاً). ويعتبر التقيّد بمذه التوصية حاصلاً عندما يتم التقيّد بجميع هذه الأحكام الإلزامية. ويستخدم فعل "يجب" وصيغ ملزمة أخرى مثل فعل "ينبغى" وصيغها النافية للتعبير عن متطلبات معينة، ولا يعني استعمال هذه الصيغ أن التقيّد بهذه التوصية إلزامي.

## حقوق الملكية الفكرية

يسترعى الاتحاد الانتباه إلى أن تطبيق هذه التوصية أو تنفيذها قد يستلزم استعمال حق من حقوق الملكية الفكرية. ولا يتخذ الاتحاد أي موقف من القرائن المتعلقة بحقوق الملكية الفكرية أو صلاحيتها أو نطاق تطبيقها سواء طالب بما عضو من أعضاء الاتحاد أو طرف آخر لا تشمله عملية إعداد التوصيات.

وعند الموافقة على هذه التوصية، لم يكن الاتحاد قد تلقى إحطاراً بملكية فكرية تحميها براءات الاختراع يمكن المطالبة بما لتنفيذ هذه التوصية. ومع ذلك، ونظرًا إلى أن هذه المعلومات قد لا تكون هي الأحدث، يوصى المسؤولون عن تنفيذ هذه التوصية بالاطلاع على قاعدة المعطيات الخاصة ببراءات الاختراع في مكتب تقييس الاتصالات (TSB) في الموقع <u>ITU-T/ipr/ http://www.itu.int/</u> .

### © ITU 2006

جميع الحقوق محفوظة. لا يجوز استنساخ أي جزء من هذه المنشورة بأي وسيلة كانت إلا بإذن خطى مسبق من الاتحاد الدولي للاتصالات.

# المحتويات

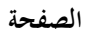

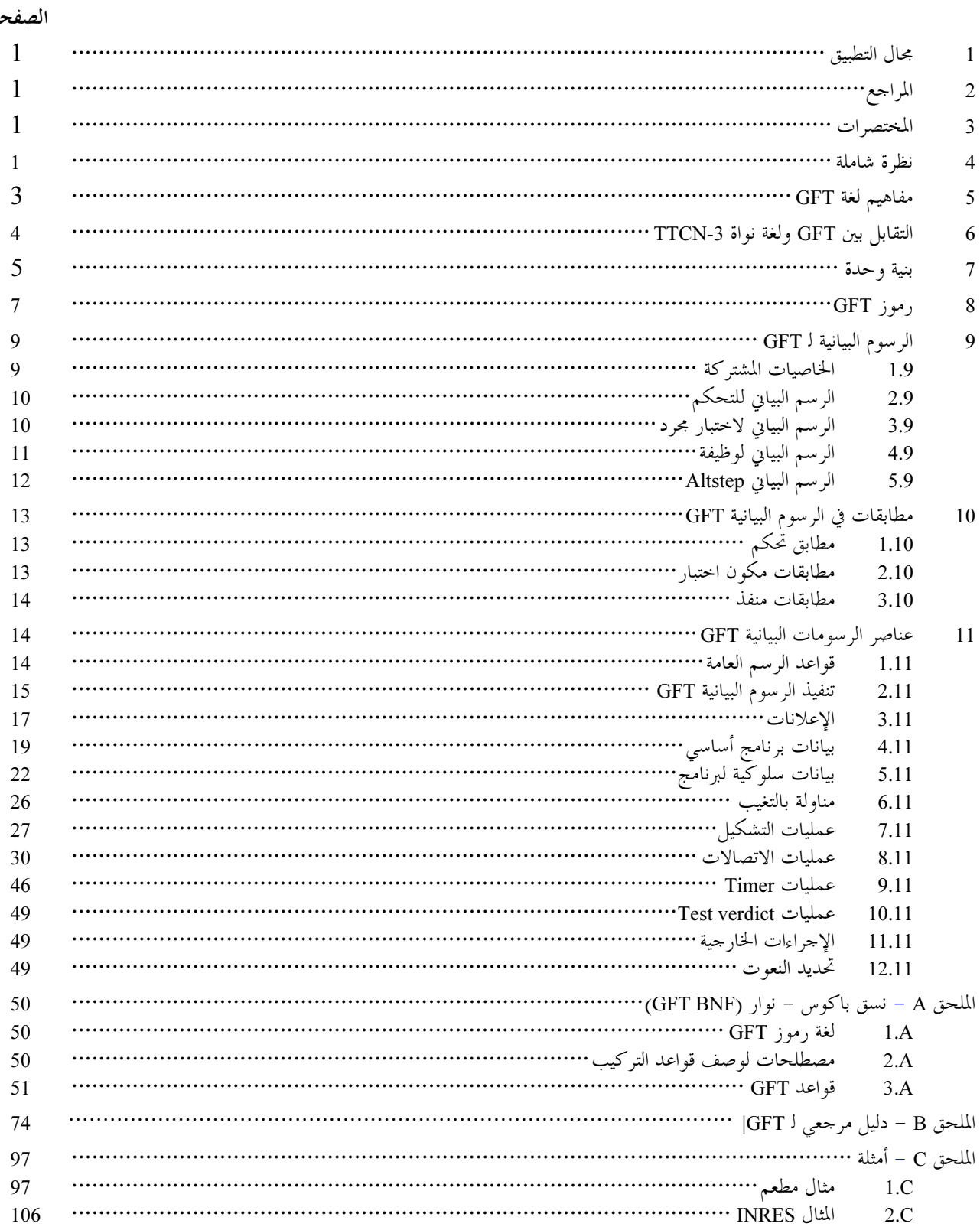

مقدمة

يوضع نسق تقديم بياني لـــ GFT) TTCN-3) على أساس التوصية ITU-T Z.120 [3] المعرفة لخرائط تتابع رسائل (MSC). ويستخدم GFT مجموعة فرعية من MSC مع تمديدات محددة لاختبار. وغالبية التمديدات هي تمديدات نصية فقط. وتعرف التمديدات البيانية على ألها تسهل قابلية قراءة الرسوم البيانية لـــ GFT. وكلما كان ممكناً، يعرف GFT مثل MSC، بحيث يمكن استخدام أدوات MSC القائمة مع تعديلات بسيطة للتعريف البياني لاختبارات مجردة TTCN-3 حسب GFT.

تعرف لغة نواة TTCN-3 في التوصية ITU-T Z.140 [1] وتوفر قواعد تركيب كاملة قائمة على نص وعلم دلالات سكونى وعلم دلالات تشغيلي وكذلك تعريف لاستخدام لغة مع ASN.1. ويوفر نسق تقديم GFT طريقة بديلة لعرض لغة النواة (انظر الشكل 1).

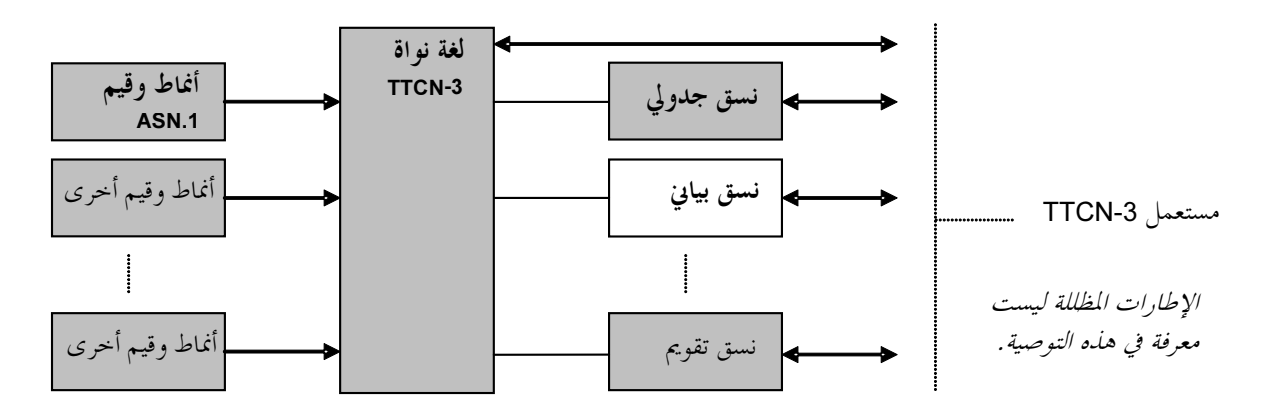

الشكل Z.142/1 – نظرة المستعمل للغة النواة وأنساق تقديم مختلفة

يمكن استخدام لغة النواة مستقلة عن GFT. ومع ذلك، لا يمكن استخدام GFT دون لغة النواة. ويتم استخدام وتنفيذ GFT على أساس لغة النو اة.

وتعرف هذه التوصية:

- مفاهيم لغة GFT؛
- مبادئ توجيهية لاستخدام GFT؛
	- قواعد لغة GFT؛
- التقابل من وإلى لغة النواة TTCN-3.

ومعاً، تشكل هذه الخاصيات من GFT – نسق تقديم بياني لــــ TTCN-3.

## التوصية ITU-T Z.142

# <span id="page-6-0"></span>الاختبار وترميز التحكم في الاختبار الصياغة 3 (TTCN-3): نسق تقديم بياني (GFT)

#### مجال التطبيق  $\blacksquare$

تعرف هذه التوصية نسق تقديم بياني (GFT) للغة النواة TTCN-3 (الاختبار وترميز التحكم في الاختبار3) المعرف في التوصية ITU-T Z.140 [1]. ويستخدم نسق التقديم هذا مجموعة فرعية لخرائط تتابع رسائل كما عرفت في التوصية ITU-T Z.120 [1] مع تمديدات محددة لاختبار.

وتقوم هذه التوصية على أساس لغة نواة TTCN-3 المعرفة في التوصية ITU-T Z.140 [1]. وهي مناسبة بشكل حاص لعرض اختبارات GFTs. ولا تقتصر على أي نوع معين من مواصفة اختبار.

ومواصفة أنساق أخرى هي خارج مدي هذه التوصية.

## 2 المراجع

تتضمن التوصيات التالية لقطاع تقييس الاتصالات وغيرها من المراجع أحكاماً تشكل من خلال الإشارة إليها في هذا النص جزءاً لا يتجزأ من هذه التوصية. وقد كانت جميع الطبعات المذكورة سارية الصلاحية ّ في وقت النشر. ولما كانت جميع التوصيات والمراجع الأخرى تخضع إلى المراجعة، نحث جميع المستعملين لهذه التوصية على السعي إلى تطبيق أحدث طبعة للتوصيات والمراجع الواردة أدناه. وتُنشر بانتظام قائمة توصيات قطاع تقييس الاتصالات السارية الصلاحية. والإشارة إلى وثيقة في هذه التوصية لا يضفي على الوثيقة في حد ذاقما صفة التوصية.

- [1] ITU-T Recommendation Z.140 (2006), Testing and Test Control Notation version 3 (TTCN-3): Core language.
- ITU-T Recommendation Z.141 (2006), Testing and Test Control Notation version 3 (TTCN-3): Tabular presentation format (TFT).  $[2]$
- ITU-T Recommandation Z.120 (2004), Message sequence chart (MSC). [3]
- ITU-T Recommendation X.292 (2002), OSI conformance testing methodology and framework for protocol Recommendations for ITU-T applications The Tree and Tabular Combined Notation (TTCN).  $[4]$ ISO/IEC 9646-3:1998, Information technology – Open Systems Interconnection – Conformance testing methodology and framework – Part 3: The Tree and Tabular Combined Notation (TTCN).

#### المختصرات  $\overline{3}$

تستخدم هذه التوصية المختصرات التالية:

- نسىق باكوس نوار (Backus-Naur Form) **BNF**
- توليد اختبار بالمساعدة الحاسوبية (Computer-Aided Test Generation) CATG
- نسق تقديم بياني للغة النواة (Graphical presentation Format of TTCN-3) TTCN-3) **GFT** 
	- خريطة تتابع رسائل (Message Sequence Chart) **MSC**
	- المكون الرئيسي لاختبار (Main Test Component) **MTC**
	- مكون اختبار موازى (Parallel Test Component) **PTC** 
		- نظام تحت الاختبار (System Under Test) **SUT**
- نسق تقديم جدولي للغة النواة TTCN-3) TTCN-3) (Tabular presentation Format of TTCN-3) **TFT** 
	- الاختبار وترميز التحكم في الاختبار (Testing and Test Control Notation) **TTCN**

#### نظرة شاملة  $\overline{\mathbf{4}}$

طبقاً لمنهجية اختبار مطابقة OSI المعرفة في التوصية ITU-T X.292 [4]، يبدأ الاختبار عادة بتعريف أغراض اختبار. ويعرّف غرض اختبار كما

′وصف نصبي لهدف معرّف جيداً لا حتبار يركز على مطلب مطابقة وحيد أو مجموعة من متطلبات مطابقة ذات علاقة كما حددت في مواصفة OSI الملائعة" .

وبمجرد تعريف جميع أغراض اختبار، توضع متوالية اختبار مجردة تتألف من اختبار مجرد واحد أو أكثر. ويعرف اختبار مجرد أعمال عمليات المختبر الضرورية لإقرار صلاحية جزء (أو جميع) أغراض اختبار.

وعند تطبيق هذه المصطلحات على خرائط تتابع رسائل (MSC) يمكننا تعريف فئتين لاستخدامها:

1) ا*ستخدام MSC لتعريف أغراض اختبار* – عادة، ينظّر إلى مواصفة MSC التي وضعت باعتبارها حالة استخدام أو جزء من مواصفة نظام باعتبارها غرضٌ لاحتبار، أي، تصف متطلب SUT في شكل وصف سلوك يمكن احتباره. فمثلاً، يعرض الشكل MSC 2 بسيطة يصف التفاعل بين مطابقات تمثل SUT وسطوحها البينية A وB وC. وفي التطبيق الفعلي لهذا النظام يمكن أن تتقابل السطوح البينية A وB وC مع نقاط أو منافذ نفاذ إلى خدمة. وتصف MSC في الشكل 2 التفاعل فقط مع SUT ولا تصف أعمال مكونات الاختبار الضَّرُّورية لإقرار صلاحية سلوك SUT؛ أي، هي وصف غرض اختبار.

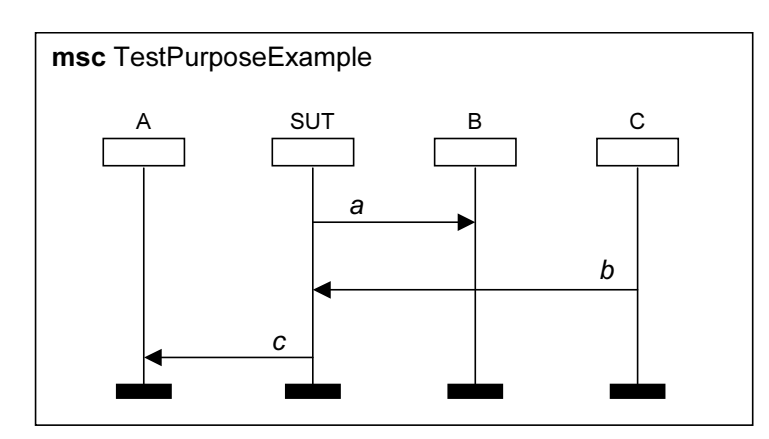

الشكل MSC – Z.142/2 تصف تفاعل SUT مع سطوحه البينية

(2) استخدام MSC لتعريف اختبارات مجردة – إن مواصفة MSC التي تصف اختبار مجرد تحدد سلوك مكونات الاختبار الضرورية لإقرار الصلاحية المتوافقة مع غرض اختبار. ويعرض الشكل 3 وصفاً لاختبار مجرد MSC بسيط. ويبين مكون اختبار رئيسي (MTC) تبادل الرسائل a وb وc مع SUT عبر المنافذ PortA وPortB بترتيب ليصل إلى غرض الاختبار المبين في الشكل 2. وترسل SUT الرسالتين  $a$  و $c$  عبر المنفذين A وB للوصول إلى غرض الاختبار المبين في الشكل 2. وترسل الرسالتان a وc بواسطة SUT عبر المنفذين A وB (الشكل 2) وتستقبل بواسطة MTC (الشكل 3) عبر نفس المنافذ. وترسل الرسالة b بواسطة MTC وتستقبل من قبل SUT.

ملاحظة – إن الأمثلة في الشكلين 2 و3 هى أمثلة بسيطة فقط لتوضح الاستخدامات المختلفة لـــ MSC للاختبار. وتكون الرسومات البيانية أكثر .<br>تعقيداً في حالة SUT موّز ع يتألف من عمليات عديدة أو تشكيل اّحتبار موز ع مع مكونات اختبار عديدة.

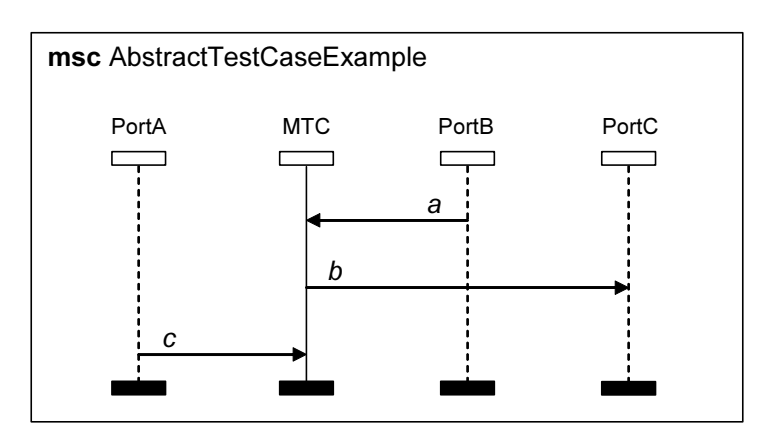

عند تعريف فئيّ استخدام MSC يمكّن تحديد مجالين متميزين للعمل (انظر الشكل 4):

- <span id="page-8-0"></span>أ <sub>)</sub> تو*ليد اختبارات مجردة من وصف غرض اختبار MSC – يمكن* استخدام لغة نواة TTCN-3 أو GFT لتقديم اختبارات مجردة. ومع ذلك، يمكن إدراك أنّ توليد اختبار مجرد من أغراض اختبار هو غير عادي ويتضمن استخدام وتطوير تقنيات توليد اختبار بالمساعدة الحاسوبية (CATG).
	- ب) وضع نسق تقديم بياني للغة النواة GFT) TTCN-3) وتعريف تقابل بين GFT وTTCN-3.

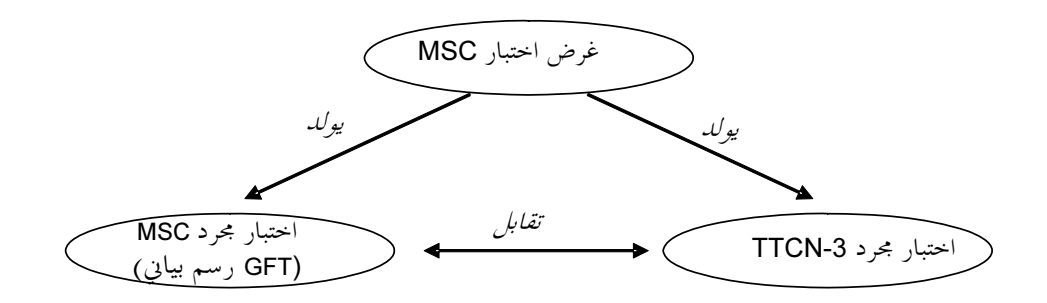

الشكل Z.142/4 – العلاقات بين وصف غرض اختبار MSC ووصف اختبار مجرد MSC وTTCN-3

تركز هذه التوصية على البند ب)، أي، تعرف GFT والتقابل بين GFT ولغة نواة TTCN-3.

### مفاهيم لغة GFT  $\overline{5}$

يمثل GFT بيانياً الجوانب السلوكية لـــ TTCN-3 مثل سلوك احتبار مجرد أو وظيفة. ولا يوفر رسومات بيانية لجوانب معطيات مثل إعلان لأنماط ولمقاسات.

لا يعرِّف GFT تقديم بياني لبنية وحدة TTCN-3، ولكن يحدد متطلبات لتقديم بياني (انظر أيضاً القسم 7).

ملاحظة – إن ترتيب وتجميع تعاريف وإعلانات في جزء تعاريف الوحدة يعرّف بنية وحدة TTCN-3.

لا يعرف GFT تقديم بياني:

- لتعاريف معلمات وحدة؛
	- لتعاريف استيراد؛  $\bullet$ 
		- لتعاريف أنماط؛
	- لإعلانات توقيع؛  $\bullet$
	- لإعلانات مقاسات؛
		- لإعلانات ثوابت؛  $\bullet$
- لإعلانات ثوابت خارجية؛  $\bullet$
- إعلانات وظائف خارجية.

يمكن تقديم تعاريف وإعلانات TTCN-3 دون تقديم GFT متوافق في لغة نواة TTCN-3 أو في نسق تقديم جدولي لـــ TTCN-3) (TFT) (التوصية [2] ITU-T Z.141).

يوفر GFT رسوم بيانية لوصف سلوك TTCN-3. ويعني هذا أن الرسم البياني لــــ GFT يوفر تقديم بياني إما إلى:

- جزء تحكم في وحدة TTCN-3:  $\bullet$ 
	- اختبار مجرد لـــ TTCN-3:  $\bullet$ 
		- وظيفة TTCN-3:  $\bullet$
		- .TTCN-3 altstep

يرد في الشكل 5 العلاقة بين وحدة TTCN-3 وتقديم GFT متوافق.

<span id="page-9-0"></span>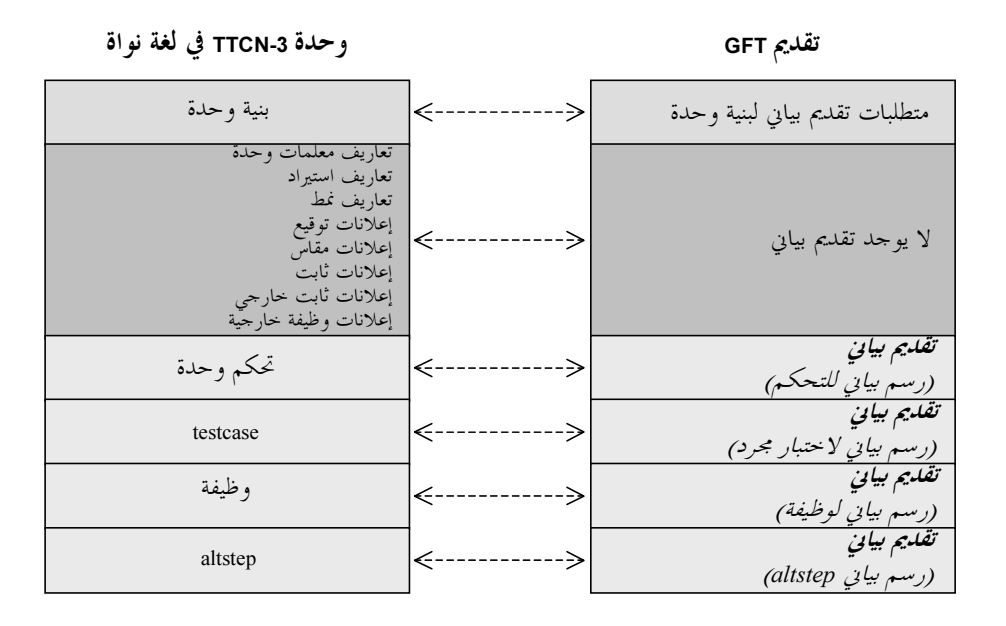

الشكل Z.142/5 – العلاقة بين لغة نواة TTCN-3 ووصف GFT متوافق

يقوم GFT على أساس MSC (التوصية [3] ITU-R Z.120)، ومن ثم يتقابل الرسم البياني لــــ GFT مع الرسم البياني لــ MSC. وبالرغم من أن GFT يستخدم معظم رموز MSC البيانية، فإن كتابة بعض رموز MSCتم تكييفها لاحتياجات الاختبار، وبالإضافة إلى ذلك، تم تعريف بعض الرموز الجديدة من أجل التأكيد على جوانب محددة لاختبار. ومع ذلك يمكن أن تتقابل رموز جديدة في MSC صالحة.

- تمثيل مطابقات منفذ؛
- خلق مكونات اختبار؛
- بداية مكو نات اختبار ؛
- عودة من نداء وظيفة؛  $\bullet$ 
	- تكرار بدائل؛
- وقت الإشراف على نداء قائم على إجراء؛
	- تنفيذ اختبارات مجردة؛
	- تنشيط ووقف تنشيط بالتغيب؛
		- $'goto, w$ وسيو و  $\bullet$
		- مؤقتات داخل بيانات نداء.

تعرض في الفقرة 8 قائمة كاملة لجميع الرموز المستخدمة في GFT.

### التقابل بين GFT ولغة نواة TTCN-3 6

يوفر GFT وسائل بيانية لتعريف سلوك TTCN-3. ويمكن تقابل جزء التحكم وكل وظيفة وaltstep واختبار مجرد لوحدة لغة نواة TTCN-3 في الرسم البياني لـ GFT متوافق والعكس بالعكس. ويعني هذا:

- يمكن تقابل جزء تحكم الوحدة في الرسم البياني للتحكم (انظر 2.9) والعكس بالعكس؛
	- يمكن تقابل اختبار مجرد في رسم بياني لاختبار مجرد (انظر 3.9) والعكس بالعكس؛
	- يمكن تقابل وظيفة في لغة نواة مع رسم بياني لوظيفة (انظر 4.9) والعكس بالعكس؛  $\bullet$
	- يمكن أن يتقابل altstep مع رسم بياني لـــ altstep (انظر 5.9) والعكس بالعكس.

الملاحظة 1 – لا يوفر GFT تقديمات بيانية لتعاريف معلمات وحدة وأنماط وثوابت وتوقيعات ومقاسات وثوابت خارجية ووظائف خارجية في جزء تعاريف الوحدة. ويمكن تقديم هذه التعاريف مباشرة في لغة النواة أو باستخدام نسق تقديم آخر، مثل، نسق تقديم جدولي.

<span id="page-10-0"></span>يمكن لكل إعلان وعملية وبيان في تحكم وحدة وكل اختبار محرد أو altstep أو وظيفة أن تتقابل مع تمثيل GFT متوافق والعكس بالعكس. إن ترتيب إعلانات وعمليات وبيانات في تحكم وحدة أو اختبار مجرد أو altstep أو تعريف وظيفة يكون مماثلاً لترتيب تمثيل GFT المتوافق في التحكم ذي العلاقة أو الاختبار المحرد أو altstep أو رسم بياني لوظيفة.

الملاحظة 2 – إن ترتيب بنيات GFT في رسم بياني لـــ GFT يعرفه ترتيب بنيات GFT في رأسية الرسم البياني (الإعلانات فقط) وترتيب بنيات GFT مع مطابق التحكم (رسم بياني التحكم) أو مطابق مكوّن (رسم بياني لاختبار محرد ورسم بياني لـــ altstep أو رسم بياني لوظيفة).

### بنية وحدة  $\overline{7}$

كما يرد في الشكل 6، يتوفر لوحدة TTCN-3 بنية شجرية. وتبني وحدة TTCN-3 في جزء تعاريف وحدة وجزء تحكم وحدة. ويتألف جزء تعاريف الوحدة من تعاريف وإعلانات يمكن بناؤها بواسطة زمرات. ولا يمكن بناء جزء تحكم الوحدة في بنيات فرعية؛ وتعرّف تنفيذ الترتيب وشروط تنفيذ الاحتبارات المجردة.

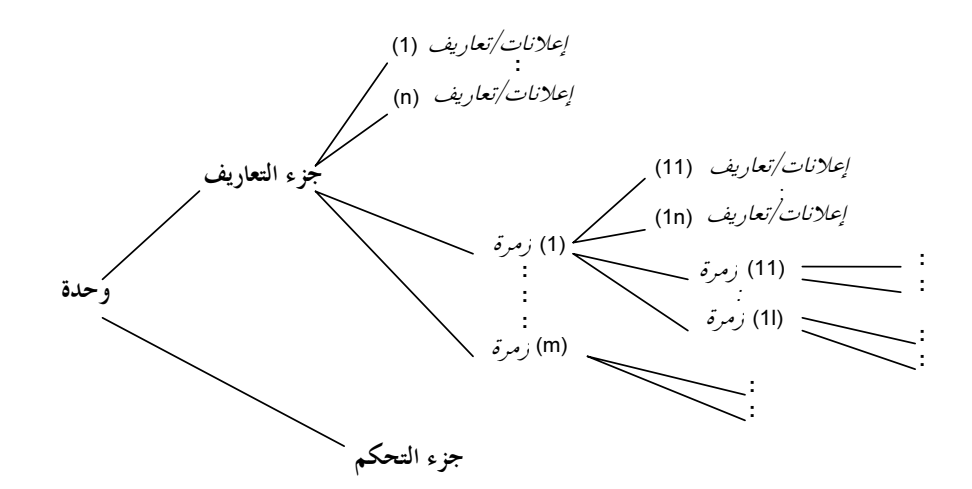

 $TTCN-3$  الشكل 2.142/6 – بنية وحدات 3

يوفر GFT رسوم بيانية لجميع الأوراق "السلوكية" لبنية شجرة وحدة، أي، لجزء تحكم الوحدة للوظائف وaltstep وللاختبارات المحردة. ولا يعرّف GFT رسوم بيانية ملموسة لبنية شحرة الوحدة، ومع ذلك تتطلب الأداة الملائمة لدعم GFT تقديم بياني لبنية وحدة TTCN-3. ويمكن توفير بنية وحدة TTCN-3 في نسق رؤية منظم (الشكل 7) أو تقديم يشبه وثيقة MSC (الشكل 8) ويمكن لأداة متقدمة أن تدعم تقديمات مختلفة لنفس الشيء؛ مثلاً، تدل رؤية منظمٌ في الشكل 7 أن بعض التعاريف توفُّر في أنساق تقديم عديدة: مثلاً، تتاح وظيفة MySpecialFunction في لغة نواة في نسق جدول TFT ورسم بياني GFT.

<span id="page-11-0"></span>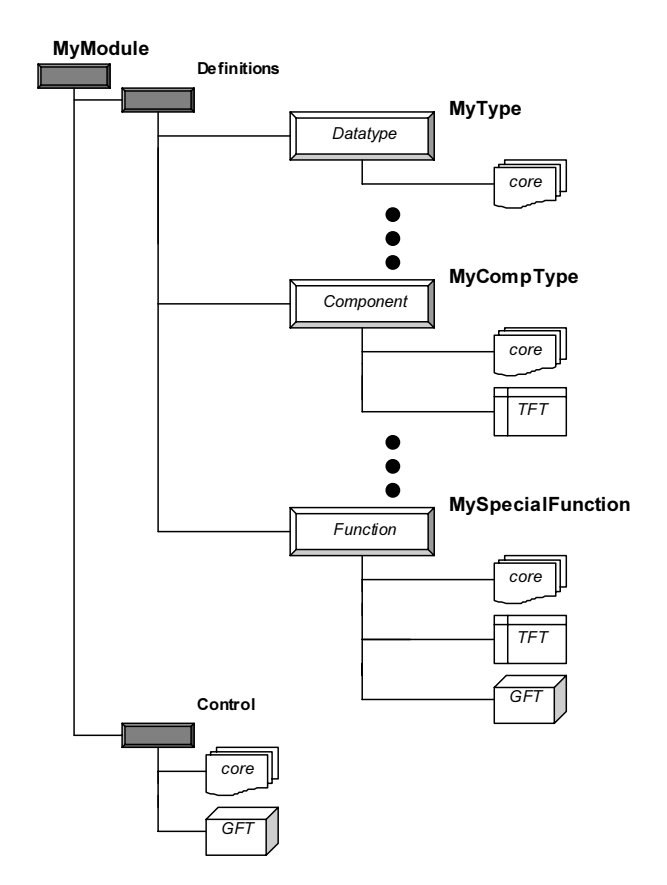

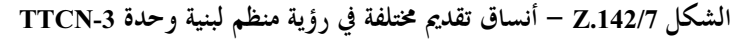

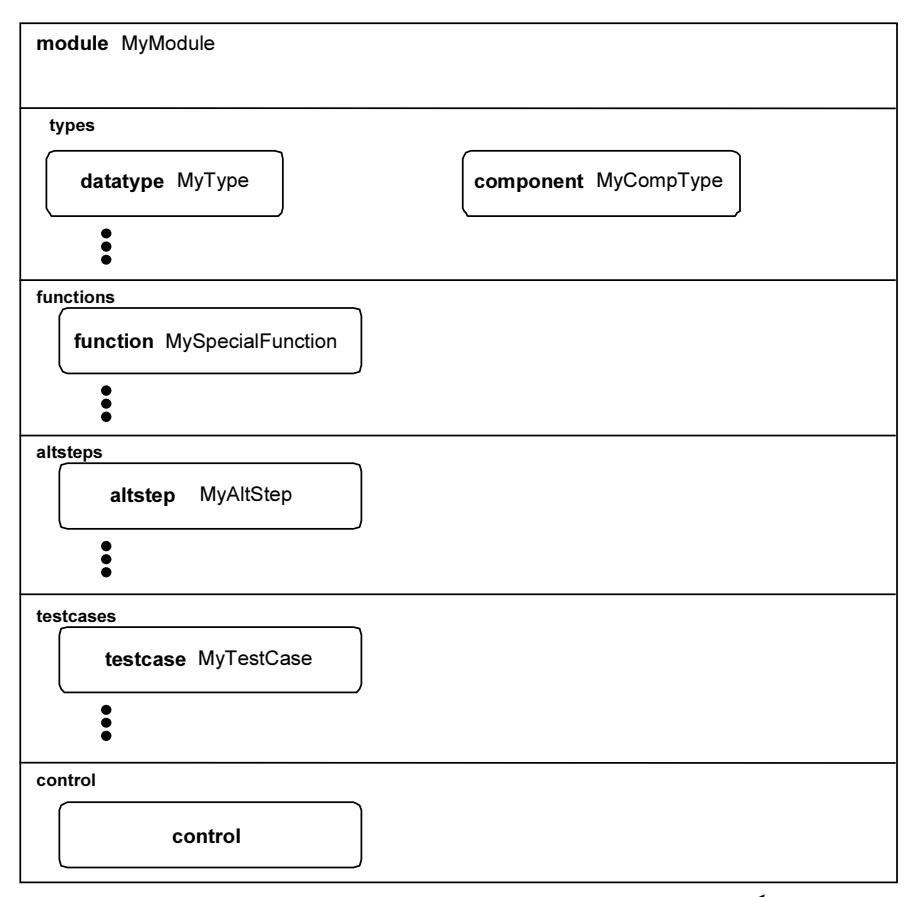

الشكل 8/ Z.142 – تقديم بياني يشبه وثيقة MSC لبنية وحدة TTCN-3

## GFT رموز) 8

يعرض هذا القسم جميع الرموز البيانية المستخدمة في الرسوم البيانية لـ GFT وتعليقات استخدامها النمطي في GFT.

<span id="page-12-0"></span>

| الوصف                                                                                                    | الرمز | GFT عنصر          |
|----------------------------------------------------------------------------------------------------|-------|-------------------|
| مستخدَم لرتل رسومات بيانية GFT                                                                                 |       | رمز رتل           |
| مستخدم لتمثيل تنفيذ وظائف وaltsteps                                                                            |       | رمز مرجع          |
| مستخدم لتمثيل مطابقات منفذ                                                                                     |       | رمز مطابق منفذ    |
| مستخدم لتمثيل مكونات اختبار ومطابق التحكم                                                                      |       | رمز مطابق مكون    |
| مستخدم لإعلانات وبيانات TTCN-3 نصية، يرفق<br>برمز مكون                                                         |       | رمز إطار إجراء    |
| يستخدم لتعبيرات بولانية TTCN-3 نصية ووضع<br>حكم وعمليات منفذ (start وstop وclear) وبيان تم،<br>ليرفق برمز مكون |       | رمز شرط           |
| يستخدم لوسم TTCN-3 وgoto، ليرفق برمز مكون                                                                      |       | رمز الوسم         |
| يستخدم لوسم TTCN-3 وgoto، ليرفق برمز مكون                                                                      |       | رمز Goto          |
| يستخدم لنداء 3-while ، for ، if-else TTCN،<br>alt ،do-while وبيان تشذير، ليرفق برمز مكون                       |       | رمز تعبير في الخط |

الجدول Z.142/1 – رموز GFT

## الجدول Z.142/1 – رموز GFT

<span id="page-13-0"></span>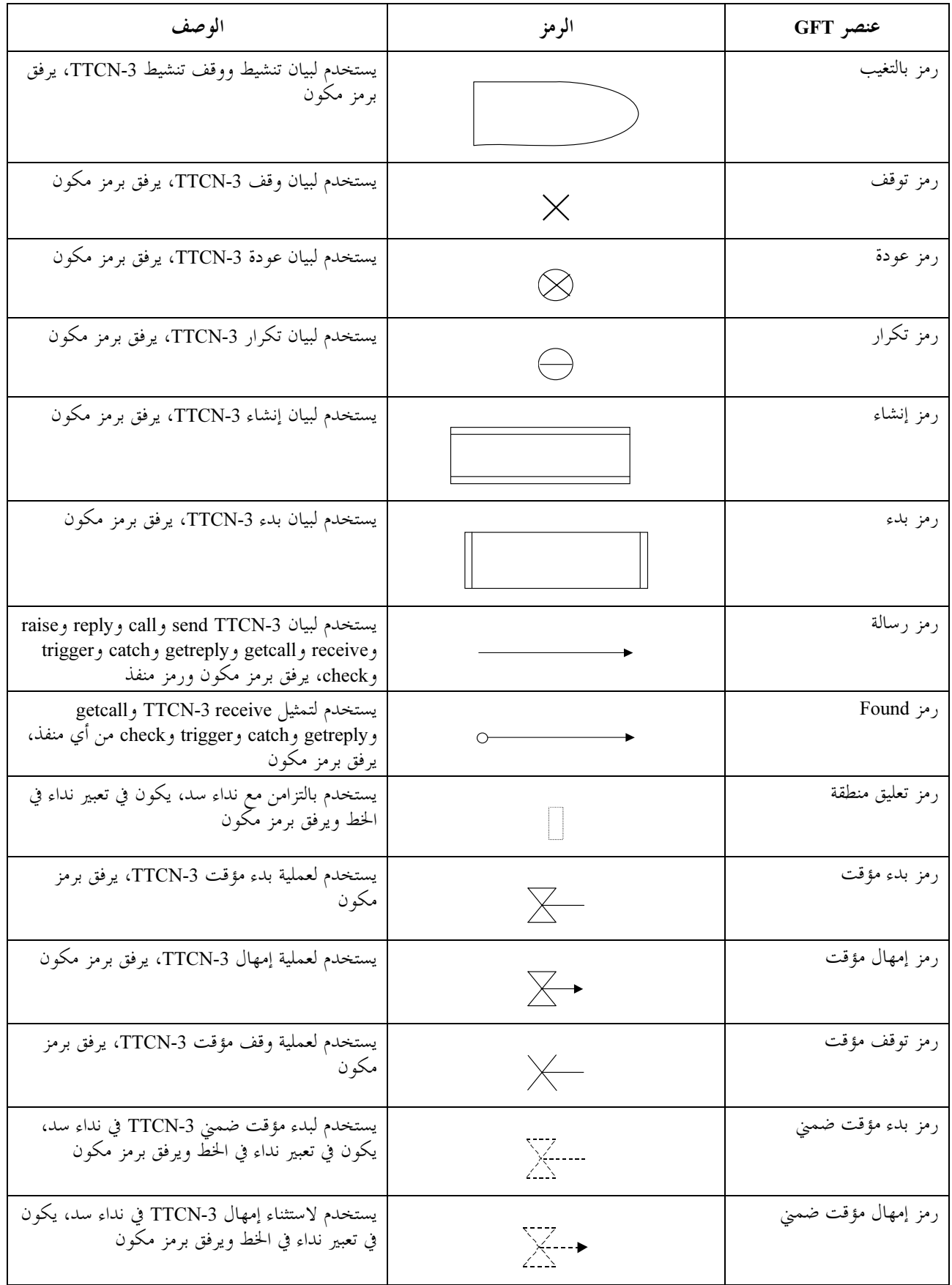

 $GFT$  )  $\leftrightarrow$  (  $Z.142/1$  )  $\leftrightarrow$ 

<span id="page-14-0"></span>

| الوصف                                                                                              | الر مز | عنصر GFT          |
|----------------------------------------------------------------------------------------------------|--------|-------------------|
| يستخدم لبيان تنفيذ اختبار محرد TTCN-3، ويرفق<br>برمز مطابق مكون                                    |        | ر مز نفذ          |
| يستخدم لـ TTCN-3 مع بيان وتعليقات، توضع في<br>رسم بياني GFT                                        |        | ر مز نص           |
| يستخدم لتعليقات على TTCN-3 متصاحبة مع<br>أحداث، ويرفق بأحداث بشأن مطابق مكون أو رموز<br>منفذ مطابق |        | رمز تعليق على حدث |

### الرسوم البيانية 1 GFT 9

يوفر GFT أنماط الرسم البياني التالية:

- أ ) رسم بي*اني التحك*م لتقديم بياني لجزء تحكم وحدة TTCN-3:
- ب) رسم *بياني لاختبار محرد* لتقديم بياني لاختبار محرد TTCN-3:
	- ج) رسم بياني altstep لتقديم بياني لـ TTCN-3 altstep:
		- د) ر*سم بيانى لوظيفة* لتقديم بيانى لوظيفة TTCN-3:

تتوفر لأنماط الرسم البيابي المختلفة بعض الخاصيات المشتركة.

### الخاصيات المشتركة  $1.9$

تتعلق الخاصيات المشتركة للرسوم البيانية لـ GFT، بمساحة الرسم البياني ورأسية الرسم البياني والتصفح.

### مساحة الرسم البيابي  $1.1.9$

يكون لكل رسم بياني GFT لتحكم واختبار مجرد وaltstep ووظيفة رمز رتل (يسمى أيضاً رتل رسم بياني) لتعريف مساحة الرسم البياني. وتحتاج جميع الرموز والنصوص المطلوبة إلى تحديد رسم بياني GFT كامل وصحيح تركيبياً داخل مساحة الرسم البياني.

ملاحظة – لا يوجد لدى GFT بنيات لغة مثل بوابات MSC، التي توضع حارج، ولكن متصلة برتل الرسم البياني.

## 2.1.9 ﴿ رَأْسِيةِ الرِّسِمِ الْبِيَابِيِّ

يكون لكل رسم بياني لـ GFT رأسية رسم بياني. وتوضع رأسية الرسم البياني في أعلى الركن الأيسر من رتل الرسم البياني. تحدد رأسية الرسم البياني بشكل وحيد كل نمط رسم بياني لـ GFT. والقاعدة العامة لتحقيق هذا هو بناء رأسية من الكلمات المفتاحية testcase أو altstep أو function يتبعها توقيع TTCN-3 لاختبار بحرد أو altstep أو وظيفة ينبغى تقديمها بيانياً. وبالنسبة للرسم البياني لتحكم GFT، تبني الرأسية الوحيدة من الكلمة المفتاحية module يتبعها اسم الوحدة.

ملاحظة – في MSC، تسبق الكلمة المفتاحية msc دائماً اسم الرسم البياني لتعريف الرسوم البيانية لـ MSC. ولا يوجد للرسوم البيانية لـ GFT كلمة مفتاحية مشتركة لتحديد الرسوم البيانية لـ GFT.

#### التصفح 3.1.9

يمكن تنظيم الرسوم البيانية لـ GFT في صفحات ويمكن تقسيم رسم بياني كبير لـ GFT إلى صفحات عديدة. ويكون لكل صفحة لرسم بياني مقسم ترقيم في الركن الأعلى الأيمن يعرف الصفحة بشكل وحيد. ويكون الترقيم خيارياً إذا لم يتم تقسيم الرسم البياني. الملاحظة 1 – يعتبر مخطط الترقيم مسألة أدوات وبالتالي فهو حارج مدى هذه التوصية. ويمكن لمخطط ترقيم بسيط أن يخصص رقم صفحة، بينما مخطط ترقيم متقدم يمكن أن يدعّم إعادة بناء رسم بياني فقط باستخدام معلومات الترقيم على صفحات مختلفة. الملاحظة 2 – تعتبر متطلبات التصفح خارج الترقيم العام مسائل أدوات وبالتالي فهي خارج مدى هذه التوصية. ولأغراض قابلية القراءة، يمكن أن تظهر رأسية الرسم البياني على كل صفحة ويستمر الخط المطابق لكل مطابق على صفحة أخرى يمكن أن ترفق في الحد الأسفل من الصفحة ويمكن تكرار رأسية المطابق المستمرة لمطابق يتكرر على الصفحة التي تصف الاستمرار.

#### الرسم البيابي للتحكم 2.9

يوفر رسم تحكم GFT تقديم بياني لجزء التحكم من وحدة TTCN-3. وتكون رأسية الرسم البياني للتحكم الكلمة المفتاحية module يتبعها اسم الوحدة. ويشمل الرسم البياني لتحكم GFT فقط مطابق مكون واحد (يسمى أيضاً مطابق التحكم) مع اسم المطابق contro1 دون أي معلومات نمط. ويصف مطابق التحكم سلوك جزء تحكم وحدة TTCN-3. وتحدد النعوت المتصاحبة مع جزء تحكم وحدة TTCN-3 في رمز النص في الرسم البياني للتحكم. والشكل الرئيسي للرسم البياني لتحكم GFT ووصف نواة TTCN-3 المتوافق يرد في الشكل 9.

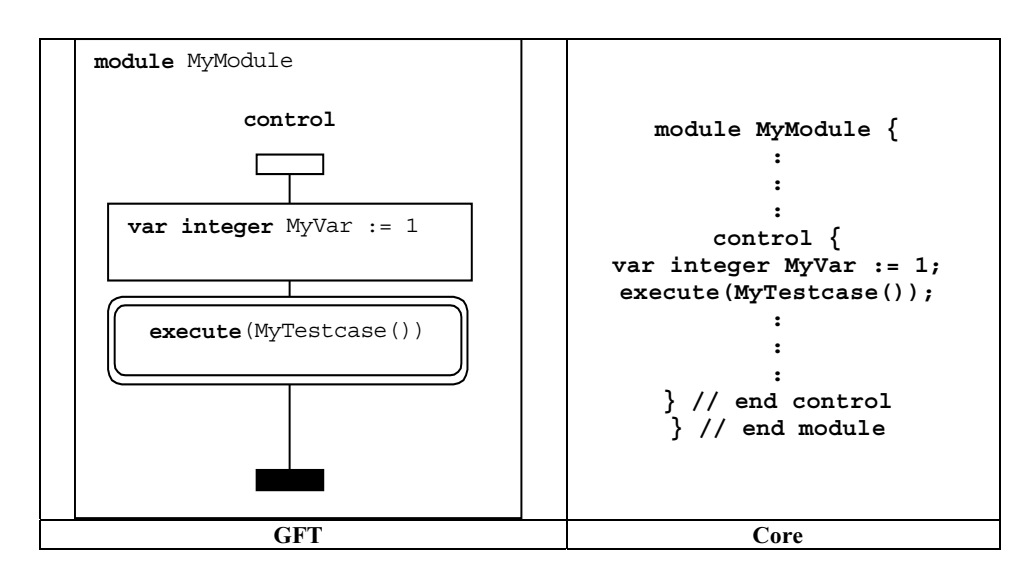

الشكل Z.142/9 – الشكل الرئيسي للرسم البيابي لتحكم GFT ولغة النواة المتوافقة

في جزء التحكم، يمكن اختيار الاختبارات المجردة أو عدم اختيارها لتنفيذ اختبار مجرد باستخدام تعبيرات بولانية. ويمكن استخدام تعبيرات وتخصيصات وبيانات log وبيانات Jabel وgoto وبيانات if-else وبيانات عروة for وبيانات عروة while وبيانات عروة od while وبيانات تنفيذ stop وبيانات مؤقت للتحكم في تنفيذ اختبارات بحردة. وفضلا عن ذلك، يمكن استخدام الوظائف لتحميع الاختبارات المحردة معاً مع شروطها الأساسية للتنفيذ التي ينفذها جزء تحكم الوحدة.

إن تمثيل GFT لخاصيات اللغة هذه هو كما وصف في الأقسام أدناه باستثناء أن لجزء تحكم الوحدة ترفق الرموز البيانية بمطابق التحكم وليس بمطابق مكون الاختبار .

رجاء الإشارة إلى 4.11 لتعبيرات وخاصيات Iog ،GFT وLabe1 وعروة goto وgoto وfor وعروة while وعروة do while وstop؛ وإلى 9.11 لعمليات المؤقت وإلى 4.9 و2.2.11 للوظائف ولتنفيذها.

#### الرسم البيابي لاختبار مجرد 3.9

يوفر الرسم البياني لاختبار مجرد لـ GFT تقديم بياني لاختبار مجرد TTCN-3. وتكون رأسية الرسم البياني لاختبار مجرد الكلمة المفتاحية testcase يتبعها توقيع كامل للاختبار المحرد. ويعني كامل أن اسم الاختبار المحرد على الأقل وقائمة معلماته محينة. ويكون شرط runs on إلزامياً وشرط system خيارياً في لغة النواة. وإذا تحدد شرط النظام في لغة النواة المتوافقة، يكون محيناً أيضاً في رأسية الرسم البياني للاختبار المحرد.

<span id="page-16-0"></span>يشمل الرسم البياني لاختبار مجرد GFT مطابق مكون اختبار واحد يصف سلوك mtc (يسمى أيضاً مطابق mtc) ومطابق منفذ واحد لكل منفذ يملكه mtc. ويكون الاسم المتصاحب مع مطابق mtc هو mtc. ويكون النمط المتصاحب مع مطابق mtc خياري، ولكن إذا كانت معلومات النمط محينة، يكون متماثل مع نمط المكون المشار إليه في شرط runs on لتوقيع اختبار مجرد. وتكون الأسماء المتصاحبة مع مطابقات المنفذ متماثلة مع أسماء المنفذ في تعريف نمط مكون mtc. وتكون معلومات النمط المتصاحب لمطابقات منفذ خيارية. وإذا كانت معلومات نمط محينة، تتوافق أسماء المنافذ وأنماط المنافذ مع تعريف نمط مكون mtc. وتعرض mtc وأنماط المنافذ في المكون أو رمز رأسية مطابق منفذ.

تحدد النعوت المتصاحبة لاختبار محرد مقدمة في GFT في رمز نص في الرسم البياني لاختبار محرد. ويرد في الشكل 10 الشكل الرئيسي والرسم البياني لاختبار مجرد GFT ووصف نواة TTCN-3 متوافق.

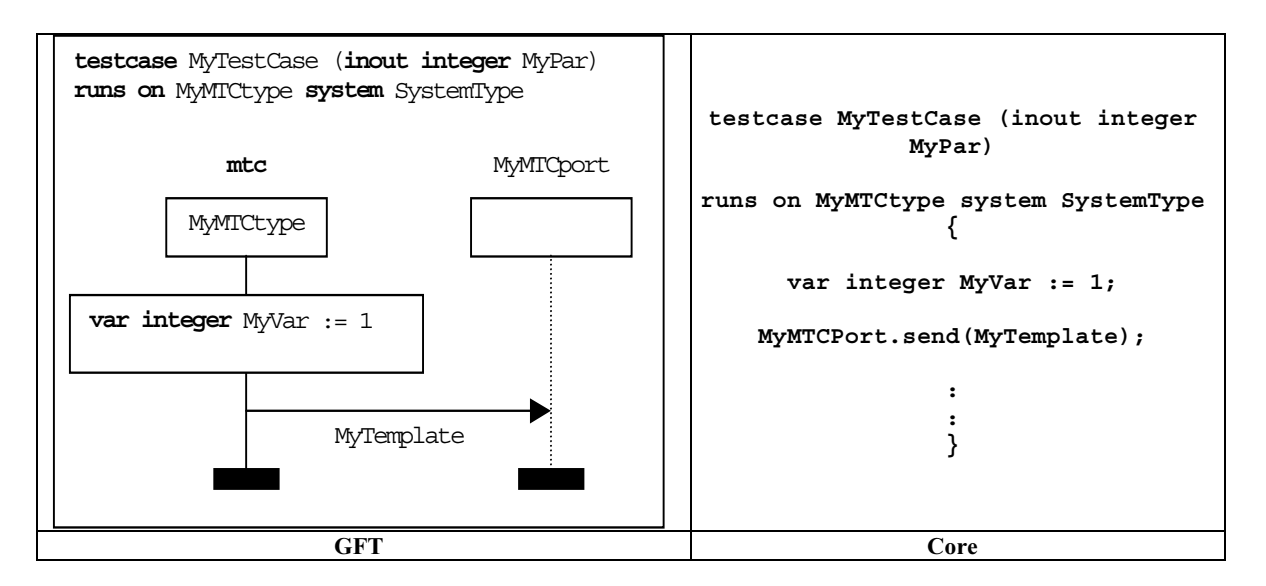

الشكل 10/ Z.142 – الشكل الرئيسي لرسم بياني لاختبار مجرد GFT ولغة نواة متوافقة

يمثل اختبار مجرد دينامية سلوك اختبار ويمكن أن ينشئ مكونات اختبار. ويمكن أن يحتوي اختبار مجرد على إعلانات وبيانات واتصالات وعمليات مؤقت وتنفيذ وظائف أو altstep.

### الرسم البيابي لوظيفة 4.9

يقدم GFT وظائف TTCN-3 بواسطة رسومات بيانية لوظيفة. وتكون رأسية رسم بياني لوظيفة الكلمة المفتاحية function يتبعها توقيع كامل لوظيفة. ويعني كامل أن اسم الوظيفة وقائمة معلمتها على الأقل محينة. ويكون شرط return وشرط runs on خياريين في لغة النواة. وإذا حدد هذان الشرطان في لغة النواة المتوافقة، يكونان محينان في رأسية الرسم البياني للوظيفة.

يشمل الرسم البياني GFT مطابق مكون احتبار واحد يصف سلوك الوظيفة ومطابق منفذ واحد لكل منفذ تستحدمه الوظيفة. **ملاحظة** – تمرر أسماء وأنماط المنافذ التى تستخدمها الوظيفة على أنما معلمات أو أسماء وأنماط المنفذ المعرفة في تعريف نمط مكون المشار إليها في الشرط runs on.

يكون الاسم المتصاحب مع مطابق مكون اختبار هو se1f. ويكون النمط المتصاحب مع مطابق مكون اختبار خيارياً، ولكن إذا كانت معلومات النمط محينة، تتوافق مع نمط المكون في الشرطة runs on.

تكون الأسماء والأنماط المتصاحبة مع مطابقات المنفذ متوافقة مع معلمات المنفذ (إذا مررت المنافذ المستخدمة على أفما معلمات) أو إعلانات المنفذ في تعريف نمط المكون المشار إليه في الشرط runs on. وتكون معلومات النمط لمطابقات منفذ حيارية.

تعرض أسماء £se1 والمنفذ في أعلى المكون ورمز رأسية مطابق منفذ resp. وتعرض أنماط مكون وأنماط منفذ في المكون ورمز رأسية مطابق منفذ resp. تحدد النعوت المتصاحبة مع الوظيفة المقدمة في GFT في رمز نص داخل الرسم البياني للوظيفة. ويرد في الشكل 11 الشكل الرئيسي للرسم البياني لوظيفة GFT ووصف نواة TTCN-3 المتوافق.

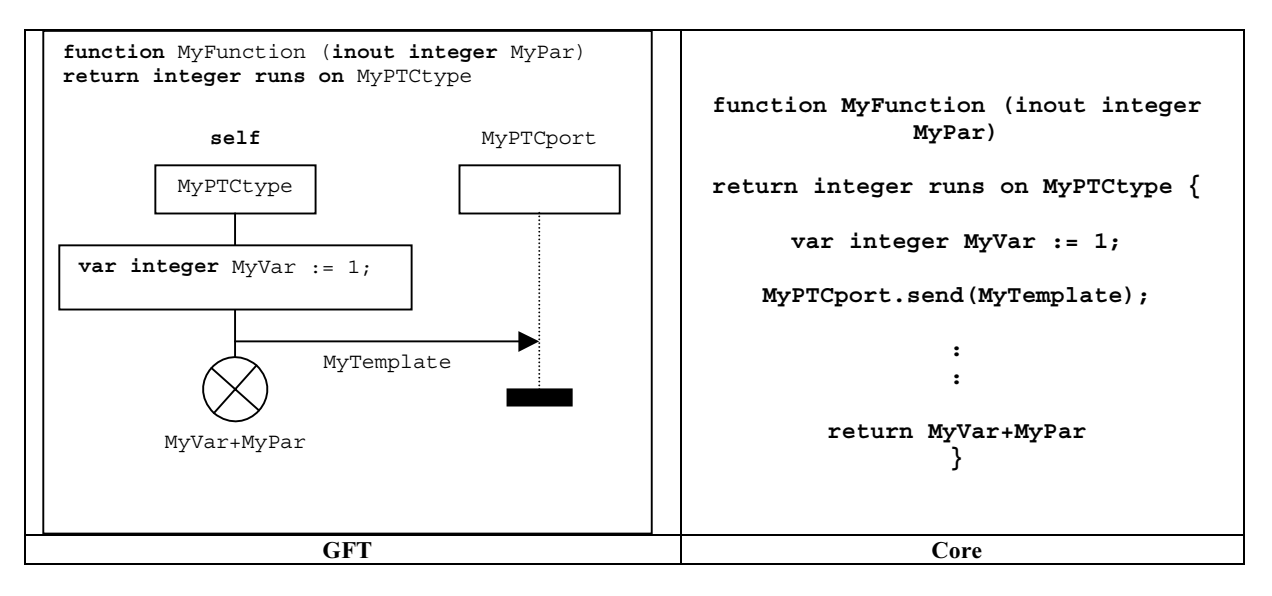

الشكل Z.142/11 – الشكل الرئيسي للرسم البيابي لوظيفة GFT ولغة النواة المتوافقة

تستخدم وظيفة لتحديد وبناء سلوك اختبار أو تعريف سلوك بالتغيب أو لبناء حساب في وحدة. ويمكن أن تحتوي وظيفة على إعلانات وبيانات واتصالات وعمليات مؤقت وتنفيذ وظيفة أو altstep وبيان عودة تشغيلي.

### الرسم البيابي Altstep 5.9

يقدم TTCN-3 altstep GFT بواسطة الرسومات البيانية altstep. وتكون رأسية الرسم البياني altstep هي الكلمة المفتاحية a $\bf{t}$ step GFT يتبعها توقيع كامل لـ altstep. ويعني كامل أن اسم altstep على الأقل وقائمة معلمات محينتان. ويكون شرط runs on خيارياً في لغة النواة. وإذا حدد شرط runs on في لغة النواة المتوافقة، تكون محينة في رأسية الرسم البياني لـ altstep.

يشمل الرسم البياني لـــ GFT altstep مطابق مكون اختبار واحد يصف سلوك altstep ومطابق منفذ واحد لكل منفذ يستخدمه altstep.

**ملاحظة** – تمرر أسماء وأنماط المنافذ التى يستخدمها altstep باعتبارها معلمات أو أسماء منافذ وأنماط معرفة في تعريف نمط المكون المشار إليه في الشرط runs on.

يكون الاسم المتصاحب مع مطابق مكون اختبار هو se1f. ويكون النمط المتصاحب مع مطابق مكون اختبار خيارياً، ولكن إذا كانت معلومات النمط محينة، تتوافق مع نمط المكون في الشرط runs on.

تتوافق الأسماء والأنماط المتصاحبة مع مطابقات المنافذ مع معلمات المنفذ (إذا مررت المنافذ المستخدمة على أفما معلمات) أو إعلانات منفذ في تعريف نمط المكون المشار إليه في الشَّرط runs on. وتكون معلومات نمط لمطابقات منفذ حيارية.

تعرض أسماء £se1 ومنفذ في أعلى المكون ورمز رأسية مطابق منفذ resp. وتعرض أنماط المكون وأنماط المنفذ في المكون ورمز رأسية مطابق منفذ resp. <span id="page-18-0"></span>تحدد النعوت المتصاحبة مع altstep في رمز نص في الرسم GFT altstep. ويرد في الشكل 12 الشكل الرئيسي للرسم البياني لــ GFT altstep ولغة نواة TTCN-3 المتوافقة.

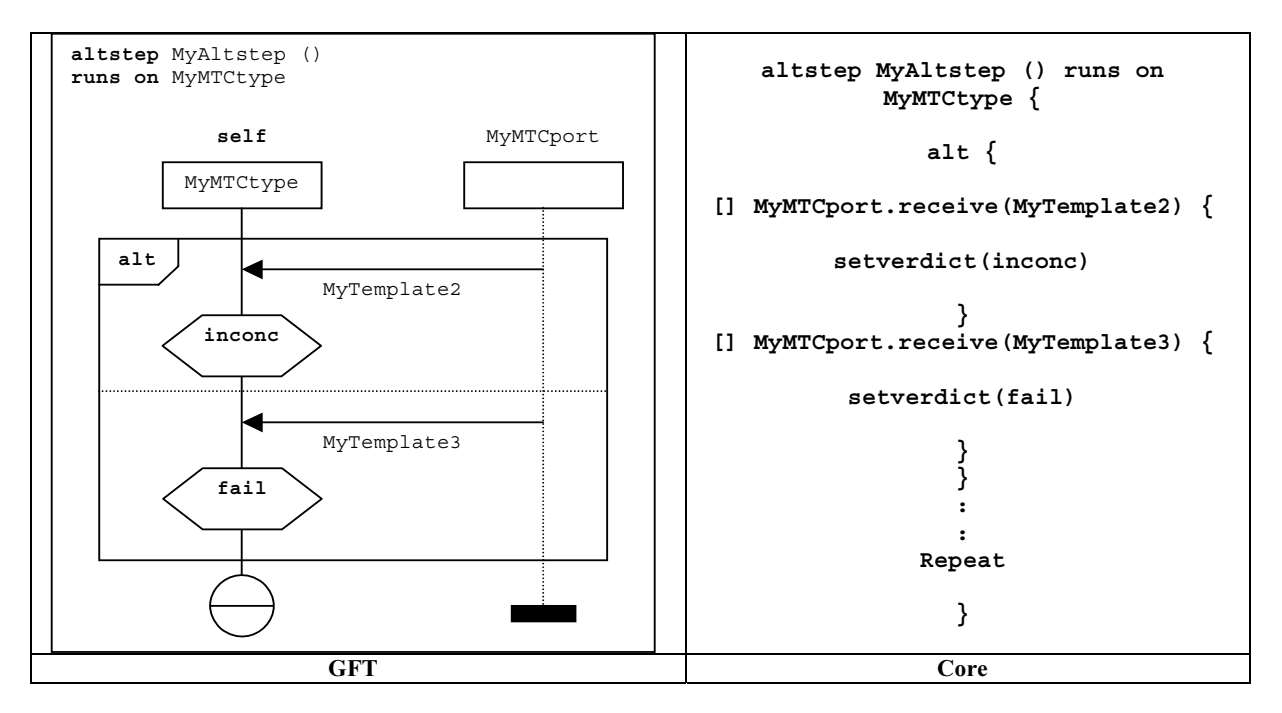

الشكل Z.142/12 – الشكل الرئيسي للرسم البياني GFT altstep 1 ولغة النواة المتوافقة

يستخدم altstep لتحديد السلوك بالتغيب أو لبناء بدائل لبيان a1t. ويمكن أن يحتوي altstep على بيانات واتصالات وعمليات مؤقت وتنفيذ وظيفة أو altstep.

### مطابقات في الرسوم البيانية GFT  $10$

تشمل الرسوم البيانية GFT الأنواع التالية من المطابقات:

- *مطابقات التحكم* تصف تدفق التحكم لجزء تحكم الوحدة؛
- *مطابقات مكون اختبار* تصف تدفق التحكم لمكون اختبار منفذ اختبار مجرد أو وظيفة أو altstep؛
	- *مطابقات منفذ تم*ثل المنافذ التي تستخدمها مكونات اختبار مختلفة.

### مطابقات التحكم  $1.10$

يوجد مطابق تحكم واحد فقط في الرسم البياني لتحكم GFT (انظر 2.9). ويصف مطابق تحكم تدفق التحكم لجزء تحكم وحدة. ويوصف بيانياً مطابق تحكم GFT بواسطة رمز مطابق مكون مع اسم الزامي control موضوع في أعلى رمز رأسية المطابق. ولا تتصاحب معلومات نمط<br>مطابق مع مطابق تحكم. ويرد في الشكل 13 أ) الشكل الرئيسي لمطابق تحكم.

### مطابقات مکون اختبار  $2.10$

يشمل الرسم البياني لكل اختبار محرد GFT أو وظيفة أو altstep مطابق مكون اختبار واحد يصف تدفق التحكم للمطابق ذلك. ويوصف بيانياً مطابق مكون اختبار GFT بواسطة رمز مطابق مع:

- الاسم الإلزامي mtc الموضوع في أعلى رمز رأسية المطابق في حالة الرسم البياني لاختبار محرد؛
- الاسم الإلزامي £se1 الموضوع في أعلى رمز رأسية مطابق في حالة رسم بياني لوظيفة أو altstep.

يمكن توفير نمط مكون اختبار خياري في رمز رأسية مطابق. ويتعين أن يتوافق مع نمط مكون اختبار الوارد بعد الكلمة المفتاحية runs on في رأسية الرسم البياني GFT.

ويرد في الشكل 13 ب) الشكل الرئيسي لمطابق مكون اختبار في رسم بياني لاختبار محرد. ويرد في الشكل 13 ج) الشكل الرئيسي لمطابق مكون اختبار في رسم بياني لوظيفة أو altstep.

#### مطابقات منفذ 3.10

يمكن أن تستخدم مطابقات منفذ GFT في رسوم بيانية لاختبار محرد وaltstep ووظيفة. ويمثل مطابق منفذ منفذ يمكن أن يستخدمه مكون الاختبار الذي ينفذ اختبار مجرد أو altstep أو وظيفة محددة. ويوصف بيانياً مطابق منفذ GFT بواسطة رمز مطابق مكون مع خط مطابق متقطع. ويكون اسم المنفذ الممثل هو معلومات إلزامية ويوضع في أعلى رمز رأسية المطابق. ويمكن توفير نمط المنفذ (خيارياً) في رمز رأسية المطابق. ويرد في الشكل 13 د) الشكل الرئيسي لمطابق منفذ.

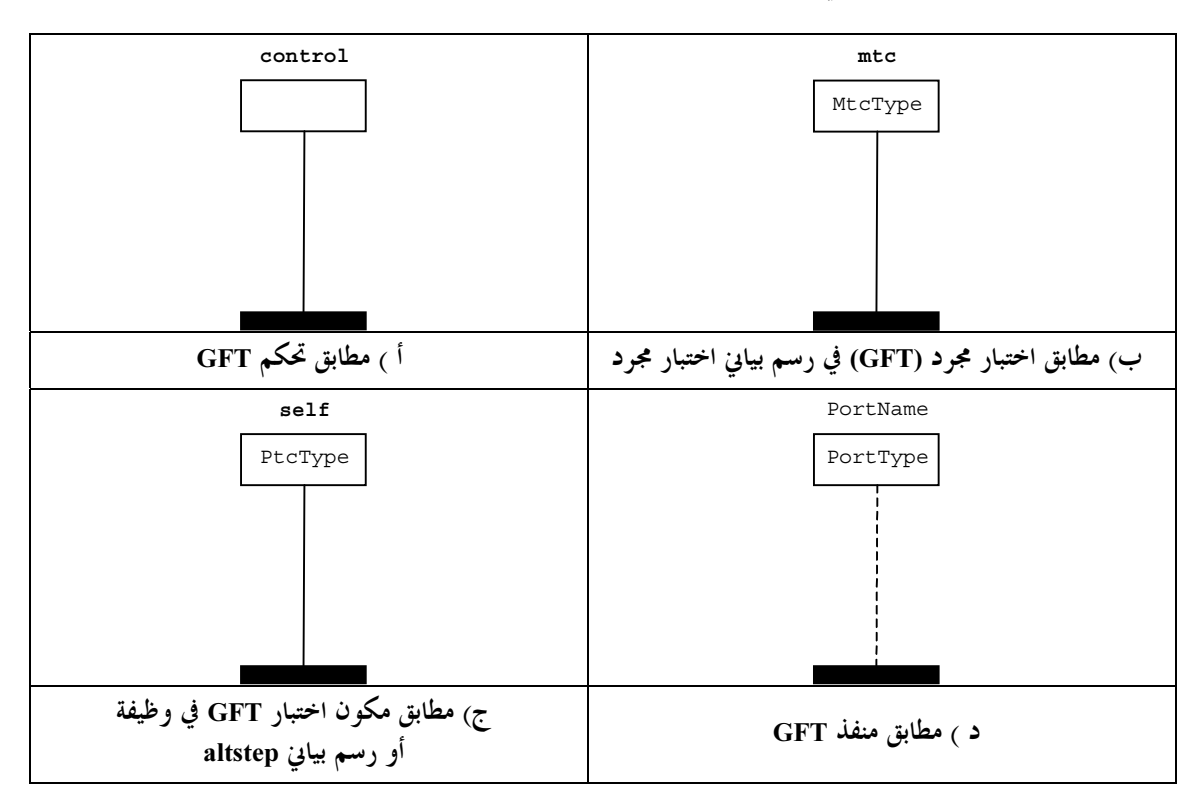

الشكل Z.142/13 – الشكل الرئيسي لأنواع مطابق في رسومات بيانية GFT

### عناصر الرسومات البيانية GFT 11

يعرِّف هذا القسم قواعد الرسم العامة لتمثيل عناصر قواعد تركيب TTCN-3 محددة (فاصلات منقوطة وتعليقات). ويصف كيفية عرض تنفيذ الرسومات البيانية GFT والرموز البيانية المتصاحبة مع عناصر لغة TTCN-3.

## 1.11 قواعد الرسم العامة

تتعلق قواعد الرسم العامة في GFT باستخدام الفاصلات المنقوطة وبيانات TTCN-3 في رموز الإجراءات والتعليقات.

## 1.1.11 استخدام الفاصلات المنقوطة

تشمل جميع رموز GFT باستثناء رمز الإحراء بيان واحد فقط في لغة نواة TTCN-3. ويمكن أن يشمل رمز إجراء فقط تتابع بيانات TTCN-3  $(2.1.11)$ 

إن الفاصلة المنقوطة خيارية إذا شمل رمز GFT بيان واحد فقط في لغة نواة TTCN-3 (انظر الشكلين 14 أ) و14 ب)).

تفصل الفاصلات المنقوطة البيانات في تتابع بيانات في رمز إجراء. وتكون الفاصلة المنقوطة خيارية لآخر بيان في التتابع (الشكل 14 ج)).

يمكن أيضاً تحديد تتابع إعلانات متغير وثابت ومؤقت بلغة نواة TTCN-3 عادية عقب رأسية الرسم البياني GFT. وتفصل أيضاً الفاصلات المنقوطة هذه الإعلانات. وتكون الفاصلة المنقوطة خيارية لآخر إعلان في هذا التتابع.

## 2.1.11 استخدام رموز الإجراء

إن إعلانات وبيانات وعمليات TTCN-3 التالية تحدد في رموز الإجراءات: إعلانات (ذات تقييدات معرفة في 3.11) وتخصيصات 1og .action, unmap, disconnect, connect,

إن تتابع إعلانات وبيانات وعمليات تحدد في متغير رموز إجراء يمكن أن تحدد في رمز إجراء وحيد. وليس من الضروري استخدام رمز إجراء منفصل لكل إعلان أو بيان أو عملية.

## 3.1.11 التعليقات

يوفر GFT ثلاث إمكانيات لوضع تعليقات في الرسوم البيانية GFT:

- يمكن وضع تعليقات في رموز GFT تعقب كتابة الرمز واستخدام قواعد تركيب لتعليقات على لغة نواة TTCN-3 (الشكل  $(3.14)$
- التعليقات في قواعد تركيب لتعليقات على لغة نواة TTCN-3 يمكن أن توضع في رموز نص وتوضع بحرية في مساحة رسم بيان GFT (الشكل 14 هـ).
- يمكن استخدام رمز التعليق ليتصاحب مع تعليقات على رموز GFT. ويمكن توفير تعليق في رمز تعليق على هيئة نص حر، أي، ليست هناك حاجة لاستخدام معين حدود التعليق "\*/" و"/\*" و"//" للغة النواة (الشكل 14 و)).

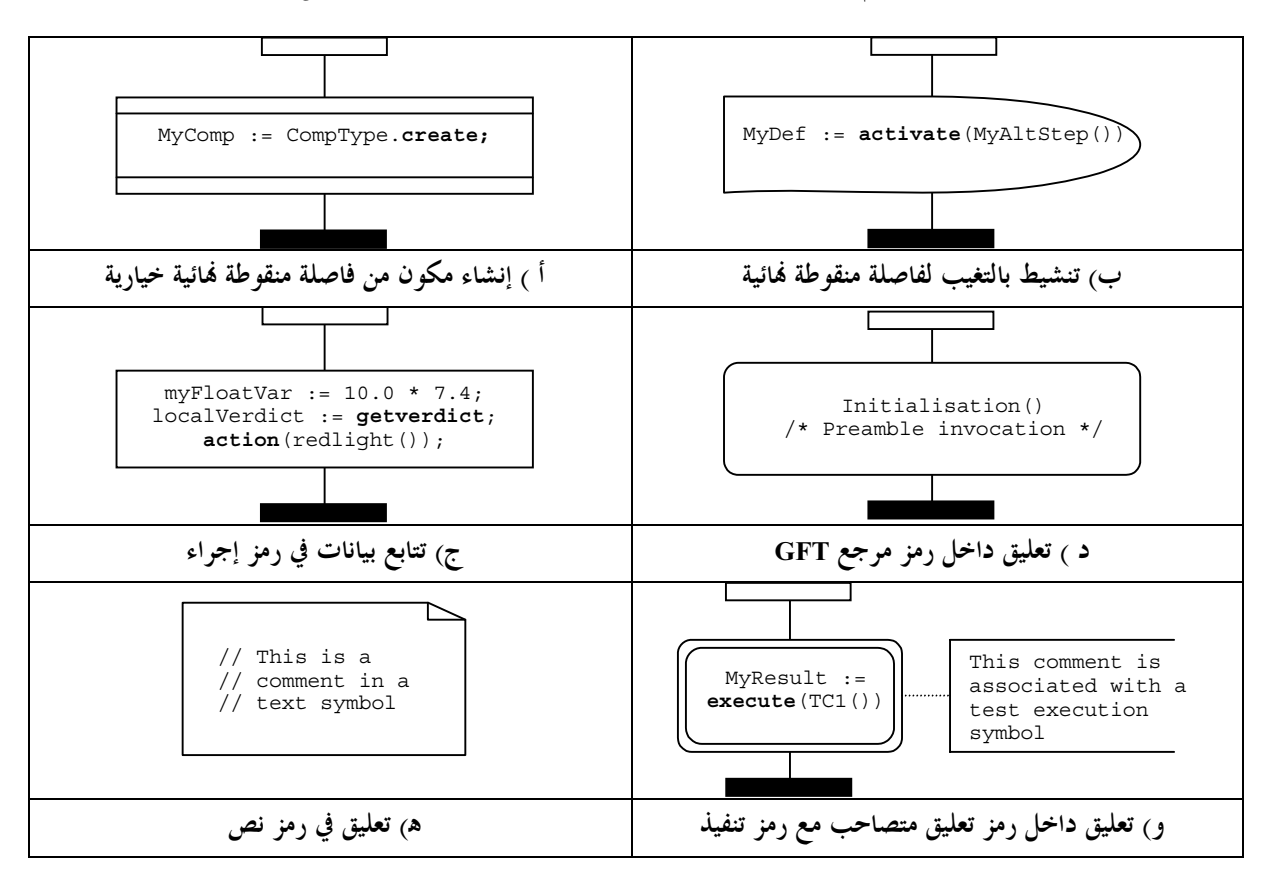

الشكل Z.142/14 – أمثلة لآثار قواعد الرسم العامة

### تنفيذ الرسوم البيانية GFT 2.11

يصف هذا القسم كيفية تنفيذ أنواع فردية لرسومات بيانية GFT. ونظراً لعدم وجود بيان لتنفيذ جزء التحكم في TTCN-3 (نظراً لأنه مقارن بتنفيذ برنامج عبر نطاق رئيسي وخارج مدى TTCN-3)، يناقش القسم تنفيذ اختبارات مجردة ووظائف وaltstep.

## 1.2.11 تنفيذ اختبارات مجردة

<span id="page-21-0"></span>يمثل تنفيذ اختبارات مجردة باستخدام رمز تنفيذ اختبار محرد (نظر الشكل 15). وتوضع قواعد تركيب بيان execute في ذلك الرمز. ويمكن أن يحتوي الرمز علي:

- بيان execute لاختبار مجرد مع معلمات خيارية وإشراف زمني؛
	- وخيارياً، تخصيص حكم عائد إلى متغير verdicttype:
		- وخيارياً، إعلان في الخط عن متغير verdicttype.  $\bullet$

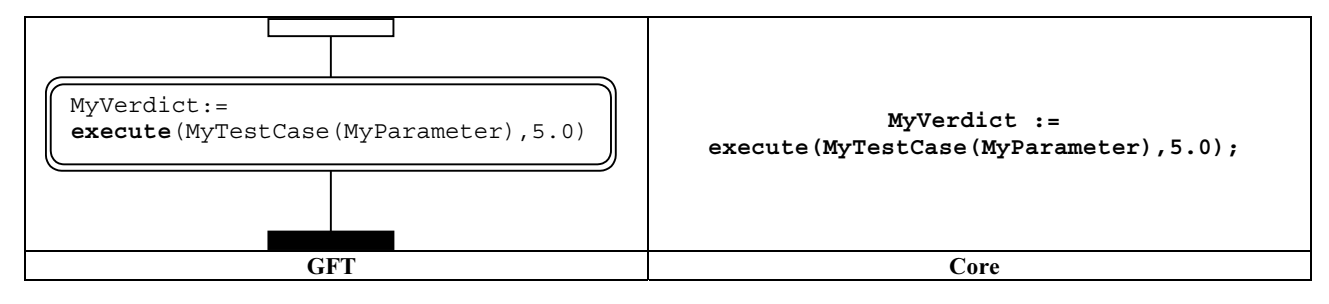

الشكل 2.142/15 – تنفيذ اختبار مجرد

### 2.2.11 تنفيذ وظائف

يمثل تنفيذ وظائف رمز المرجع (الشكل 16)، باستثناء الوظائف الخارجية والمعرفة مسبقاً (الشكل 17) وباستثناء عندما تُطلب الوظيفة داخل عنصر لغة TTCN-3 يكون له تمثيل GFT (الشكل 18).

توضع قواعد تركيب تنفيذ الوظيفة داخل رمز المرجع. ويمكن أن يحتوي الرمز على:

- تنفيذ وظيفة مع معلمات خيارية؛
- - إعلان في الخط حياري لمتغير .

يستخدم رمز المرجع فقط للوظائف المعرفة للمستعمل المحددة في الوحدة الحالية. ولا يستخدم للوظائف الخارجية أو وظائف TTCN-3 المعرفة مسبقاً، التي تمثل في شكل نصها داخل شكل إجراء (الشكل 17) أو رموز GFT أخرى (انظر المثال في الشكل 18).

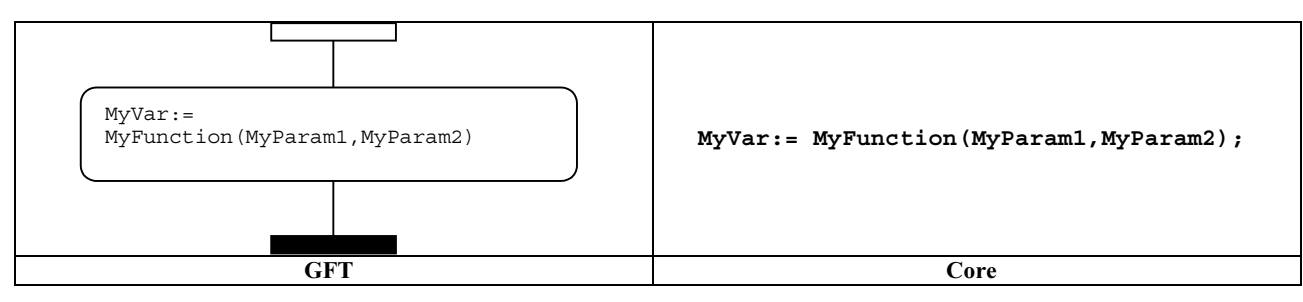

## الشكل 142/16\_Z – تنفيذ وظيفة معرفة لمستعمل

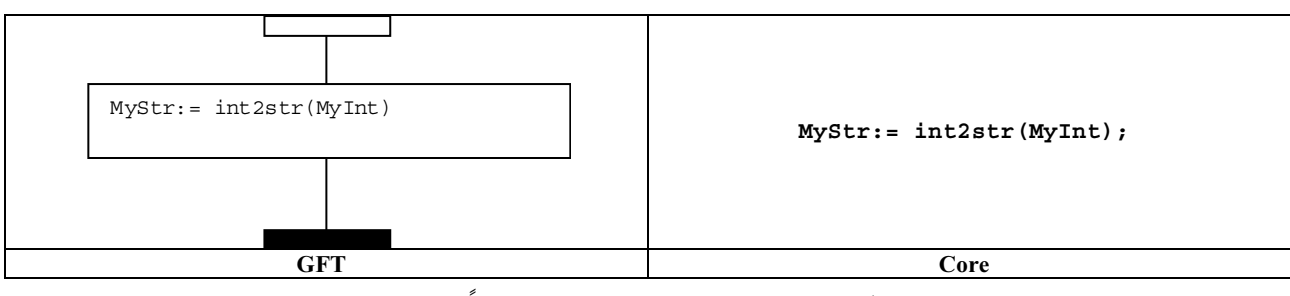

## الشكل Z.142/17 – تنفيذ وظيفة معرفة مسبقاً/خارجية

تمثل الوظائف التي تطلب داخل TTCN-3 مع رمز GFT متصاحب على أنها نص داخل ذلك الرمز .

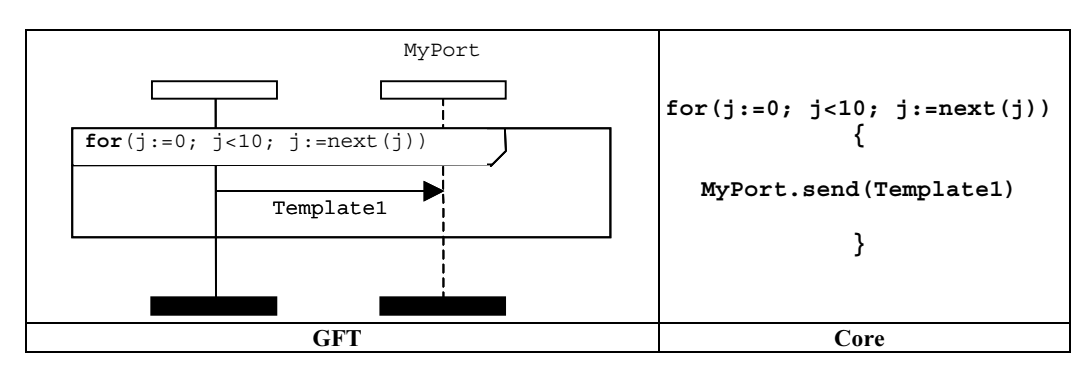

الشكل 2.142/18 – تنفيذ وظيفة معرفة لمستعمل داخل رمز GFT

## altsteps تنفيذ altsteps

يمثل تنفيذ altsteps باستخدام رمز المرجع (انظر الشكل 19). وتوضع قواعد تركيب تنفيذ altsteps في ذلك الرمز. ويمكن أن يحتوي الرمز على تنفيذ altsteps مع معلمات خيارية. ويستخدم في سلوك بديل فقط، حيث تنفيذ altsteps يكون واحد من المتأثرين من بيانات بديلة (انظر أيضاً الشكل 32 في 2.5.11).

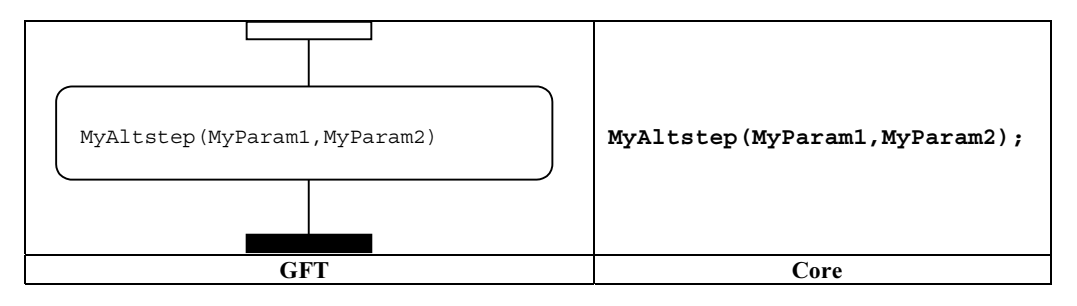

الشكل 2.142/19 — تنفيذ altsteps

والإمكانية الأخرى هي تنفيذ ضمني لـ altsteps عبر تغيبات منشطة. رجاء الرجوع إلى 2.6.11 لمزيد من التفاصيل.

## 3.11 الإعلانات

يسمح TTCN-3 بإعلان وتدميث مؤقتات وثوابت ومتغيرات في بداية فدرات بيان. ويستخدم GFT قواعد تركيب لغة نواة TTCN-3 للإعلانات في رموز عديدة. ويعتمد نمط رمز عل<sub>ى</sub> مواصفة التدميث؛ مثل، متغير لنمط default تم تدميثه بواسطة عملية activate تحدد داخل رمز بالتغيب (انظر 6.11).

#### إعلان مؤقتات وثوابت ومتغيرات في رموز action 1.3.11

إن الإعلانات التالية تتم في رموز action:

- إعلانات مؤقت؛
- إعلانات متغيرات دون تدميث؛  $\bullet$
- إعلانات متغيرات وثوابت مع تدميث؛
- إذا لم يتم التدميث بواسطة وظائف تشمل وظائف اتصالات؛ أو
	- إذا كان الاعلان:
	- من نمط مكون لم يدمث بواسطة عملية create؛
- نمط default لم يدمث بواسطة عملية activate؛
- نمط verdicttype لم يدمث بواسطة بيان execute  $\bullet$ 
	- نمط أساسى بسيط؛
	- غط سلسلة أساسية؛
		- غط nytype:
			- نمط منفذ؛
		- address ki
- نمط مبني معرف لمستعمل مع مجالات تلبي جميع القيود الواردة في هذه الفقرة لـ "إعلانات متغيرات وثوابت مع تدمىث".

ملاحظة – رجاء الرجوع إلى الجدول Z.140/3 [1] لنظرة شاملة على أنماط TTCN-3.

يوضع تتابع إعلانات تمت داخل رموز action في رمز action واحد ولا تحتاج إلى وضعها في رموز action منفصلة. وأمثلة الإعلانات داخل رموز action يمكن أن توجد في الشكلين (20 أ) و 20 ب)).

## 2.3.11 إعلان ثوابت ومتغيرات داخل رموز expression في الخط

تقدم إعلانات الثوابت والمتغيرات لنمط مكون دمثت في بيان if-else أو for أو while أو do-while أو alt أو interleave داخل نفس رمز expression في الخط.

### 3.3.11 |إعلان ثوابت ومتغيرات داخل رموز create

تتم إعلانات ثوابت ومتغيرات نمط مكون دمثت بواسطة عمليات create داخل رمز create. وعلى عكس إعلانات داخل رموز action، يقدم كل إعلان دمث بواسطة عملية create في رمز create منفصل. ويرد في الشكل 20 ج) مثال لإعلان متغير داخل رمز create.

## 4.3.11 ٪ إعلان ثوابت ومتغيرات في رموز default

تتم إعلانات ثوابت ومتغيرات لنمط default دمثت بواسطة عمليات activate داخل رمز default. وعلى عكس إعلانات في رموز action، يقدم كل إعلان دمث بواسطة عملية activate في رمز default منفصل. ويرد في الشكل 20 د) مثال لإعلان متغير داخل رمز .default

#### إعلان ثوابت ومتغيرات داخل رموز reference 5.3.11

تتم إعلانات ثوابت ومتغيرات دمثت بواسطة وظيفة، تشمل عمليات اتصالات، داخل رموز reference. وعلى عكس إعلانات في رموز action، يقدم كل إعلان دمث بواسطة وظيفة، تشمل وظائف اتصالات، في رمز reference منفصل. ويرد في الشكل 20 ه) مثال لإعلان متغیر داخل رمز reference.

#### إعلان ثوابت ومتغيرات داخل رموز execute لاختبار مجرد 6.3.11

تتم إعلانات ثوابت ومتغيرات لنمط verdicttype دمثت بواسطة بيانات execute داخل رموز execute لاختبار مجرد. وعلى عكس إعلانات داخل رموز execute، يقدم كل إعلان دمث بواسطة بيان action في رمز لاختبار مجرد execute منفصل. ويرد في الشكل 20 و) مثال لإعلان متغير داخل رمز execute لاختبار مجرد.

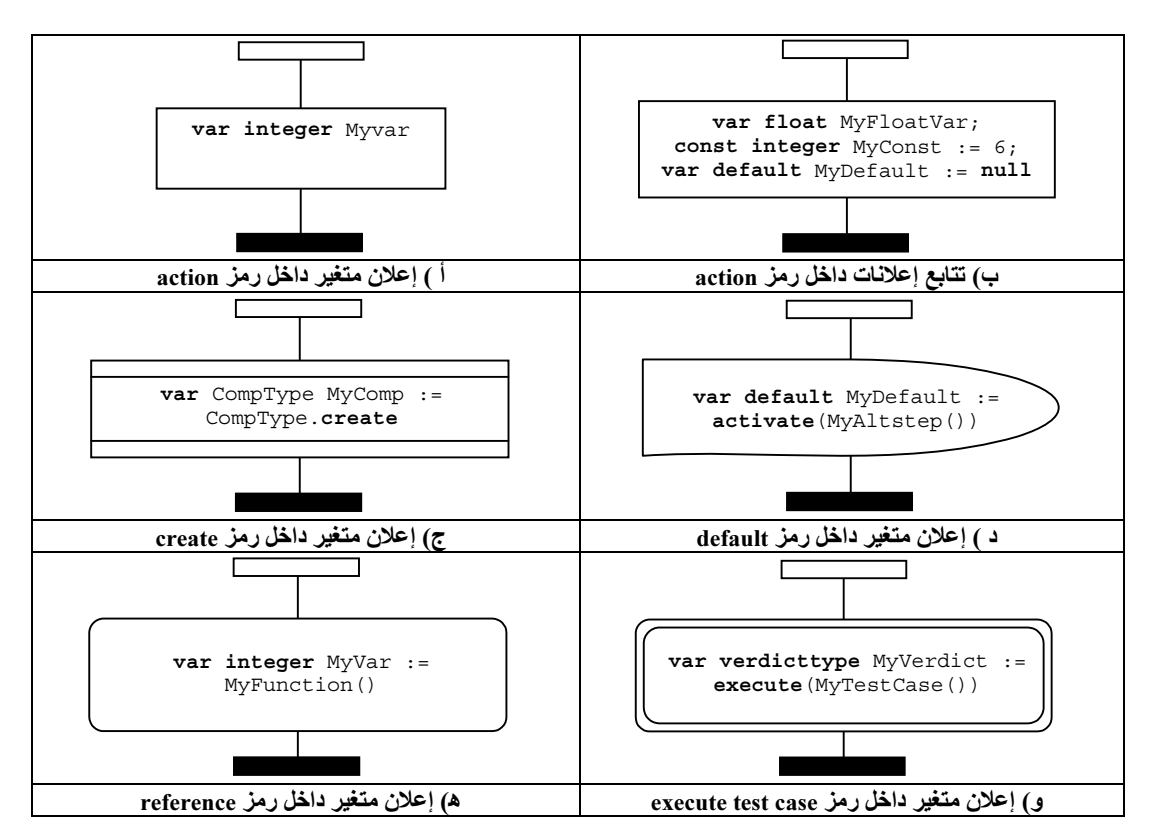

الشكل Z.142/20 – أمثلة لاعلانات في GFT

### بيانات برنامج أساسى 4.11

إن بيانات برنامج أساسي هي تعبيرات وتخصيصات وعمليات وبنيات عروة وما إلى ذلك. ويمكن استخدام جميع بيانات برنامج أساسي داخل رسومات بيانية GFT لجز تحكم واختبارات محردة ووظائف وaltstep.

لا يوفر GFT تمثيل بياني للتعبيرات والتخصيصات. فيتم الدلالة عليها نصياً في مكان استخدامها. وتوفر رسوم بيانية لبيان log وlabel رdo-while وif-else وfor وwhile وdo-while.

## $Log$  بيان Log

يمثل بيان 10g داخل رمز action (انظر الشكل 21).

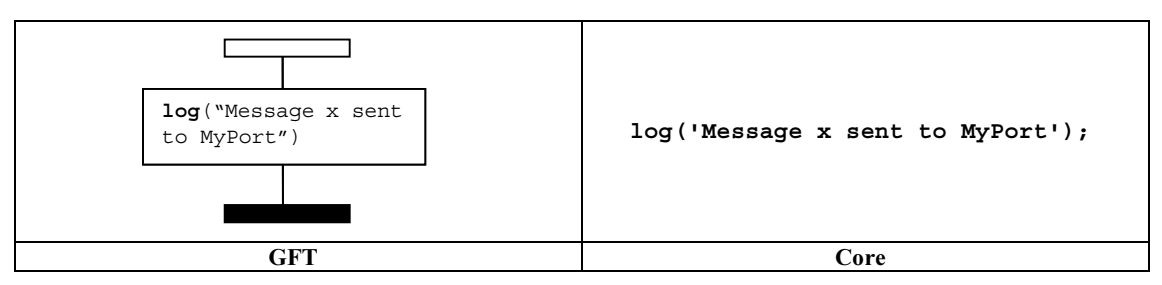

 $Log$  الشكل 2.142/21 $-$  بيان

## 2.4.11 بيان Label

<span id="page-25-0"></span>بمثل بيان **label مع** رمز Label، متصل بمطابق مكون. ويوضح الشكل 22 مثالاً بسيطاً لـ **label ي**سمى MyLabel.

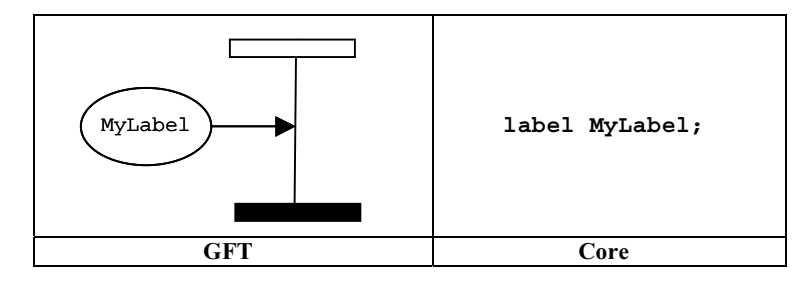

الشكل Z.142/22 — بيان Label

## 3.4.11 بيان Goto

.<br>بمثل بيان goto مع رمز Goto. ويوضع في طرف مطابق مكون أو في طرف متأثر في رمز expression في الخط. ويوضح الشكل 23 مثالاً .**goto** SQ

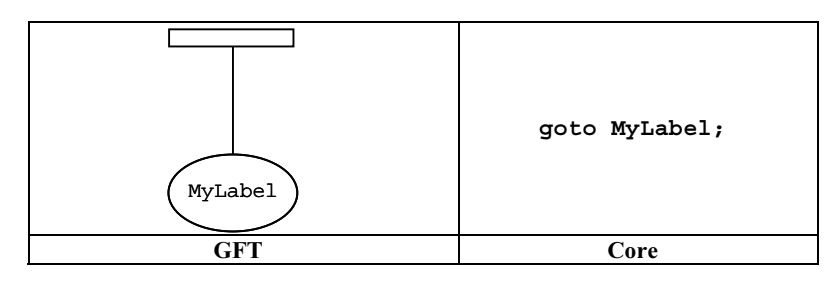

الشكل 2.142/23 – بيان Goto

## If-else - 4.4.11

.<br>بمثل بيان **if-else ب**واسطة رمز expression في الخط موسوم مع الكلمة المفتاحية **if** وتعبير بولاني كما عرّف في Z.140/6.19 [1]. .<br>ويمكن أن يحتوي رمز if-else في الخط expression على متأثّر واحد أو اثنين يفصلهما حط متقطع. ويوضح الشكل 24 بيان £1 مع متأثر ر بسبب سبب سبب السبب السبب المسبب المسبب المسبب المسبب المسبب المسبب المسبب المسبب المسبب المسبب المسبب المسبب<br>وحيد، ينفذ عندما يقيّم تعبير بولاني x>1 على أنه true. ويوضح الشكل 25 بيان **if-else ي**نفذ فيه المتأثر الأعلى عن .false A B/ -! V #yb o] 2G4c p|+ G;\* ftrue A B/ x>1

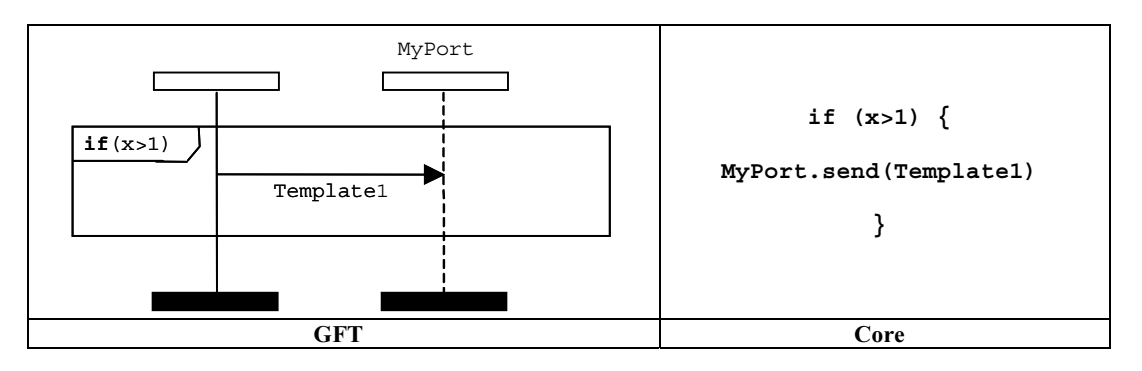

الشكل Z.142/24 – بيان If

<span id="page-26-0"></span>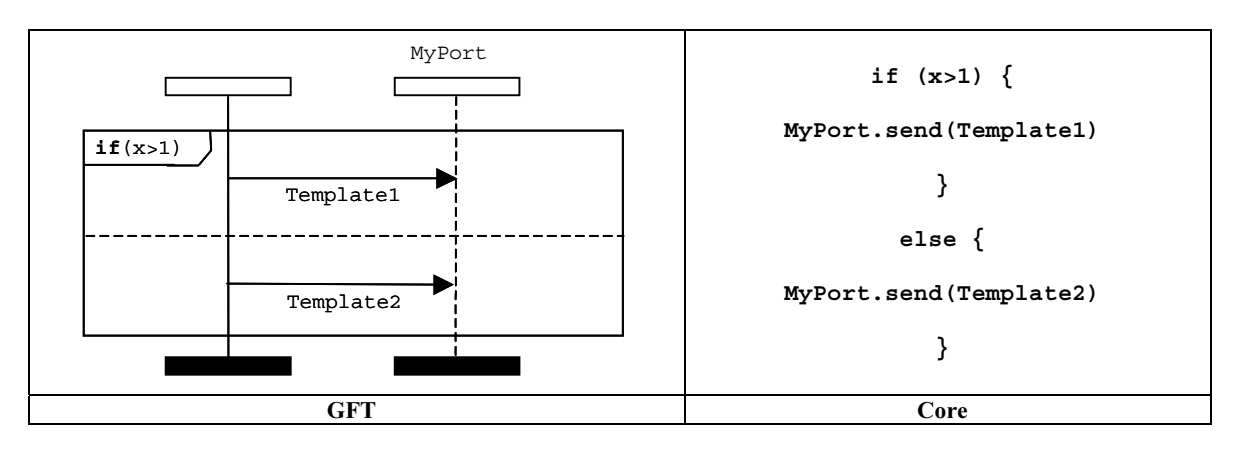

الشكل 2.142/25 — بيان If-else

## For - 5.4.11

يمثل بيان £for بواسطة رمز expression في الخط موسوم مع تعريف £for كما عرف في 2.140/7.19 [1]. ويمثل جسم £fo عل<sub>ى</sub> أنه متأثر ل رمز expression في الخط. ويمثل الشكل 26 عروة **for** بسيطة يكون فيها متغير العروة معلن عنه ومدمث داخل بيان fo**r.** 

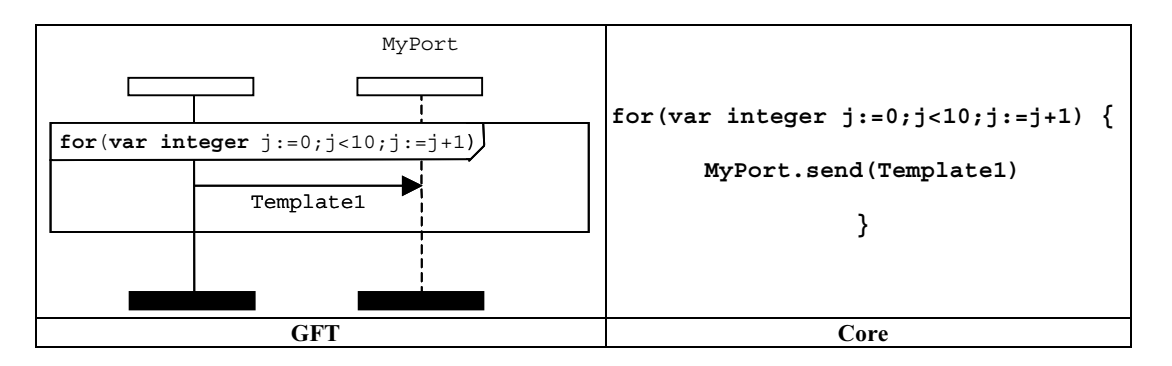

الشكل 2.142/26 – بيان For

## While - 6.4.11

يمثل رمز while بواسطة رمز expression في الخط موسوم مع تعريف while كما عرف في Z.140/8.19 [1]. ويمثل حسم while باعتباره متأثر لرمز expression في الخط. ويمثل الشكل 27 مثالاً لبيان **while.** 

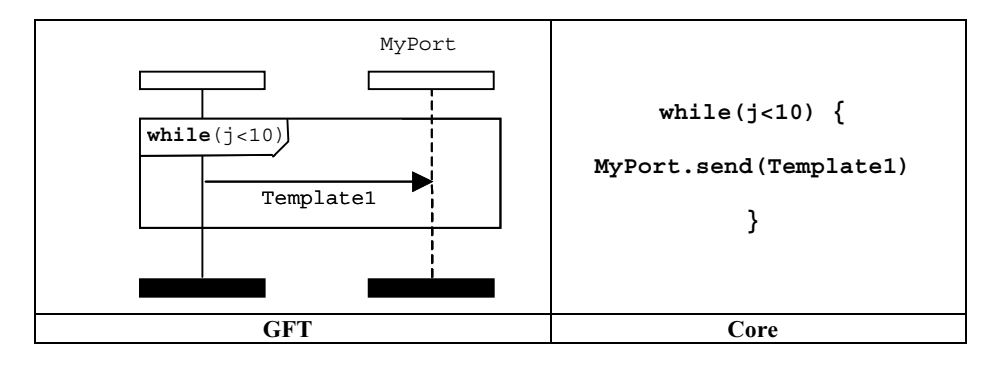

الشكل 2.142/27 – بيان While

### Do-while سان Do-while

يمثل بيان do-while بواسطة رمز expression في الخط موسوم مع تعريف do-while كما عرف في 2.140/9.19 [1]. ويمثل حسم do-while كمتأثر لرمز Do-while في الخط expression. ويمثل الشَّكل 28 مثالاً لبيان do-while.

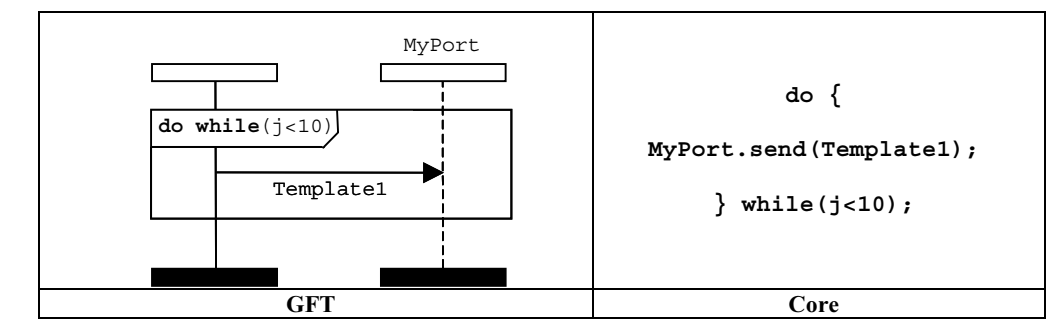

الشكل Z.142/28 – بيان do-while

### بيانات سلوكية لبرنامج 5.11

يمكن أن تستخدم بيانات سلوكية داخل اختبارات مجردة ووظائف وaltstep والاستثناء الوحيد هو بيان عودة، الذي يمكن أن يستخدم داخل وظائف. ويمكن التعبير عن سلوك اختبار تتابعياً، كمحموعة من البدائل أو باستخدام بيان تشذير. وتستخدم العودة والتكرار للتحكم في تدفق السلوك.

## 1.5.11 السلوك التتابعي

يمثل السلوك التتابعي بواسطة ترتيب أحداث موضوعة على مطابق مكِون اختبار. ويكون ترتيب الأحداث بطريقة من أعلى إلى أسفِل، مع أحداث موضوعة عند أقرب قمة رمز مطابق مكون يجري تقييمه أولاً. ويبين الشكل 29 حالة بسيطة يقيّم فيها مكون الاختبار أولاً التعبير المحتوى داخل رمز action ثم يرسل رسالة إلى منفذ MyPort.

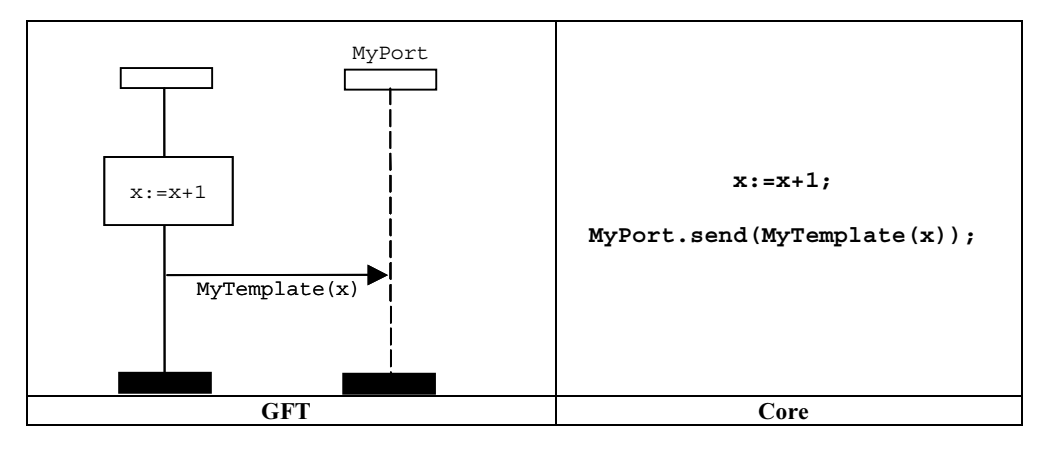

الشكل Z.142/29 – السلوك التتابعي

يمكن وصف تتابع باستخدام مراجع لاختبارات مجردة ووظائف وaltstep. وفي هذه الحالة، يحدد ترتيب المراجع الموضوعة على محور مطابق .<br>مكون الترتيب الذي يجري فيه التقييم. ويمثل الشكل 30 رسماً بيانياً بسيطاً لـ GFT يطلب فيه MyFunction1 ويتبعه MyFunction1.

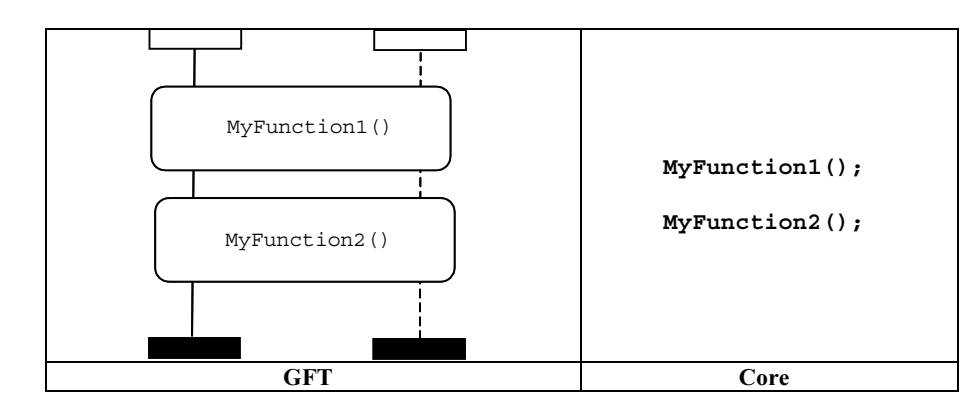

الشكل 2.142/30 – تتابع باستخدام مراجع

## 2.5.11 السلوك البديل

يمثل السلوك البديل باستخدام رمز expression في الحط مع الكلمة المفتاحية a1t موضوعة في أعلى الركن الأيسر. ويجري فصل كل متأثر لسلُّوك بديل باستخدام حط متقطع. وتقيُّم المتأثرات من أعلى إلى أسفل.

لاحظٍ أن تعبير في الخط بديل ينبغي أن يشمل دائماً جميع مطابقات منفذ، إذا كان مشغلو الاتصالات متضمّنين. ويوضح الشكل 31 سلوكاً .<br>بديلاً تجري فيه إما استلام حدث رسالة مع قيمة معرفة بواسطة Template1، أو حدث رسالة مستقبل مع قيمة معرفة بواسطة Template2. ويرد في الشكل 32 تنفيذ altstep في تعبير في الخط بديل.

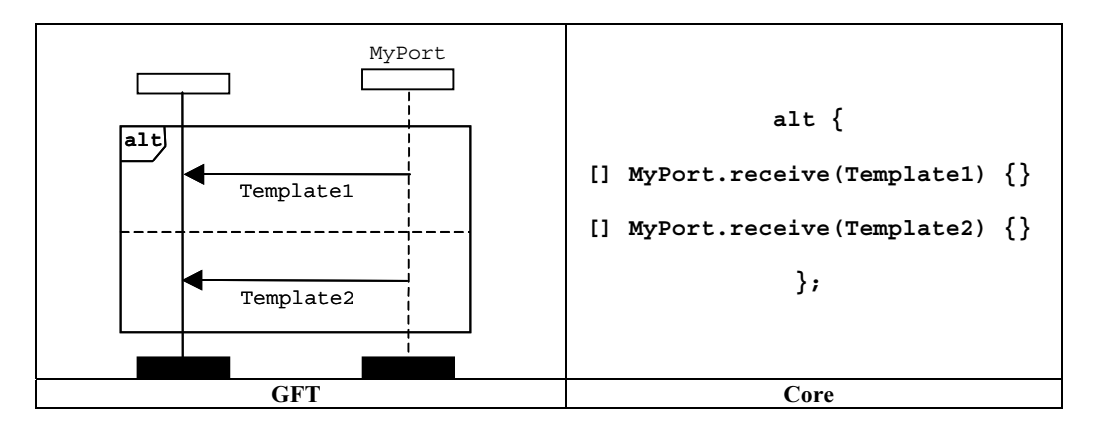

الشكل Z.142/31 – بيان سلوك بديل

<span id="page-29-0"></span>وبالإضافة إلى ذلك، من الممكن طلب altstep باعتباره الحدث الوحيد داخل متأثر بديل. ويجري رسم هذا باستخدام رمز reference. (انظر .(3.2.11

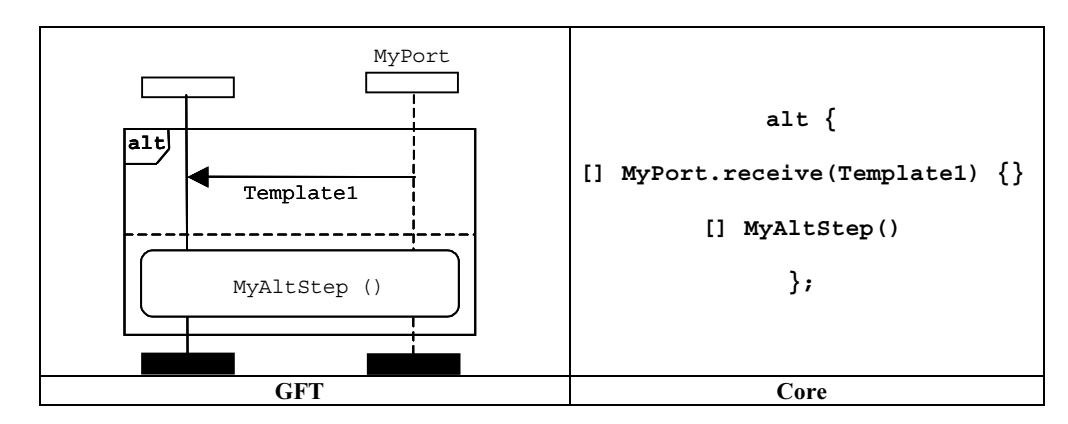

الشكل 2.142/32 – سلوك بديل مع تنفيذ altstep

## 1.2.5.11 اختيار/عدم اختيار بديل

من الممكن إقرار صلاحية/إخماد متأثر بديل بواسطة تعبير بولايي محتوى داخل رمز شرط موضوع على مطابق مكون الاختبار. ويوضح الشكل<br>33 بياناً بديلاً بسيطاً يجرى فيه حراسة المتأثر الأول بالتعبير x > 1 والثاني بالتعبير x ≤ 1.

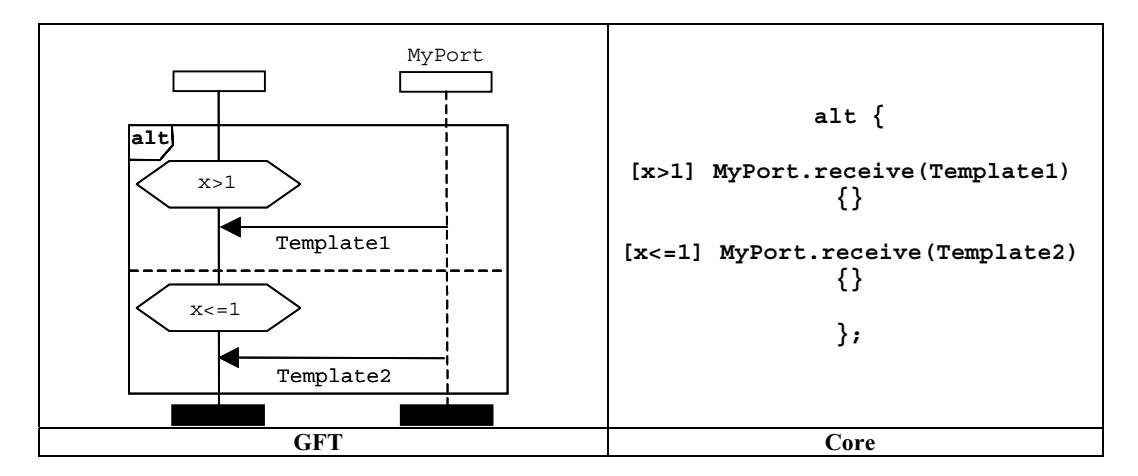

الشكل 2.142/33 – اختيار/عدم اختيار بديل

## 2.2.5.11 فرع Else في بدائل

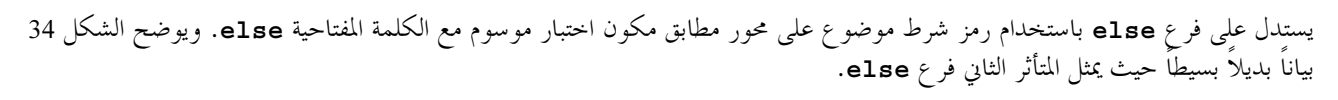

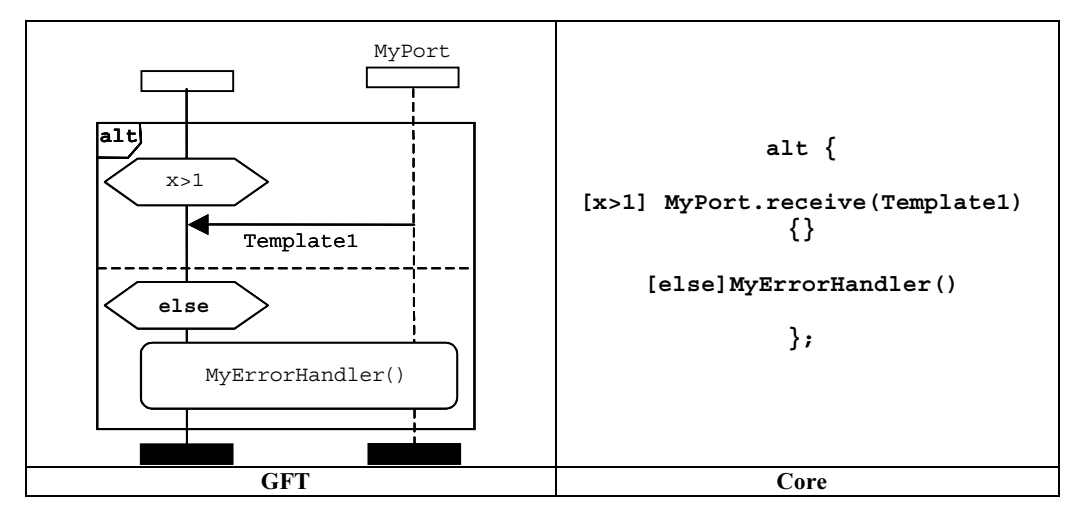

الشكل 2.142/34 Else – داخل بديل

لاحظ أن رمز reference داخل فر ع else ينبغي أن يشمل دائماً جميع مطابقات منفذ، إذا كان مشغلو الاتصالات متضمنين.

يمكن تحديد إعادة تقييم بيان alt باستخدام بيان repeat، الذي يمثله رمز repeat (انظر 3.5.11).

يمثل تنفيذ altstep داخل بدائل باستخدام رمز reference (انظر 3.2.11).

## 3.5.11 بيان Repeat

يمثل بيان repeat بواسطة رمز repeat. ويستخدم هذا الرمز فقط كآخر حدث لمتأثر بديل في بيان a1t أو آخر حدث لمتأثر لقمة البديل في . ح ... مستقدم ...<br>تعريف altstep. ويوضح الشكل 35 بياناً بديلاً يسبب فيه المتأثر الثاني، بعد أن استقبل الرسالة بنجاح مع مواءمة قيمة Template2، تكرار ر.<br>البديل .

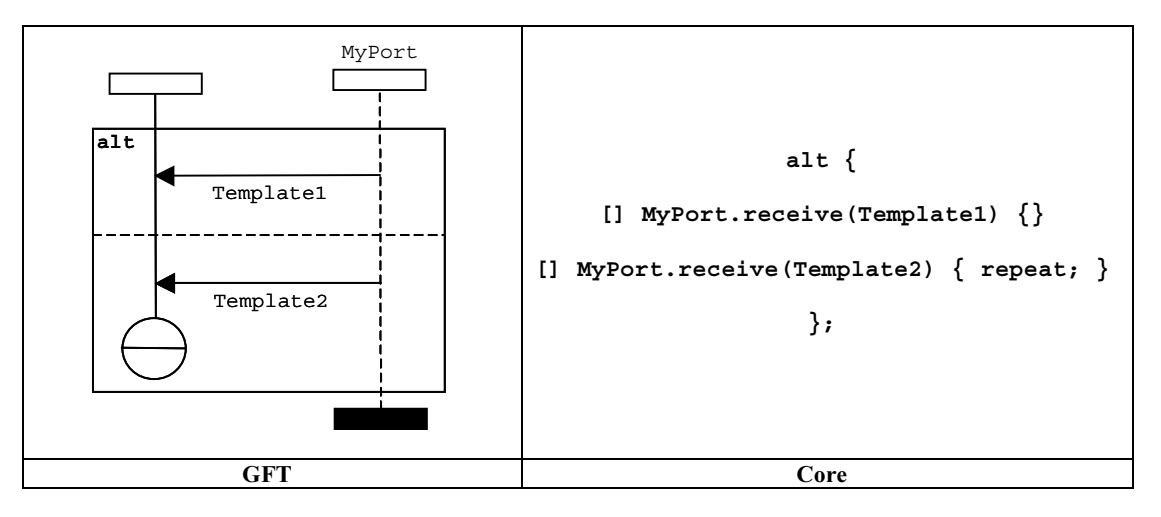

الشكل Repeat – Z.142/35 داخل بديل

## Interleaved 
 4.5.11

<mark>عثل سلوك التشذير باستخدام رمز expression في الخط مع الكلمة المفتاحية **interleave مو**ضوعة في أعلى الركن الأيسر (انظر الشكل</mark> 36). ويجري فصل كل متأثر باستخدام حط متقطع. وتقيّم المتأثرات بترتيب من أعلى إلى أسفل.

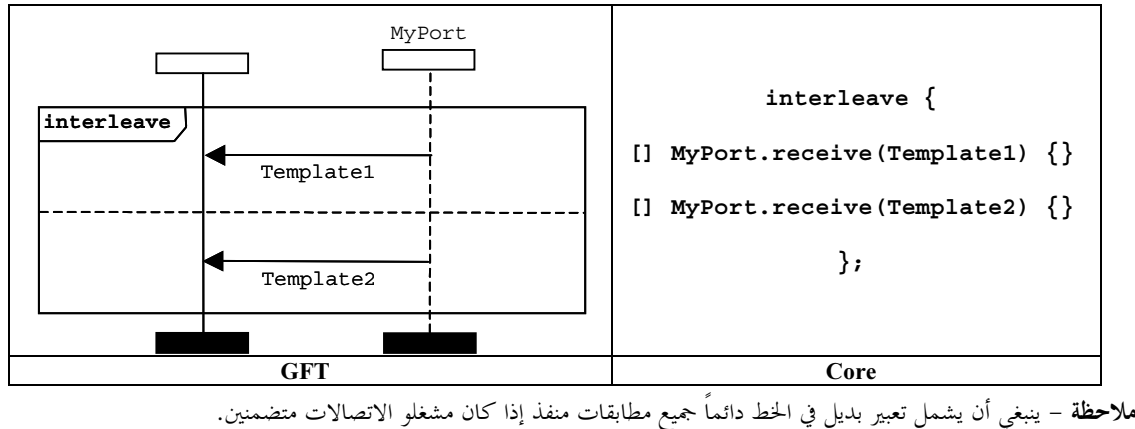

الشكل 2.142/36 — بيان Interleaved

## 5.5.11 بيان Return

بمثل بيان return بواسطة رمز return. ويمكن أن يتصاحب هذا خيارياً مع قيمة عودة. ويستخدم رمز return فقط في رسم بيانى لوظيفة س ".<br>GFT. ويستخدم فقط كآخر حدث لمطابق مكون أو كآخر حدث لمتأثر في رمز expression في الخط. ويوضح الشكل 37 وظيفة بسيطة باستخدام بيان عودة دون عودة قيمة، ويوضح الشكل 38 وظيفة تعيد قيمة.

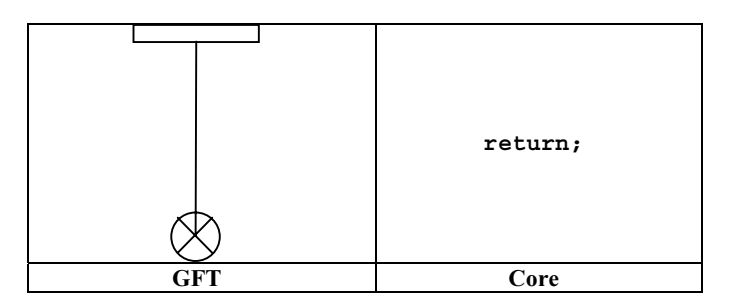

الشكل Z.142/37 – رمز Return دون قيمة عودة

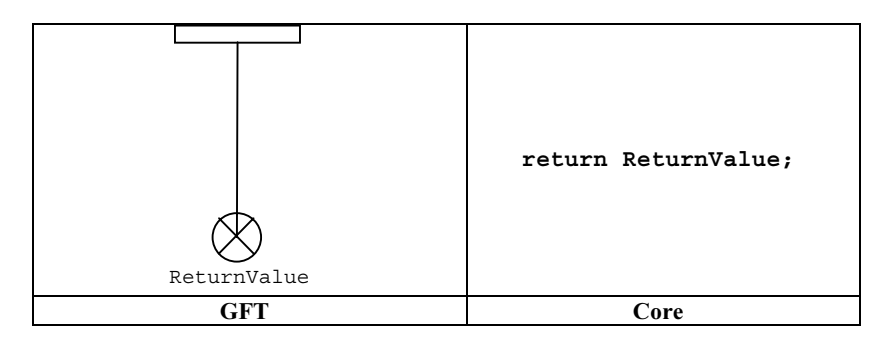

الشكل Z.142/38 – رمز Return مع قيمة عودة

## 6.11 مناولة بالتغيب

يوفر GFT تمثيلاً بيانياً لتنشيط وإخماد التغيبات (انظر القسم Z.140/21 [1]).

## Default مراجع Default

يمكن الإعلان عن متغيرات نمط default إما داخل رمز action أو داخل رمز default كجزء من بيان تنشيط. ويوضح كل من القسمين 1.3.11 و 4.3.11 كيفية الإعلان عن متغير يسمى MyDefaultType في GFT.

## 2.6.11 عملية activate

يمثل تنشيط التغيبات بواسطة وضع بيان activate داخل رمز default (انظر الشكل 39).

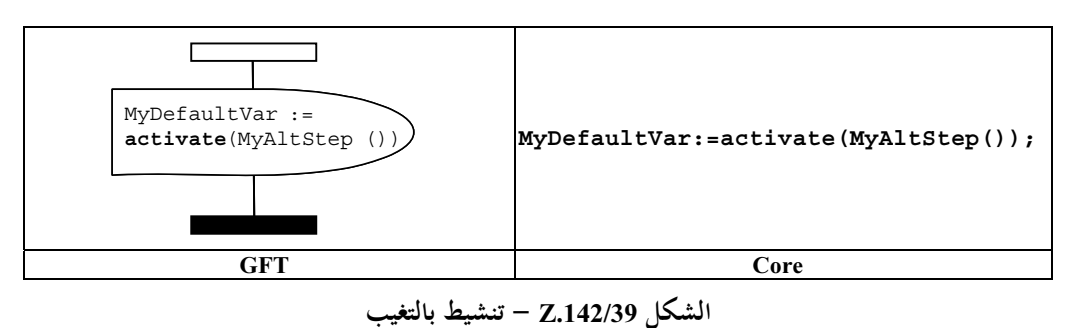

## deactivate عملية deactivate

يمثل إخماد تغيبات بواسطة وضع بيان deactivate داخل رمز default (انظر الشكل 40). وإذا لم تعطي متأثرات لبيان deactivate، فإن جميع التغيبات تخمد.

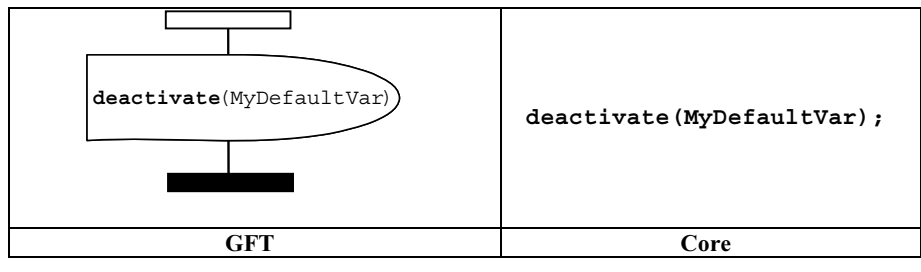

الشكل Z.142/40 – إخماد المتغيبات

## 7.11 عمليات التشكيل

تستخدم عمليات التشكيل لإنشاء مكونات اختبار والتحكم فيها. وتستخدم هذه العمليات فقط في الرسوم البيانية لاختبار محرد ووظيفة وGFT في altstep.

إن عمليات mtc و£system و@system ليس لها تمثيل بياني؛ ويدل عليها نصياً في أماكن استخدامها.

لا يوفر GFT أي تمثيل بياني لعملية running (باعتبارها تعبيراً بولانياً). ويدل عليها نصياً في المكان الذي تستخدم فيه.

## 1.7.11 عملية Creat

تمثل عملية create داخل رمز create، ترفق بمطابق مكون احتبار يؤدي عملية create (انظر الشكل 41). ويحتوي رمز create على بيان .create

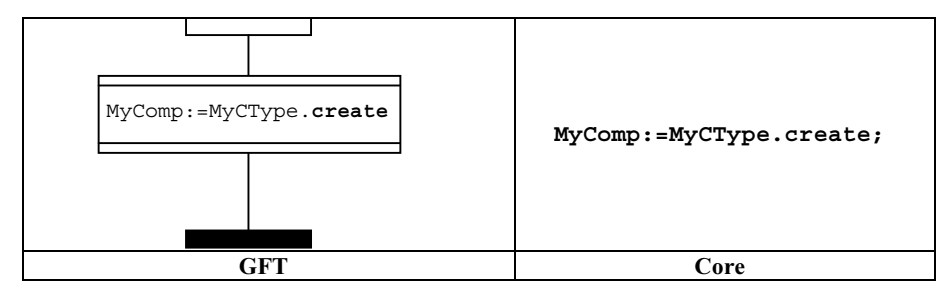

الشكل Z.142/41 – عملية Create

## $\text{Map} \rightarrow \text{Connect}$  عمليتا Connect

.<br>تمثل عمليتا Connect و**Map** داخل رمز action box مرفق بمطابق مكون اختبار يؤدي عملية Connect وMap (انظر الشكل 42). ويحتوي رمز action box على بيان Connect و**Map**.

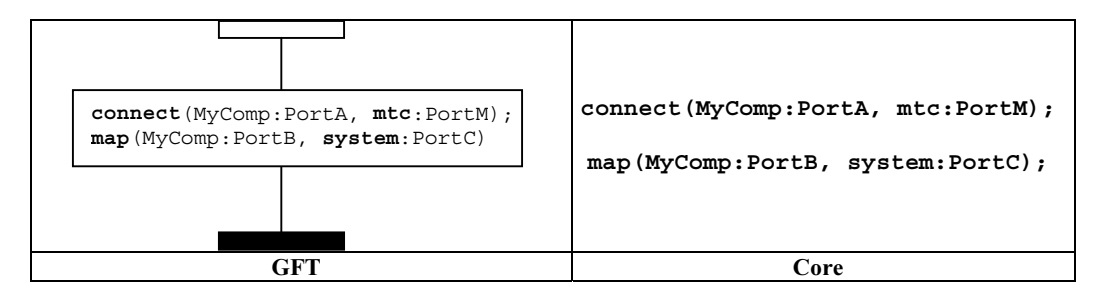

الشكل Z.142/42 – عمليات Connect وMap

### Unmap# Disconnect \$
" 3.7.11

قش عمليات **Disconnect وUnmap** داخل رمز action box، يرفق بمطابق مكون اختبار يؤدي عملية **Disconnect** و**Unmap** رانظر الشكل 43). ويحتوي رمز action box على بيان Disconnect وUnmap.

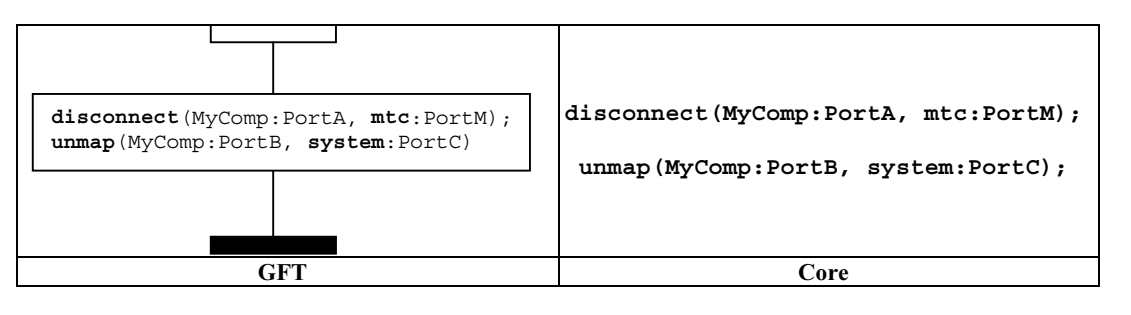

الشكل Z.142/43 – عمليات Disconnect وUnmap

## 4.7.11 عملية Start لمكون اختبار

.<br>تمثل عملية Start لمكون اختبار داخل رمز **Start،** يرفق بمطابق مكون اختبار يؤدي عملية Start (انظر الشكل 44). ويحتوي الرمز Start على بيان **Start**.

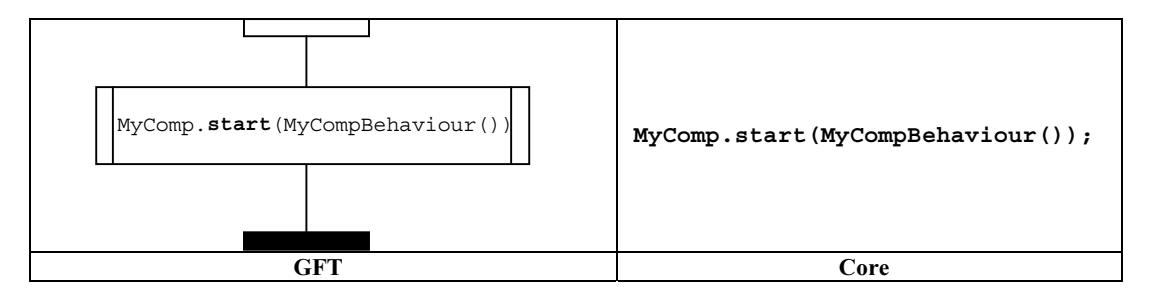

الشكل Z.142/44 – عملية Start

## 5.7.11 عمليات تنفيذ Stop execution وStop test مكون اختبار

إن لــــ TTCN-3 عمليتي Stop: يمكن لكل من تحكم الوحدة ومكونات اختبار وقف نفسها باستخدام *stop execution operations* أو يمكن .<br>لمکون اختبار وقف مکونات اختبار أخرى باستخدام stop test component operations.

.<br>تمثل عملية تنفيذ **Stop** بواسطة رمز Stop، مرفق بمطابق مكون اختبار يؤدي عملية تنفيذ **Stop** (انظر الشكل 45). ويستخدم فقط كأخر .67 " expression &' " p|+ hT ³ \*A t\$' Q+ hT

|            | stop; |
|------------|-------|
| <b>GFT</b> | Core  |

الشكل 2.142/45 — عملية تنفيذ Stop

.<br>تمثل عملية **stop** لمكون اختبار بواسطة رمز stop، مرفق بمطابق مكون اختبار يؤدي عملية **stop** لمكون اختبار. ويكون لها تعبير متصاحب يعرف المكون يتعين وقفه (انظر الشكل 46). ويمكن لـــ MTC أن يوقف جميع PTC في خطوة واحدة باستخدام عملية مكون stop مع الكلمة المفتاحية a11 (انظر الشكل 47 أ)). ويمكن لـ PTC أن يوقف تنفيذ الاختبار بواسطة وقف MTC (انظر الشكل 47 ب)). وتستخدم عملية - " مستقبل المستقبل المستقبل المستقبل المستقبل.<br>**stop** لمكون اختبار كآخر حدث لمطابق مكون أو كآخر حدث لمتأثر في رمز expression في الخط، إذا أوقف المكون نفسه (مثل، .((<\* (M <sup>47</sup> I\$E m) (**mtc**.**stop** f2{') ! G xb; \*A (**self**.**stop**

ملاحظة – إن لرمز stop تعبير متصاحب. وليس من الممكن دائماً تحديده سكونياً إذا كانت عملية مكون stop توقف المطابق الذي ينفذ عملية stop أو يوقف تنفيذ الاختبار .

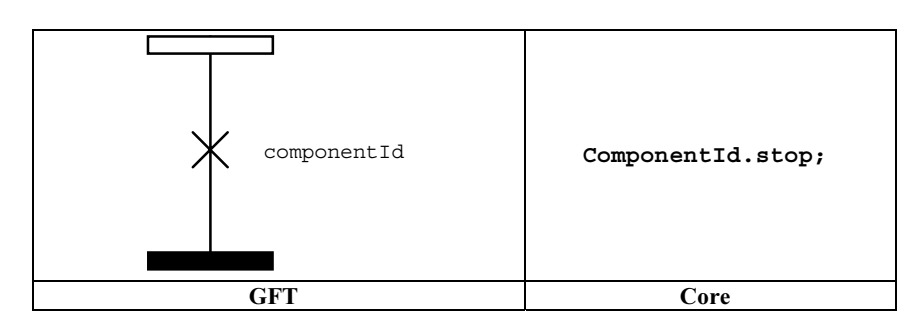

الشكل 2.142/46 – عملية stop لكون اختبار

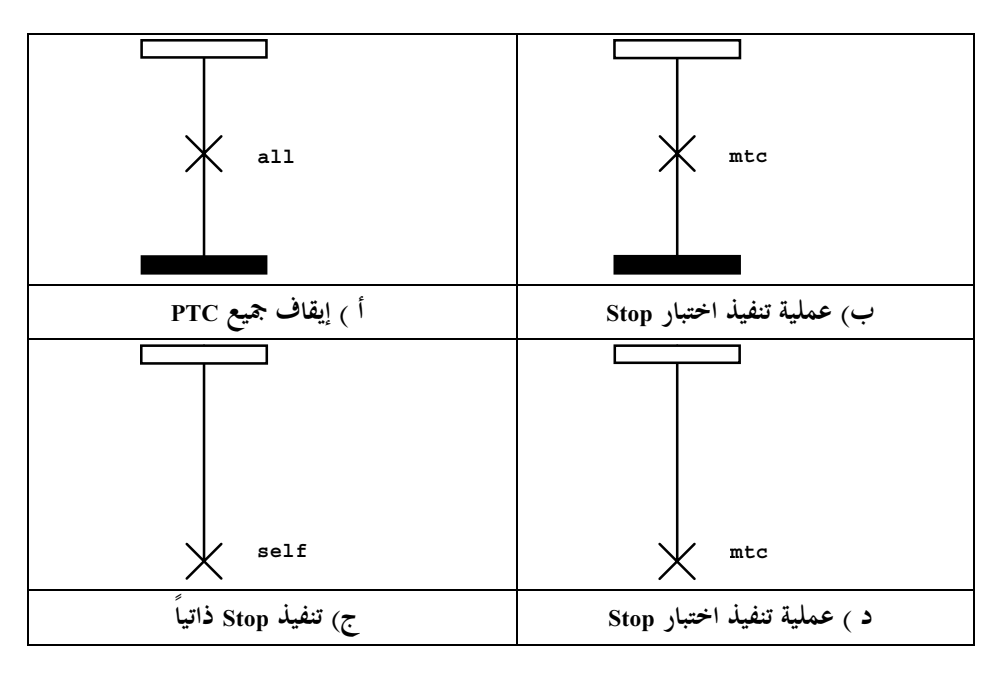

الشكل Z.142/47 – استخدامات خاصة لعملية stop مكون اختبار

### 6.7.11 عملية Done

تمثل عملية done داخل رمز condition، مرفق بمطابق مكون اختبار يؤدي عملية done (انظر الشكل 48). ويحتوي الرمز condition على بيان done.

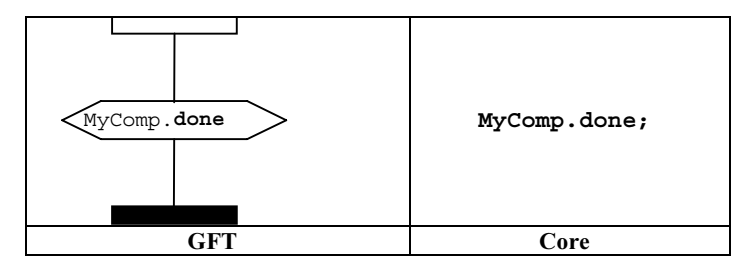

الشكل Z.142/48 – عملية Done

يمكن استخدام الكلمات المفتاحية any وa11 لعمليات running وdone ولكن من مطابق MTC فقط. وليس لها تمثيل بياني، ولكن يدل عليها نصياً في أماكن استخدامها.

## 8.11 عمليات الاتصالات

تبني عمليات الاتصالات في زمرتين:

- أ ) عم*ليات إرسال*: يرسل مكون اختبار رسالة (عملية send) أو يطلب إجراء (عملية ca11) أو يجيب على نداء مقبول (عملية reply) أو يطلب استثناء (عملية raise).
- ب) عمل*يات استقبال*: يستقبل مكون رسالة (عملية receive) أو يقبل نداء إجراء (عملية getca11) أو يستقبل إجابة لإجراء مطلوب في السابق (عملية getreply) أو يحصل على استثناء (عملية catch).

## 1.8.11 نسق عام لعمليات الإرسال

تستخدم جميع عمليات الإرسال رمز رسالة يجري الحصول عليه من مطابق مكون اختبار يؤدي عملية إرسال إلى مطابق المنفذ الذي ترسل إليه المعلومات (انظر الشكل 49).

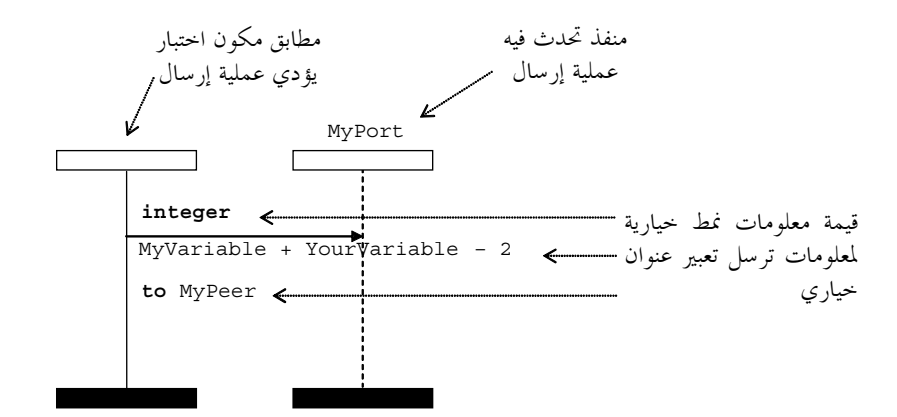

الشكل Z.142/49 – نسق عام لعمليات الإرسال

تتألف عمليات الإرسال من جزء send، وفي حالة سد عملية ca11 قائمة على إجراء، وجزء response وexception handling. إن جزء الإرسال:

يحدد المنفذ الذي تحدث فيه عملية محددة؛

يوفر تعبير عنوان خياري يعرف على نحو وحيد شريك الاتصالات في حالة توصيل من واحد إلى كثيرين.
بمثل منفذ بواسطة مطابق منفذ. ويستدل على اسم عملية لعمليات raise و raise في أعل<sub>ى</sub> رمز الرسالة في مواجهة معلومات نمط خيارية. وتكون عملية send ضمنية، أي، لا يستدل على الكلمة المفتاحية send. وتوضع قيمة المعلومات التي ترسل تحت رمز الرسالة. ويوضع تعبير عنوان خياري (تدل عليه الكلمة المفتاحية to) تحت قيمة المعلومات التي ترسل.

إن بنية عملية ca11 ه<sub>ي</sub> أكثر تحديداً. رجاء الرجوع إلى 1.4.8.11 لمزيد من التفاصيل.

## 2.8.11 نسق عام لعمليات الاستقبال

نستخدم جميع عمليات الاستقبال رمزاً مشتقاً من مطابق المنفذ إلى مطابق مكون اختبار يستقبل معلومات (انظر الشكل 50).

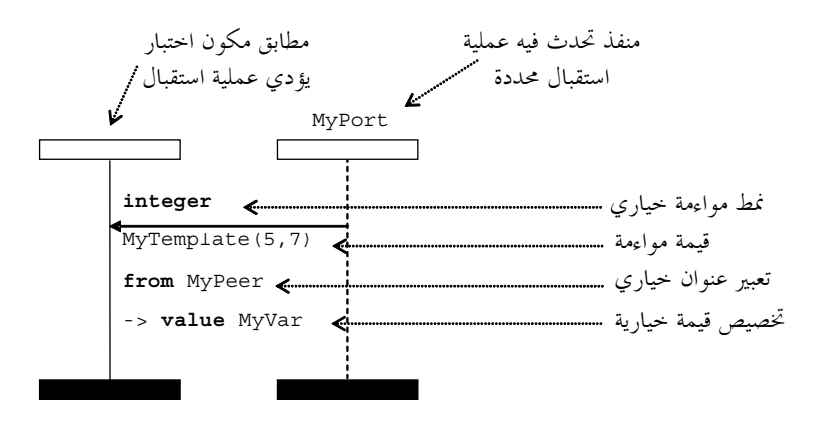

الشكل Z.142/50 – نسق عام لعمليات استقبال مع عنوان وتخصيص قيمة

تتألف عملية استقبال من جزء receive وجزء assignment خيارى.

إن جزء الاستقبال:

- أ ) يحدد المنفذ الذي تحدث فيه العملية؛
- ب) \_ يعرف جزء المواءِمة الذي يتألف من معلومات نمط خيارية وقيمة مواءِمة تحدد دخل مقبول يتواءِم مع البيان؛
- ج) يعطي تعبير عنوان (خياري) يحدد على نحو وحيد شريك الاتصالات (في حالة توصيلات من واحد إلى كثيرين).

بمثل المنفذ بواسطة مطابق منفذ. ويستدل على اسم عملية لعمليات getcall وgetreply وcatch في أعل<sub>ى</sub> رمز الرسالة في مواجهة معلومات نمط خيارية. وتكون عملية receive ضمنية، أي، لا يستدل عليها بالكلمة المفتاحية receive. وتوضع القيمة الموائمة لدخل مقبول تحت رمز الرسالة. ويوضع تعبير عنوان (حياري) (تدل عليه الكلمة المفتاحية from تحت قيمة المعلومات التي ترسل.

يوضع جزء التخصيص (الخياري) (تدل عليه '<-') تحت قيمة المعلومات التي ترسل أو إذا كان محيناً تحت تعبير عنوان. ويمكن تقسيمه عبر خطوط عديدة، مثلاً للحصول على قيمة ومعلمة وتخصيص مرسل لكل الخطوط الفردية (انظر الشكل 51).

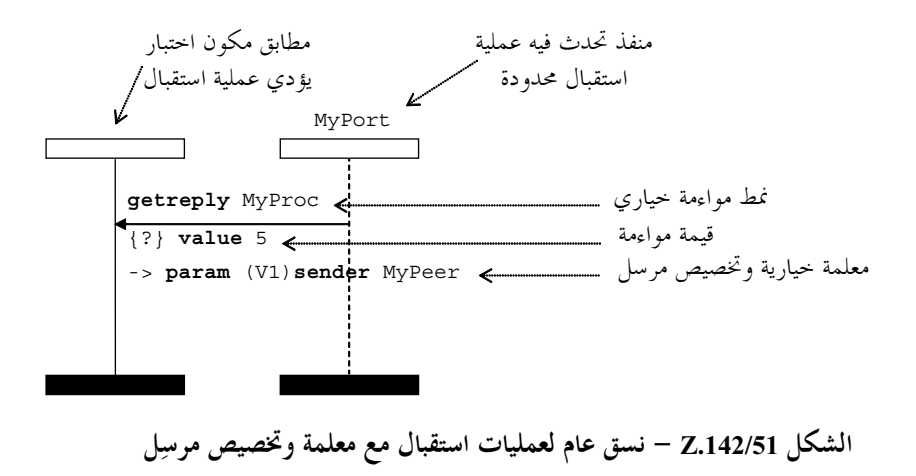

## 3.8.11 الاتصالات القائمة على رسالة

#### 1.3.8.11 عملية send

.<br>تمثل عملية send بواسطة رمز رسالة مغادرة من مكون اختبار إلى مطابق المنفذ. وتوضع معلومات النمط الخيارية أعلى سهم الرسالة. ويوضع المقاس (في الخط) تحت سهم الرسالة (انظر الشكلين 52 و53).

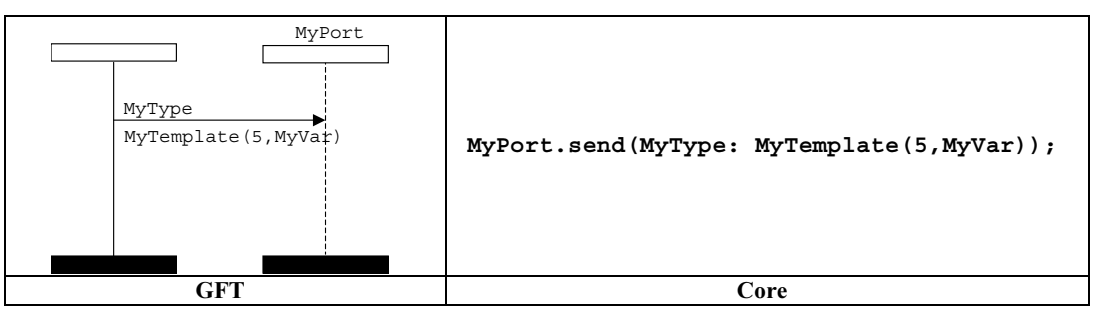

الشكل Z.142/52 – عملية Send مع مرجع مقاس

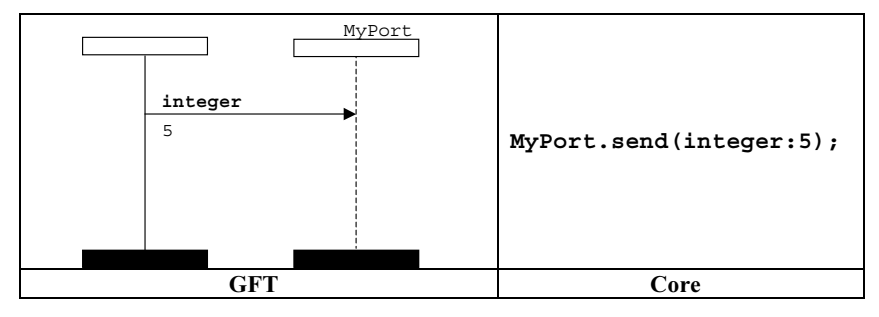

الشكل Z.142/53 — عملية Send مع مقاس في الخط

#### 2.3.8.11 عملية receive

.<br>تمثل عملية receive بواسطة سهم رسالة واصلة من مطابق المنفذ إلى مكون الاختبار. وتوضع معلومات النمط الخيارية أعلى سهم رسالة. ويوضع المقاس (في الخط) تحت سهم الرسالة (انظر الشكلين 54 و55).

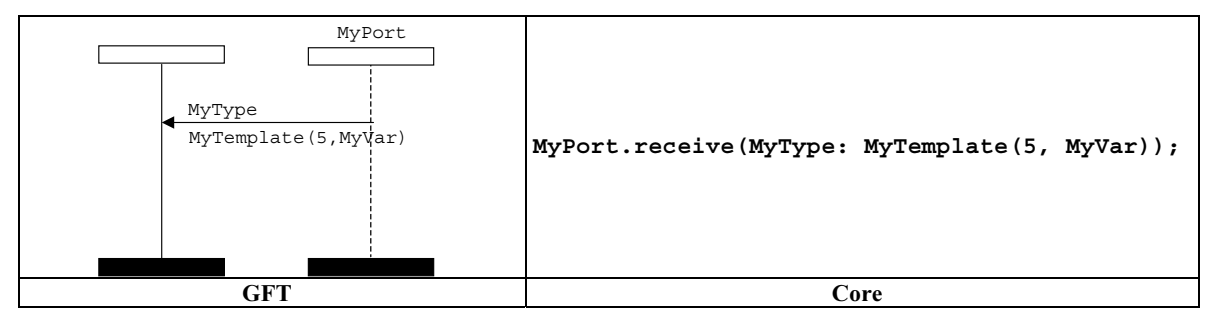

الشكل Z.142/54 – عملية Receive مع مرجع مقاس

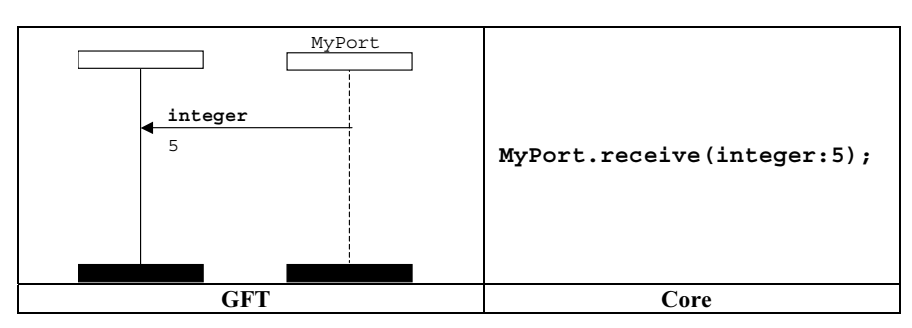

الشكل Z.142/55 — عملية Receive مع مقاس في الخط

#### Receive any message عملية Receive any message

.<br>تمثل عملية receive any message بواسطة سهم رسالة واصلة من مطابق المنفذ إلى مكون الاختبار دون أي مزيد من المعلومات مرفقة به (انظر الشكل 56).

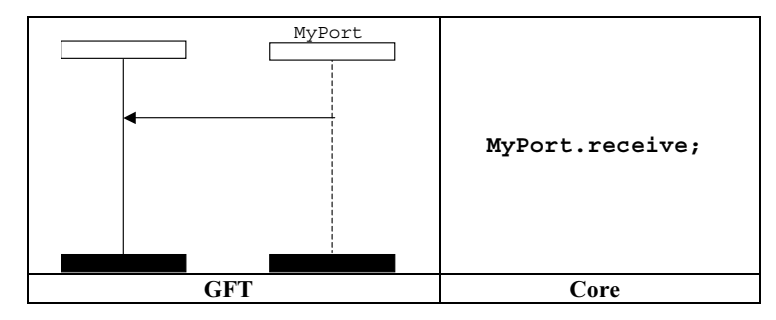

الشكل Z.142/56 — عملية Receive any message

#### 2.2.3.8.11 حملية Receive on any port

تمثل عملية Receive on any port برمز found يمثل أي منفذ إلى مكون الاختبار (انظر الشكل 57).

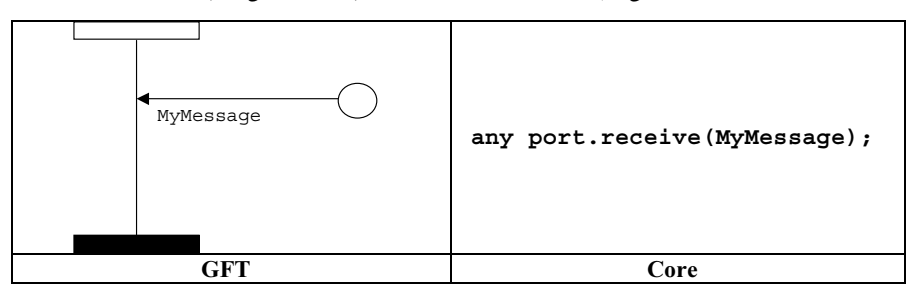

الشكل Z.142/57 – عملية Receive on any port

#### 1.3.8.11 عملية Trigger

.<br>تمثل عملية trigger بواسطة سهم رسالة واصلة من مطابق المنفذ إلى مكون الاختبار وتكون الكلمة المفتاحية **trigger** أعلى سهم الرسالة س مسيح معلومات النمط إن وحدت. وتوضع معلومات النمط الخيارية أعل<sub>ى</sub> سهم الرسالة بعد الكلمة المفتاحية trigger. ويوضع المقاس<br>الذي يسبق معلومات النمط إن وحدت. وتوضع معلومات النمط الخيارية أعل<sub>ى</sub> سهم الرسالة بعد الكلمة المفتاحي رفي الخط) تحت سهم الرسالة (انظر الشكلين 58 و59).

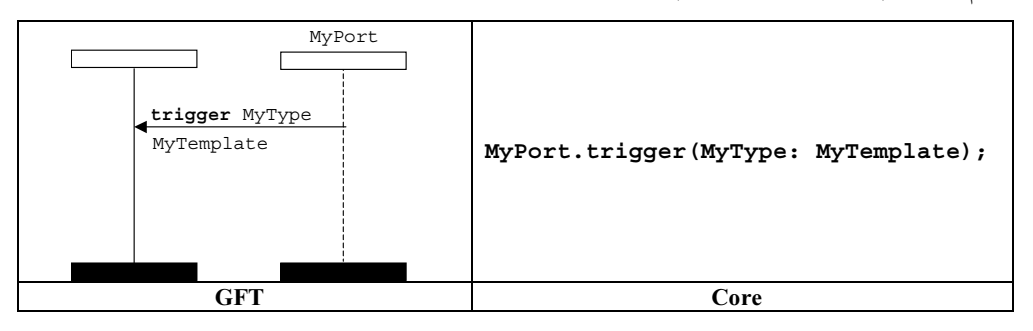

الشكل Z.142/58 – عملية Trigger مع مرجع مقاس

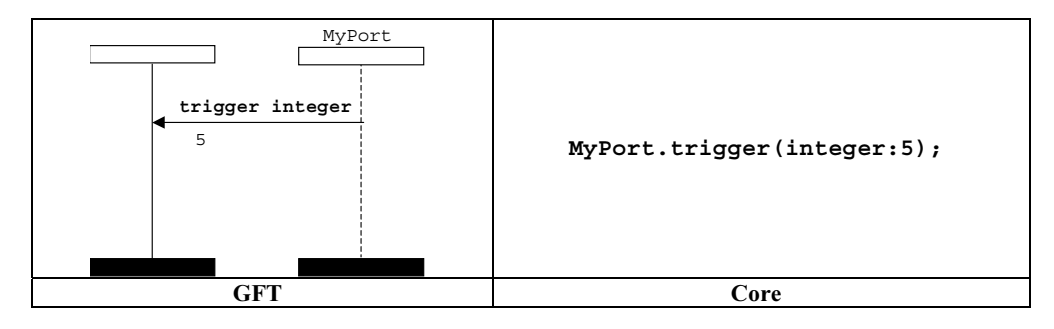

الشكل Z.142/59 – عملية Trigger مع مقاس في الخط

### Trigger on any message !
" 1.3.3.8.11

.<br>تمثل عملية Trigger on any message بواسطة سهم رسالة واصلة من مطابق المنفذ إلى مكون الاختبار والكلمة المفتاحية **trigger** أعلى سهم الرسالة دون أي مزيد من المعلومات مرفقة به (انظر الشكل 60).

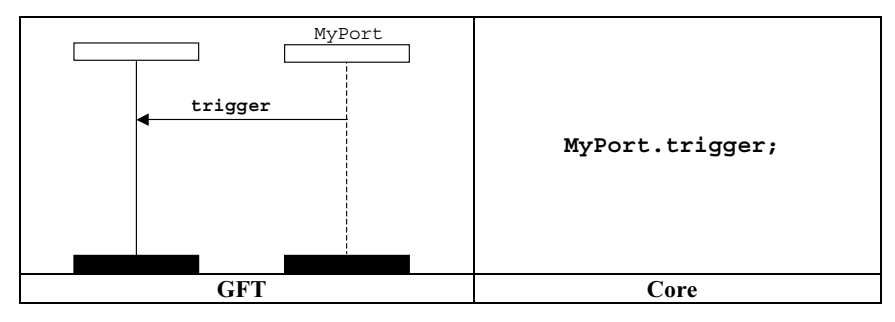

الشكل Z.142/60 – عملية Trigger on any message

#### Trigger on any port عملية 2.3.3.8.11

تمثل عملية Trigger on any port بواسطة رمز found يمثل أي منفذ إلى مكون الاختبار (انظر الشكل 61).

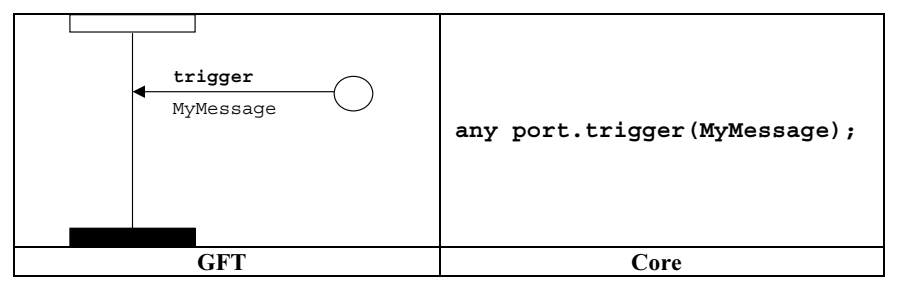

الشكل Z.142/61 – عملية Trigger on any port

4.8.11 الاتصالات القائمة على إجراء

### 1.4.8.11 عملية Call

## 1.1.4.8.11 إجراءات سد Calling

.<br>تمثل عملية سد call بواسطة رمز الرسالة المغادرة من مكون الاختبار إلى مطابق المنفذ مع منطقة تعليق تالية عل<sub>ى</sub> مكون الاختبار والكلمة س "<br>المفتاحية ca11 فوق سهم الرسالة التي تسبق التوقيع إن وحد. ويوضع المقاس (في الخط) تحت سهم الرسالة (انظر الشكلين 62 و63).

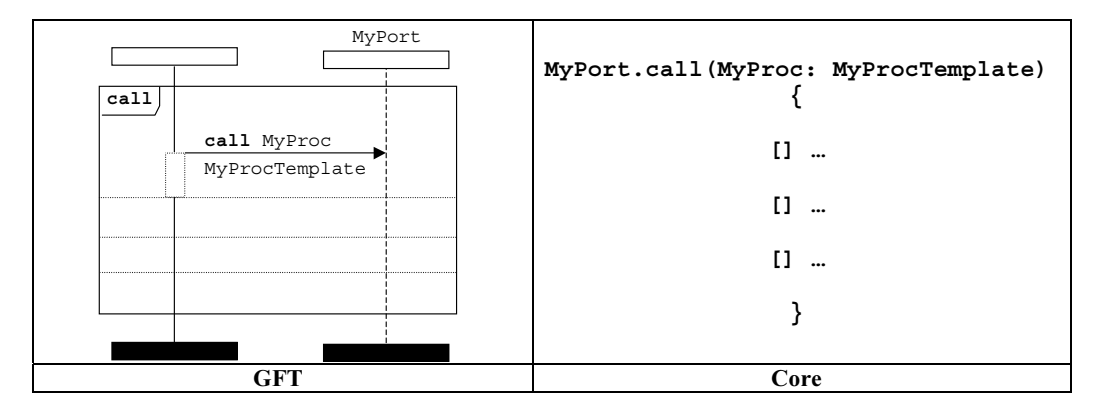

الشكل Z.142/62 – عملية Blocking call مع مرجع مقاس

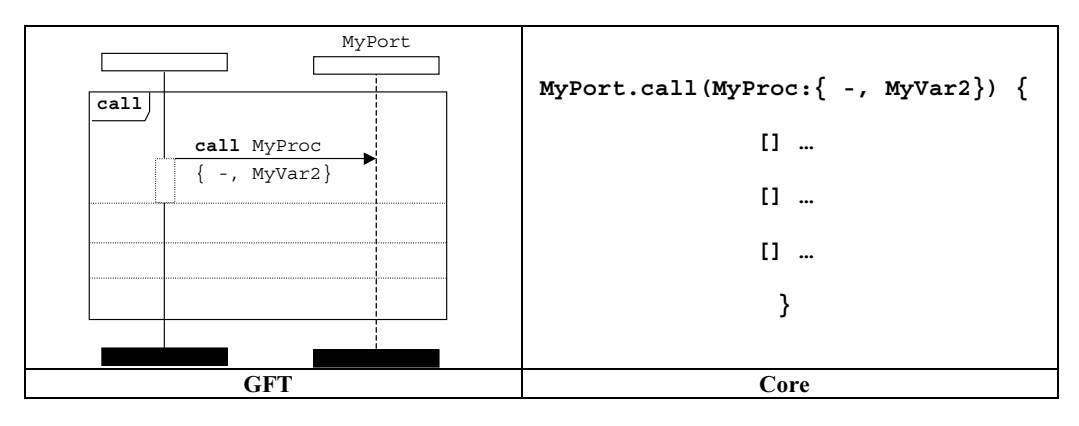

الشكل Z.142/63 – عملية Blocking call مع مقاس في الخط

يستخدم تعبير نداء في الخط لتيسير مواصفة بدائل لاستحابات ممكنة لعملية Blocking call. ويمكن أن يتبع عملية call بدائل getreply وtimeout. وتحدد استحابات لنداء داخل تعبير نداء في الخط يتبع عملية call تفصلها خطوط متقطعة (انظر الشكل 64).

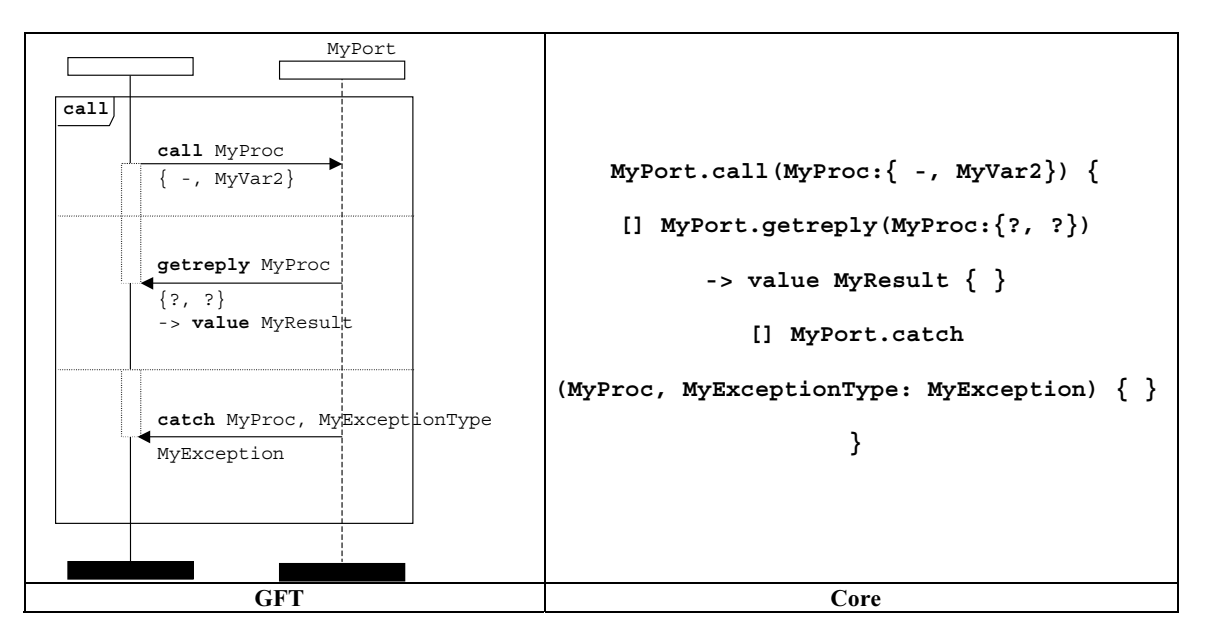

الشكل Z.142/64 – عملية Blocking call تتبعها بدائل getreply و catch

يمكن أن يشمل عملية call خيارياً إمهال. ولهذا، يستخدم رمز start implicit timer لبدء فترة التوقيت هذه. ويستخدم رمز س المستمر<br>timeout implicit timer لتمثيل استثناء إمهال (انظر الشكل 65).

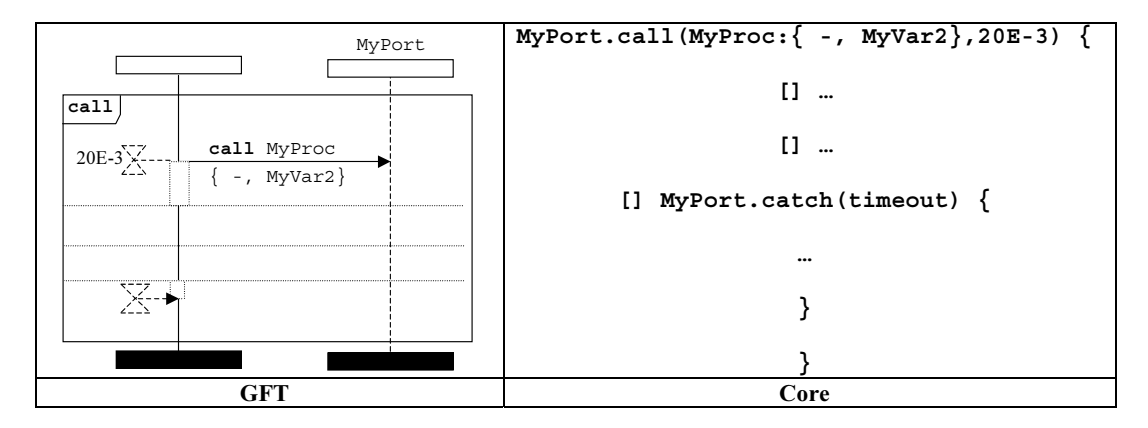

الشكل Z.142/65 – عملية Blocking call يتبعها استثناء إمهال

#### Calling non-blocking \$ 4 5 2.1.4.8.11

تمثل عملية calling non-blocking بواسطة رمز رسالة مغادرة من مكون الاختبار إلى المنفذ والكلمة المفتاحية c**a11 أ**على سهم الرسالة #\4 ,v (67 ") @+ 5};\* .
4 #\4 B/A K7 5b 2{\* .
4 &' -' 
Q+ &' U; !\* .5b الرسالة (انظر الشكلين 66 و67).

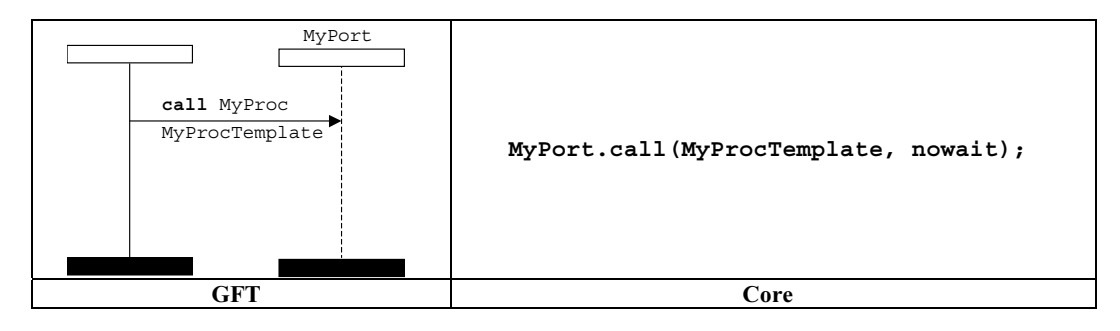

الشكل 2.142/66 – عملية Non-blocking call مع مرجع مقاس

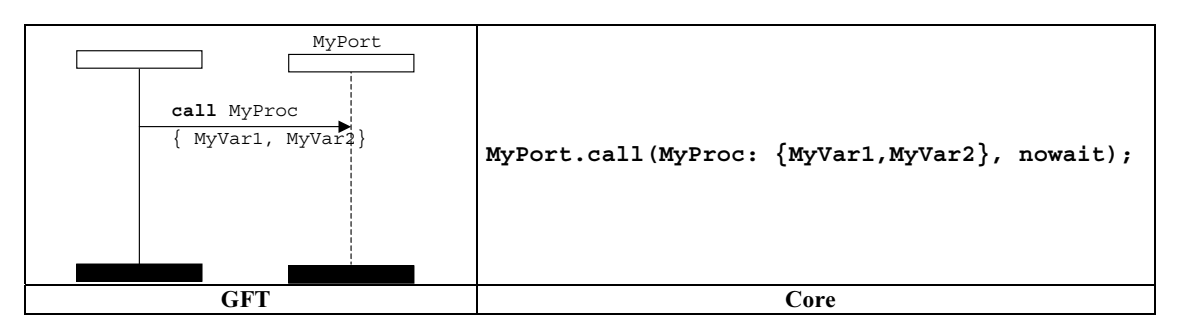

الشكل Z.142/67 – عملية Non-blocking call مع مقاس في الخط

#### Getcall !
" 2.4.8.11

.<br>تمثل عملية Getcall بواسطة سهم رسالة واصلة من مطابق المنفذ إلى مكون الاختبار والكلمة المفتاحية getca11 أعلى سهم الرسالة السابقة للتوقيع. ويوضع التوقيع أعلى سهم الرسالة التالي للكلمة المفتاحية getca11. ويوضع المقاس (في الخط) تحت سهم الرسالة (انظر الشكلين 68  $. (69, )$ 

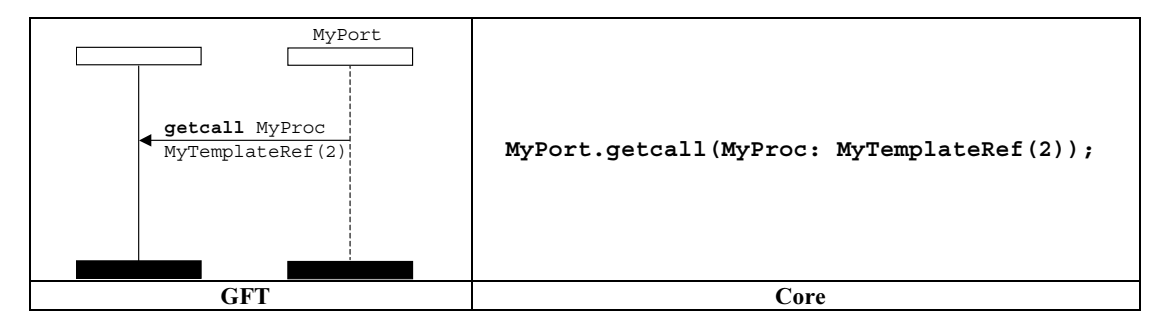

الشكل Z.142/68 – عملية Getcall مع مرجع مقاس

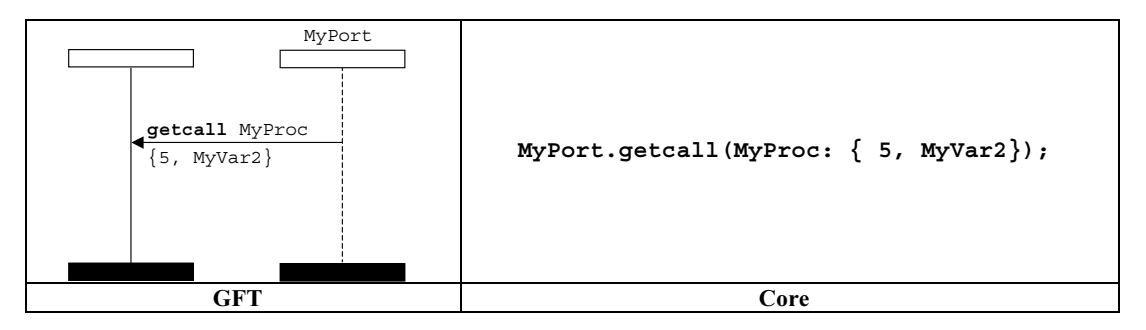

الشكل Z.142/69 – عملية Getcall مع مقاس في الخط

## Accepting any call عملية Accepting any call

.<br>تمثل عملية Accepting any call بواسطة سهم رسالة واصلة من مطابق المنفذ إلى مكون الاختبار والكلمة المفتاحية getcall .<br>الرسالة. ولا ترفق مزيد من المعلومات مع رمز الرسالة (انظر الشكل 70).

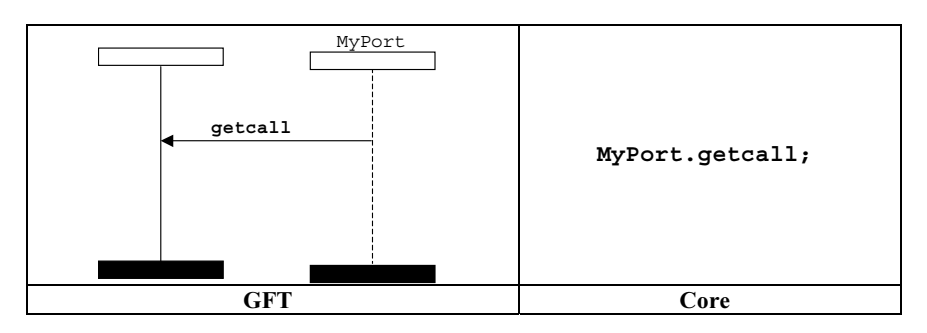

الشكل Z.142/70 – عملية Getcall on any call

## Getcall on any port !
" 2.2.4.8.11

.<br>تمثل عملية Getcall on any port بواسطة رمز found يمثل أي منفذ إلى مكون الاختبار والكلمة المفتاحية getca11 أعلى سهم الرسالة يتبعها التوقيع إن وحد. ويوضع المقاس (في الخط) إن وحد تحت سهم الرسالة (انظر الشكل 71).<br>يتبعها التوقيع إن وحد. ويوضع المقاس (في الخط) إن وحد تحت سهم الرسالة (انظر الشكل 71).

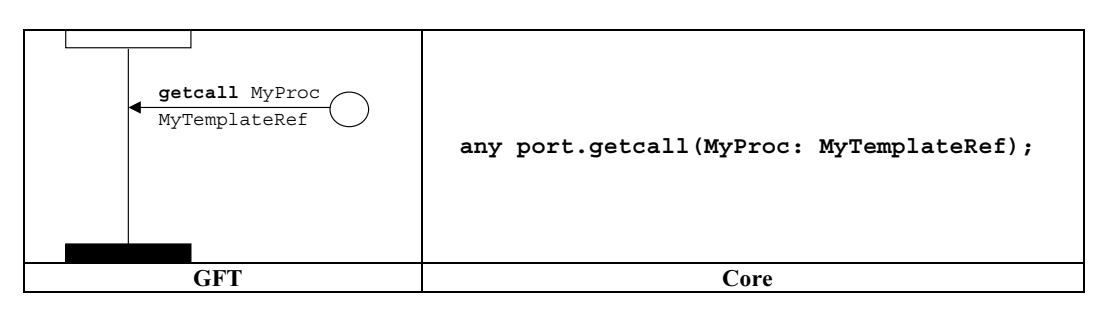

الشكل Z.142/71 – عملية Getcall on any port مع مرجع مقاس

#### 8.4.8.11 عملية Reply

.<br>تمثل عملية Reply بواسطة رمز رسالة مغادرة من مكون الاختبار إلى مطابق المنفذ والكلمة المفتاحية reply أعل<sub>ى</sub> سهم الرسالة السابق س سبب السيس المركز المستمر المركز المسابق للكلمة المفتاحية rep1y.<br>للتوقيع. ويوضع التوقيع أعلى سهم الرسالة السابق للكلمة المفتاحية rep1y. ويوضع المقاس (في الخط) تحت سهم الرسالة (انظر الشكلين 72  $. (73, )$ 

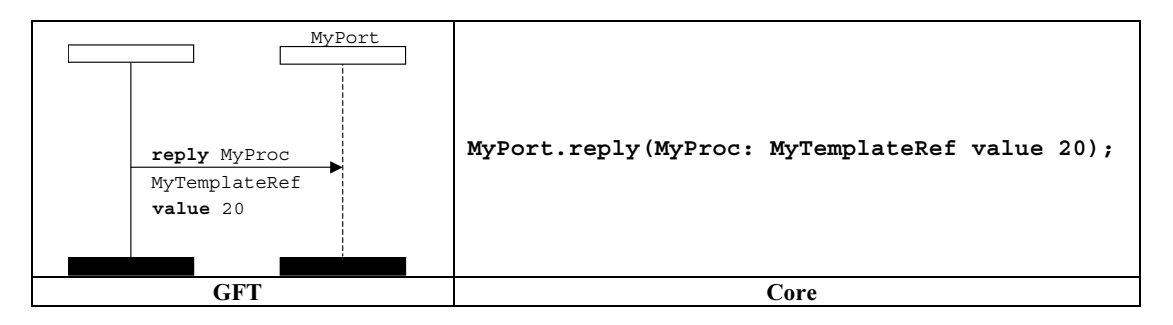

الشكل Z.142/72 – عملية reply مع مرجع مقاس

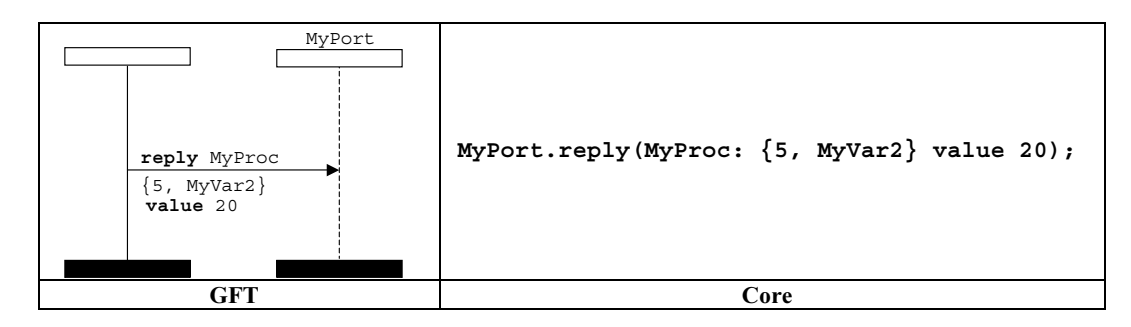

الشكل Z.142/73 — عملية reply مع مقاس في الخط

#### 4.4.8.11 عملية Getreply

.<br>تمثل عملية Getreply بواسطة سهم رسالة واصلة من مطابق المنفذ إلى مكون الاختبار والكلمة المفتاحية getrep1y أعلى سهم الرسالة س " ... و ... ... ... ...<br>السابق للتوقيع. وفي داخل رمز call، ترفق رأسية سهم الرسالة بمنطقة التعليق السابقة على مكون الاختبار (انظر الشكلين 74 و75). وخارج ...<br>رمز call، لا ترفق رأسية سهم الرسالة بمنطقة التعليق السابقة على مكون الاختبار (انظر الشكلين 76 و77).

يوضع التوقيع أعلى سهم الرسالة التالي للكلمة المفتاحية getreply. ويوضع المقاس (في الخط) تحت سهم الرسالة.

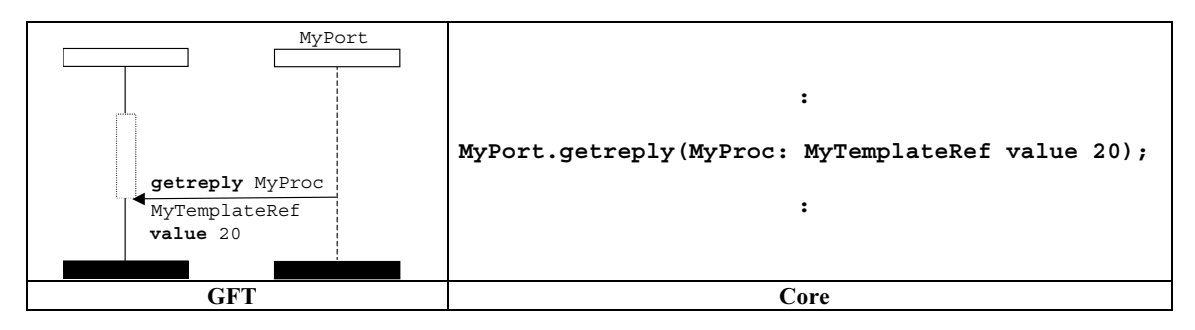

الشكل Z.142/74 – عملية getreply مع مرجع مقاس (داخل رمز call)

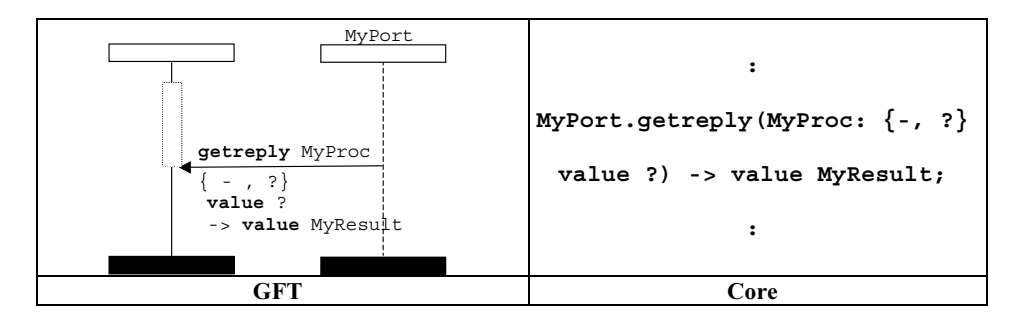

الشكل Z.142/75 – عملية getreply مع مقاس في الخط (داخل رمز call)

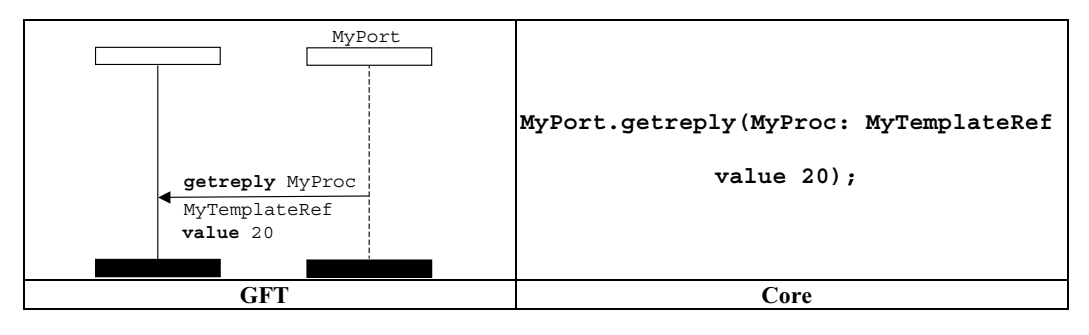

الشكل Z.142/76 – عملية getreply مع مرجع مقاس (خارج رمز call)

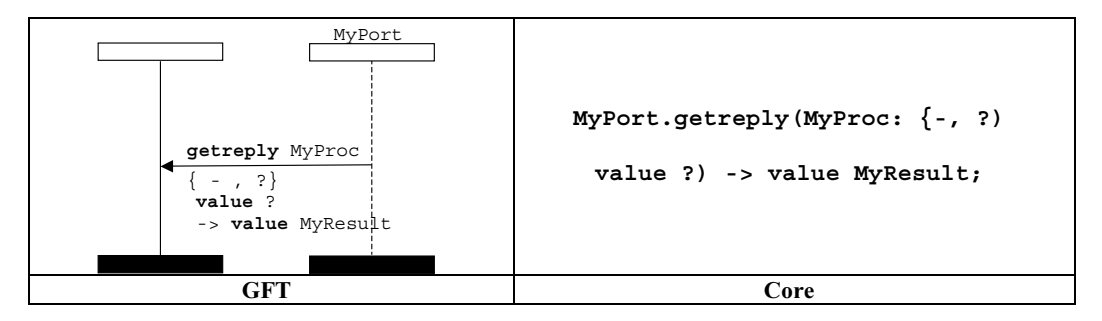

الشكل Z.142/77 – عملية getreply مع مقاس في الخط (خارج رمز call)

## Get any reply from any call !
" 1.4.4.8.11

.<br>تمثل عملية Get any reply from any call بواسطة سهم رسالة واصلة من مطابق المنفذ إلى مكون الاختبار والكلمة المفتاحية **getreply**  t\$' B/ 

Qz 
4 #\4 
4A - fcall &' 2<\* .**getreply** 
TG+ 
0\$ 5b F; !\* .
4 B/A ى كس كل التحتيل التي يستطيق المستقل المستقل المستقل و المستقل التي تصرف المستقل السابقة على مكون الاختبار (انظر الشكل 79).<br>الاختبار (انظر الشكل 78). وخارج رمز call، لا ترفق رأسية سهم الرسالة لمنطقة التعليق السابقة على مكو

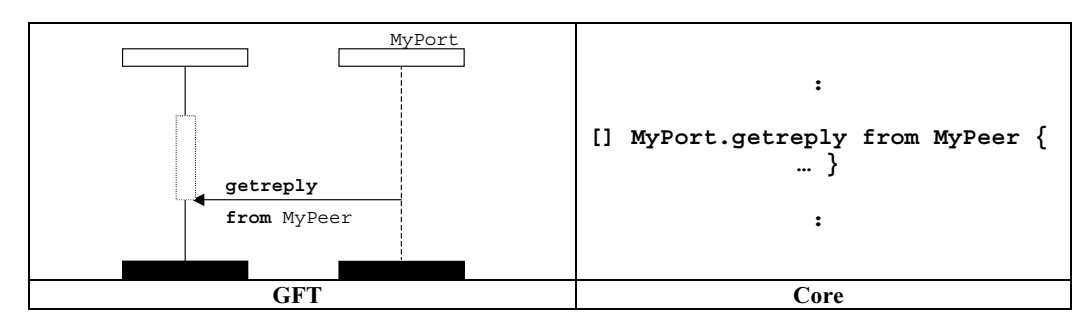

الشكل 2.142/78 – عملية Get any reply from any call (داخل رمز call)

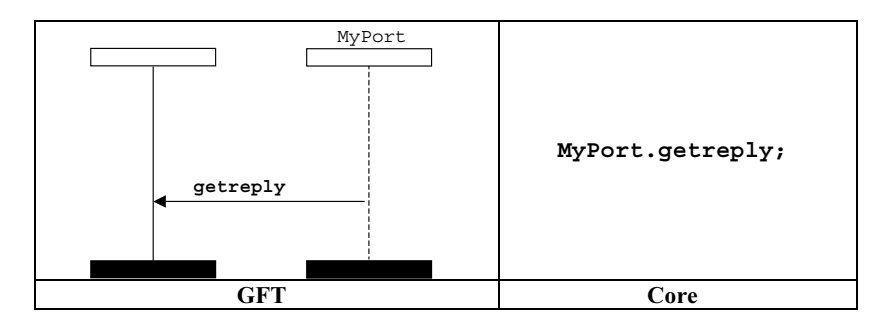

الشكل Z.142/79 – عملية Get any reply from any call (خارج رمز call)

#### Get a reply on any port  $\ddot{a}$  2.4.4.8.11

تمثل عملية Get a reply on any port بواسطة رمز found يمثل أي منفذ إلى مكون الاختبار. وتوضع الكلمة المفتاحية **getreply** أعلى ل سيستم الرئيس والمستقبل المستقبل والرئيس والمستقبل في المجموع العام المستقبل السابقة على مكون الاختبار (انظر الشكل 80).<br>سهم الرسالة يتبعها التوقيع إن وحد. وداخل رمز call، ترفق رأسية سهم الرسالة بمنطقة التعليق السابقة على س السماح وسنة السماح التي تسمى السماع العام السماح وسنة السماحة السماحية السماحية السماحية السماحية.<br>وخارج رمز call ، لا ترفق رأسية سهم الرسالة بمنطقة التعليق السابقة على مكون الاختبار (انظر الشكل 81).

يوضع التوقيع إن وجد أعل<sub>ى</sub> سهم الرسالة التالي للكلمة المفتاحية getreply. ويوضع المقاس الخياري (في الخط) تحت سهم الرسالة.

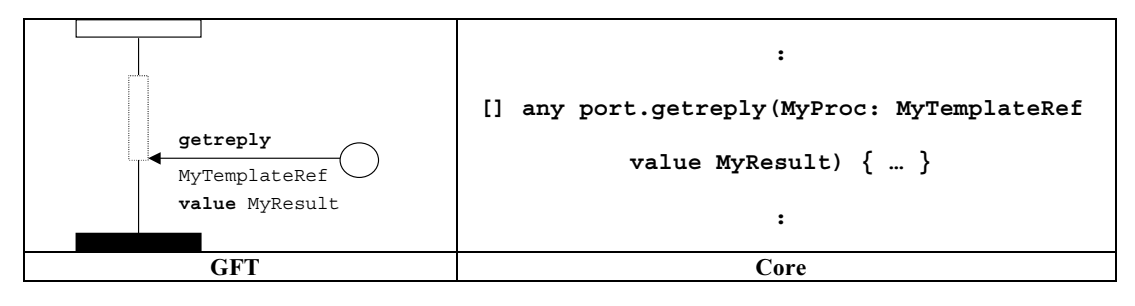

الشكل 2.142/80 – عملية Get a reply on any port (داخل رمز call)

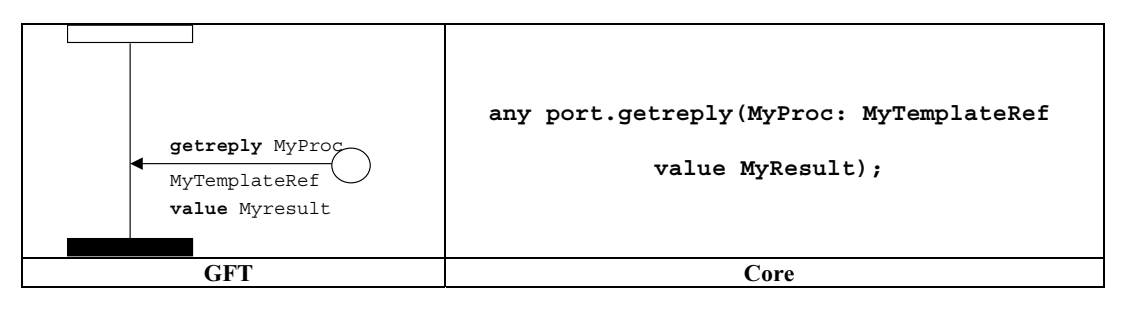

الشكل Z.142/81 – عملية Get a reply on any port (خارج رمز call)

#### 5.4.8.11 عملية Raise

.<br>تمثل عملية Raise بواسطة رمز رسالة مغادرة من مكون الاختبار إلى مطابق المنفذ. وتوضع الكلمة المفتاحية raise أعلى سهم الرسالة الذي س " ويستقيم بن المركز وسود المركز وسيس المركز المركز المركز المركز وسيس المرسالة (انظر الشكلين 82 و83).<br>يسبق التوقيع ونمط الاستثناء، يفصلهما فاصلة. ويوضع المقياس (في الخط) تحت سهم الرسالة (انظر الشكلين 82 و83).

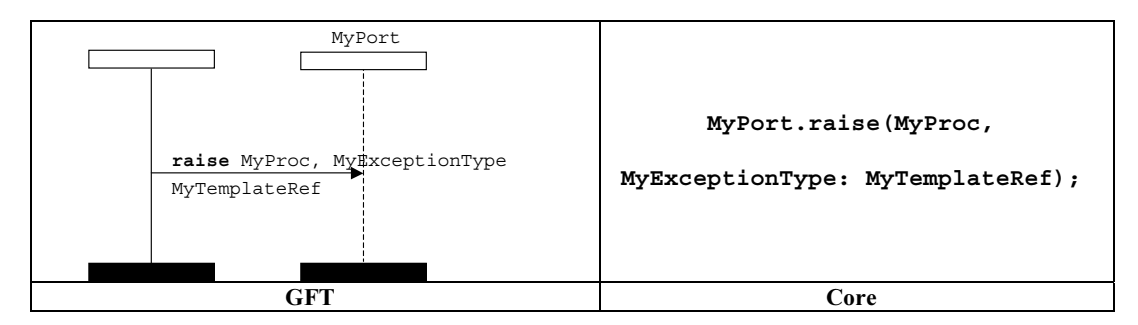

#### الشكل Z.142/82 – عملية Raise مع مرجع مقاس

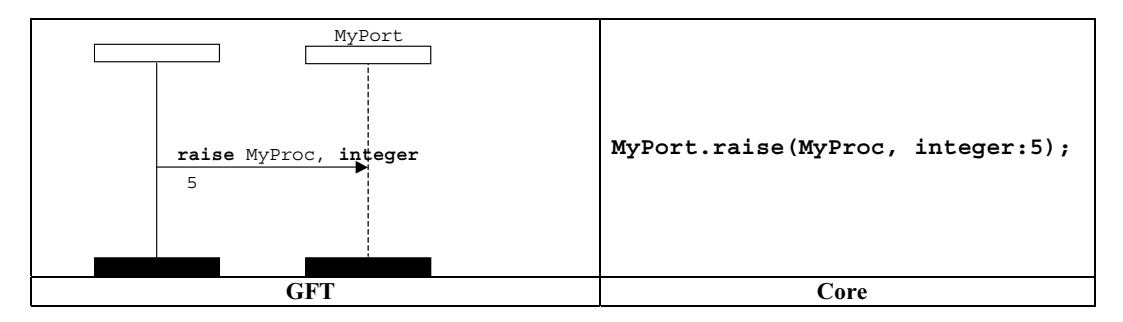

الشكل Z.142/83 — عملية Raise مع مقاس في الخط

#### 6.4.8.11 عملية Catch

.<br>تمثل عملية Catch بواسطة سهم رسالة واصلة من مطابق المنفذ إلى مكون الاختبار والكلمة المفتاحية c**at**ch أعلى سهم الرسالة السابق للتوقيع ل " يستقد بن المسافر المسابق المسافر المسافر المسافر المسافر المسافر المسافر المستقدم المستشفر المستشفر المستق<br>ونمط الاستثناء (إن وحد). وداخل رمز call، ترفق رأسية سهم الرسالة بمنطقة تعليق سابقة على مكون الاختبار (انظر الش ر<br>وخارج رمز call، لا ترفق رأسية سهم الرسالة بمنطقة تعليق سابقة على مكون الاختبار (انظر الشكلين 86 و87).

يوضع التوقيع ومعلومات نمط استثناء خياري أعل<sub>ى</sub> سهم الرسالة التالي للكلمة المفتاحية catch ويجري فصلهما بواسطة فاصلة إذا كان نمط یر ک کسی کسی کسی دید ہے<br>الاستثناء محیناً. ویوضع المقیاس (فی الحط) تحت سهم الرسالة.

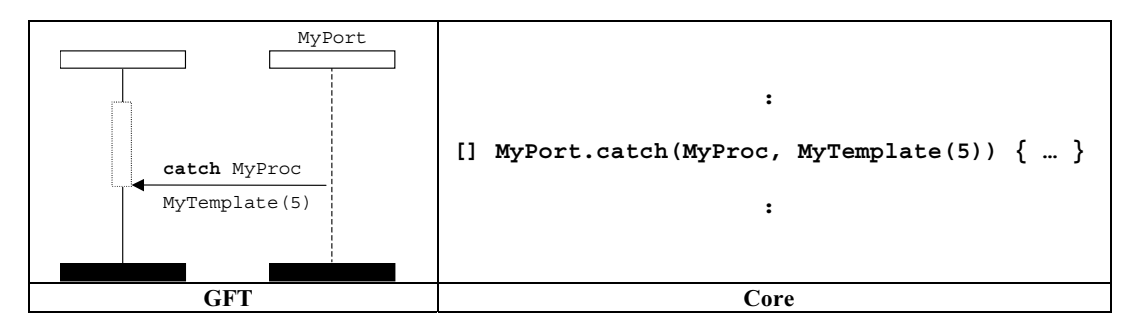

الشكل Z.142/84 – عملية catch مع مرجع مقياس (داخل رمز call)

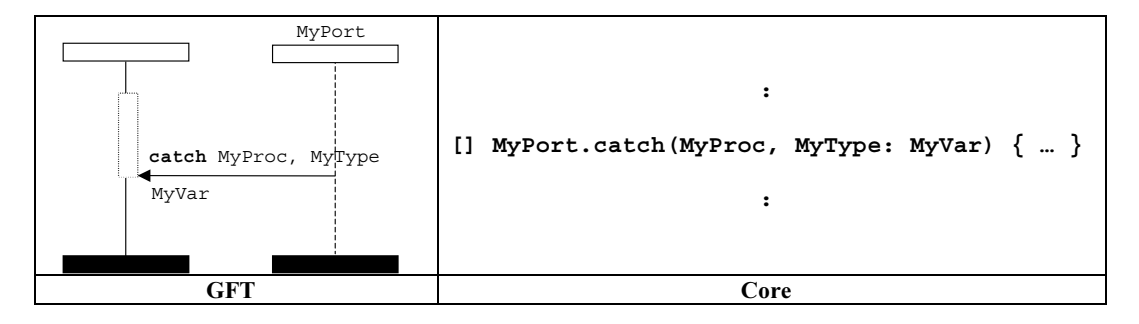

الشكل Z.142/85 – عملية catch مع مقياس في الخط (داخل رمز call)

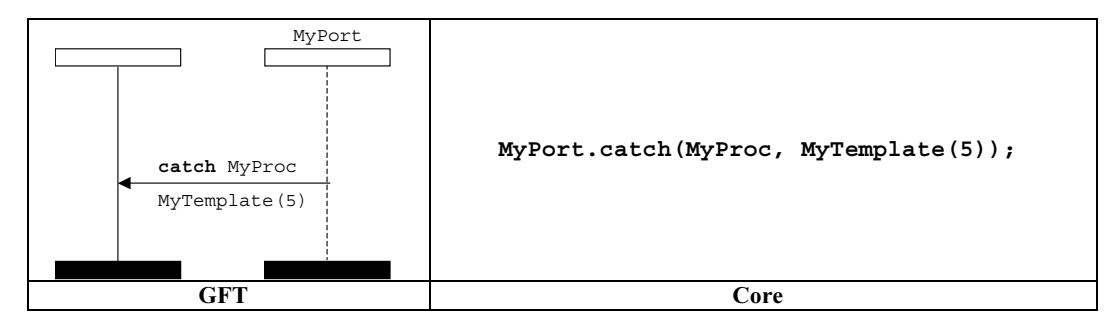

الشكل 2.142/86 – عملية catch مع مرجع مقياس (خارج رمز call)

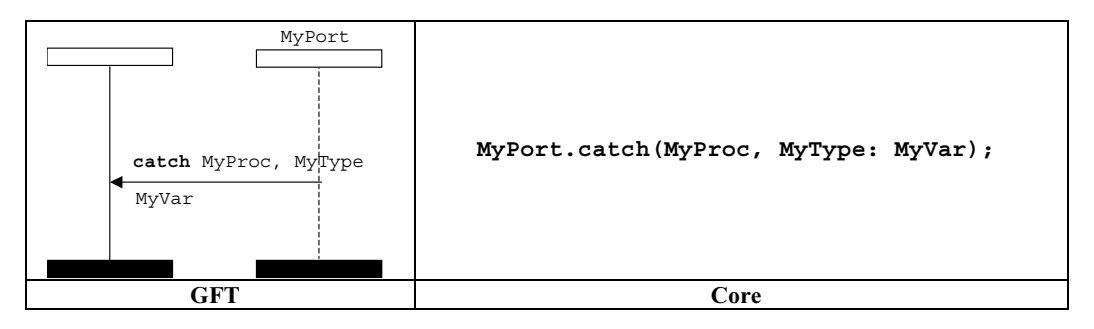

الشكل Z.142/87 – عملية catch مع مقياس في الخط (خارج رمز call)

## 1.6.4.8.11 ـ عملية Timeout exception

.<br>تمثل عملية Timeout exception بواسطة رمز Timeout مع سهم موصل بمكون الاختبار (انظر الشكل 88). ولا ترفق معلومات أخرى برمز ى مستقبل .<br>Timeout. ويستخدم داخل رمز call فقط. وترفق رأسية سهم الرسالة بمنطقة تعليق سابقة على مكون الاختبار. ``

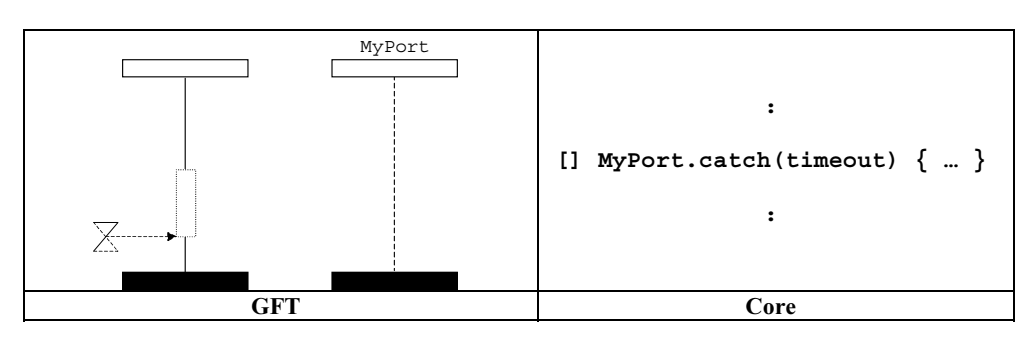

الشكل 2.142/88 – عملية Timeout exception (داخل رمز call)

#### Catch any exception !
" 2.6.4.8.11

.<br>تمثل عملية Catch any exception بواسطة سهم رسالة واصلة من مطابق المنفذ إلى مكون الاختبار والكلمة المفتاحية c**atch** أعلى سهم 
4A - ! fcall &' M\* .(89 2\$E m) ! t\$+ 
4 
Qz 
4 #\4 
4A - fcall &' 2<\* .
4 ر سالة بمنطقة تعليق سابقة على مكون الاختبار (انظر الشكل 90). ولا يكون لــــ Catch any exception مقياس ولا نمط استثناء.<br>سهم الرسالة بمنطقة تعليق سابقة على مكون الاختبار (انظر الشكل 90). ولا يكون لـــ Catch any exception مق

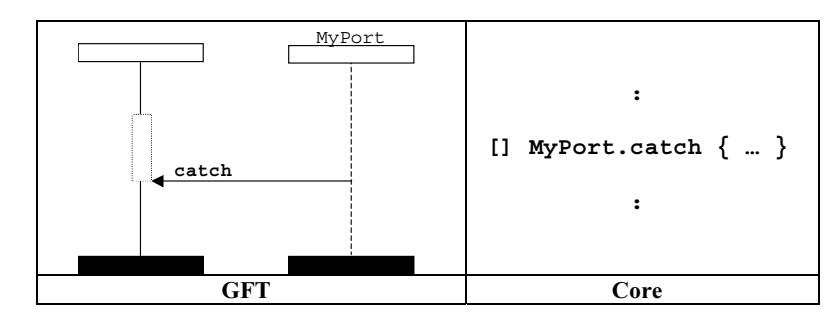

الشكل Z.142/89 – عملية Catch any exception (داخل رمز call)

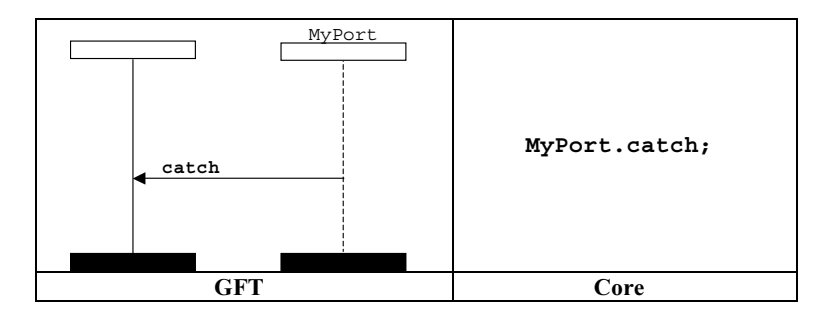

الشكل Z.142/90 – عملية Catch any exception (خارج رمز call)

#### Catch on any port عملية  $3.6.4.8.11$

تمثل عملية Catch on any port بواسطة رمز found يمثل أي منفذ إلى مكون الاختبار والكلمة المفتاحية catch أعل<sub>ى</sub> سهم الرسالة. وداخل ں ہے کہ اس کے مستقبل کر کرتے ہیں۔<br>رمز call، ترفق رأسية سهم الرسالة بمنطقة تعليق سابقة على مكون الاختبار(انظر الشكل 91). وخارج رمز call، لا ترفق رأسية سهم الرسالة ر ر سمبر ركوب سيس المارين.<br>منطقة تعليق سابقة على مكون الاختبار (انظر الشكل 92). ويوضع المقياس إن وجد تحت سهم الرسالة.

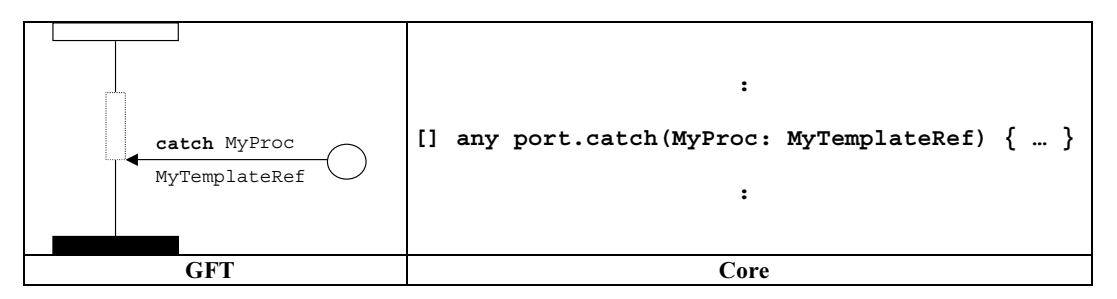

الشكل Z.142/91 – عملية Catch on any port (داخل رمز call)

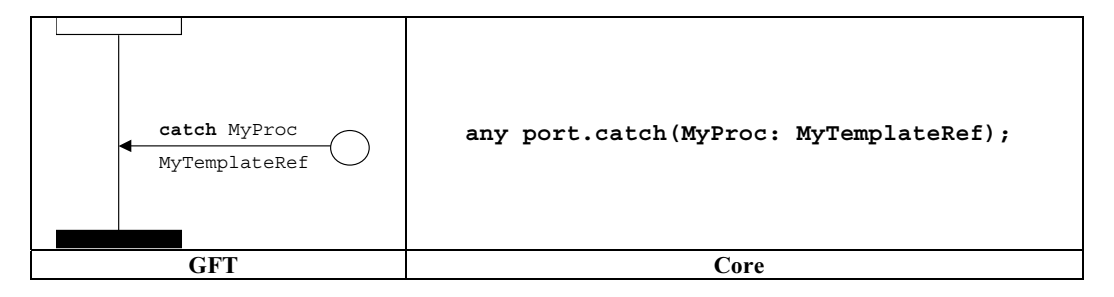

الشكل Z.142/92 – عملية Catch on any port (خارج رمز call)

### Check !
" 5.8.11

.<br>تمثل عملية Check بواسطة سهم رسالة واصلة من مطابق المنفذ إلى مكون الاختبار. وتوضع الكلمة المفتاحية c**heck** أعلى سهم الرسالة. ويلي س تسمية السبب المستمرين المستمرين المستمرين المستمرين المستمرين والمستمرين والمستمرين والعام المستمرين المستمرين<br>مرفق المعلومات المتعلقة با receive (انظر الشكل 93) وgetreply وgetreply (انظر الشكلين 94 و95) وcatch الكلمة ا Check و تكون طبقاً لقواعد تمثيل هذه العمليات.

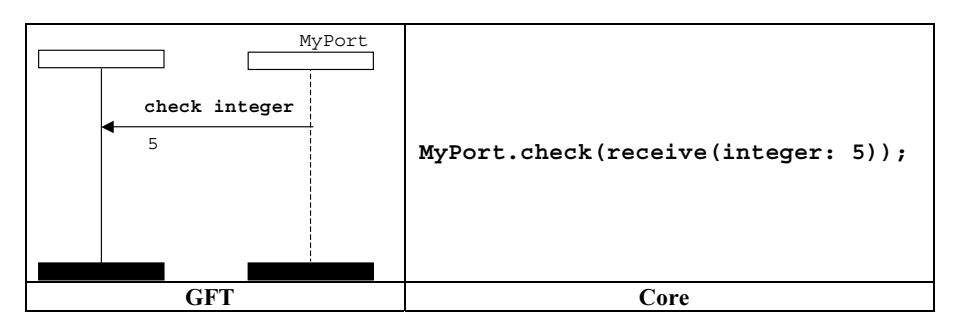

الشكل Z.142/93 – عملية Check لاستقبال مع مقياس في الخط

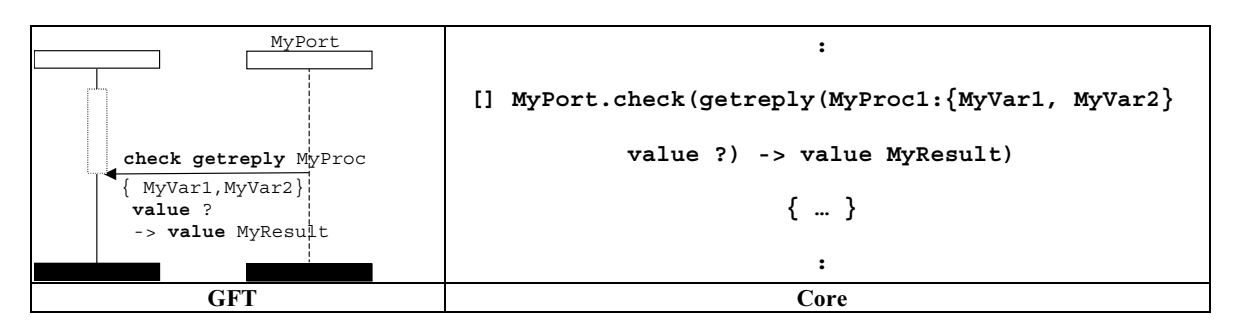

الشكل Z.142/94 – عملية Check a getreply (داخل رمز call)

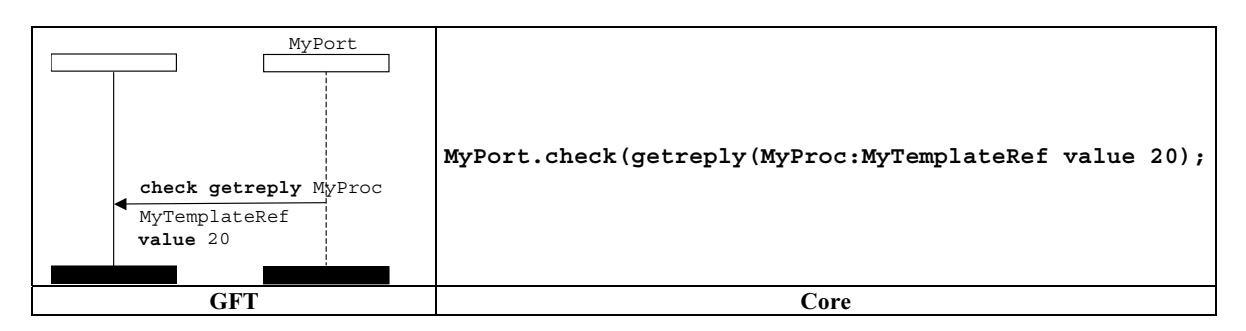

الشكل 2.142/95 – عملية Check a getreply (خمارج رمز call)

#### Check any operation !
" 1.5.8.11

.<br>تمثل عملية Check any operation بواسطة سهم رسالة واصلة من مطابق المنفذ إلى مكون الاختبار والكلمة المفتاحية c**heck** أعلى سهم >'' - tA H\$ fS;\* .´ -' @'\* J\* receiving operation 
TG' 
01 i t\$; H\* .(96 2\$E m) 
4 ر<br>عنوان وتخزين المرسل.

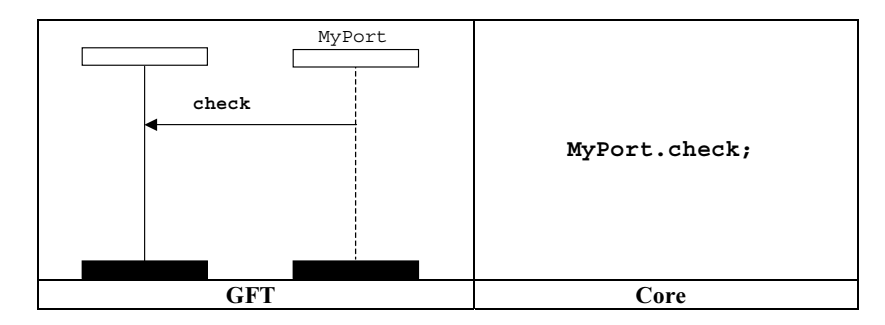

الشكل 2.142/96 – عملية Check any operation

#### Check on any port !
" 2.5.8.11

تمثل عملية Check on any port بواسطة رمز found يمثل أي منفذ إلى مكون الاختبار والكلمة المفتاحية **check** أعلى سهم الرسالة س مستقبل 97.<br>(انظر الشكل 97). ويل<sub>ى</sub> مرفق المعلومات المتعلقة ب receive و getreply و catch الكلمة المفتاحية check ويكون طبقاً ر - ر<br>لقواعد تمثيل هذه العمليات.

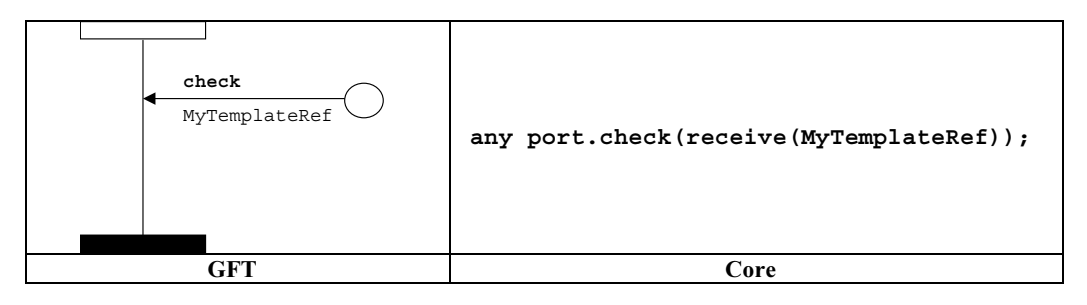

الشكل 2.142/97 – عملية Check a receive on any port

6.8.11 منافذ اتصالات التحكم

#### 1.6.8.11 عملية Clear port

.<br>تمثل عملية Clear port بواسطة رمز condition مع الكلمة المفتاحية c**1ear.** وترفق بمطابق مكون الاختبار، الذي يؤدي عملية Clear port وبالمنفذ الذي يحرر (انظر الشكل 98).

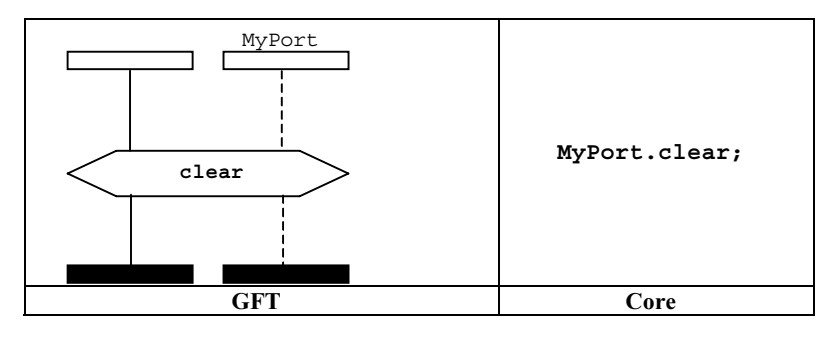

الشكل 2.142/98 – عملية Clear port

#### Start port عملية  $2.6.8.11$

.<br>تمثل عملية Start port بواسطة رمز condition مع الكلمة المفتاحية **start.** وترفق بمطابق مكون الاختبار، الذي يؤدي عملية Start وبالمنفذ الذي يبدأ (انظر الشكل 99).

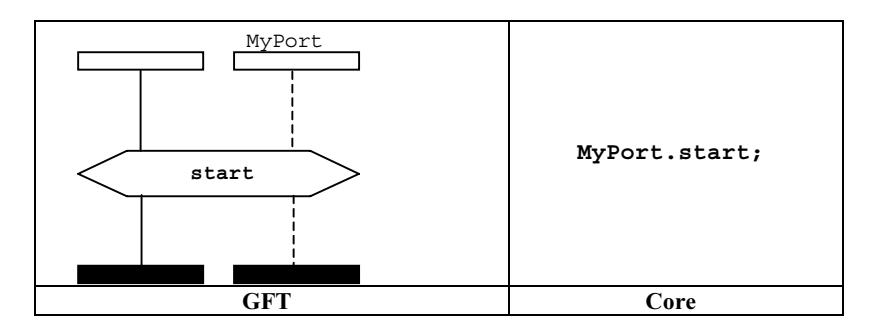

الشكل 2.142/99 – عملية Start port

#### 3.6.8.11 عملية Stop port

.<br>تمثل عملية Stop port بواسطة رمز condition مع الكلمة المفتاحية **stop.** وترفق بمطابق مكون الاختبار، الذي يؤدي عملية Stop port وبالمنفذ الذي يتوقف (انظر الشكل 100).

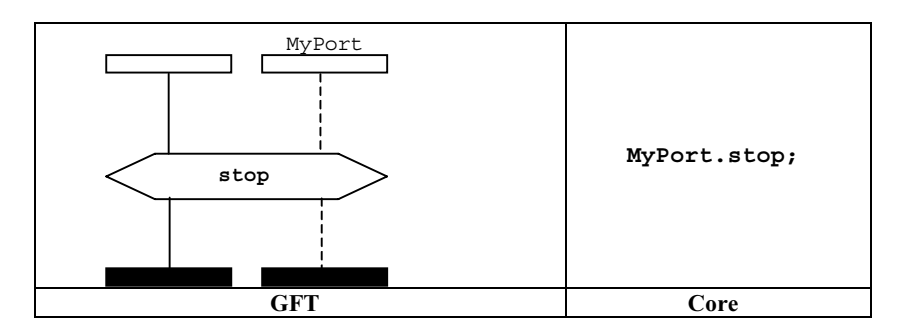

الشكل 2.142/100 – عملية Stop port

#### Use of any and all with ports  $\frac{1}{2}$  2.6.8.11

يجري شرح تمثيل GFT للكلمة المفتاحية any للمنافذ مع عمليات eive وtrigger وgetcall وgetreply وcheck في القسم الفرعي 8.11.

تمثل الكلمة المفتاحية a11 للمنافذ مع عمليات clear وstop بواسطة إرفاق رمز condition المحتوي على عملية c**lear أو start** س<br>أو **stop** لجميع مطابقات المنفذ الممثلة في الرسم البياني لـ GFT لاختبار بحرد أو وظيفة أو altstep.

## 9.11 عمليات Timer

في GFT، يوجد رمزان مختلفان لمؤقت: واحد لمؤقتات معرفة وواحد لمؤقتات نداء (انظر الشكل 101). وهما يختلفان في المظهر نظراً لأن رموز ية<br>مؤقت لخط مستقيم تستخدم للمؤقتات المعرفة ورموز المؤقت لخط متقطع لمؤقتات النداء. ويرفق اسم مؤقت معرف برمزه، بينما مؤقت النداء ليس له اسم. وتوصف المؤقتات المعرفة في هذا القسم. ويجري تناول مؤقت النداء في 4.8.11.

$$
\text{MyTimer} \quad \sum \qquad \qquad \sum \qquad \qquad \sum \qquad \sum \qquad \qquad \sum \qquad \sum \qquad \sum \qquad \qquad \sum \qquad \sum \q
$$

 ;H' 4Ja& XbC& cJa&  Z.142/101 

لا يوفر GFT أي تمثيل بيانى لعملية مؤقت **running** (باعتبارها تعبير بولاين). ويدل عليه نصياً في أماكن استخدامه.

#### Start timer عملية  $1.9.11$

.<br>بالنسبة لعملية Start timer، يرفق رمز Start timer بمطابق المكون. ويمكن أن يتصاحب اسم مؤقت وقيمة المدة التشغيلية (بين قوسين) (انظر الشكل 102).

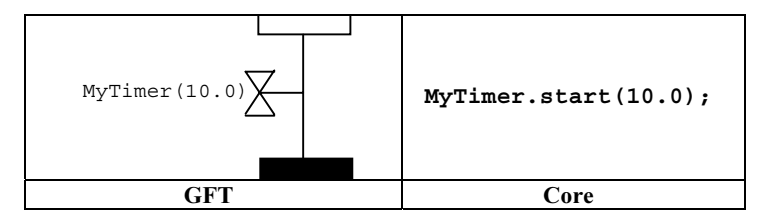

الشكل 2.142/102 – عملية Start timer

#### Stop timer عملية  $2.9.11$

.<br>بالنسبة لعملية Stop timer، يرفق رمز Stop timer بمطابق المكون. ويمكن تصاحب اسم مؤقت تشغيلي (انظر الشكل 103).

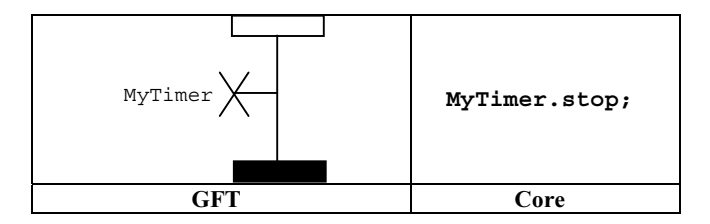

الشكل 2.142/103 – عملية Stop timer

بمكن توصيل رموز Start timer وعملية Stop timer بخط رأسي. وفي هذه الحالة، يحتاج معرف المؤقت فقط إلى أن يحدد بجوار رمز Start .<br>timer (انظر الشكل 104).

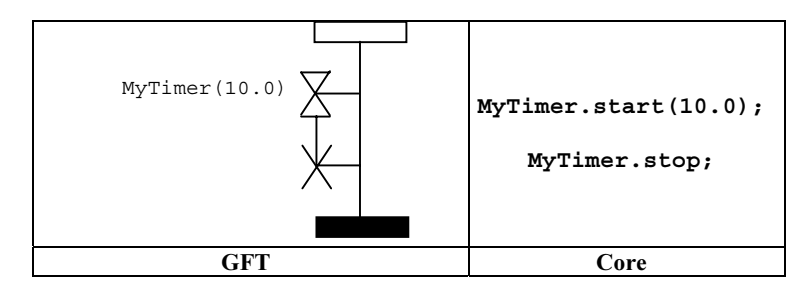

الشكل Z.142/104 – عملية Connected start and stop timer

#### 3.9.11 عملية Timeout

بالنسبة لعملية Timeout، يرفق رمز Timeout بمطابق المكون. ويمكن تصاحب اسم مؤقت تشغيلي (انظر الشكل 105).

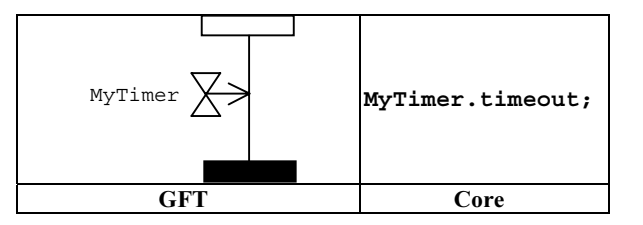

الشكل 2.142/105 – عملية Timeout

يمكن توصيل رموز Start timer وعملية Timeout بخط رأسي. وفي هذه الحالة، يحتاج معرف المؤقت فقط إلى تحديده بجوار رمز Start timer (انظر الشكل 106).

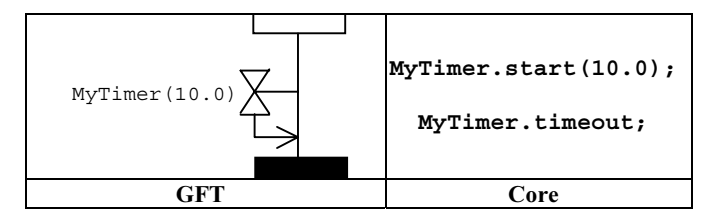

الشكل Z.142/106 – عملية Connected start و Timeout timer

#### Read timer عملية  $4.9.11$

توضع عملية Read timer في action box (انظر الشكل 107).

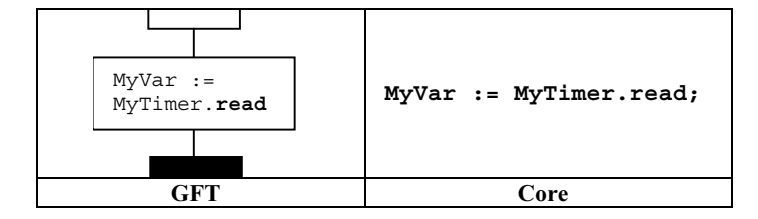

الشكل 2.142/107 – عملية Read timer

## \$89 Use of any and all 5.9.11

.<br>بمكن تطبيق عملية stop timer على **a11** المؤقتات (انظر الشكل 108).

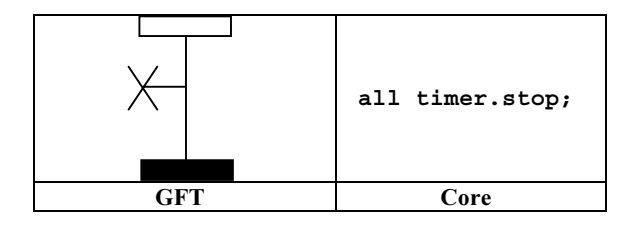

الشكل Z.142/108 – عملية Stopping all timers

.<br>بمكن تطبيق عملية timeout على **any** مؤقت (انظر الشكل 109).

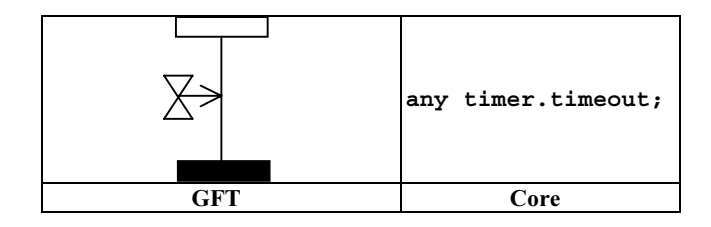

الشكل Z.142/109 – عملية Timeout from any timer

## Test verdict - 10.11

تمثل عملية **setverdict** verdict في GFT مع رمز condition يمكن داخله الدلالة على قيم **pass أو fail أو inconc** أو **setverdict** (انظر الشكل 110).

ملاحظة – إن قواعد تحديد حكم حديد تتبع قواعد الكتابة الفوقية العادية لـ TTCN-3 لأحكام اختبار.

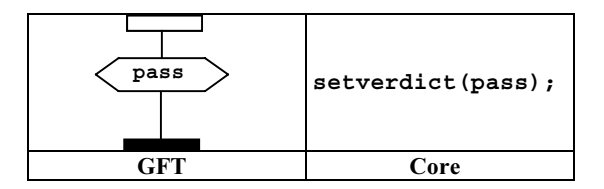

الشكل 2.142/110 – عملية Set local verdict

لا يوفر GFT أي تمثيل بياني لعملية getverdict (باعتباره تعبيراً). ويستدل عليه نصياً في أماكن استخدامه.

## 11.11 الإجراءات الخارجية

تمثل الإجراءات الخارجية داخل رموز action box (انظر الشكل 111). وتوضع قواعد تركيب الإجراء الخارجي داخل ذلك الرمز.

| action (<br>"Send MyTemplate<br>on lower PCO ") | action ("Send MyTemplate on lower PCO "); |
|-------------------------------------------------|-------------------------------------------|
|                                                 | Core                                      |

الشكل Z.142/111 – الإجراءات الخارجية

## 12.11 تحديد النعوت

تمثل النعوت المعرفة لجزء تحكم الوحدة والاختبارات المجردة والوظائف وaltsteps داخل رمز text. وتوضع قواعد تركيب بيان **with** داخل ذلك الرمز. ويرد مثال في الشكل 112.

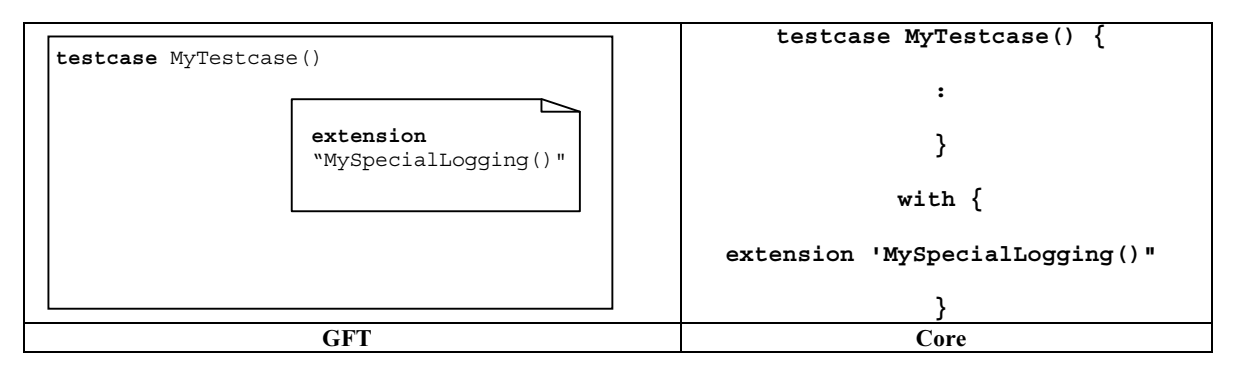

الشكل Z.142/112 – تحديد النعوت

# الملحق A

# نسق باكوس–نوار (GFT BNF)

## GFT 1.A

تعرّف قواعد التركيب البيانية لـــ GFT على أساس قواعد التركيب البيانية لـــ MSC (التوصية ITU-T Z.120 [3]). وتستخدم قواعد التركيب البيانية لغة الرموز المشروحة في Z.120/4.1 [3].

"إن قواعد التركيب البيانية ليست دقيقة بما فيه الكفاية لوصف الرسوم البيانية نظراً لعدم وجود متغيرات بيانية. ويسمح بتغييرات صغيرة على و المستقبل المستقبل المستقبل السابقة.<br>الأشكال الفعلية للرموز الطرفية البيانية. وتشمل هذه، مثلاً، تظليل الرموز المملوءة وشكل رأسية سهم والحجم النسبي للعناصر البيانية. وكلما 5' r@1  E; &' H' u' 
 x| \* .>1 \m F¡ VW STZ 
 1 /b 20\$; f'c 9& تركيبات رموز خاصة: s followed by و is associated with و is associated with و set. وتسلك هذه التركيبات مثل ر تقسيم كون كريس المستقبل المستقبل والمستقبل المستقبل المستقبل المستقبل المستقبل السور المستقبل المستقبل المست<br>قواعد إنتاج نسق باكوس—نوار عادي، ولكن بالإضافة إلى ذلك، تعين علاقة منطقية أو هندسية بين المتغيرات. ويسلك تركيب بطريقة مختلفة بعض الشيء كما يوصف أدناه. والجانب الأيسر من جميع التركيبات باستثناء above ينبغي أن يكون رمزاً. إن رمز هو غير طرف . ر.<br>ينتج في كل تتابع إنتاج طرف بياني واحد بالضبط. ونعتبر رمز أنه is attached to لمساحات أخرى أو أنه is associated with سلسلة نص ."
4i >!/[ 
b u' 
 xL; !\* F¡ VW E t\$;\* .SP;A &' 01

انظر (التوصية TU-T Z.120 [3]) لمزيد من التفاصيل.

## 2.A مصطلحات لوصف قواعد التركيب

يعرّف الجدول 1.A ترميز الرموز المستخدم لتحديد قواعد GFT. وهو مماثل لترميز الرموز المستخدم من قبل TTCN-3، ولكن يختلف عن ترميز . رحب الرحمن التي تركز وكرير.<br>الرموز المستخدم من قبل MSC. ومن أجل تسهيل القراءة، يرد التوافق مع ترميز رموز MSC إضافية ويشار إلى الاختلافات.

| الاختلافات | <b>MSC</b>                                                       | <b>GFT</b>                                                                 | TTCN-3      | المعنى                        |
|------------|------------------------------------------------------------------|----------------------------------------------------------------------------|-------------|-------------------------------|
|            | $::=$                                                            | $::=$                                                                      | $::=$       | معرف ليكون                    |
|            | abc xyz                                                          | abc xyz                                                                    | abc xyz     | xyz يتبعها xyz                |
|            |                                                                  |                                                                            |             | بديل                          |
|            | [abc]                                                            | [abc]                                                                      | [abc]       | 0 أو 1 مطابقات abc            |
| X          | ${abc}^*$                                                        | $\{abc\}$                                                                  | $\{abc\}$   | 0 أو أكثر مطابقات abc         |
|            | $\{abc\}$ +                                                      | $\{abc\}$ +                                                                | $\{abc\}$ + | 1 أو أكثر مطابقات abc         |
| X          | ${}$                                                             | ()                                                                         | ()          |                               |
| X          | $<$ abc $>$                                                      | abc<br>(for a GFT non-terminal)<br>أو abc<br>(for a TTCN non-<br>terminal) | abc         | تجميع نصي<br>رمز غير طرفي abc |
| X          | abc أو<br><name> أو<br/><character string=""></character></name> | abc                                                                        | abc         | رمز طرفي abc                  |

الجلدول 142.Z/1.A – توميز الرموز التركيبي

 $GFT$  قواعد  $3.A$ 

1.3.A الرسومات البيانية

.<br>1.1.3.A الرسم البياني للتحكم

```
ControlDiagram ::= 
         Frame contains ( ControlHeading ControlBodyArea ) 
ControlHeading ::= 
 TTCN3ModuleKeyword TTCN3ModuleId 
 { LocalDefinition [ SemiColon ] } 
ControlBodyArea ::= 
         { ControlInstanceArea TextLayer ControlEventLayer } set
TextLayer ::= 
         { TextArea } set
ControlEventLayer::= 
         ControlEventArea | ControlEventArea above ControlEventLayer 
ControlEventArea ::= 
    ( InstanceTimerEventArea 
         | ControlActionArea 
         | InstanceInvocationArea 
         | ExecuteTestcaseArea 
         | ControlInlineExpressionArea ) 
     [ is associated with { CommentArea } set ] 
                                                                                      2.1.3.A الرسم البيابي
TestcaseDiagram ::= 
         Frame contains ( TestcaseHeading TestcaseBodyArea ) 
TestcaseHeading ::= 
 TestcaseKeyword TestcaseIdentifier
 '('[ TestcaseFormalParList ] ')' 
         ConfigSpec
         { LocalDefinition [ SemiColon ] } 
TestcaseBodyArea ::= 
         { InstanceLayer TextLayer InstanceEventLayer PortEventLayer ConnectorLayer } set
InstanceLayer ::= 
         { InstanceArea } set
InstanceEventLayer ::= 
         InstanceEventArea | InstanceEventArea above InstanceEventLayer 
InstanceEventArea ::= 
    \left( InstanceSendEventArea 
         | InstanceReceiveEventArea 
         | InstanceCallEventArea 
         | InstanceGetcallEventArea 
         | InstanceReplyEventArea 
         | InstanceGetreplyWithinCallEventArea 
         | InstanceGetreplyOutsideCallEventArea 
         | InstanceRaiseEventArea 
         | InstanceCatchWithinCallEventArea 
         | InstanceCatchTimeoutWithinCallEventArea 
         | InstanceCatchOutsideCallEventArea 
         | InstanceTriggerEventArea 
         | InstanceCheckEventArea 
         | InstanceFoundEventArea 
         | InstanceTimerEventArea 
         | InstanceActionArea 
         | InstanceLabellingArea 
         | InstanceConditionArea 
         | InstanceInvocationArea 
         | InstanceDefaultHandlingArea
```

```
 | InstanceComponentCreateArea 
          | InstanceComponentStartArea 
          | InstanceComponentStopArea 
          | InstanceInlineExpressionArea ) 
      [ is associated with { CommentArea } set ] 
/* STATIC SEMANTICS – A condition area containing a boolean expression shall be used within alt inline expression, i.e. AltArea, and 
call inline expression, i.e. CallArea, only */ 
InstanceCallEventArea ::= 
          InstanceBlockingCallEventArea 
     | InstanceNonBlockingCallEventArea 
PortEventLayer ::= 
          PortEventArea | PortEventArea above PortEventLayer 
PortEventArea ::= 
          PortOutEventArea 
     | PortOtherEventArea 
PortOutEventArea ::= 
          PortOutMsgEventArea 
         PortGetcallOutEventArea
          | PortGetreplyOutEventArea 
          | PortCatchOutEventArea 
          | PortTriggerOutEventArea 
          | PortCheckOutEventArea 
PortOtherEventArea ::= 
          PortInMsgEventArea 
          | PortCallInEventArea 
          | PortReplyInEventArea 
          | PortRaiseInEventArea 
          | PortConditionArea 
          | PortInvocationArea 
          | PortInlineExpressionArea 
ConnectorLayer ::= 
     { 
          SendArea 
          | ReceiveArea 
          | NonBlockingCallArea 
          | GetcallArea 
          | ReplyArea 
          | GetreplyWithinCallArea 
          | GetreplyOutsideCallArea 
          | RaiseArea 
          | CatchWithinCallArea 
          | CatchOutsideCallArea 
         TriggerArea
         CheckArea
         ConditionArea
          | InvocationArea 
          | InlineExpressionArea 
       } set
                                                                                      3.1.3.A     الرسم البياني لوظيفة
FunctionDiagram ::= 
          Frame contains ( FunctionHeading FunctionBodyArea )
```
FunctionHeading ::= FunctionKeyword FunctionIdentifier '('[ FunctionFormalParList ] ')' [ RunsOnSpec ] [ ReturnType ] { LocalDefinition [ SemiColon ] }

#### FunctionBodyArea ::= TestcaseBodyArea

Altstep  4.1.3.A

AltstepDiagram ::= Frame *contains* (AltstepHeading AltstepBodyArea ) AltstepHeading ::= AltstepKeyword AltstepIdentifier '('[AltstepFormalParList ] ')' [ RunsOnSpec ] { LocalDefinition [ SemiColon ] } AltstepBodyArea ::= TestcaseBodyArea  $\prime$ \* STATIC SEMANTICS – A altstep body area shall contain a single alt inline expression only \*/ 5.1.3.A تعليقات TextArea ::= TextSymbol *contains* ( { TTCN3Comments } [ MultiWithAttrib ] { TTCN3Comments } ) Note that there is no explicit rule for TTCN-3 comments, they are explained in ITU-T Rec. Z.140 [1], clause A.1.4.  *STATIC SEMANTICS – Within a diagram there shall be at most one text symbol defining a with statement*  $*r*$ TextSymbol ::= CommentArea ::= EventCommentSymbol *contains* TTCN3Comments EventCommentSymbol ::= /\* STATIC SEMANTICS – A comment symbol can be attached to any graphical symbol in GFT  $^*/$ 6.1.3.A رسم بياني Frame ::= LocalDefinition ::= ConstDef **VarInstance** TimerInstance /\* STATIC SEMANTICS – Declarations of constants and variables with create, activate, and execute statements as well as with functions that include communication functions must not be made textually within LocalDefinition, but must be made graphically within create, default, execute, and reference symbols, respectively \*/ 2.3.A مطابقات 1.2.3.A مطابقات مكون InstanceArea ::= ComponentInstanceArea | PortInstanceArea

ComponentInstanceArea ::= ComponentHeadArea *is followed by* ComponentBodyArea

ComponentHeadArea::= ( MTCOp | SelfOp )

 *is followed by* ( InstanceHeadSymbol [ *contains* ComponentType ] ) InstanceHeadSymbol ::= ComponentBodyArea ::= InstanceAxisSymbol *is attached to* { InstanceEventArea } *set is followed by* ComponentEndArea InstanceAxisSymbol::= ComponentEndArea ::= InstanceEndSymbol | StopArea ReturnArea | RepeatSymbol | GotoArea  $\prime$ \* STATIC SEMANTICS – The return symbol shall be used within function diagrams only  $\prime$ /  *STATIC SEMANTICS – The repeat symbol shall end the component instance of a altstep diagram only*  $*r*$ مطابقات منفذ PortInstanceArea ::= PortHeadArea *is followed by* PortBodyArea PortHeadArea::= Port *is followed by* ( InstanceHeadSymbol [ *contains* PortType ] ) PortBodyArea ::= PortAxisSymbol *is attached to* { PortEventArea } *set is followed by* InstanceEndSymbol PortAxisSymbol::=  $\mathbf{I}$  $\mathbf{I}$  $\mathbf{I}$  $\mathbf{I}$  $\mathbf{I}$  $\blacksquare$ 3.2.3.A مطابقات محکم ControlInstanceArea ::= ControlInstanceHeadArea *is followed by* ControlInstanceBodyArea ControlInstanceHeadArea ::= ControlKeyword *is followed by* InstanceHeadSymbol ControlInstanceBodyArea::= InstanceAxisSymbol *is attached to* { ControlEventArea } *set is followed by* ControlInstanceEndArea ControlInstanceEndArea ::= InstanceEndSymbol

4.2.3.A طرف مطابق

3.3.A مؤقت

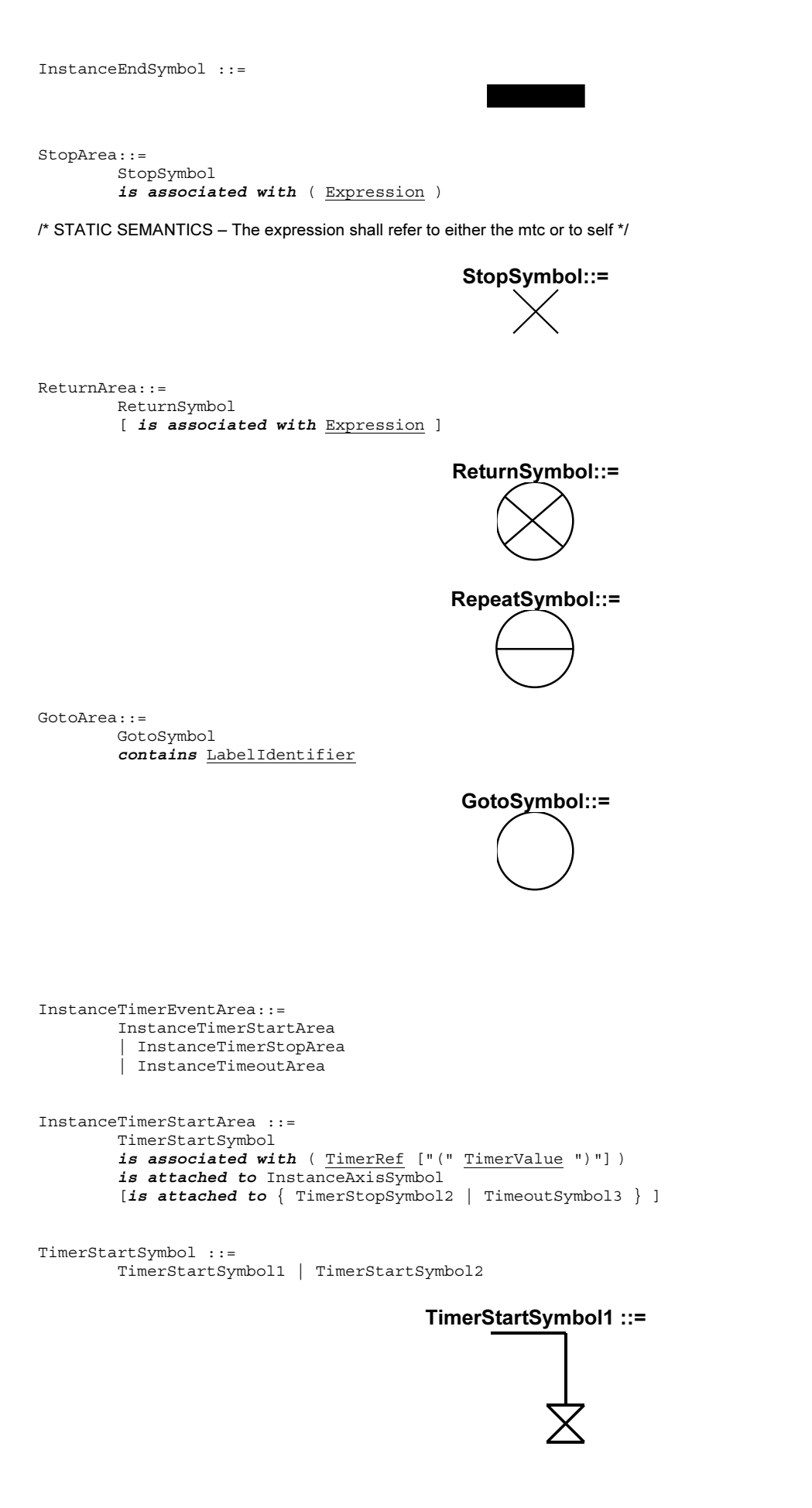

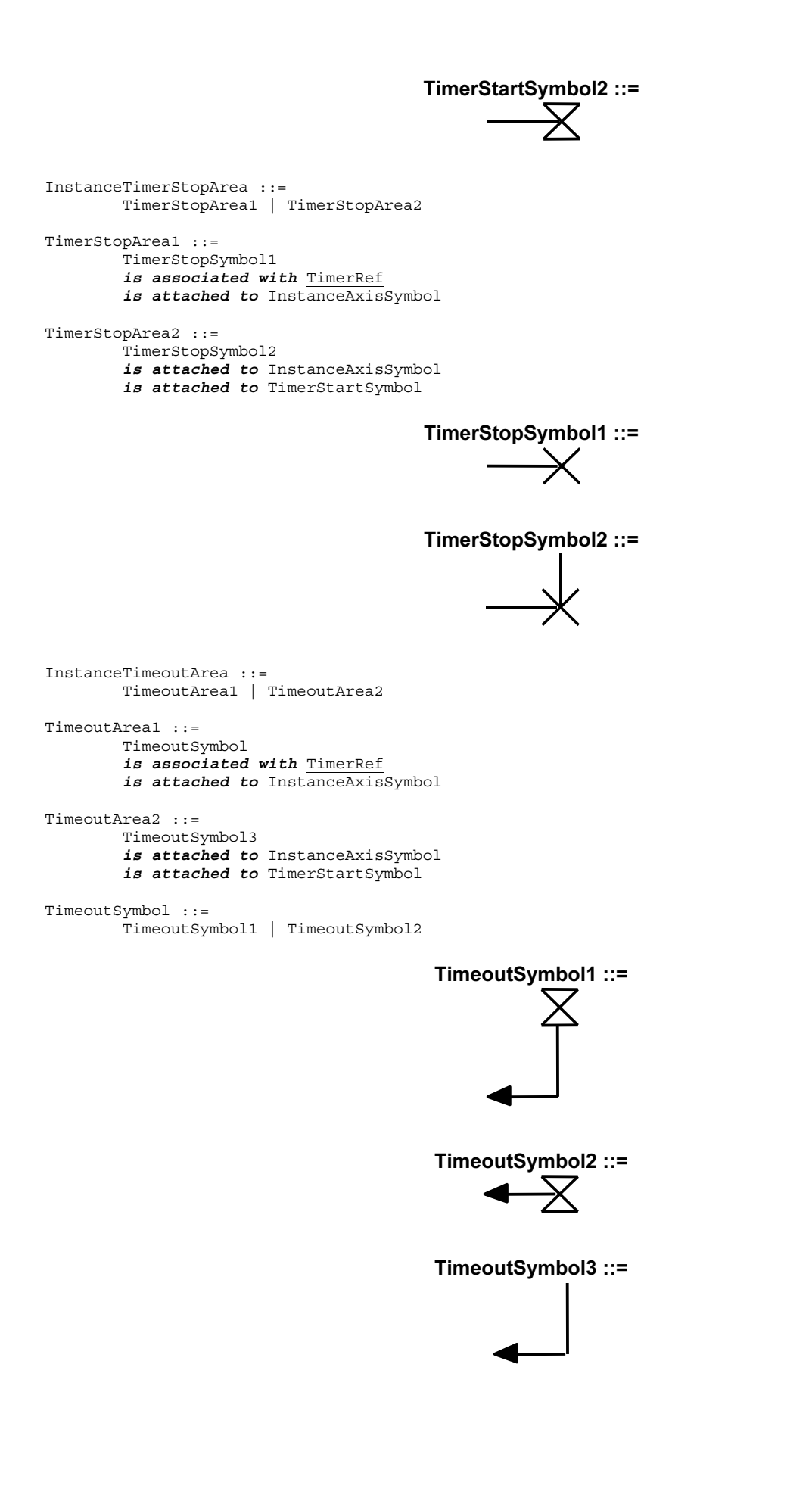

```
InstanceActionArea ::= 
         ActionSymbol 
         contains { ActionStatement [SemiColon] }+ 
         is attached to InstanceAxisSymbol
```
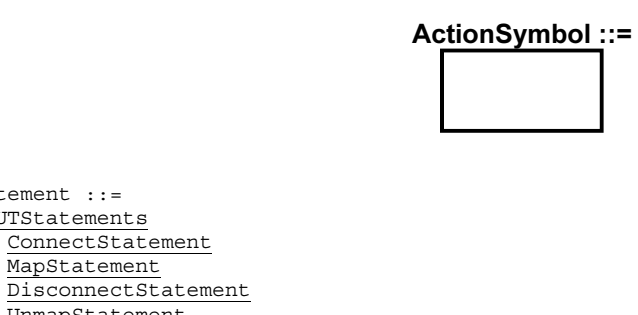

DisconnectStatem UnmapStatement | ConstDef VarInstance TimerInstance Assignment | LogStatement LoopConstruct

| ConditionalConstruct

ActionStatement ::=

SUTStatements

| MapStatement

/\* STATIC SEMANTICS – Declarations of constants and variables with create, activate, and execute statements as well as with function invocations of user-defined functions must not be made textually within an action box, but must be made graphically within create, default, execute, and reference symbols, respectively \*/

/\* STATIC SEMANTICS – Assignments with create, activate, and execute statements as well as with function invocations of userdefined functions must not be made textually within an action box, but must be made graphically within create, default, execute, and reference symbols, respectively \*/

/\* STATIC SEMANTICS – Only those loop and conditional constructs, which do not involve communication operations, i.e. those with 'data functions' only, may be contained in action boxes \*/

```
ControlActionArea ::= 
         ActionSymbol 
         is attached to InstanceAxisSymbol 
         contains { ControlActionStatement [SemiColon] }+
```
ControlActionStatement ::=

 SUTStatements | ConstDef VarInstance TimerInstance | Assignment | LogStatement

/\* STATIC SEMANTICS – Declarations of constants and variables with create, activate, and execute statements as well as with function invocations of user-defined functions must not be made textually within an action box, but must be made graphically within create, default, execute, and reference symbols, respectively \*/

/\* STATIC SEMANTICS – Assignments with create, activate, and execute statements as well as with function invocations of user-defined functions must not be made textually within an action box, but must be made graphically within create, default, execute, and reference symbols, respectively \*/

5.3.A تنفىذ

InvocationArea ::= ReferenceSymbol *contains* Invocation *is attached to* InstanceAxisSymbol [ *is attached to* { PortAxisSymbol } *set* ]

/\* STATIC SEMANTICS – All port instances have to be covered by the reference symbol for an invoked function if it has a runs on specification, as well as for an invoked altstep \*/

/\* STATIC SEMANTICS – Only those port instances, which are passed into a function via port parameters, have to be covered by the reference symbol for an invoked function without a runs on specification. Note that the reference symbol may be attached to port instances which are not passed as port parameters into the function. \*/

Invocation ::= FunctionInstance

 | AltstepInstance | ConstDef | VarInstance | Assignment

ReferenceSymbol ::=

ة وتنفيذ altstep على مطابقات مكون/محكم  $1.5.3.A$ 

InstanceInvocationArea ::= InstanceInvocationBeginSymbol *is followed by* InstanceInvocationEndSymbol *is attached to* InstanceAxisSymbol *is attached to* InvocationArea InstanceInvocationBeginSymbol ::= VoidSymbol InstanceInvocationEndSymbol ::= VoidSymbol ة وتنفيذ altstep على منافذ  $2.5.3.A$ PortInvocationArea ::= PortInvocationBeginSymbol *is followed by* PortInvocationEndSymbol *is attached to* PortAxisSymbol *is attached to* InvocationArea /\* STATIC SEMANTICS – Only invocations with function instances and test step instances shall be attached to a port instance, in that case all port instances have to be covered by the reference symbol for an invoked function if it has a runs on specification, as well as for an invoked altstep \*/ PortInvocationBeginSymbol ::= VoidSymbol PortInvocationEndSymbol ::= VoidSymbol testcase 3.5.3.A ExecuteTestcaseArea ::= ExecuteSymbol *contains* TestCaseExecution *is attached to* InstanceAxisSymbol TestCaseExecution::= TestcaseInstance | ConstDef | VarInstance | Assignment

/\* STATIC SEMANTICS – Declarations of constants and variables as well as assignments shall use as outermost right-hand expression an execute statement \*/

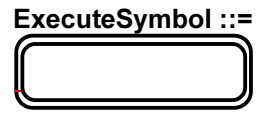

```
InstanceDefaultHandlingArea ::= 
         DefaultSymbol 
         contains DefaultHandling 
         is attached to InstanceAxisSymbol
```
DefaultHandling::=

 ActivateOp DeactivateStatement | ConstDef | VarInstance **Assignment** 

/\* STATIC SEMANTICS – Declarations of constants and variables as well as assignments shall use as outermost right-hand expression an activate statement \*/

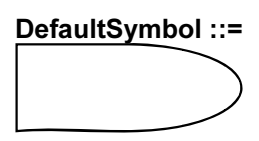

7.3.A مگونات اختبار

1.7.3.A خلق مگونات اختبار

InstanceComponentCreateArea ::= CreateSymbol *contains* Creation *is attached to* InstanceAxisSymbol

Creation ::=

 CreateOp | ConstDef | VarInstance | Assignment

/\* STATIC SEMANTICS – Declarations of constants and variables as well as assignments shall use as outermost right-hand expression a create statement \*/

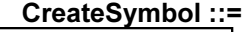

2.7.3.A بدء مكونات اختبار

InstanceComponentStartArea ::= StartSymbol *contains* StartTCStatement *is attached to* InstanceAxisSymbol

StartSymbol ::=

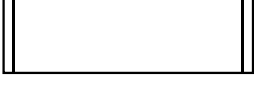

3.7.3.A وقف مكونات اختبار

InstanceComponentStopArea ::=

StopSymbol

*is associated with* ( Expression | AllKeyword )

*is attached to* InstanceAxisSymbol

/\* STATIC SEMANTICS – The expression shall refer to a component identifier \*/

/\* STATIC SEMANTICS – The instance component stop area shall be used as last event of an operand in an inline expression symbol, if the component stops itself (e.g. self.stop) or stops the test execution (e.g. mtc.stop). \*/

```
InlineExpressionArea ::= 
         IfArea 
           | ForArea 
           | WhileArea 
           | DoWhileArea 
           | AltArea 
           | InterleaveArea 
          | CallArea 
TFArea : := IfInlineExpressionArea 
         is attached to InstanceInlineExpressionBeginSymbol 
          [ is attached to InstanceInlineExpressionSeparatorSymbol ] 
         is attached to InstanceInlineExpressionEndSymbol 
 [ is attached to { PortInlineExpressionBeginSymbol } set
 [ is attached to { PortInlineExpressionSeparatorSymbol } set ] 
          is attached to { PortInlineExpressionEndSymbol } set ] 
/* STATIC SEMANTICS – If a SeparatorSymbol is contained in the inline expression symbol, then 
InstanceInlineExpressionSeparatorSymbols on component and port instances are used to attach the SeparatorSymbol to the 
respective instances. */ 
InstanceInlineExpressionBeginSymbol ::= 
         VoidSymbol 
InstanceInlineExpressionSeparatorSymbol::= 
         VoidSymbol 
InstanceInlineExpressionEndSymbol ::= 
         VoidSymbol 
VoidSymbol ::= . 
IfInlineExpressionArea ::= 
         InlineExpressionSymbol 
         contains ( IfKeyword '(' BooleanExpression ')' 
                   is followed by OperandArea 
                   [ is followed by SeparatorSymbol 
                       is followed by OperandArea ] ) 
OperandArea ::= 
         ConnectorLayer
 STATIC SEMANTICS – The event layer within an operand area shall not have a condition with a boolean expression <i>r</i>ForArea ::= 
         ForInlineExpressionArea 
         is attached to InstanceInlineExpressionBeginSymbol 
         is attached to InstanceInlineExpressionEndSymbol 
         [ is attached to { PortInlineExpressionBeginSymbol } set
          is attached to { PortInlineExpressionEndSymbol } set ] 
ForInlineExpressionArea ::= 
         InlineExpressionSymbol 
         contains ( ForKeyword '(' Initial [SemiColon] Final [SemiColon] Step ')' 
                   is followed by OperandArea ) 
WhileArea ::= 
         WhileInlineExpressionArea 
         is attached to InstanceInlineExpressionBeginSymbol 
         is attached to InstanceInlineExpressionEndSymbol 
 [ is attached to { PortInlineExpressionBeginSymbol } set
 is attached to { PortInlineExpressionEndSymbol } set ] 
WhileInlineExpressionArea ::= 
         InlineExpressionSymbol 
         contains ( WhileKeyword '(' BooleanExpression ')' 
                  is followed by OperandArea ) 
DoWhileArea ::= 
         DoWhileInlineExpressionArea 
         is attached to InstanceInlineExpressionBeginSymbol 
         is attached to InstanceInlineExpressionEndSymbol 
 [ is attached to { PortInlineExpressionBeginSymbol } set
 is attached to { PortInlineExpressionEndSymbol } set ]
```

```
DoWhileInlineExpressionArea ::= 
         InlineExpressionSymbol 
         contains ( DoKeyword WhileKeyword '(' BooleanExpression ')' 
                  is followed by OperandArea ) 
AltArea ::= 
         AltInlineExpressionArea 
         is attached to InstanceInlineExpressionBeginSymbol 
         { is attached to InstanceInlineExpressionSeparatorSymbol } 
         is attached to InstanceInlineExpressionEndSymbol 
         [ is attached to { PortInlineExpressionBeginSymbol } set
          [ is attached to { PortInlineExpressionSeparatorSymbol } set ] 
          is attached to { PortInlineExpressionEndSymbol } set ]
```
/\* STATIC SEMANTICS – The number of InstanceInlineExpressionSeparatorSymbol per component and port instances has to adhere to the number of SeparatorSymbols contained within the inline expression symbol: the InstanceInlineExpressionSeparatorSymbol on component and port instances are used to attach the SeparatorSymbols to the respective instances. \*/

```
AltInlineExpressionArea ::= 
         InlineExpressionSymbol 
         contains ( AltKeyword 
                   is followed by GuardedOperandArea 
                   { is followed by SeparatorSymbol 
                       is followed by GuardedOperandArea } 
                   [ is followed by SeparatorSymbol 
                       is followed by ElseOperandArea ] ) 
GuardedOperandArea ::= 
         GuardOpLayer is followed by
```
ConnectorLayer

GuardOpLayer ::=

/\* STATIC SEMANTICS – For the individual operands of an alt inline expression at first, either a InstanceTimeoutArea shall be given on the component instance, or a GuardOpLayer has to be given \*/

```
 DoneArea 
           | ReceiveArea 
           | TriggerArea 
           | GetcallArea 
            | CatchOutsideCallArea 
           | CheckArea 
           | GetreplyOutsideCallArea 
ElseOperandArea ::= 
         ElseConditionArea 
         is followed by ConnectorLayer 
InterleaveArea ::= 
         InterleaveInlineExpressionArea 
         is attached to InstanceInlineExpressionBeginSymbol 
          { is attached to InstanceInlineExpressionSeparatorSymbol } 
         is attached to InstanceInlineExpressionEndSymbol 
          [ is attached to { PortInlineExpressionBeginSymbol } set
          [ is attached to { PortInlineExpressionSeparatorSymbol } set ] 
          is attached to { PortInlineExpressionEndSymbol } set ]
```
/\* STATIC SEMANTICS – The number of InstanceInlineExpressionSeparatorSymbol per component and port instances has to adhere to the number of SeparatorSymbols contained within the inline expression symbol: the InstanceInlineExpressionSeparatorSymbol on component and port instances are used to attach the SeparatorSymbols to the respective instances. \*/

```
InterleaveInlineExpressionArea ::= 
        InlineExpressionSymbol 
 contains ( InterleavedKeyword
 is followed by UnguardedOperandArea 
                 { is followed by SeparatorSymbol 
                     is followed by UnguardedOperandArea } ) 
UnguardedOperandArea ::= 
        UnguardedOpLayer is followed by
       ConnectorLayer
```
/\* STATIC SEMANTICS – The connector layer within an interleave inline expression area may not contain loop statements, goto, activate, deactivate, stop, return or calls to functions \*/

UnguardedOpLayer ::= ReceiveArea TriggerArea GetcallArea | CatchOutsideCallArea | CheckArea

| GetreplyOutsideCallArea

```
CallArea ::= 
        CallInlineExpressionArea 
         is attached to InstanceInlineExpressionBeginSymbol 
         { is attached to InstanceInlineExpressionSeparatorSymbol } 
         is attached to InstanceInlineExpressionEndSymbol 
 [ is attached to { PortInlineExpressionBeginSymbol } set
 [ is attached to { PortInlineExpressionSeparatorSymbol } set ] 
          is attached to { PortInlineExpressionEndSymbol } set ]
```
/\* STATIC SEMANTICS – The number of InstanceInlineExpressionSeparatorSymbol per component and port instances has to adhere to the number of SeparatorSymbols contained within the inline expression symbol: the InstanceInlineExpressionSeparatorSymbol on component and port instances are used to attach the SeparatorSymbols to the respective instances. \*/

```
CallInlineExpressionArea ::= 
         InlineExpressionSymbol 
         contains ( CallOpKeyword '(' TemplateInstance ')' [ ToClause ] 
                  is followed by InstanceCallEventArea
                   { is followed by SeparatorSymbol 
                       is followed by GuardedCallOperandArea } ) 
GuardedCallOperandArea ::= 
         [ GuardedConditionLayer is followed by ] 
         CallBodyOpsLayer 
         is attached to SuspensionRegionSymbol 
         is followed by ConnectorLayer
```
/\* STATIC SEMANTICS – For the individual operands in the GuardedCallOperandArea of a call inline expression at first, either a InstanceCatchTimeoutWithinCallEventArea shall be given on the component instance, or a CallBodyOpsLayer has to be given \*/

```
GuardedConditionLayer ::= 
         BooleanExpressionConditionArea 
          | DoneArea
```
CallBodyOpsLayer ::=

 GetreplyWithinCallArea | CatchWithinCallArea

InlineExpressionSymbol ::=

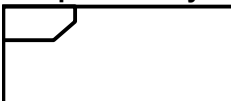

SeparatorSymbol::=

------------

1.8.3.A تعبيرات في الخط على مطابقات مكون

```
InstanceInlineExpressionArea ::= 
         InstanceIfArea 
           | InstanceForArea 
           | InstanceWhileArea 
           | InstanceDoWhileArea 
           | InstanceAltArea 
           | InstanceInterleaveArea 
          | InstanceCallArea 
InstanceIfArea ::= 
         ( InstanceInlineExpressionBeginSymbol 
          is followed by InstanceEventArea }
           { is followed by InstanceInlineExpressionSeparatorSymbol 
              { is followed by InstanceEventArea } ] 
          is followed by InstanceInlineExpressionEndSymbol ) 
         is attached to InstanceAxisSymbol 
         is attached to IfInlineExpressionArea 
InstanceForArea ::= 
         ( InstanceInlineExpressionBeginSymbol 
          { is followed by InstanceEventArea } 
          is followed by InstanceInlineExpressionEndSymbol ) 
         is attached to InstanceAxisSymbol 
         is attached to ForInlineExpressionArea
```

```
InstanceWhileArea ::= 
          ( InstanceInlineExpressionBeginSymbol 
           { is followed by InstanceEventArea } 
           is followed by InstanceInlineExpressionEndSymbol ) 
         is attached to InstanceAxisSymbol 
         is attached to WhileInlineExpressionArea 
InstanceDoWhileArea ::= 
          ( InstanceInlineExpressionBeginSymbol 
           { is followed by InstanceEventArea } 
           is followed by InstanceInlineExpressionEndSymbol ) 
          is attached to InstanceAxisSymbol 
         is attached to DoWhileInlineExpressionArea 
InstanceAltArea ::= 
          ( InstanceInlineExpressionBeginSymbol 
           [ is followed by InstanceBooleanExpressionConditionArea ] 
           is followed by InstanceGuardArea 
           { is followed by InstanceInlineExpressionSeparatorSymbol 
              is followed by InstanceGuardArea } 
           [ is followed by InstanceInlineExpressionSeparatorSymbol 
              is followed by InstanceElseGuardArea ] 
           is followed by InstanceInlineExpressionEndSymbol ) 
          is attached to InstanceAxisSymbol 
         is attached to AltInlineExpressionArea 
InstanceGuardArea ::= 
          ( InstanceInvocationArea 
           | InstanceGuardOpArea ) 
          { is followed by InstanceEventArea } 
          is attached to InstanceAxisSymbol 
\prime* STATIC SEMANTICS – The instance invocation area shall contain a altstep instance only \prime/
InstanceGuardOpArea ::= 
            ( InstanceTimeoutArea 
              | InstanceReceiveEventArea 
              | InstanceTriggerEventArea 
              | InstanceGetcallEventArea 
              | InstanceGetreplyOutsideCallEventArea 
             | InstanceCatchOutsideCallEventArea 
              | InstanceCheckEventArea 
              | InstanceDoneArea ) 
          is attached to InstanceAxisSymbol 
InstanceElseGuardArea ::= 
         ElseConditionArea
```

```
 { is followed by InstanceEventArea } 
 is attached to InstanceAxisSymbol
```

```
InstanceInterleaveArea ::=
```

```
 ( InstanceInlineExpressionBeginSymbol 
          is followed by InstanceInterleaveGuardArea 
          { is followed by InstanceInlineExpressionSeparatorSymbol 
             is followed by InstanceInterleaveGuardArea } 
          is followed by InstanceInlineExpressionEndSymbol ) 
         is attached to InstanceAxisSymbol 
         is attached to InterleaveInlineExpressionArea 
InstanceInterleaveGuardArea ::=
```

```
 InstanceGuardOpArea 
 { is followed by InstanceEventArea } 
 is attached to InstanceAxisSymbol
```
/\* STATIC SEMANTICS – The instance event area may not contain loop statements, goto, activate, deactivate, stop, return or calls to functions \*/

```
InstanceCallArea ::= 
         ( InstanceInlineExpressionBeginSymbol 
          [ is followed by InstanceBooleanExpressionConditionArea ] 
          [ is followed by InstanceCallOpArea ] 
          { is followed by InstanceInlineExpressionSeparatorSymbol 
             is followed by InstanceCallGuardArea}
```
*is followed by* InstanceInlineExpressionEndSymbol )

```
 is attached to InstanceAxisSymbol
```

```
 is attached to CallInlineExpressionArea
```

```
InstanceCallOpArea ::= 
         InstanceCallEventArea 
         is followed by SuspensionRegionSymbol 
         [ is attached to InstanceCallTimerStartArea ] 
         is attached to InstanceAxisSymbol 
         is attached to CallInlineExpressionArea 
                                      SuspensionRegionSymbol ::= 
InstanceCallGuardArea ::= 
         SuspensionRegionSymbol 
         [ is attached to InstanceGetreplyWithinCallEventArea 
                           | InstanceCatchWithinCallEventArea 
                           | InstanceCatchTimeoutWithinCallEventArea ] 
         { is followed by InstanceEventArea } 
         is attached to InstanceAxisSymbol 
         is attached to CallInlineExpressionArea 
                                                                        2.8.3.A تعبير ات في الخط على المنافذ
PortInlineExpressionArea ::= 
         PortIfArea 
           | PortForArea 
           | PortWhileArea 
           | PortDoWhileArea 
           | PortAltArea 
           | PortInterleaveArea 
          | PortCallArea 
PortIfArea ::= 
         (PortInlineExpressionBeginSymbol 
           { is followed by PortEventArea } 
           [ is followed by PortInlineExpressionSeparatorSymbol 
              { is followed by PortEventArea }] 
          is followed by PortInlineExpressionEndSymbol ) 
         is attached to PortAxisSymbol 
         is attached to IfInlineExpressionArea 
PortInlineExpressionBeginSymbol ::= 
         VoidSymbol 
PortInlineExpressionSeparatorSymbol::= 
         VoidSymbol 
PortInlineExpressionEndSymbol::= 
         VoidSymbol 
PortForArea ::= 
         (PortInlineExpressionBeginSymbol 
           { is followed by PortEventArea } 
          is followed by PortInlineExpressionEndSymbol ) 
         is attached to PortAxisSymbol 
         is attached to ForInlineExpressionArea 
PortWhileArea ::= 
         (PortInlineExpressionBeginSymbol 
           { is followed by PortEventArea } 
          is followed by PortInlineExpressionEndSymbol ) 
         is attached to PortAxisSymbol 
         is attached to WhileInlineExpressionArea 
PortDoWhileArea ::= 
         ( PortInlineExpressionBeginSymbol 
           { is followed by PortEventArea } 
          is followed by PortInlineExpressionEndSymbol ) 
         is attached to PortAxisSymbol 
         is attached to DoWhileInlineExpressionArea 
PortAltArea ::= 
          (PortInlineExpressionBeginSymbol 
           [ is followed by PortOutEventArea ] 
           { is followed by PortEventArea } 
           { is followed by PortInlineExpressionSeparatorSymbol 
           [ is followed by PortOutEventArea ] 
              { is followed by PortEventArea } }
```

```
 is followed by PortInlineExpressionEndSymbol ) 
         is attached to PortAxisSymbol 
         is attached to AltInlineExpressionArea 
PortInterleaveArea ::= 
          ( PortInlineExpressionBeginSymbol 
           [ is followed by PortOutEventArea ] 
           { is followed by PortEventArea } 
           is followed by PortInlineExpressionSeparatorSymbol
           [ is followed by PortOutEventArea ] 
              { is followed by PortEventArea } } 
          is followed by PortInlineExpressionEndSymbol ) 
         is attached to PortAxisSymbol 
         is attached to InterleaveInlineExpressionArea 
PortCallArea ::= 
         (PortInlineExpressionBeginSymbol 
          [ is followed by PortCallInEventArea] 
 { is followed by PortEventArea } 
 { is followed by PortInlineExpressionSeparatorSymbol 
           [ is followed by PortOutEventArea ] 
              { is followed by PortEventArea } } 
          is followed by PortInlineExpressionEndSymbol ) 
         is attached to InstanceAxisSymbol 
         is attached to CallInlineExpressionArea 
                                                               3.8.3.A       تعبيرات في الخط على مطابقات تحكم
ControlInlineExpressionArea ::=
        Control If<sub>Area</sub>
           | ControlForArea 
           | ControlWhileArea 
           | ControlDoWhileArea 
           | ControlAltArea 
          | ControlInterleaveArea 
ControlIfArea ::= 
         ( InstanceInlineExpressionBeginSymbol 
          [ is followed by ControlEventArea ] 
          [ is followed by InstanceInlineExpressionSeparatorSymbol 
         is followed by ControlEventArea ] 
         is followed by InstanceInlineExpressionEndSymbol ) 
         is attached to InstanceAxisSymbol 
         is attached to IfInlineExpressionArea 
ControlForArea ::= 
         ( InstanceInlineExpressionBeginSymbol 
           [ is followed by ControlEventArea ] 
          is followed by InstanceInlineExpressionEndSymbol ) 
         is attached to InstanceAxisSymbol 
         is attached to ForInlineExpressionArea 
ControlWhileArea ::= 
         ( InstanceInlineExpressionBeginSymbol 
          [ is followed by ControlEventArea ] 
          is followed by InstanceInlineExpressionEndSymbol ) 
         is attached to InstanceAxisSymbol 
         is attached to WhileInlineExpressionArea 
ControlDoWhileArea ::= 
         ( InstanceInlineExpressionBeginSymbol 
          [ is followed by ControlEventArea ] 
          is followed by InstanceInlineExpressionEndSymbol ) 
         is attached to InstanceAxisSymbol 
         is attached to DoWhileInlineExpressionArea 
ControlAltArea ::= 
         ( InstanceInlineExpressionBeginSymbol 
          [ is followed by ControlGuardArea ] 
           { is followed by InstanceInlineExpressionSeparatorSymbol 
         is followed by ControlGuardArea } 
          [ is followed by InstanceInlineExpressionSeparatorSymbol 
         is followed by ControlElseGuardArea ] 
         is followed by InstanceInlineExpressionEndSymbol ) 
         is attached to InstanceAxisSymbol 
         is attached to AltInlineExpressionArea
```

```
ControlGuardArea ::= 
          ( InstanceInvocationArea 
           | InstanceTimeoutArea) 
          { is followed by ControlEventArea } 
          is attached to InstanceAxisSymbol
```
 $\prime$ \* STATIC SEMANTICS – The instance invocation area shall contain a altstep instance only \*/

```
ControlElseGuardArea ::= 
        ElseConditionArea 
         { is followed by ControlEventArea } 
         is attached to InstanceAxisSymbol 
ControlInterleaveArea ::= 
         ( InstanceInlineExpressionBeginSymbol 
 [ is followed by ControlInterleaveGuardArea ] 
 { is followed by InstanceInlineExpressionSeparatorSymbol 
             is followed by ControlInterleaveGuardArea } 
          is followed by InstanceInlineExpressionEndSymbol ) 
         is attached to InstanceAxisSymbol 
         is attached to InterleaveInlineExpressionArea 
ControlInterleaveGuardArea ::=
```
InstanceTimeoutArea

 { *is followed by* ControlEventArea } *is attached to* InstanceAxisSymbol

/\* STATIC SEMANTICS – The instance event area may not contain loop statements, goto, activate, deactivate, stop, return or calls to functions \*/

```
9.3.A
```

```
ConditionArea ::= 
         PortOperationArea 
BooleanExpressionConditionArea ::= 
         ConditionSymbol 
          contains BooleanExpression
          is attached to InstanceConditionBeginSymbol 
          is attached to InstanceConditionEndSymbol 
/* STATIC SEMANTICS – Boolean expressions within conditions shall be used as guards within alt and call inline expressions only. 
They shall be attached to a single test component or control instance only.*/ 
InstanceConditionBeginSymbol ::= 
         VoidSymbol 
InstanceConditionEndSymbol ::= 
         VoidSymbol 
DoneArea ::= 
         ConditionSymbol 
          contains DoneStatement
          is attached to InstanceConditionBeginSymbol 
          is attached to InstanceConditionEndSymbol 
SetVerdictArea ::= 
          ConditionSymbol 
          contains SetVerdictText 
          is attached to InstanceConditionBeginSymbol 
          is attached to InstanceConditionEndSymbol 
SetVerdictText ::= 
          ( SetVerdictKeyword "(" SingleExpression ")" ) 
           | pass 
            | fail
            | inconc
           | none
/* STATIC SEMANTICS – SingleExpression must resolve to a value of type verdict */ 
/* STATIC SEMANTICS - the SetLocalVerdict shall not be used to assign the value error */ 
/* STATIC SEMANTICS - if the keywords pass, fail, inconc, and fail are used, the form with the 
setverdict keyword shall not be used */ 
PortOperationArea ::= 
         ConditionSymbol 
          contains PortOperationText 
          is attached to InstanceConditionBeginSymbol 
          is attached to InstanceConditionEndSymbol
```
```
 is attached to { PortInlineExpressionBeginSymbol }+ set
 is attached to { PortInlineExpressionEndSymbol }+ set ] 
    is attached to InstancePortOperationArea 
    is attached to PortConditionArea
```
 $\prime$ \* STATIC SEMANTICS – The condition symbol shall be attached to either all ports or to just one port \*/

If the condition symbol crosses a port axis symbol of a port which is not involved in this port operation, the port axis symbol is drawn through:

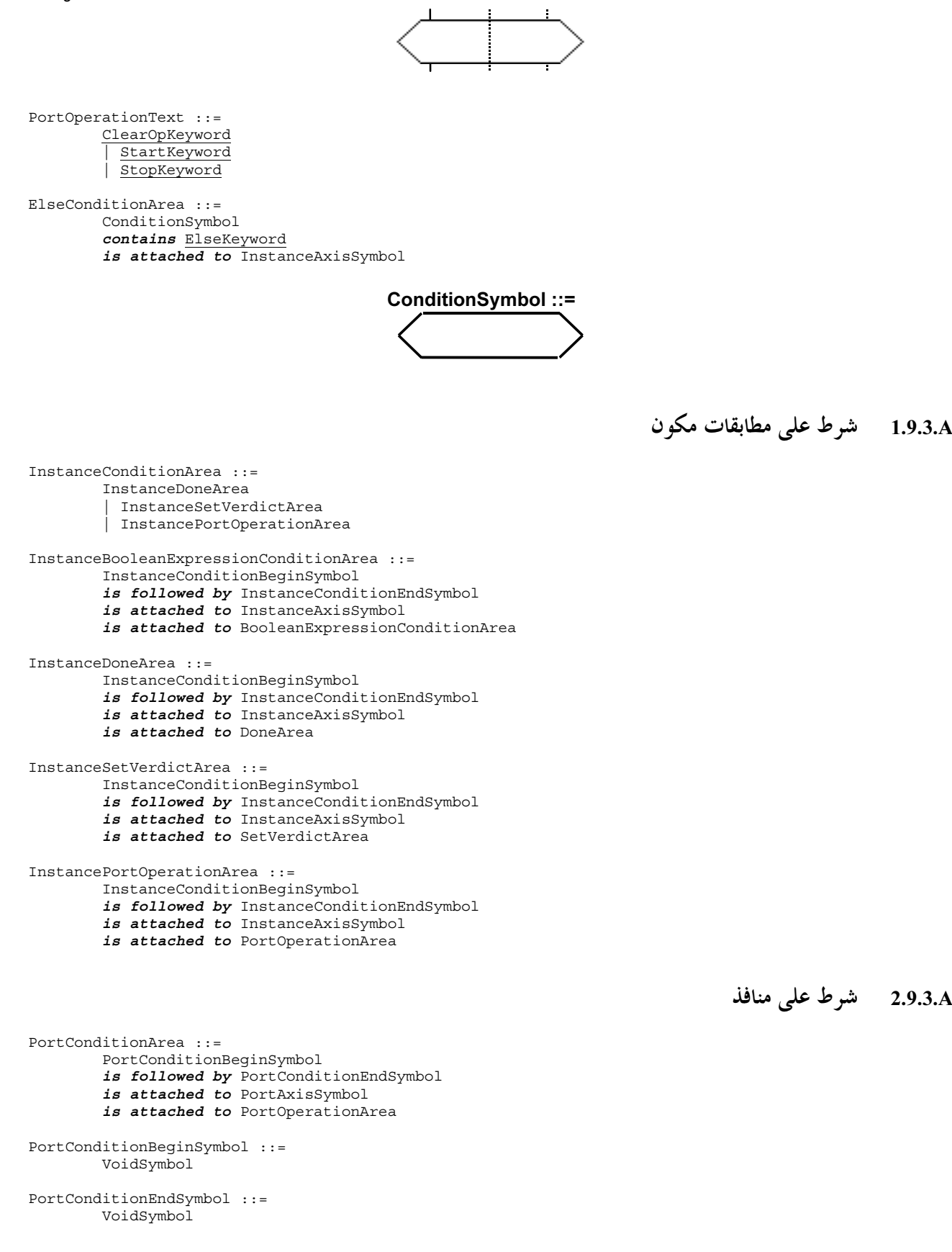

#### 10.3.A الاتصالات القائمة على رسائل

```
SendArea ::= 
         MessageSymbol 
          [ is associated with Type ] 
          is associated with ( [ DerivedDef AssignmentChar ] TemplateBody
                                [ To<u>Clause</u> ] )
          is attached to InstanceSendEventArea 
          is attached to PortInMsgEventArea 
\prime* STATIC SEMANTICS – A type, if existent, shall be put on top of the message symbol */
/* STATIC SEMANTICS – A derived definition, if existent, shall be put underneath the message symbol */ 
/* STATIC SEMANTICS – A template shall be put underneath the message symbol */ 
/* STATIC SEMANTICS – A to clause, if existent, shall be put underneath the message symbol \gammaReceiveArea ::= 
         MessageSymbol 
          [ is associated with Type ] 
 is associated with ( [ [ DerivedDef AssignmentChar ] TemplateBody ] 
 [ FromClause ] [ PortRedirect ] ) 
         is attached to InstanceReceiveEventArea
          is attached to PortOutMsgEventArea 
\prime* STATIC SEMANTICS – A type, if existent, shall be put on top of the message symbol */
/* STATIC SEMANTICS – A derived definition, if existent, shall be put underneath the message symbol */ 
\prime* STATIC SEMANTICS – A template, if existent, shall be put underneath the message symbol */
/* STATIC SEMANTICS – A from clause, if existent, shall be put underneath the message symbol */ 
/* STATIC SEMANTICS – A port redirect, if existent, shall be put underneath the message symbol */ 
                                             MessageSymbol ::= 
                                                1.10.3.A     الاتصالات القائمة على رسائل على مطابقات مكون
InstanceSendEventArea ::= 
         MessageOutSymbol 
          is attached to InstanceAxisSymbol 
          is attached to MessageSymbol 
MessageOutSymbol ::= 
         VoidSymbol 
The VoidSymbol is a geometric point without spatial extension. 
InstanceReceiveEventArea ::= 
         MessageInSymbol 
          is attached to InstanceAxisSymbol 
          is attached to MessageSymbol 
MessageInSymbol ::= 
         VoidSymbol 
                                                      2.10.3.A   الاتصالات القائمة على رسائل على مطابقات منفذ
PortInMsgEventArea ::= 
         MessageInSymbol 
          is attached to PortAxisSymbol 
          is attached to MessageSymbol 
PortOutMsgEventArea ::= 
         MessageOutSymbol 
          is attached to PortAxisSymbol 
          is attached to MessageSymbol 
                                                                            11.3.A | اتصالات قائمة على توقيعات
NonBlockingCallArea ::= 
         MessageSymbol 
          is associated with CallKeyword [ Signature ] 
         is associated with ( [ DerivedDef AssignmentChar ] TemplateBody
                                  [ ToClause ] ) 
         is attached to InstanceCallEventArea
          is attached to PortCallInEventArea (2006/03) ITU-T Z.142 -
 68
```
 $\prime$ \* STATIC SEMANTICS – A signature, if existent, shall be put on top of the message symbol \*/  $\prime$ \* STATIC SEMANTICS – A derived definition, if existent, shall be put underneath the message symbol \*/ /\* STATIC SEMANTICS – A template shall be put underneath the message symbol \*/  $\prime$ \* STATIC SEMANTICS – A to clause, if existent, shall be put underneath the message symbol \*/ GetcallArea ::= MessageSymbol *is associated with* GetcallKeyword [ Signature ] *is associated with* ( [ [ DerivedDef AssignmentChar ] TemplateBody ] [ FromClause ] [ PortRedirectWithParam ] ) *is attached to* InstanceGetcallEventArea *is attached to* PortGetcallOutEventArea  $\prime$ \* STATIC SEMANTICS – A signature, if existent, shall be put on top of the message symbol \*/ /\* STATIC SEMANTICS – A derived definition, if existent, shall be put underneath the message symbol \*/ /\* STATIC SEMANTICS – A template, if existent, shall be put underneath the message symbol \*/  $\prime$ \* STATIC SEMANTICS – A from clause, if existent, shall be put underneath the message symbol \*/ /\* STATIC SEMANTICS – A port redirect, if existent, shall be put underneath the message symbol \*/ ReplyArea ::= MessageSymbol *is associated with* ReplyKeyword [ Signature ] *is associated with* ( [ DerivedDef AssignmentChar ] TemplateBody [ ReplyValue ] [ ToClause ] ) *is attached to* InstanceReplyEventArea *is attached to* PortReplyInEventArea /\* STATIC SEMANTICS – A signature, if existent, shall be put on top of the message symbol \*/ /\* STATIC SEMANTICS – A derived definition, if existent, shall be put underneath the message symbol \*/  $\prime$ \* STATIC SEMANTICS – A template shall be put underneath the message symbol \*/ /\* STATIC SEMANTICS – A reply value, if existent, shall be put underneath the message symbol \*/ /\* STATIC SEMANTICS – A to clause, if existent, shall be put underneath the message symbol \*/ GetreplyWithinCallArea ::= MessageSymbol *is attached to* SuspensionRegionSymbol *is associated with* GetreplyKeyword [ Signature ] *is associated with*  $\sqrt{$  [ [ DerivedDef AssignmentChar ] TemplateBody ] [ ValueMatchSpec ] [ FromClause ] [ PortRedirectWithParam ] ) is attached to InstanceGetreplyEventArea *is attached to* PortGetreplyOutEventArea /\* STATIC SEMANTICS – A signature, if existent, shall be put on top of the message symbol \*/ /\* STATIC SEMANTICS – A derived definition, if existent, shall be put underneath the message symbol \*/  $\prime$ \* STATIC SEMANTICS – A template, if existent, shall be put underneath the message symbol \*/  $\prime$ \* STATIC SEMANTICS – A value match specification, if existent, shall be put underneath the message symbol \*/  $\prime$ \* STATIC SEMANTICS – A from clause, if existent, shall be put underneath the message symbol \*/ /\* STATIC SEMANTICS – A port redirect, if existent, shall be put underneath the message symbol \*/ GetreplyOutsideCallArea ::= MessageSymbol *is associated with* GetreplyKeyword [ Signature ] *is associated with* ( [ [ DerivedDef AssignmentChar ] TemplateBody ] [ ValueM<u>atchSpec</u> ] [ FromClause ] [ PortRedirectWithParam ] ) is attached to InstanceGetreplyEventArea *is attached to* PortGetreplyOutEventArea  $\prime$ \* STATIC SEMANTICS – A signature, if existent, shall be put on top of the message symbol \*/ /\* STATIC SEMANTICS – A derived definition, if existent, shall be put underneath the message symbol \*/  $\prime$ \* STATIC SEMANTICS – A template, if existent, shall be put underneath the message symbol \*/  $\prime$ \* STATIC SEMANTICS – A value match specification, if existent, shall be put underneath the message symbol \*/  $\prime$ \* STATIC SEMANTICS – A from clause, if existent, shall be put underneath the message symbol \*/ /\* STATIC SEMANTICS – A port redirect, if existent, shall be put underneath the message symbol \*/ RaiseArea ::= MessageSymbol *is associated with* RaiseKeyword Signature [ ',' Type ] *is associated with* ( [ DerivedDef AssignmentChar ] TemplateBody  $[$  ToClause  $]$  ) *is attached to* InstanceRaiseEventArea *is attached to* PortRaiseInEventArea /\* STATIC SEMANTICS – A signature shall be put on top of the message symbol \*/ /\* STATIC SEMANTICS – An exception type, if existent, shall be put on top of the message symbol \*/

/\* STATIC SEMANTICS – A derived definition, if existent, shall be put underneath the message symbol \*/

<sup>/\*</sup> STATIC SEMANTICS – A template shall be put underneath the message symbol \*/

 $\prime$ \* STATIC SEMANTICS – A to clause, if existent, shall be put underneath the message symbol  $\prime$ /

CatchWithinCallArea ::= MessageSymbol *is attached to* SuspensionRegionSymbol *is associated with* CatchKeyword Signature [ ',' Type ] *is associated with*  $\sqrt{$  [ [ DerivedDef AssignmentChar ] TemplateBody ] [ FromClause ] [ PortRedirect ] ) *is attached to* InstanceCatchEventArea *is attached to* PortCatchOutEventArea /\* STATIC SEMANTICS – A signature shall be put on top of the message symbol \*/ /\* STATIC SEMANTICS – An exception type, if existent, shall be put on top of the message symbol \*/ /\* STATIC SEMANTICS – A derived definition, if existent, shall be put underneath the message symbol \*/ /\* STATIC SEMANTICS – A template, if existent, shall be put underneath the message symbol \*/ /\* STATIC SEMANTICS – A from clause, if existent, shall be put underneath the message symbol \*/ /\* STATIC SEMANTICS – A port redirect, if existent, shall be put underneath the message symbol \*/ CatchOutsideCallArea ::= MessageSymbol *is associated with* CatchKeyword Signature [ ',' Type ] *is associated with* ( [ [ DerivedDef AssignmentChar ] TemplateBody ] [ FromClause ] [ PortRedirect ] ) *is attached to* InstanceCatchEventArea *is attached to* PortCatchOutEventArea /\* STATIC SEMANTICS – A signature shall be put on top of the message symbol \*/ /\* STATIC SEMANTICS – An exception type, if existent, shall be put on top of the message symbol \*/ /\* STATIC SEMANTICS – A derived definition, if existent, shall be put underneath the message symbol \*/  $\prime$ \* STATIC SEMANTICS – A template, if existent, shall be put underneath the message symbol \*/ /\* STATIC SEMANTICS – A from clause, if existent, shall be put underneath the message symbol \*/ /\* STATIC SEMANTICS – A port redirect, if existent, shall be put underneath the message symbol \*/ 1.11.3.A اتصالات قائمة على توقيعات على مطابقات مكون InstanceBlockingCallEventArea ::= InstanceSendEventArea [ *is attached to* InstanceCallTimerStartArea ] *is attached to* SuspensionRegionSymbol InstanceCallTimerStartArea ::= CallTimerStartSymbol *is associated with* TimerValue *is attached to* InstanceAxisSymbol *is attached to* SuspensionRegionSymbol [*is attached to* CallTimeoutSymbol3 ] CallTimerStartSymbol ::= InstanceNonBlockingCallEventArea ::= InstanceSendEventArea InstanceGetcallEventArea ::= InstanceReceiveEventArea

```
InstanceReplyEventArea ::= 
         InstanceSendEventArea
```
InstanceGetreplyWithinCallEventArea ::= InstanceReceiveEventArea *is attached to* SuspensionRegionSymbol

InstanceGetreplyOutsideCallEventArea ::= InstanceReceiveEventArea

InstanceRaiseEventArea ::= InstanceSendEventArea

 $InstanceCatchWithinCallEventArea : :=$  InstanceReceiveEventArea *is attached to* SuspensionRegionSymbol

```
InstanceCatchTimeoutWithinCallEventArea ::=
```
 CallTimeoutSymbol *is attached to* SuspensionRegionSymbol *is attached to* InstanceAxisSymbol

#### CallTimeoutSymbol ::=

InstanceCatchOutsideCallEventArea ::= InstanceReceiveEventArea

2.11.3.A اتصالات قائمة على توقيعات على منافذ

PortGetcallOutEventArea::= PortOutMsgEventArea

PortGetreplyOutEventArea::= PortOutMsgEventArea

PortCatchOutEventArea::= PortOutMsgEventArea

PortCallInEventArea::= PortInMsgEventArea

PortReplyInEventArea::= PortInMsgEventArea

PortRaiseInEventArea::= PortInMsgEventArea

check <sub>9</sub> Trigger 12.3.A

### Trigger 1.12.3.A و check على مطابقات مكون

TriggerArea ::= MessageSymbol *is associated with* ( TriggerOpKeyword [ Type ] ) *is associated with* ( [ [ DerivedDef AssignmentChar ] TemplateBody ] [ FromClause ] [ PortRedirect ] ) *is attached to* ReceiveEventArea *is attached to* PortOutMsgEventArea /\* STATIC SEMANTICS – The trigger keyword shall be put on top of the message symbol  $*/$ /\* STATIC SEMANTICS – A type, if existent, shall be put on top of the message symbol \*/ /\* STATIC SEMANTICS – A derived definition, if existent, shall be put underneath the message symbol \*/  $\prime$ \* STATIC SEMANTICS – A template, if existent, shall be put underneath the message symbol \*/  $\prime$ \* STATIC SEMANTICS – A from clause, if existent, shall be put underneath the message symbol \*/ /\* STATIC SEMANTICS – A port redirect, if existent, shall be put underneath the message symbol \*/ CheckArea ::= MessageSymbol *is associated with* ( CheckOpKeyword [ CheckOpInformation ] ) *is associated with* CheckData *is attached to* ReceiveEventArea *is attached to* PortOutMsgEventArea  $\prime$ \* STATIC SEMANTICS – The check keyword shall be put on top of the message symbol  $\prime$ /  $\prime$ \* STATIC SEMANTICS – The check op information, if existent, shall be put on top of the message symbol \*/  $\prime$ \* STATIC SEMANTICS – The check data, if existent, shall be put underneath the message symbol \*/ CheckOpInformation ::= Type | ( GetCallOpKeyword [ Signature ] ) | ( GetReplyOpKeyword [ Signature ] ) | ( CatchOpKeyword Signature [ Type ] ) CheckData ::= ( [ [ DerivedDef AssignmentChar ] TemplateBody [ ValueMatchSpec ] ] [ FromClause ] [ PortRedirect | PortRedirectWithParam ] ) | ( [ FromClause ] [ PortRedirectSymbol SenderSpec ] )

 $\prime\text{*}$  STATIC SEMANTICS – A value matching specification shall be used in combination with getreply only  $\prime\prime$  $\prime\text{*}$  STATIC SEMANTICS – A port redirect with parameters shall be used in combination with getcall and getreply only  $\text{*}$ / InstanceTriggerEventArea ::= InstanceReceiveEventArea

InstanceCheckEventArea ::= InstanceReceiveEventArea

rigger 2.12.3.A و check على مطابقات منفذ

PortTriggerOutEventArea ::= PortOutMsqEventArea

PortCheckOutEventArea ::= PortOutMsgEventArea

13.3.A مناولة أتصالات من أي منفذ

InstanceFoundEventArea ::= FoundSymbol *contains* FoundEvent *is attached to* InstanceAxisSymbol

/\* STATIC SEMANTICS – The label identifier shall be placed inside the circle of the labelling symbol \*/

FoundEvent ::= FoundMessage | FoundTrigger | FoundGetCall | FoundGetReply | FoundCatch | FoundCheck FoundMessage ::= FoundSymbol [ *is associated with* Type ] *is associated with* ( [ [ DerivedDef AssignmentChar ] TemplateBody ] [ FromClause ] [ PortRedirect ] ) *is attached to* InstanceAxisSymbol  $\prime$ \* STATIC SEMANTICS – A type, if existent, shall be put on top of the message symbol \*/ /\* STATIC SEMANTICS – A derived definition, if existent, shall be put underneath the message symbol \*/ /\* STATIC SEMANTICS – A template, if existent, shall be put underneath the message symbol \*/  $\prime$ \* STATIC SEMANTICS – A from clause, if existent, shall be put underneath the message symbol \*/ /\* STATIC SEMANTICS – A port redirect, if existent, shall be put underneath the message symbol \*/ FoundTrigger ::= FoundSymbol *is associated with* ( TriggerOpKeyword [ Type ] ) *is associated with* ( [ [ DerivedDef AssignmentChar ] TemplateBody ] [ FromClause ] [ PortRedirect ] ) *is attached to* InstanceAxisSymbol /\* STATIC SEMANTICS – The trigger keyword shall be put on top of the message symbol  $*/$ /\* STATIC SEMANTICS – A type, if existent, shall be put on top of the message symbol \*/ /\* STATIC SEMANTICS – A derived definition, if existent, shall be put underneath the message symbol \*/ /\* STATIC SEMANTICS – A template, if existent, shall be put underneath the message symbol \*/ /\* STATIC SEMANTICS – A from clause, if existent, shall be put underneath the message symbol \*/ /\* STATIC SEMANTICS – A port redirect, if existent, shall be put underneath the message symbol \*/  $FoundGetCall ::=$  FoundSymbol *is associated with* GetcallKeyword [ Signature ] *is associated with* ( [ [ DerivedDef AssignmentChar ] TemplateBody ] [ FromClause ] [ PortRedirectWithParam ] ) *is attached to* InstanceAxisSymbol /\* STATIC SEMANTICS – A signature, if existent, shall be put on top of the message symbol \*/ /\* STATIC SEMANTICS – A derived definition, if existent, shall be put underneath the message symbol \*/ /\* STATIC SEMANTICS – A template, if existent, shall be put underneath the message symbol  $*/$  $\prime$ \* STATIC SEMANTICS – A from clause, if existent, shall be put underneath the message symbol  $\prime$ /

FoundGetReply ::= FoundSymbol is associated with GetreplyKeyword [ Signature ] *is associated with* ( [ [ DerivedDef AssignmentChar ] TemplateBody ] [ ValueMatchSpec ] [ FromClause ] [ PortRedirectWithParam ] ) *is attached to* InstanceAxisSymbol /\* STATIC SEMANTICS – A signature, if existent, shall be put on top of the message symbol \*/  $\prime$ \* STATIC SEMANTICS – A derived definition, if existent, shall be put underneath the message symbol \*/ /\* STATIC SEMANTICS – A template, if existent, shall be put underneath the message symbol \*/ /\* STATIC SEMANTICS – A value match specification, if existent, shall be put underneath the message symbol \*/  $\prime$ \* STATIC SEMANTICS – A from clause, if existent, shall be put underneath the message symbol \*/ /\* STATIC SEMANTICS – A port redirect, if existent, shall be put underneath the message symbol \*/ FoundCatch ::= FoundSymbol *is associated with* CatchKeyword Signature [ ',' Type ] *is associated with* ( [ [ <u>DerivedDef</u> AssignmentChar ] TemplateBody ] [ FromClause ] [ PortRedirect ] ) *is attached to* InstanceAxisSymbol /\* STATIC SEMANTICS – A signature shall be put on top of the message symbol \*/ /\* STATIC SEMANTICS – An exception type, if existent, shall be put on top of the message symbol \*/ /\* STATIC SEMANTICS – A derived definition, if existent, shall be put underneath the message symbol \*/  $\prime$ \* STATIC SEMANTICS – A template, if existent, shall be put underneath the message symbol \*/ /\* STATIC SEMANTICS - A from clause, if existent, shall be put underneath the message symbol  $*/$ /\* STATIC SEMANTICS – A port redirect, if existent, shall be put underneath the message symbol \*/ FoundCheck ::= FoundSymbol *is associated with* ( CheckOpKeyword [ CheckOpInformation ] ) *is associated with* CheckData *is attached to* ReceiveEventArea *is attached to* InstanceAxisSymbol  $\prime$ \* STATIC SEMANTICS – The check keyword shall be put on top of the message symbol \*/  $\prime$ \* STATIC SEMANTICS – The check op information, if existent, shall be put on top of the message symbol \*/  $\prime$ \* STATIC SEMANTICS – The check data, if existent, shall be put underneath the message symbol \*/ FoundSymbol ::=  $\cap$ 

14.3.A الو**سم** 

InstanceLabellingArea ::= LabellingSymbol *contains* LabelIdentifier *is attached to* InstanceAxisSymbol

/\* STATIC SEMANTICS – The label identifier shall be placed inside the circle of the labelling symbol \*/

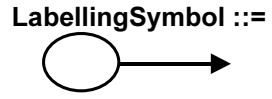

## الملحق B

# دليل مرجعي لـ GFT

يورد الملحق هذا لغة TTCN-3 الرئيسية وتمثيلها في GFT. وللحصول على وصف كامل لرموز GFT واستخدامها، رجاء الرجوع إلى النص الرئيسي.

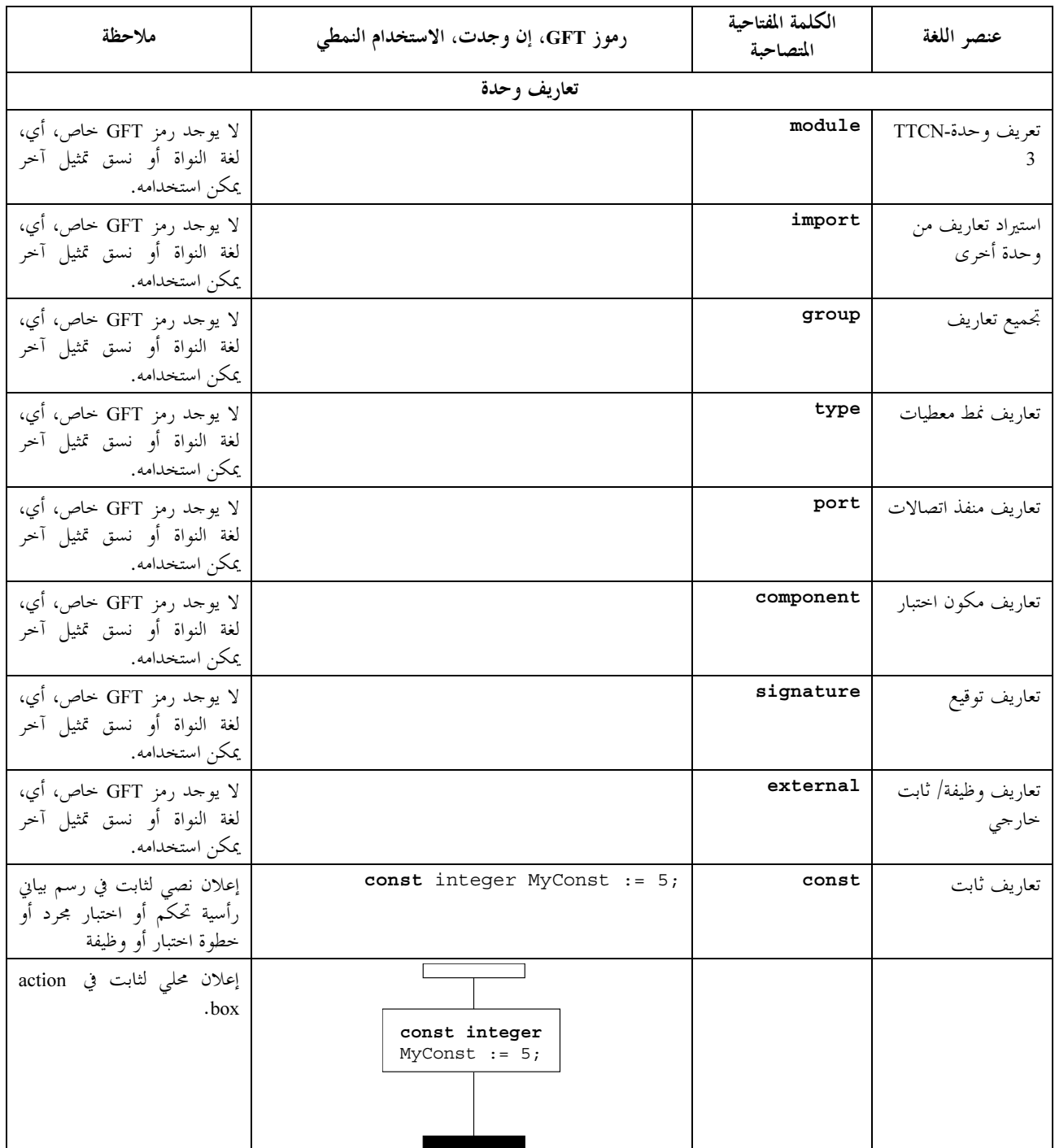

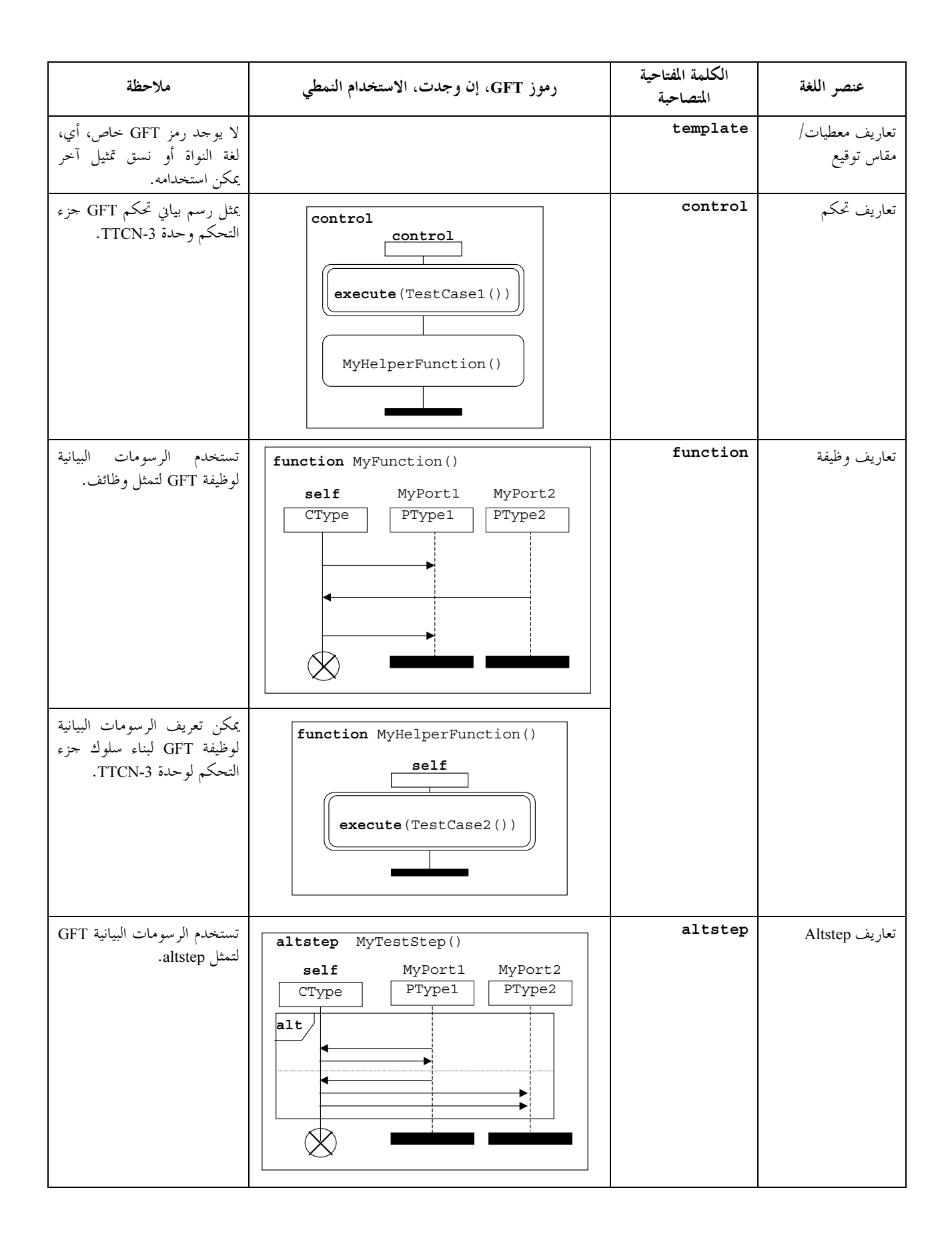

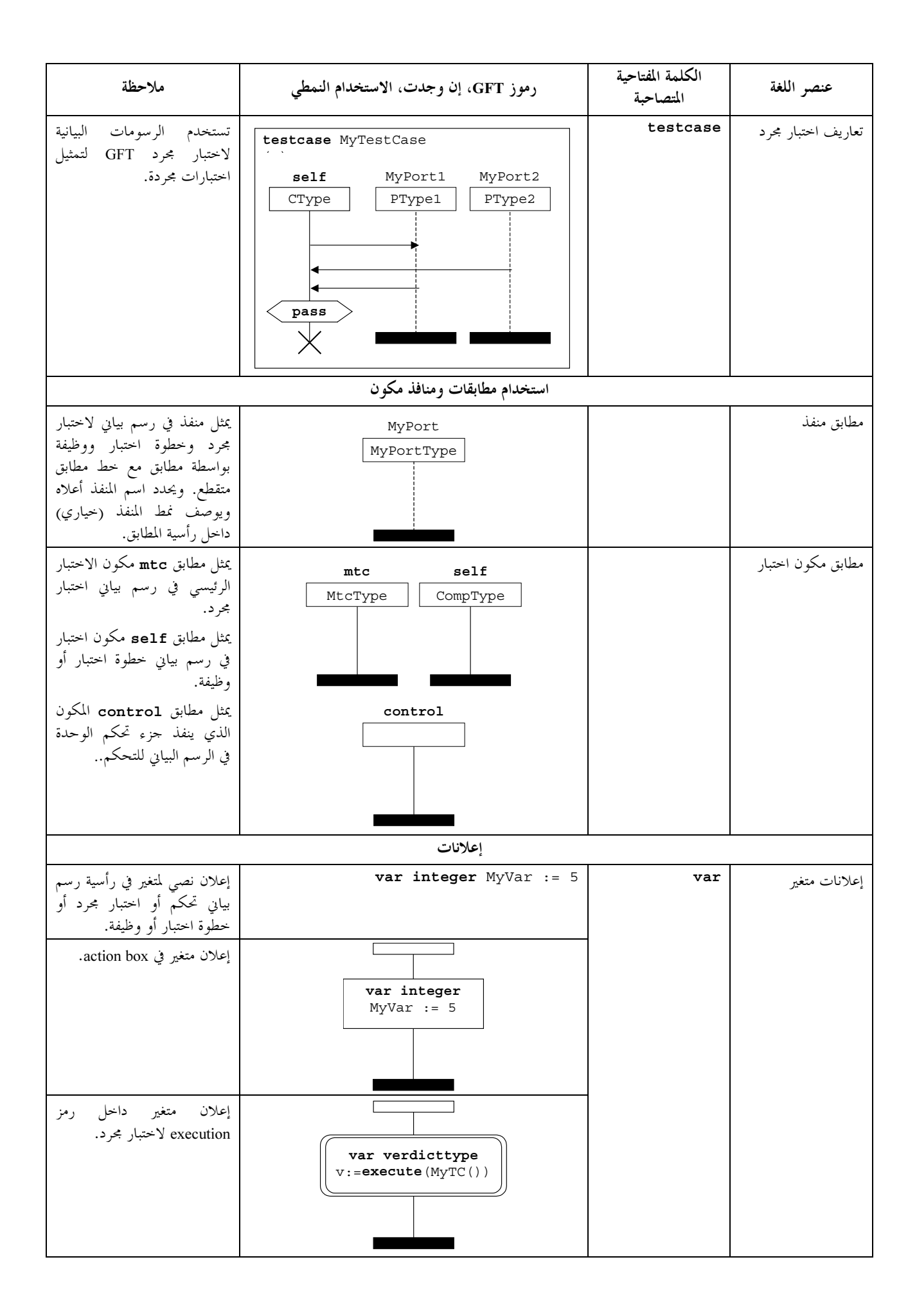

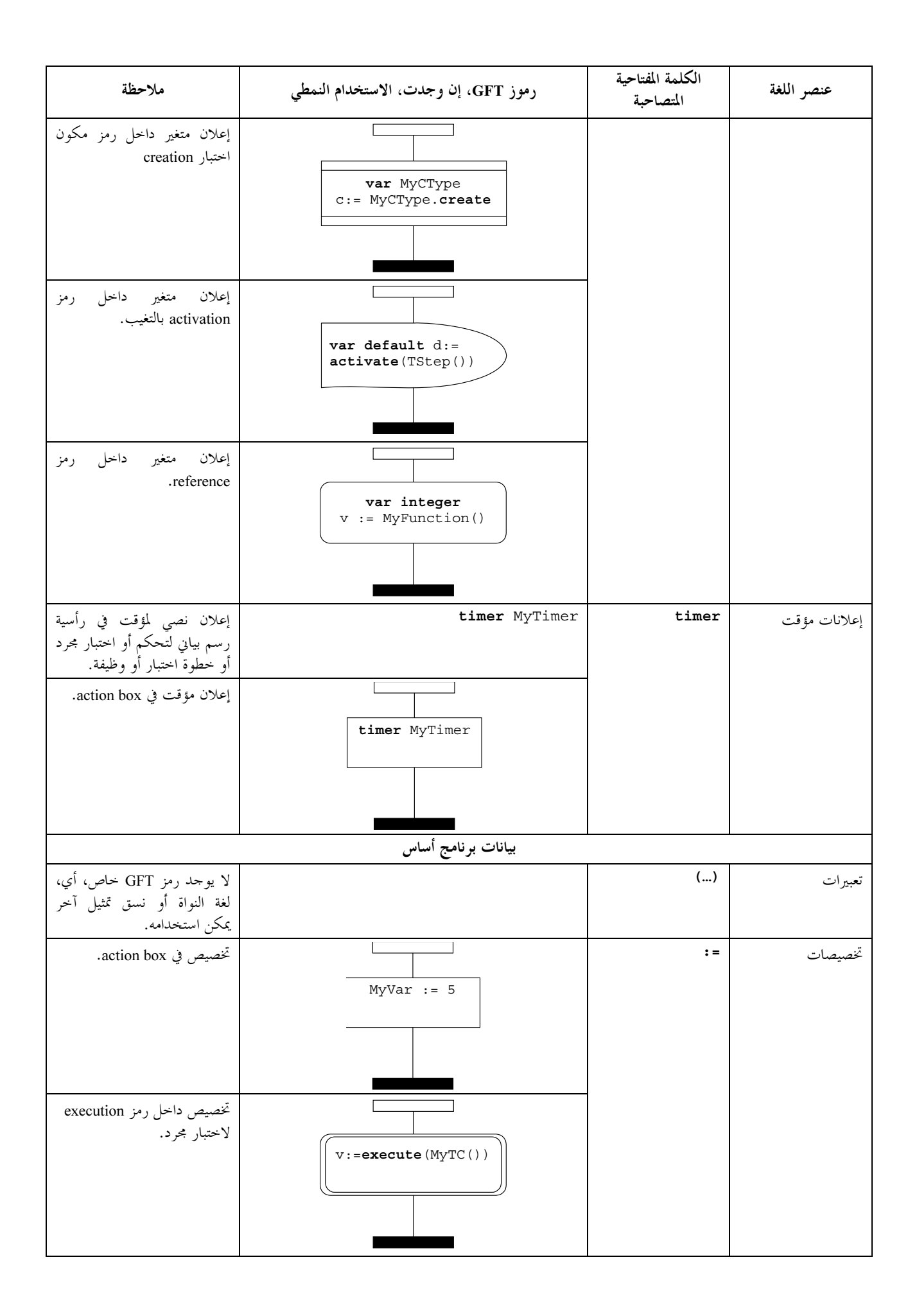

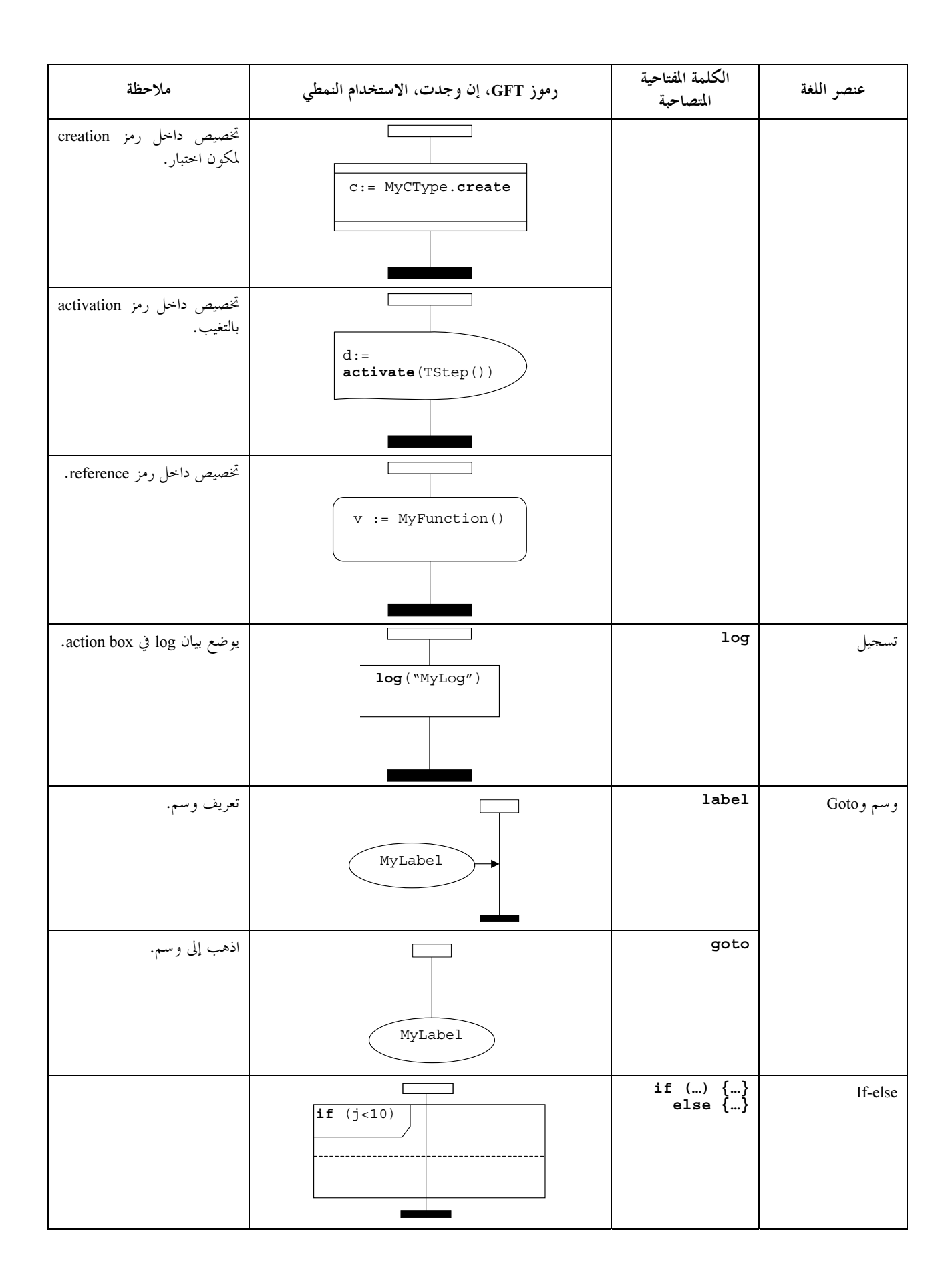

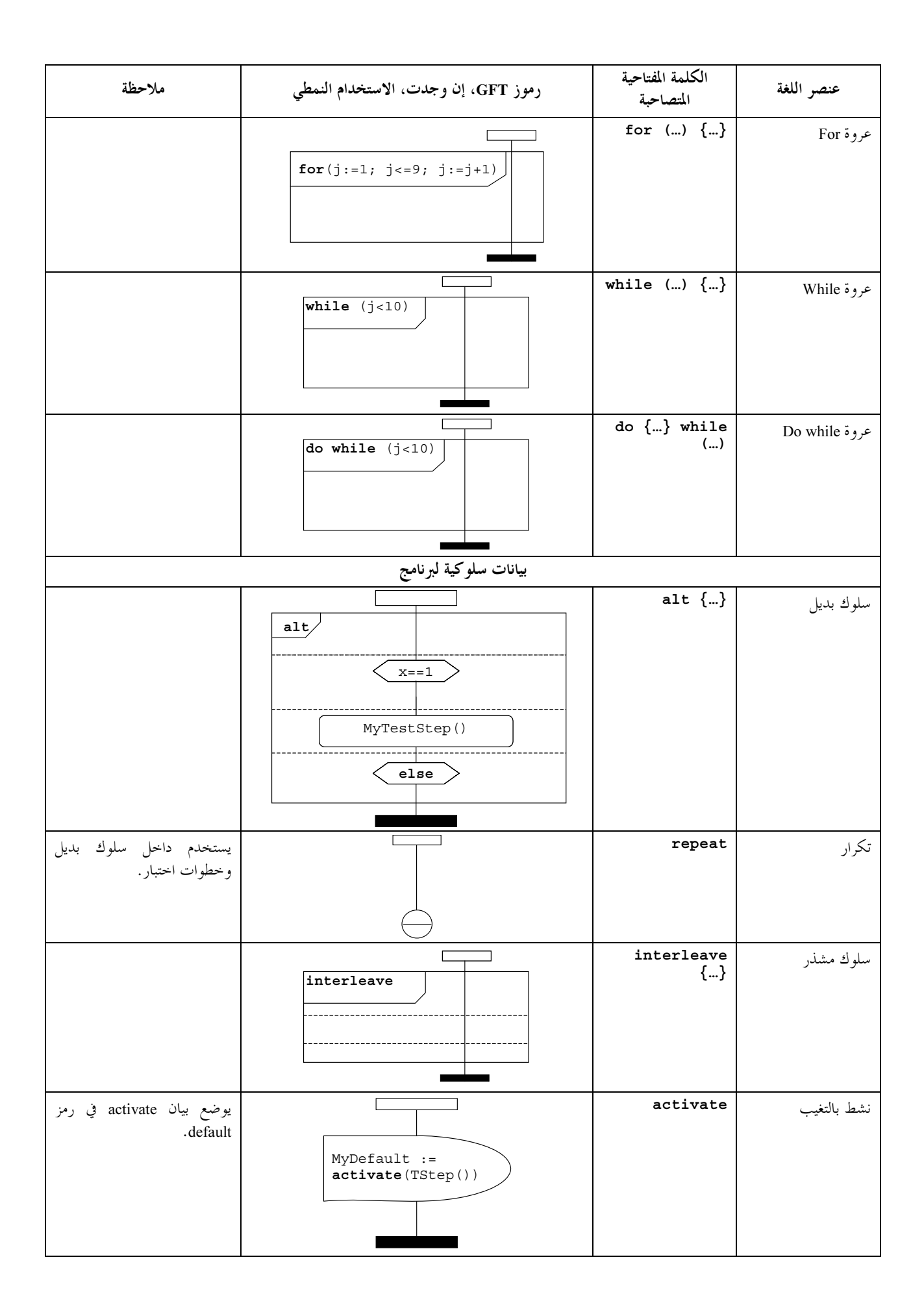

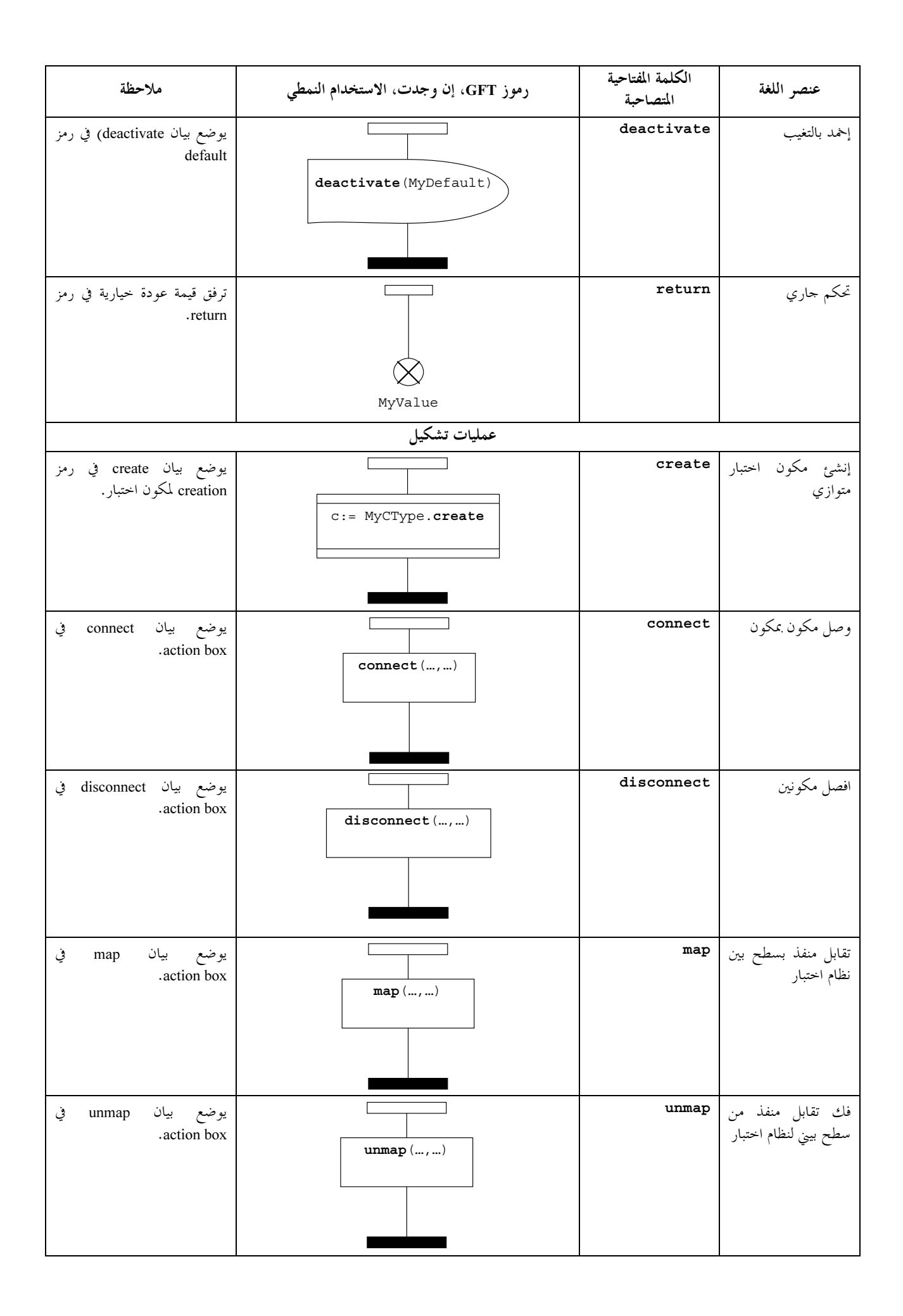

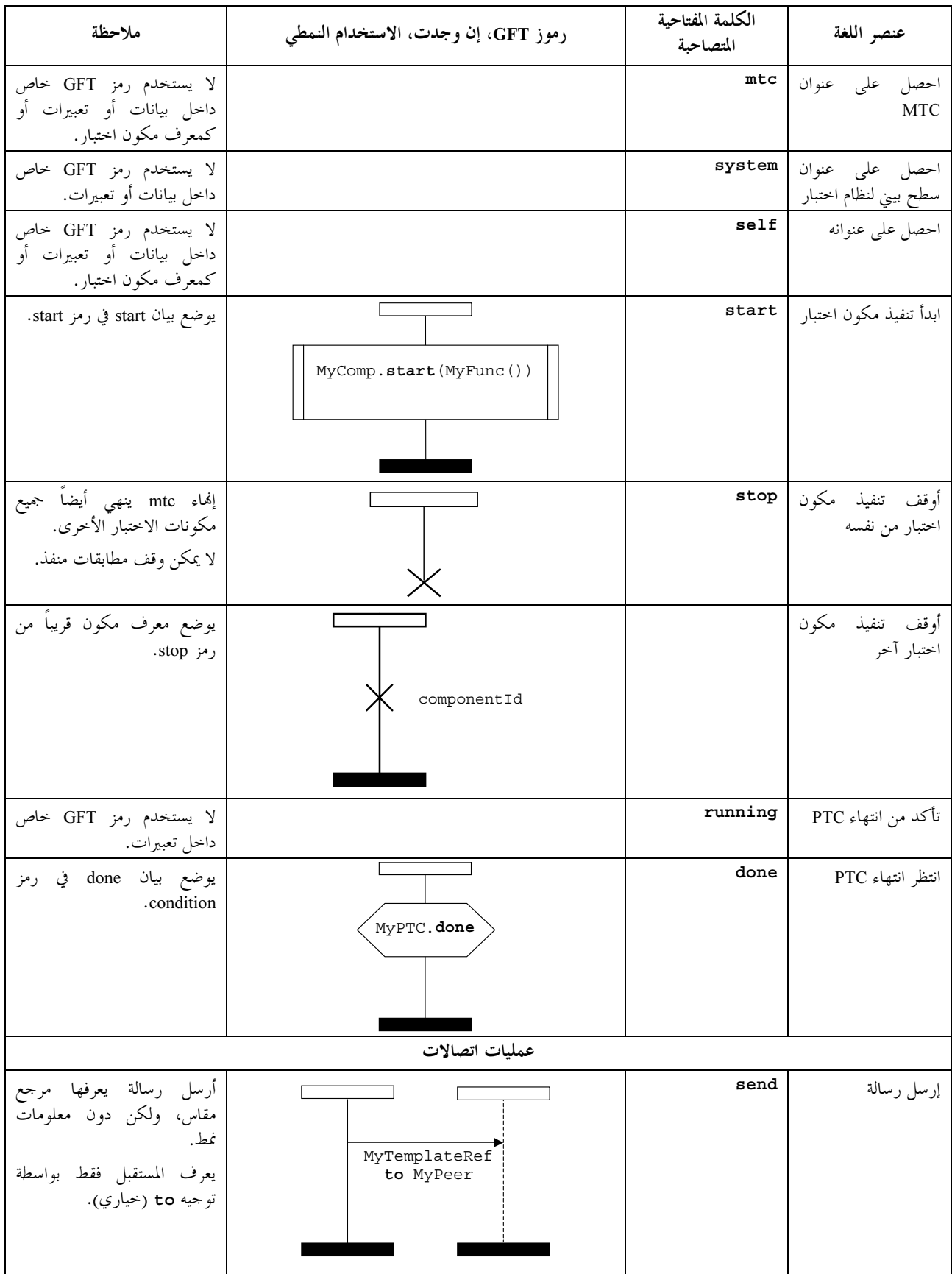

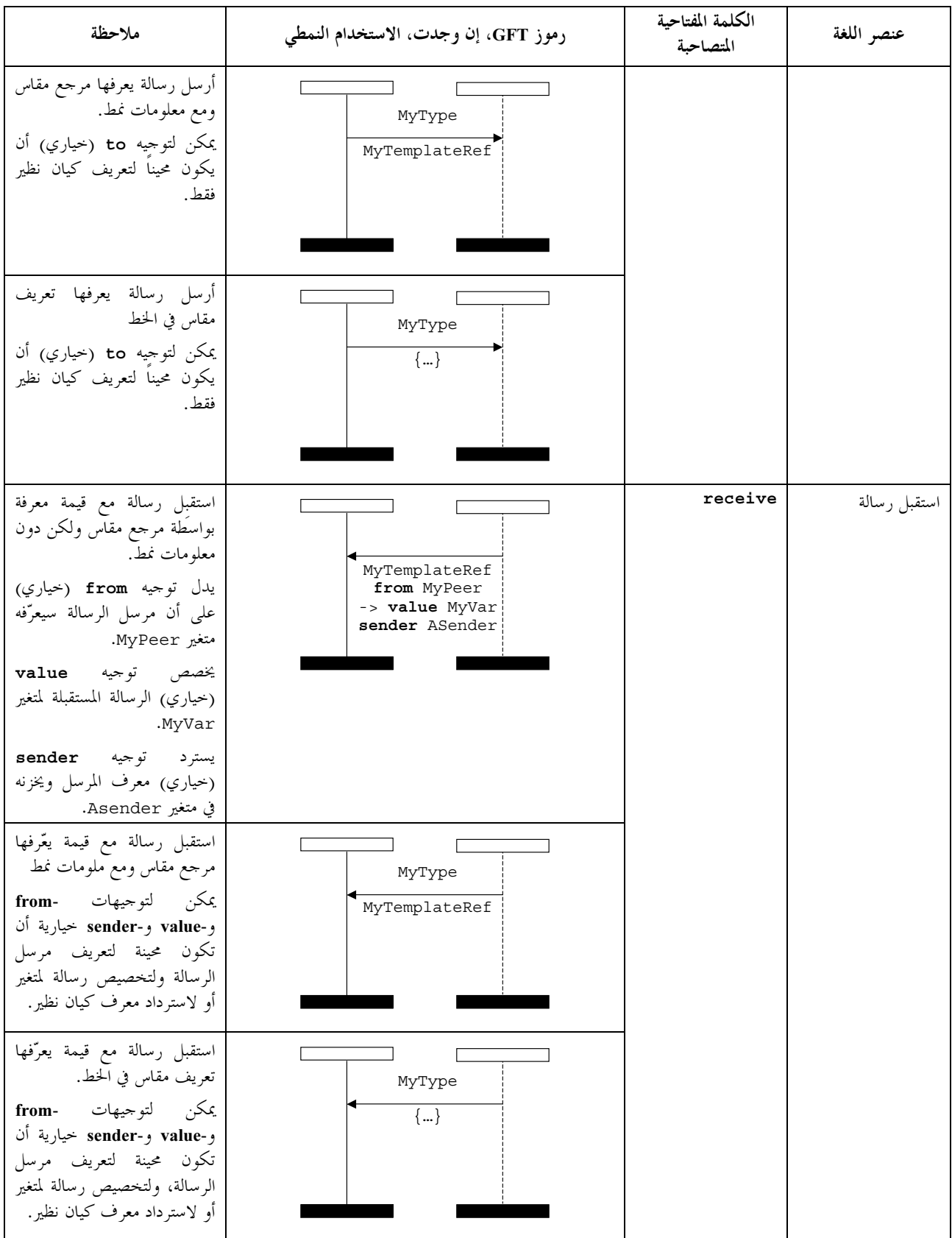

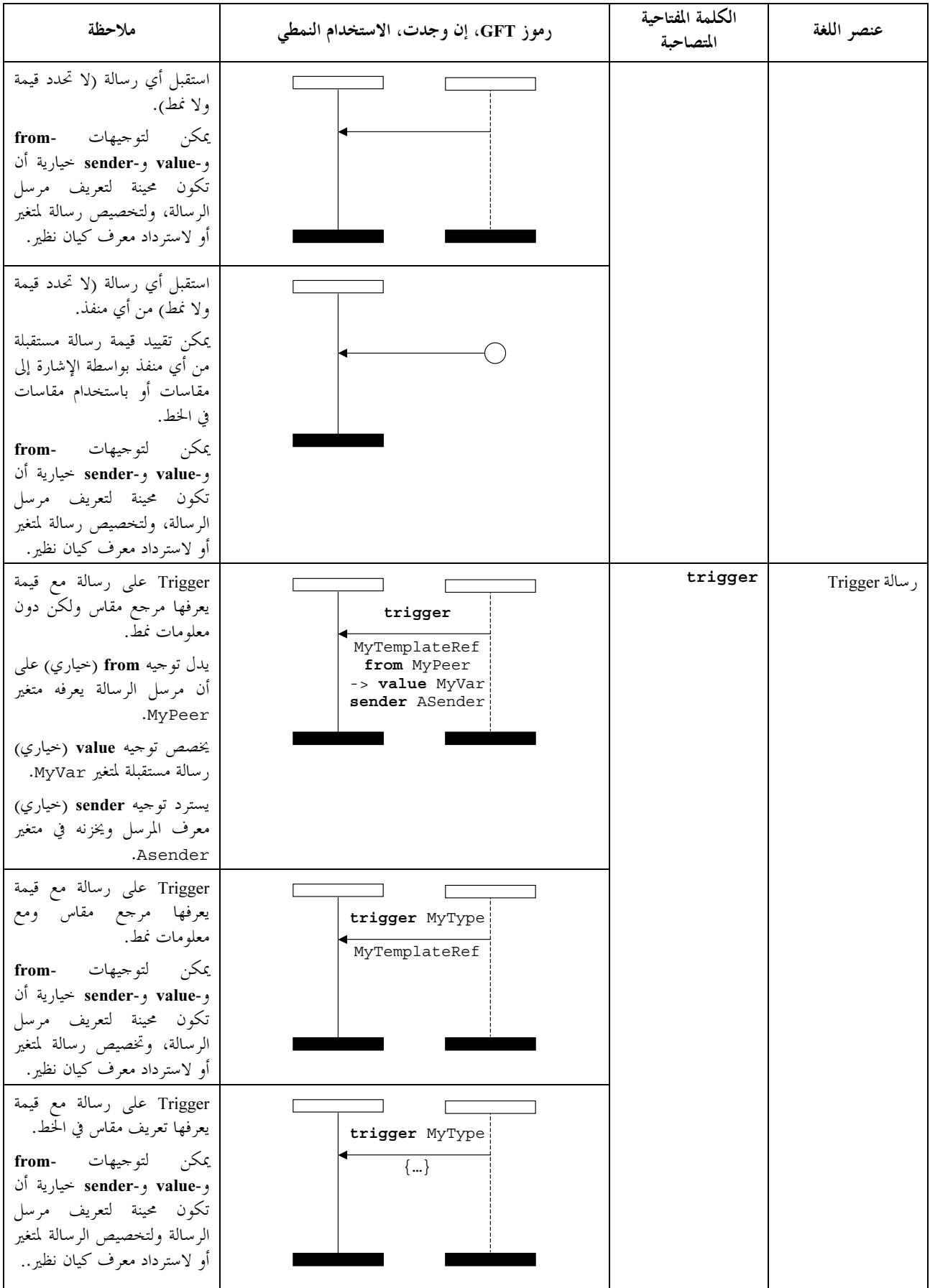

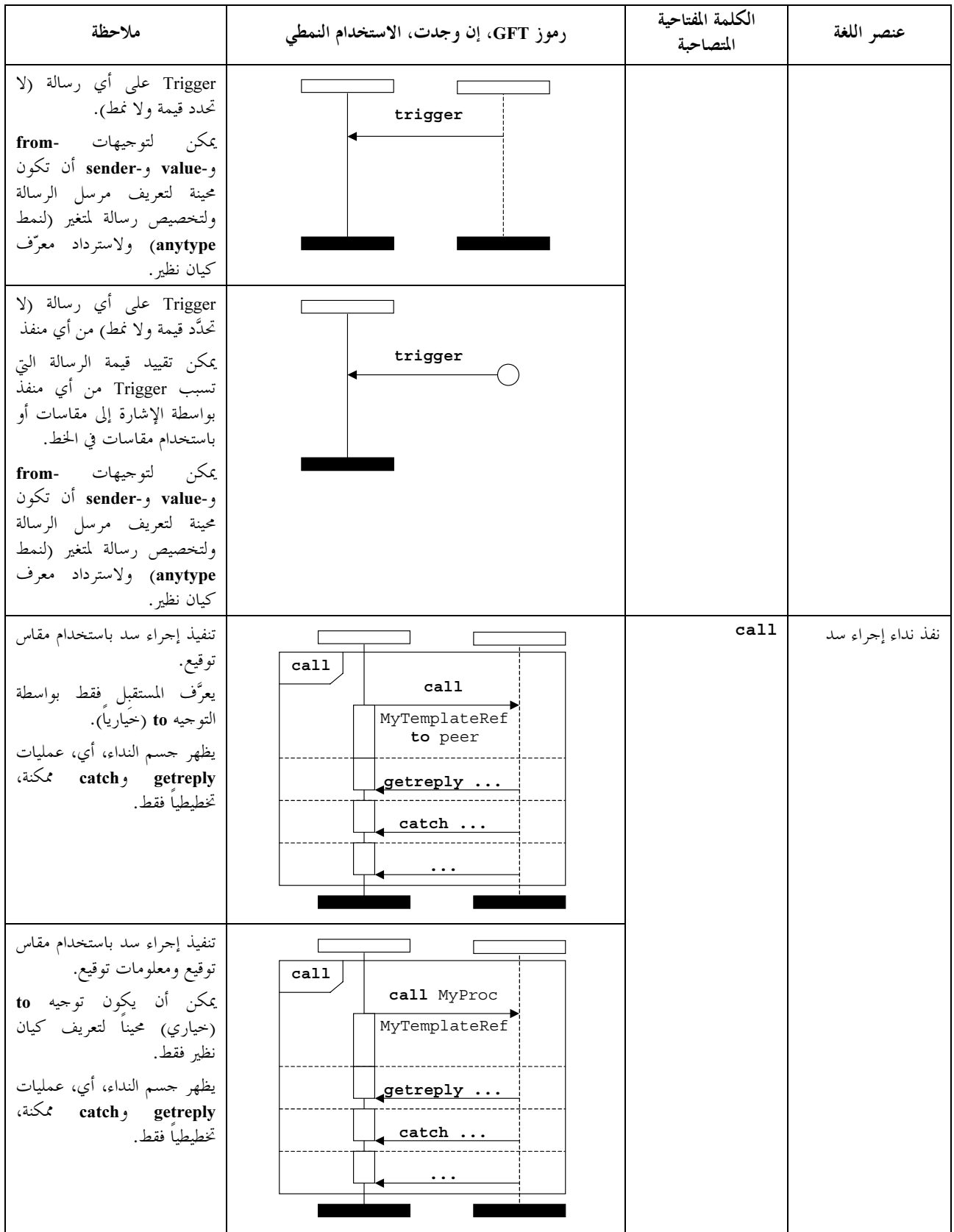

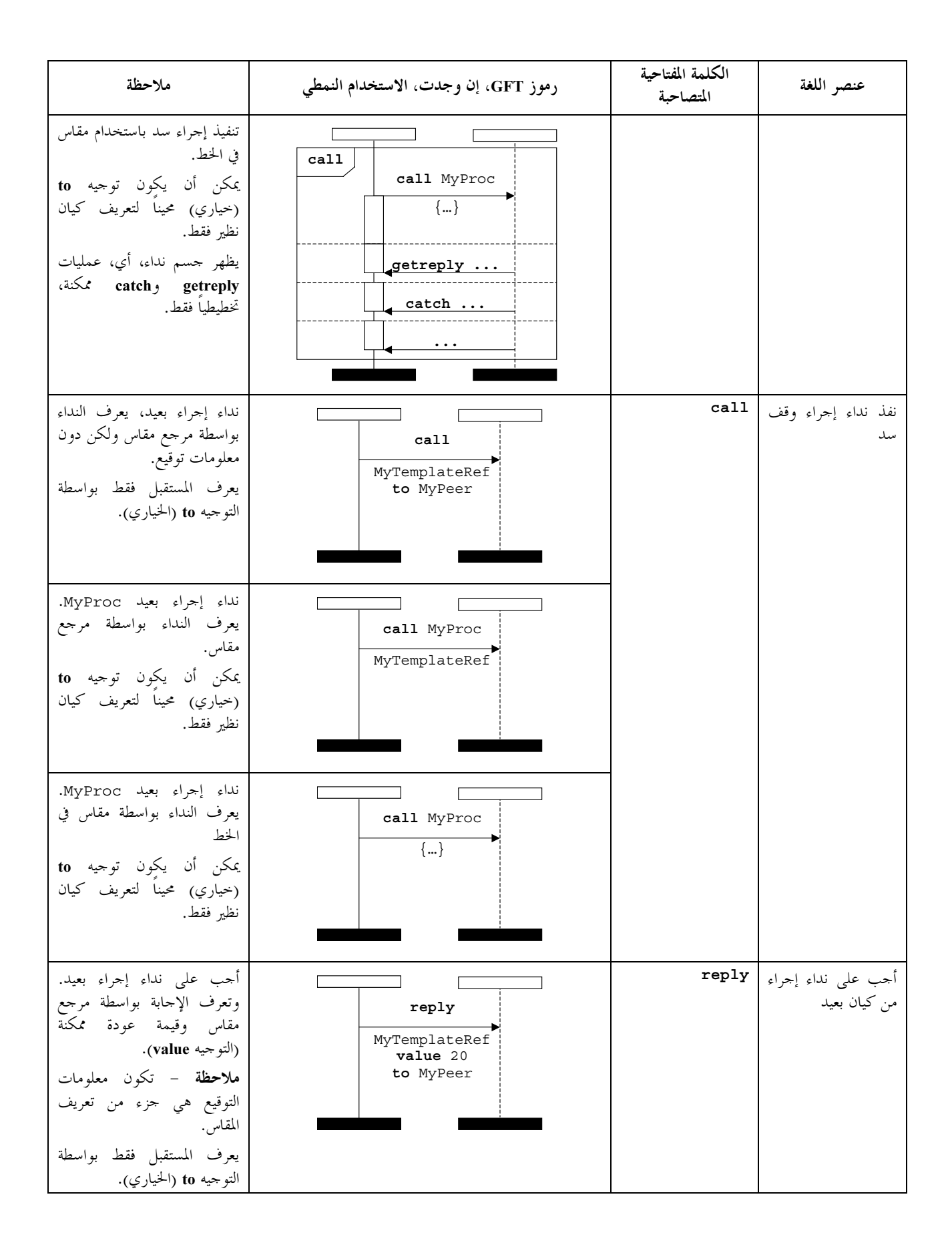

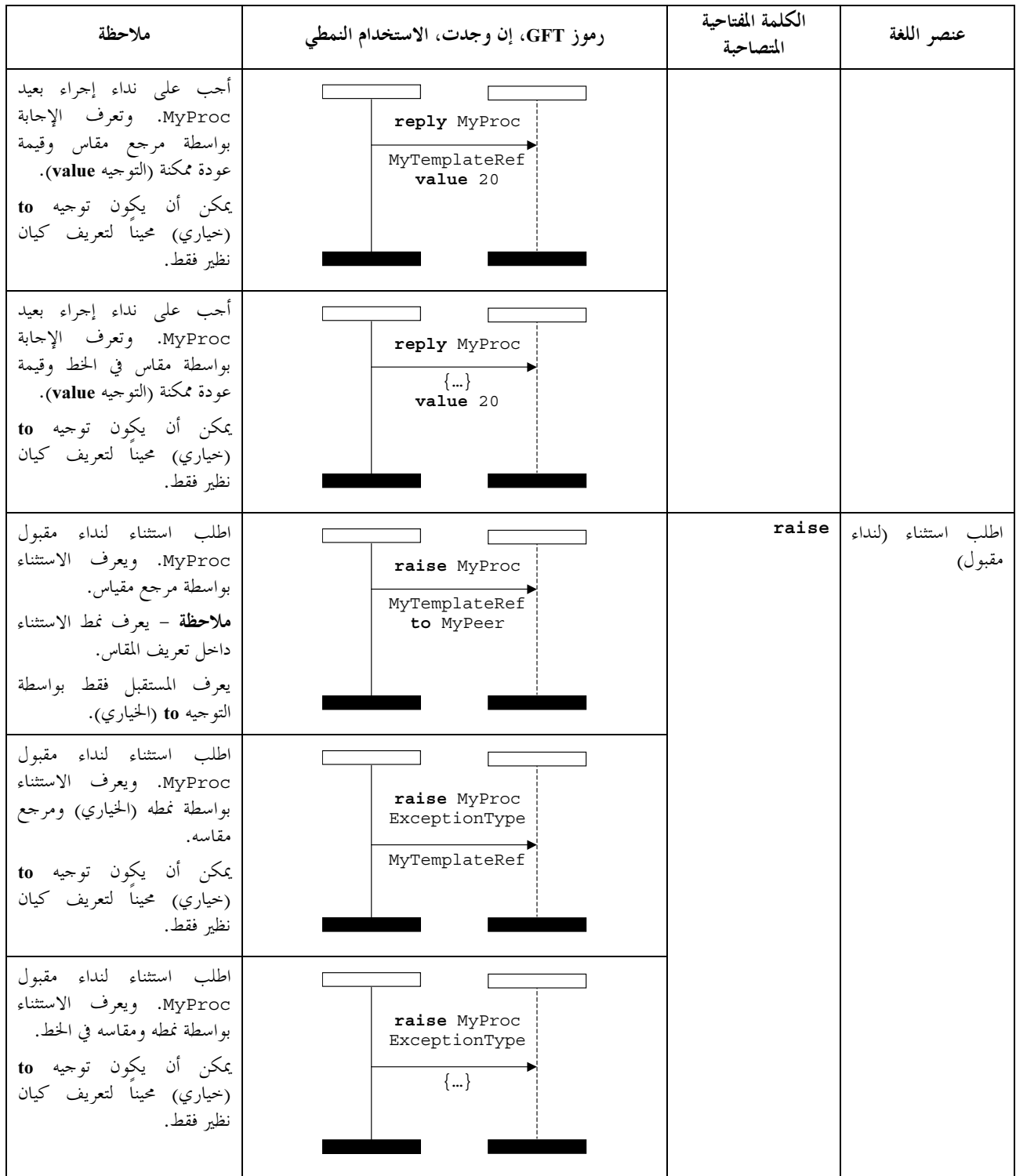

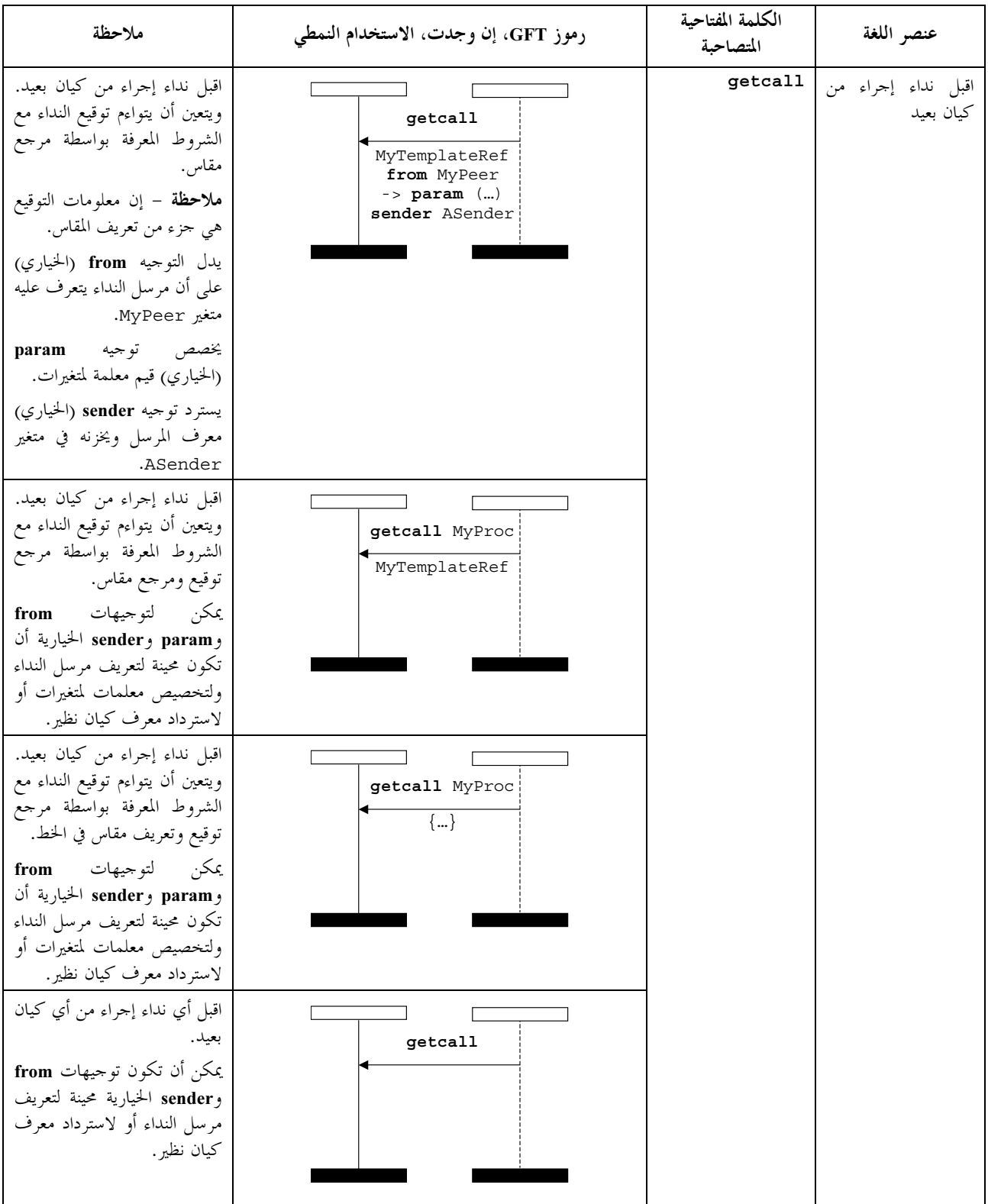

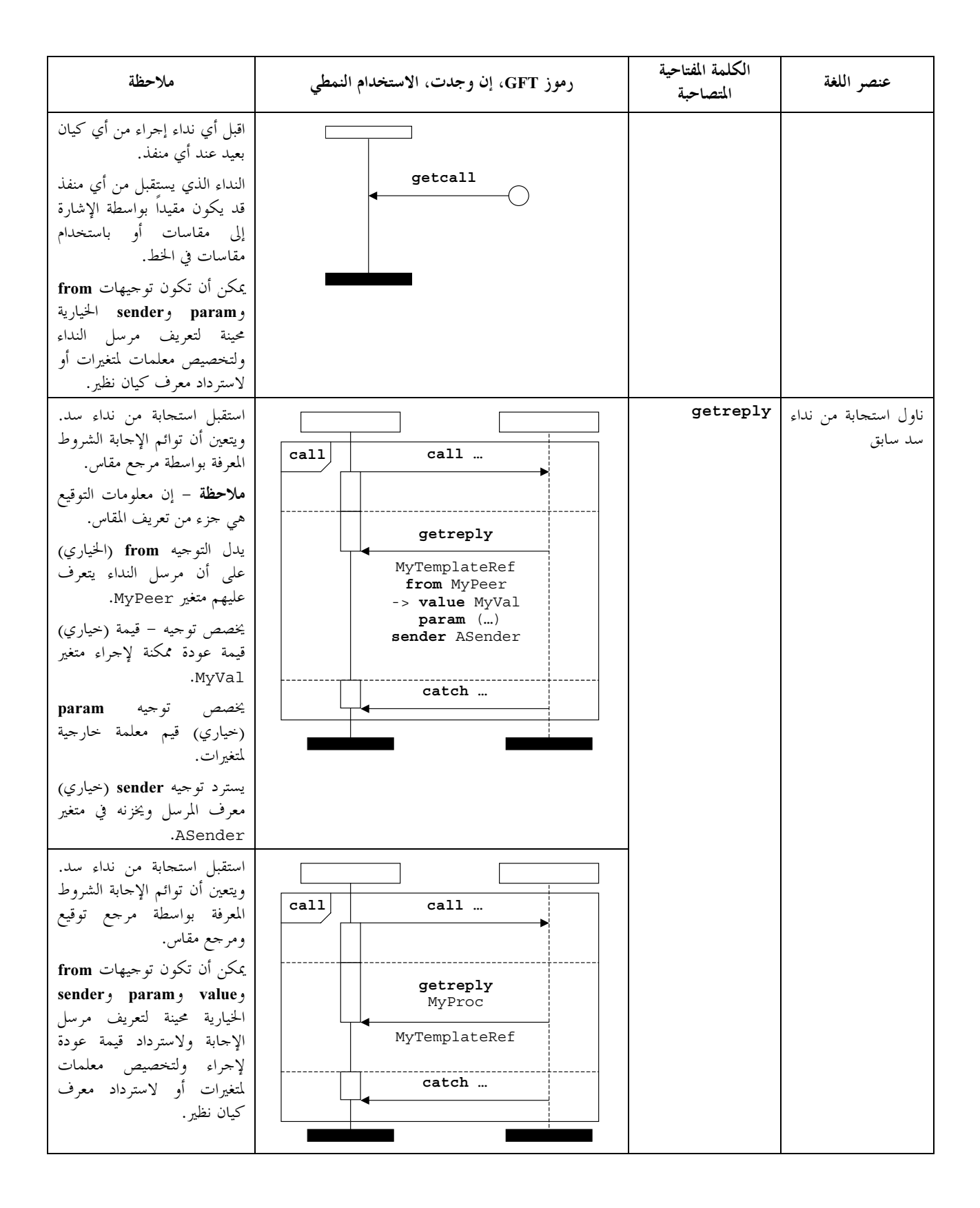

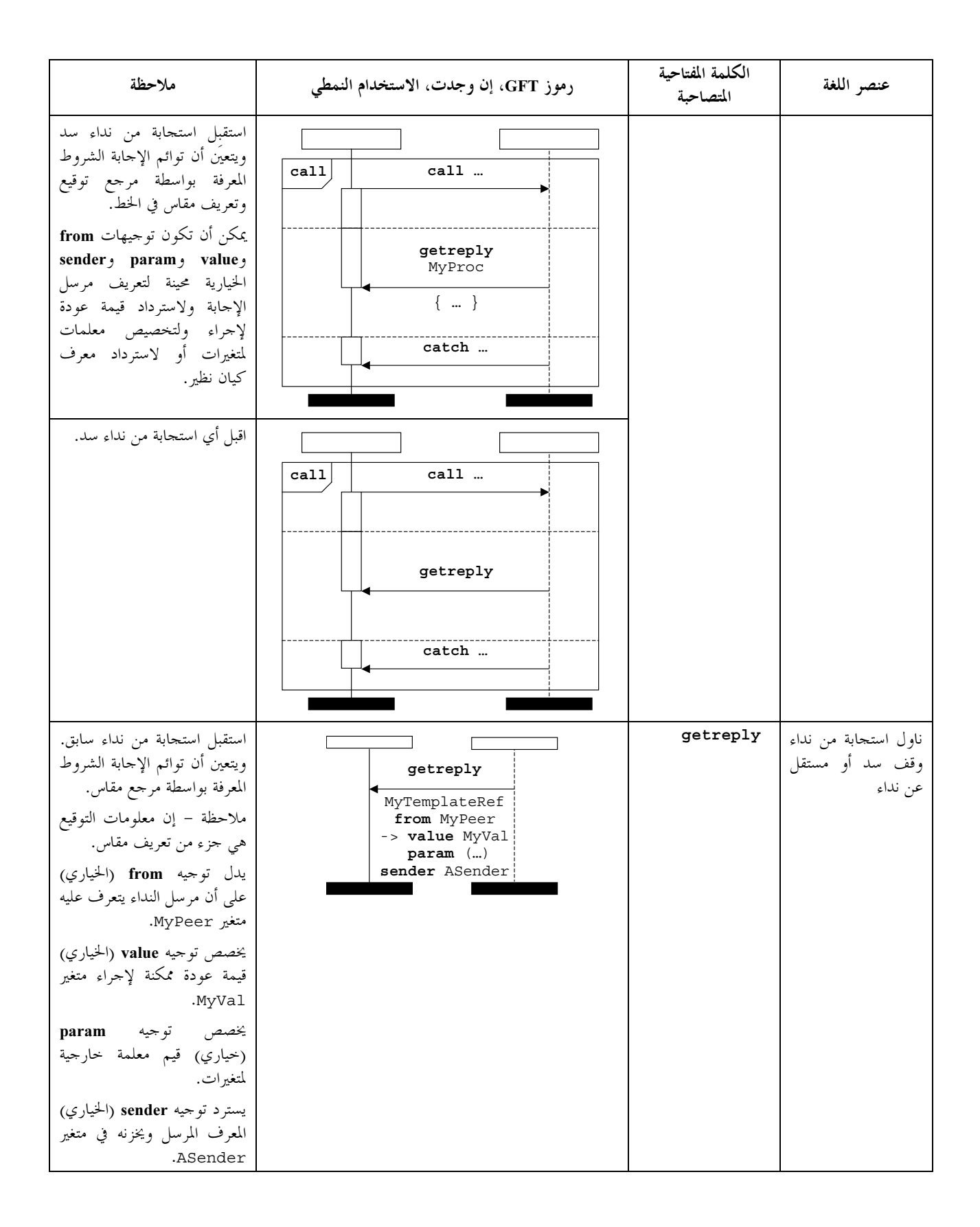

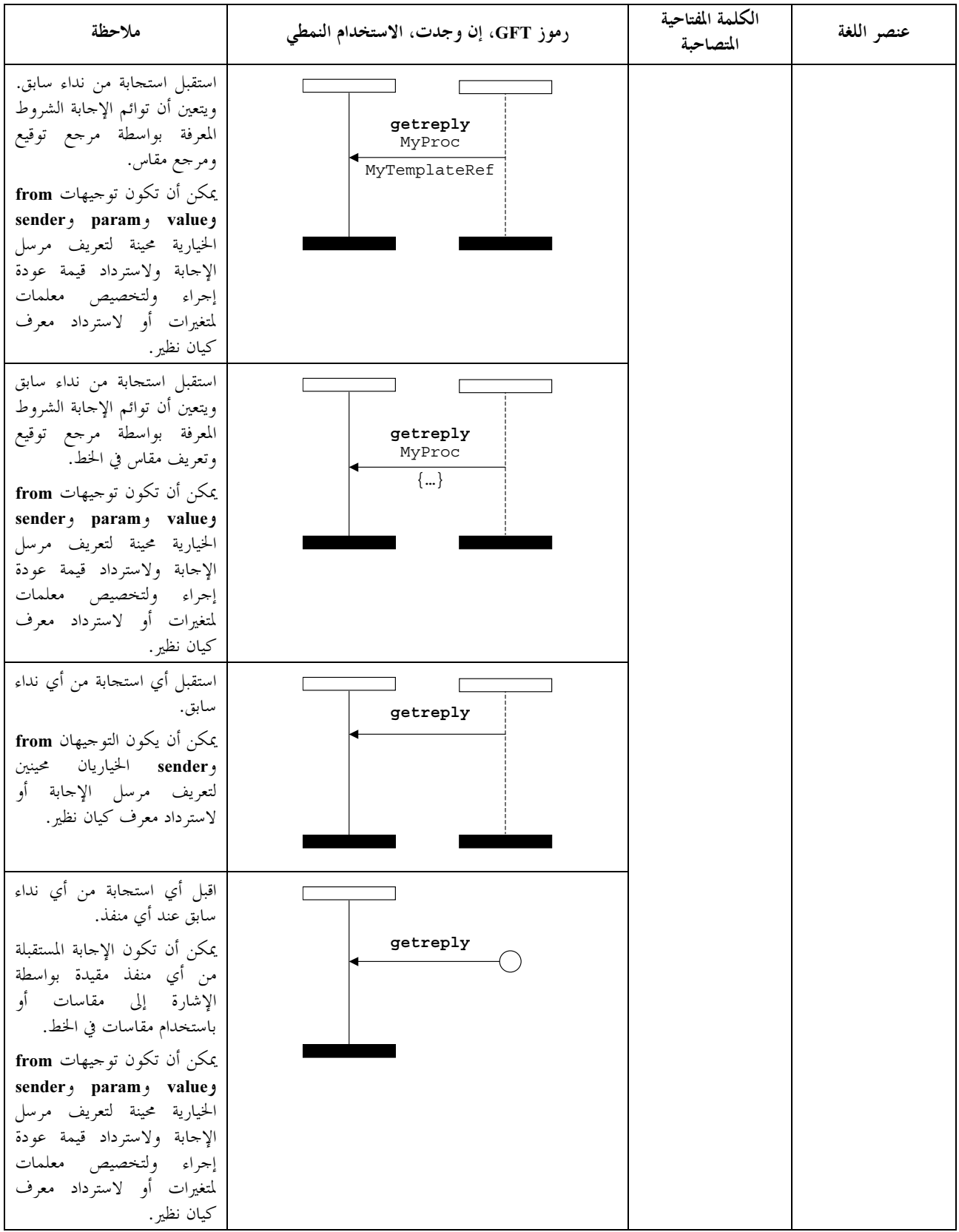

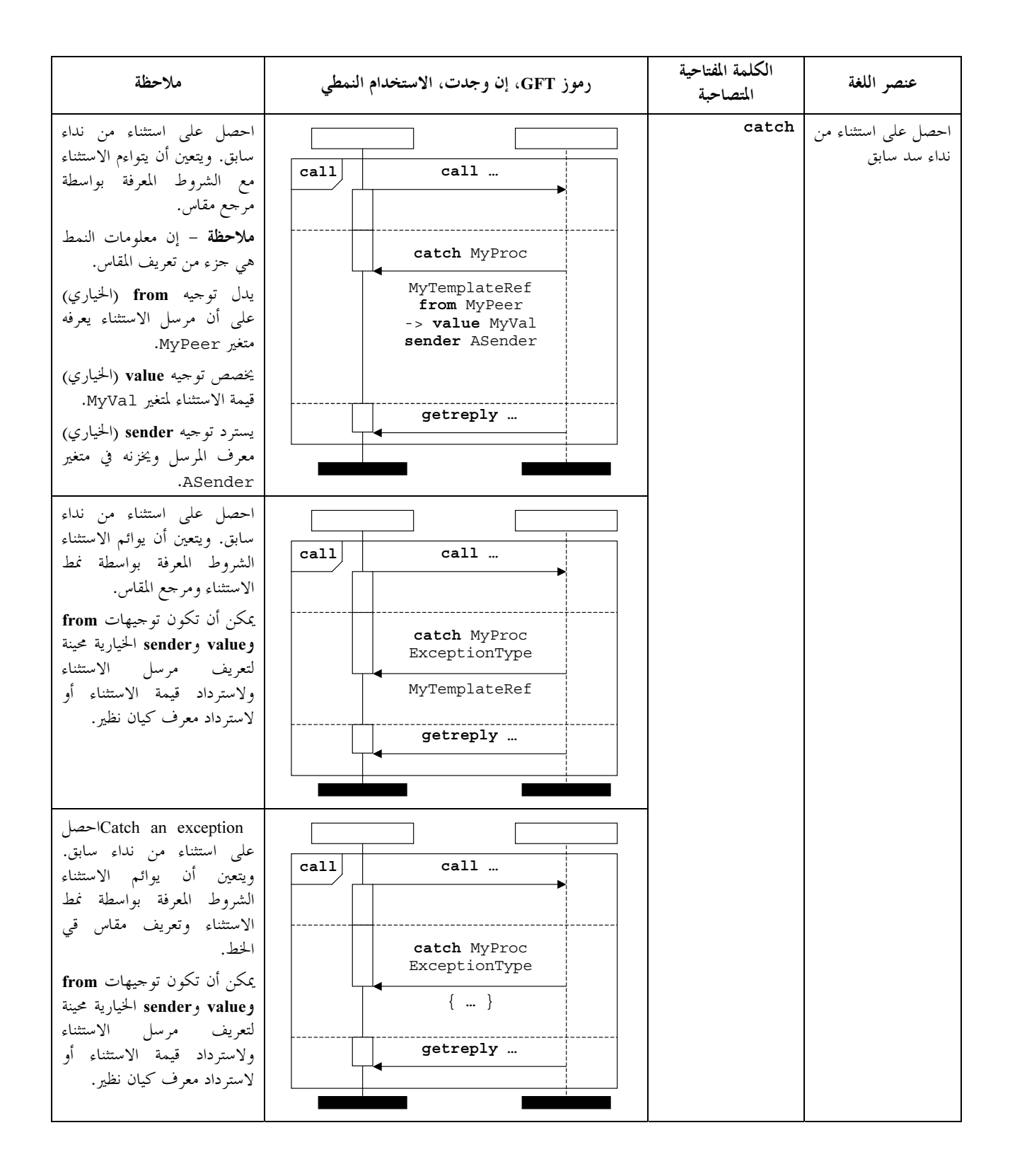

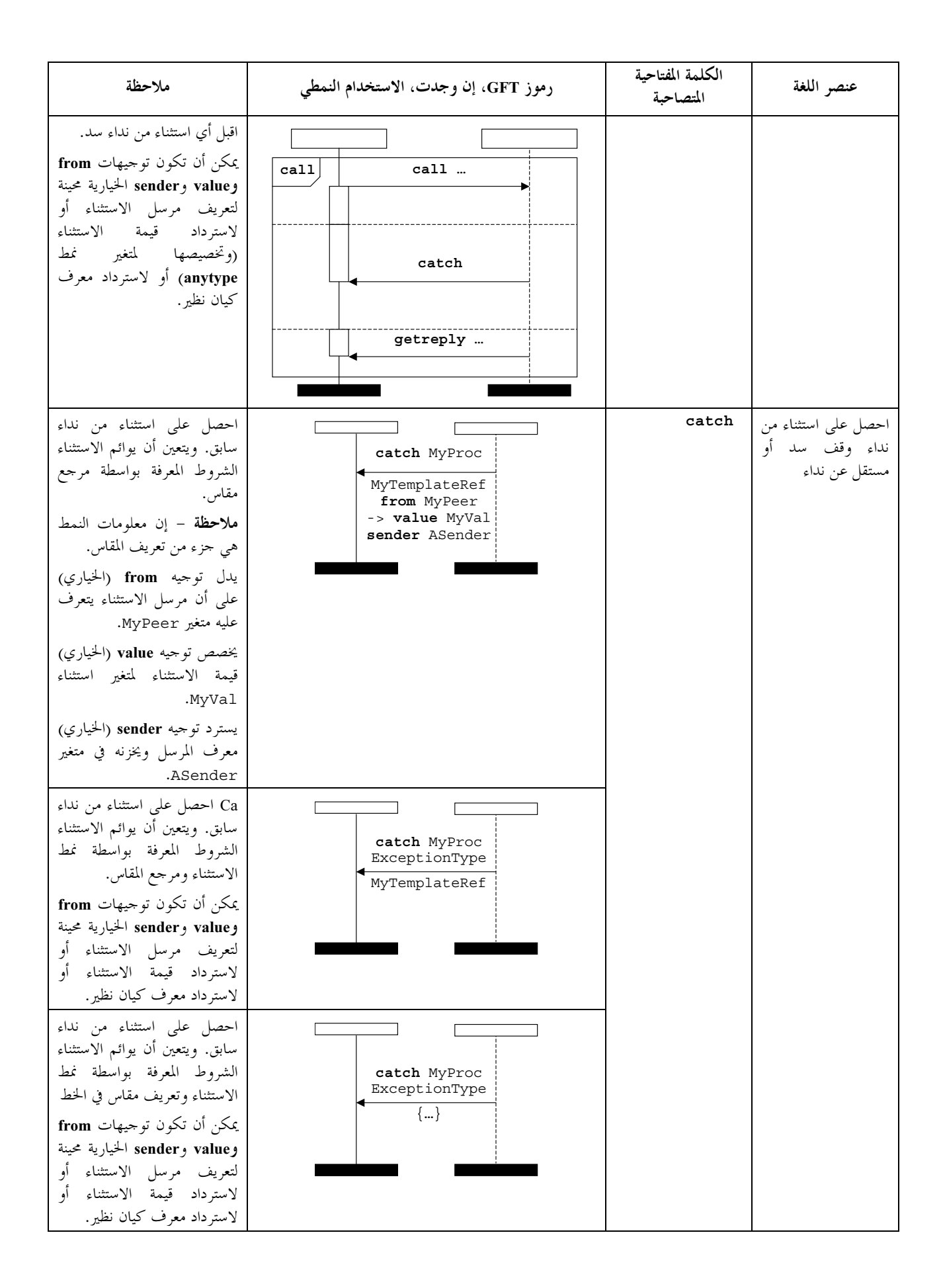

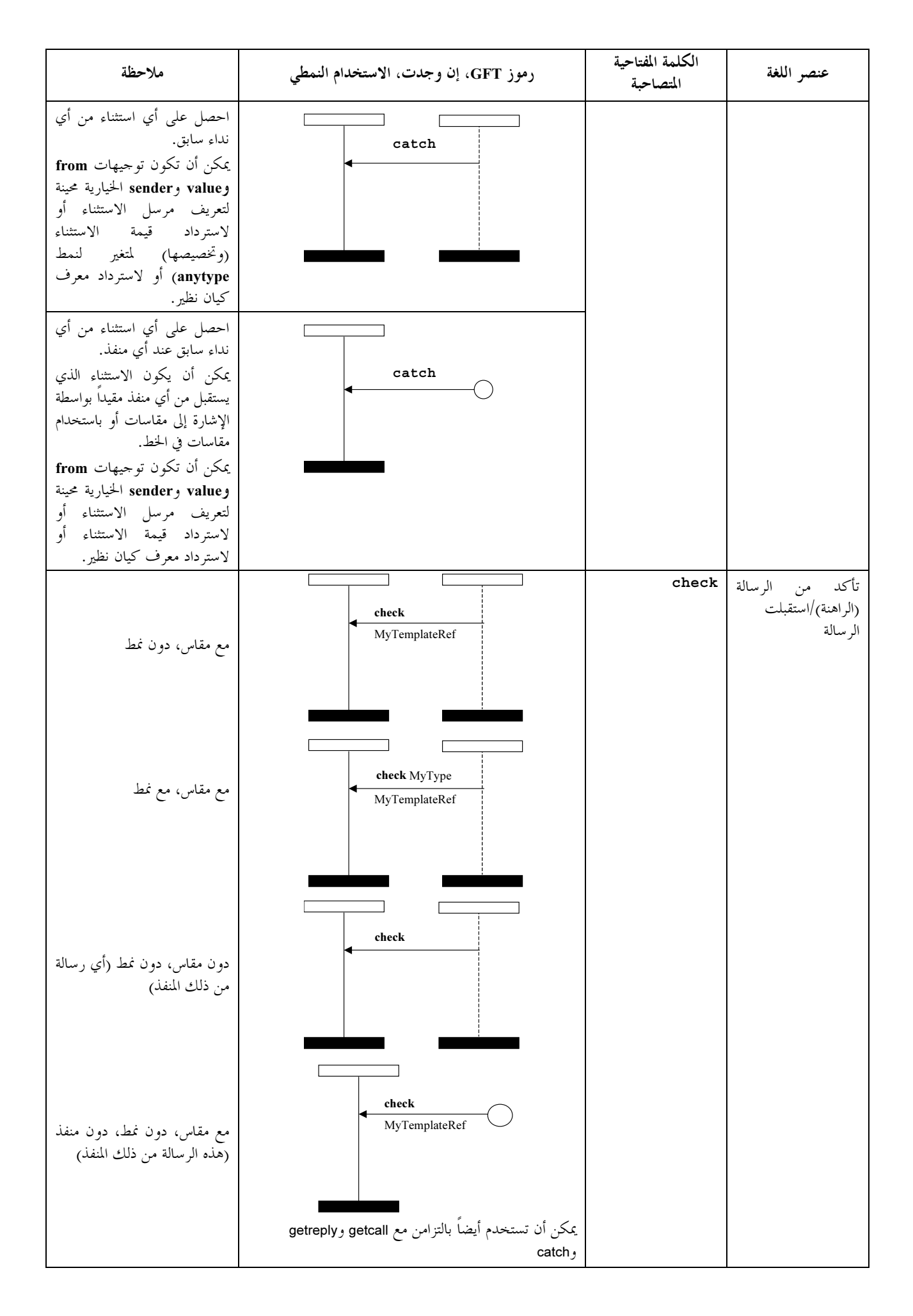

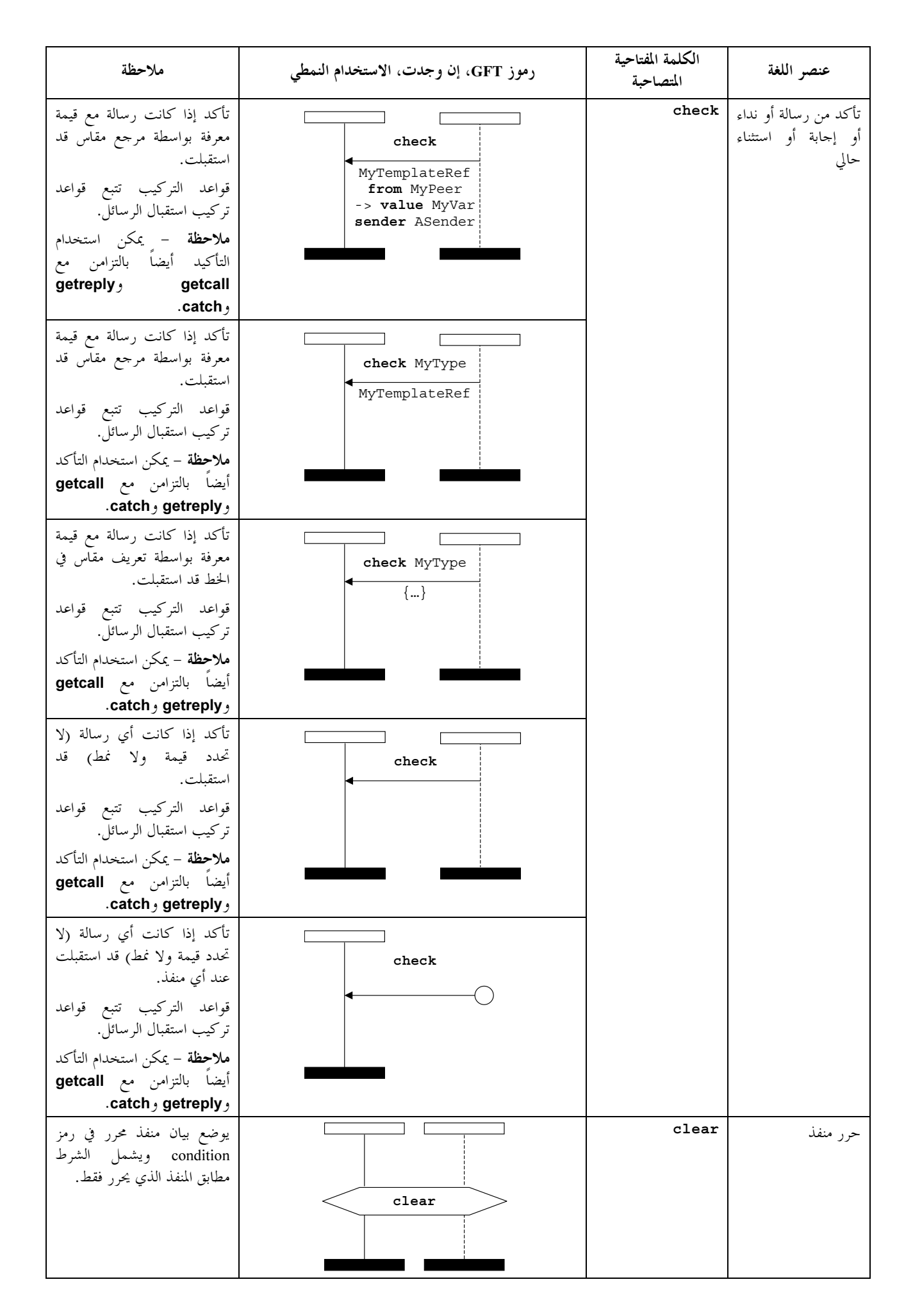

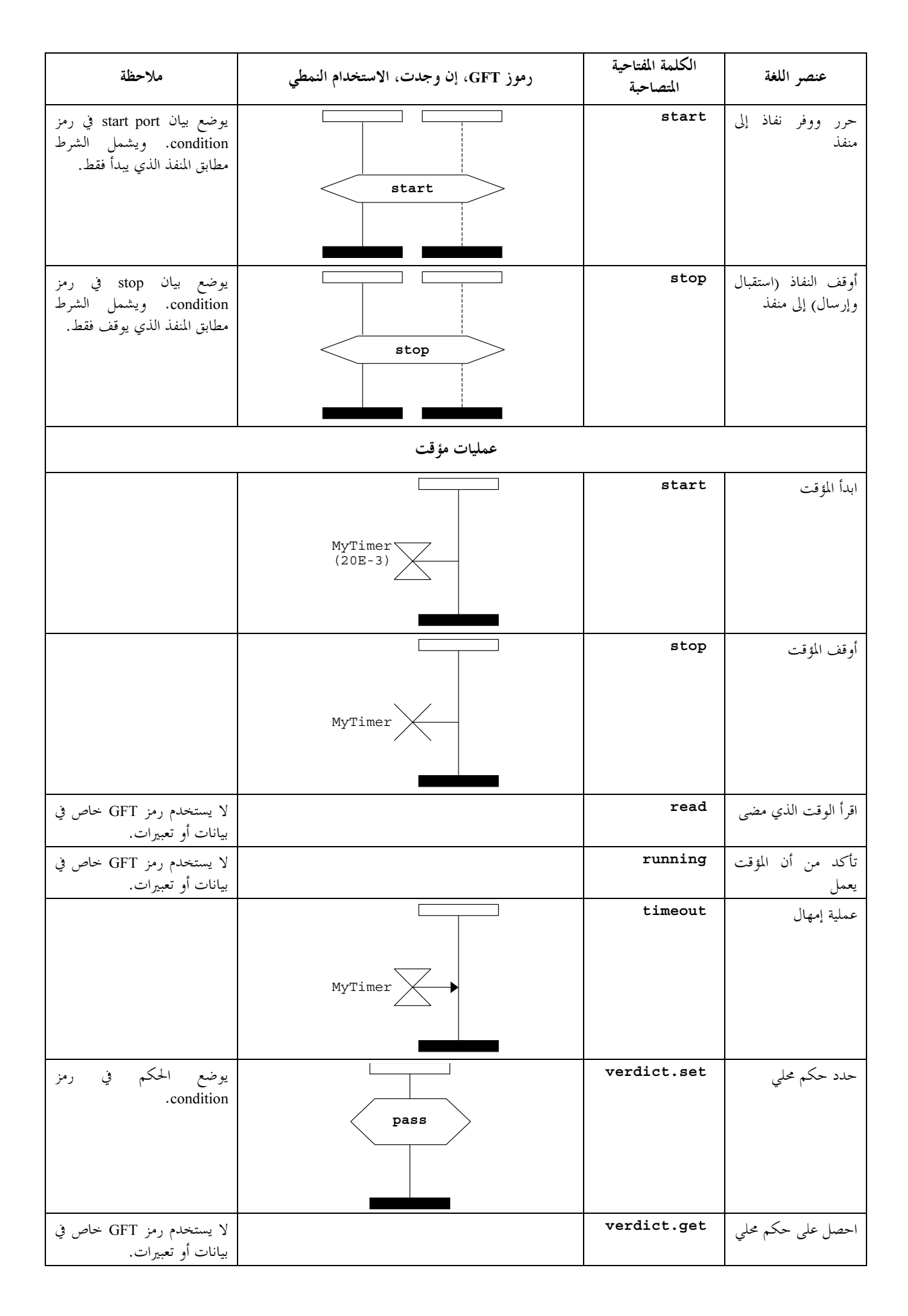

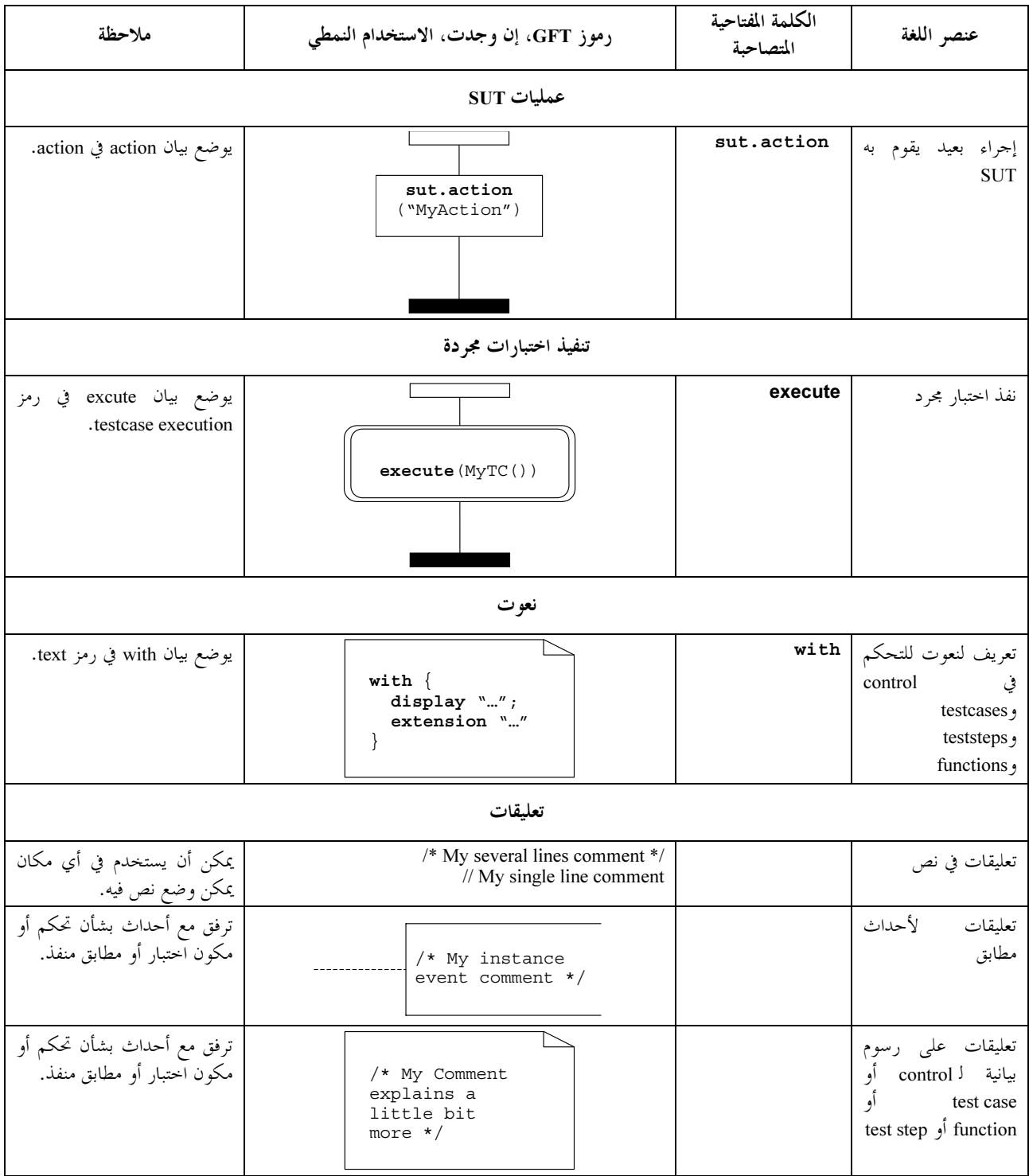

الشكل Z.142/1.C – مثال مطعم – اختبار مجرد MyTestCase

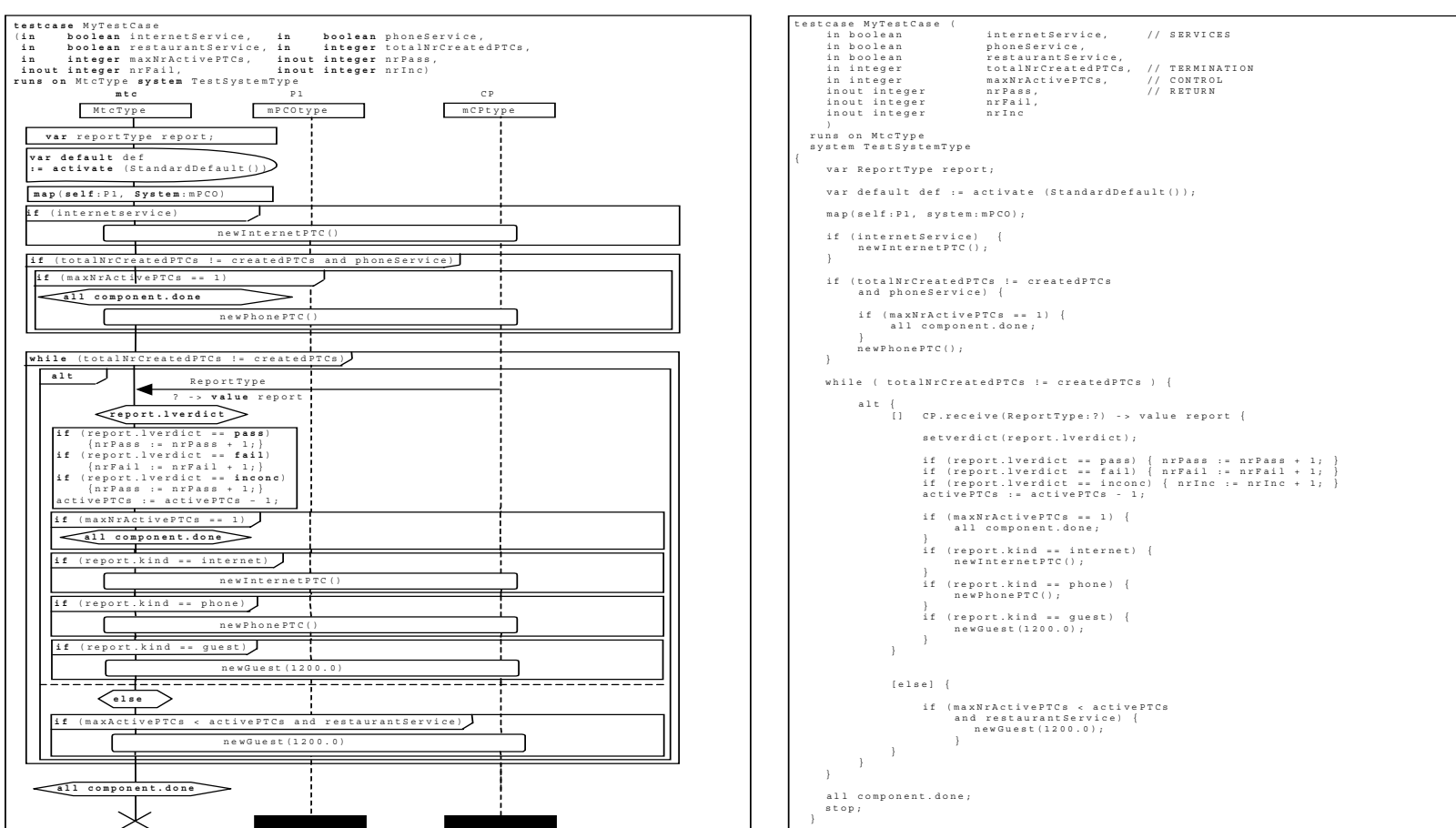

 $\rm{C}$  الملحق

أمثلة

- 1.C

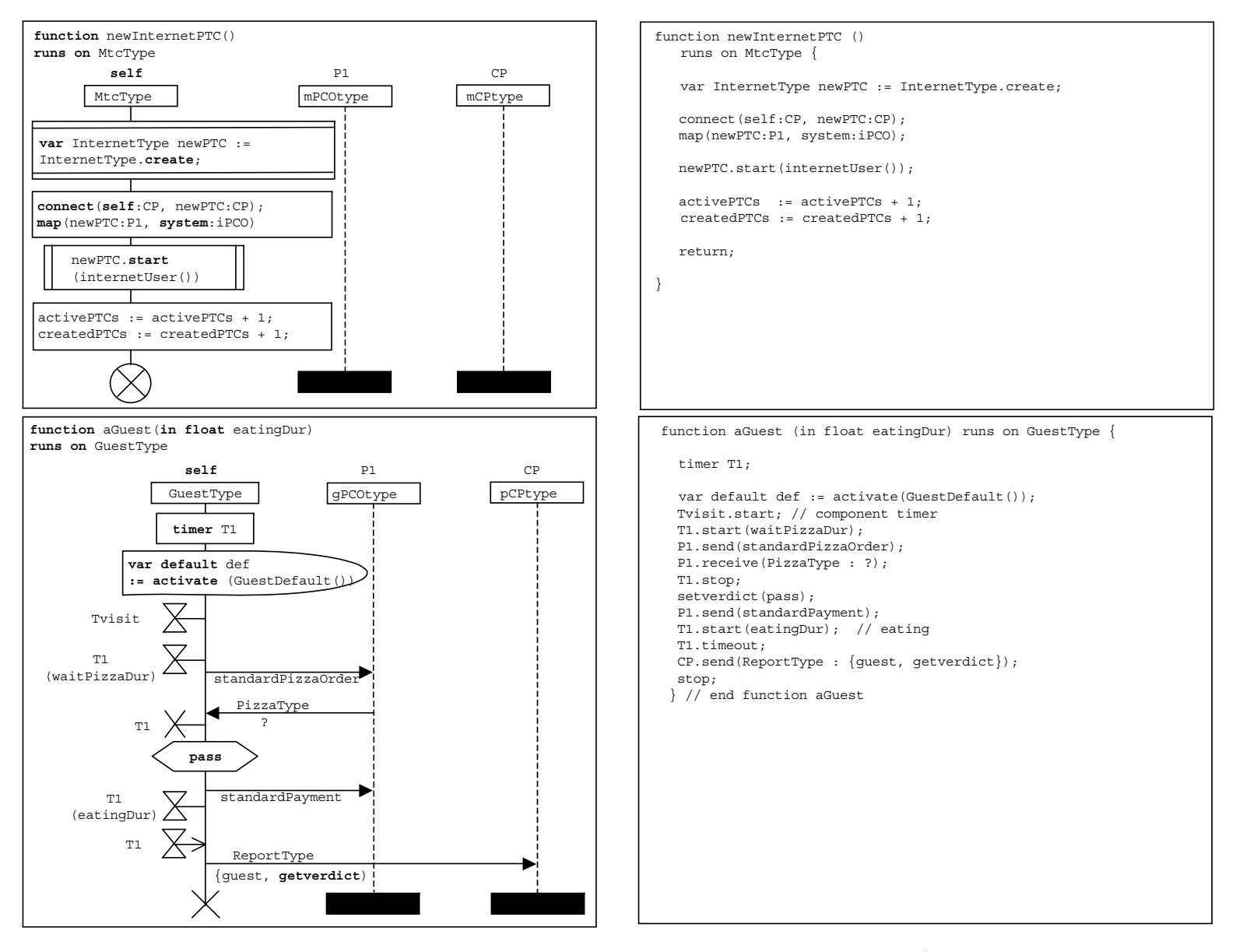

aGuest functions newInternetPTC  
  Z.142/2.C 

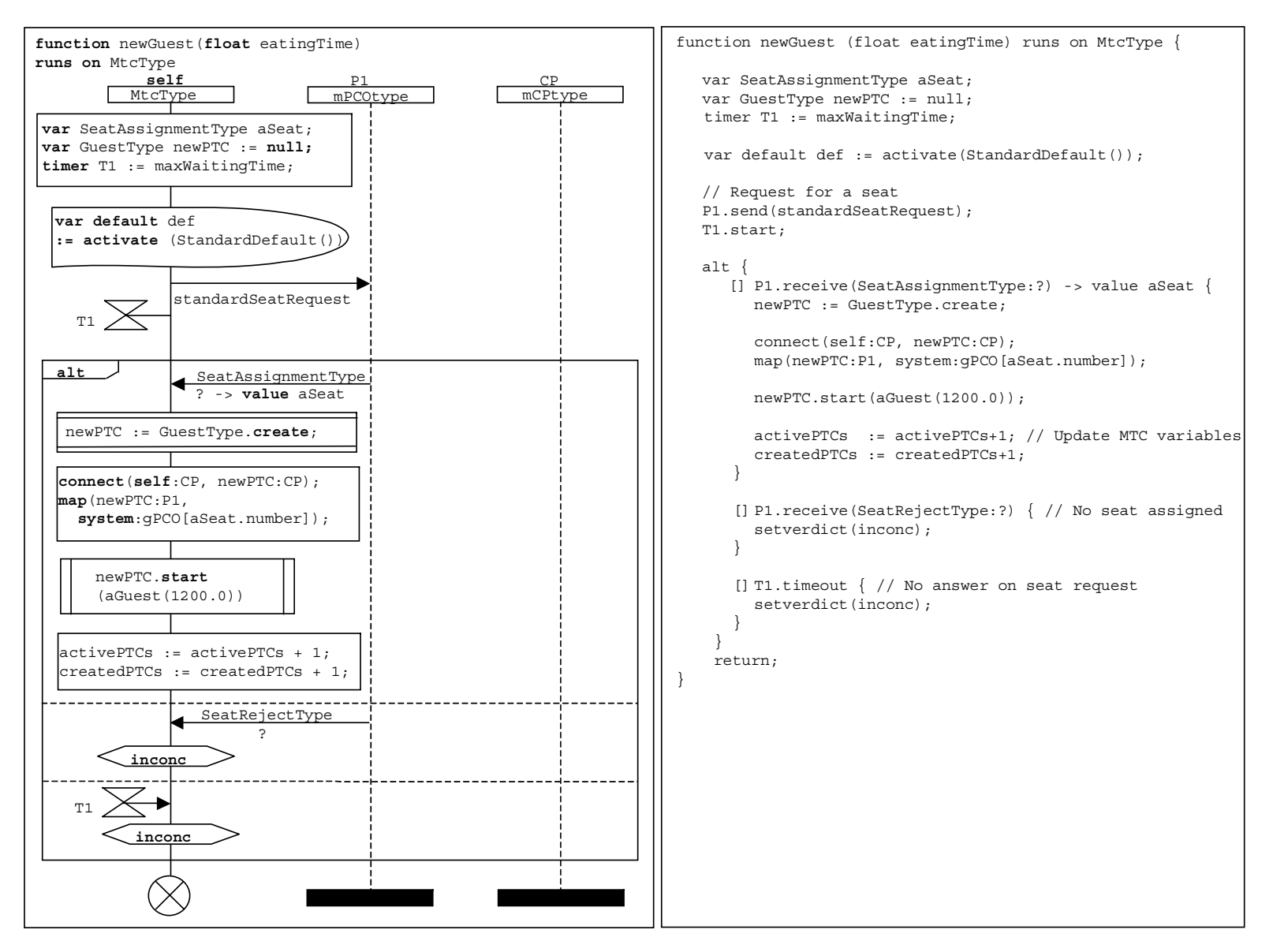

 ${\rm newGuest}$  الشكل Z.142/3.C – مثال مطعم – الوظيفة

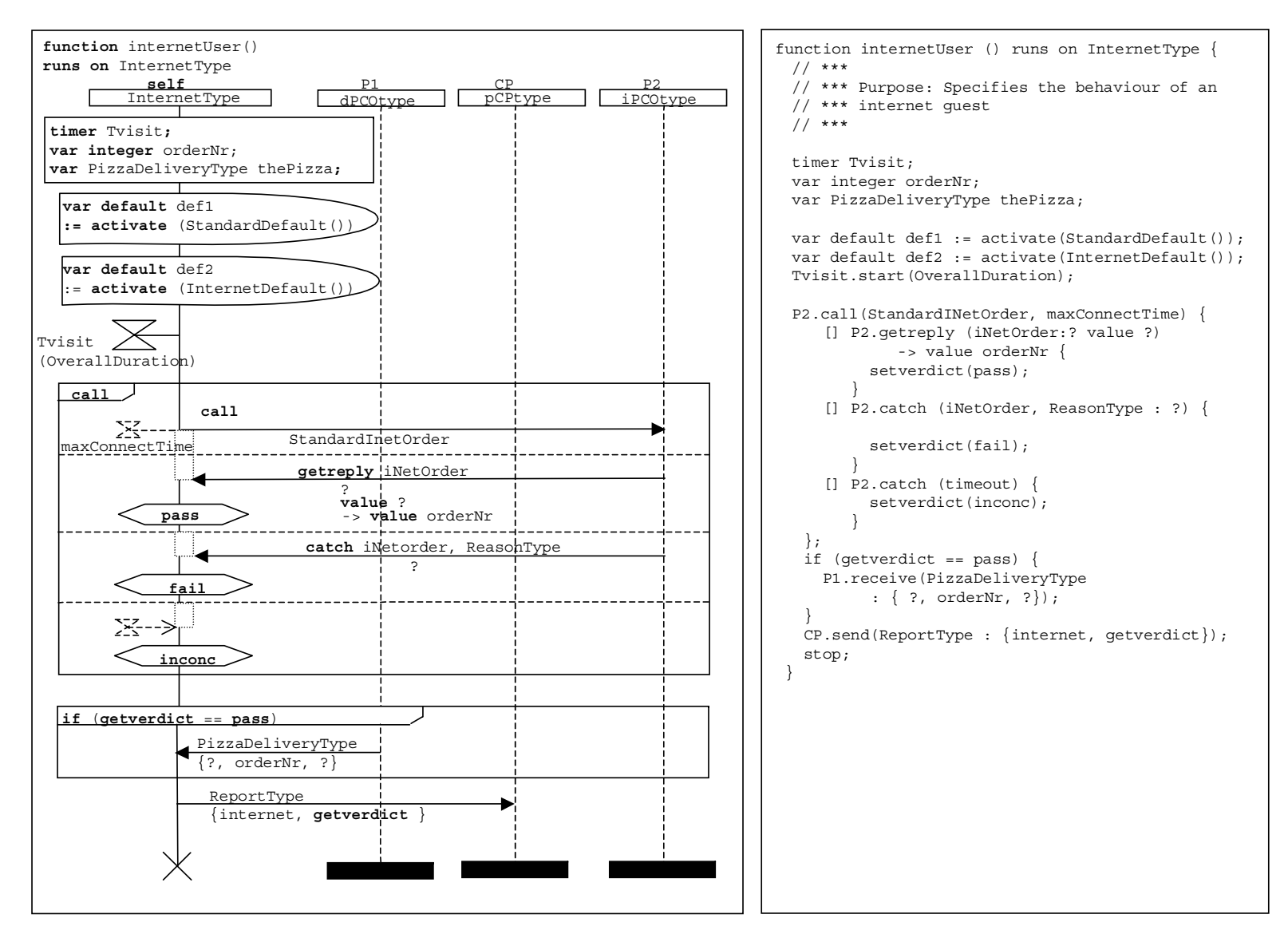

الشكل Z.142/4.C – مثال مطعم – الوظيفة internetUser

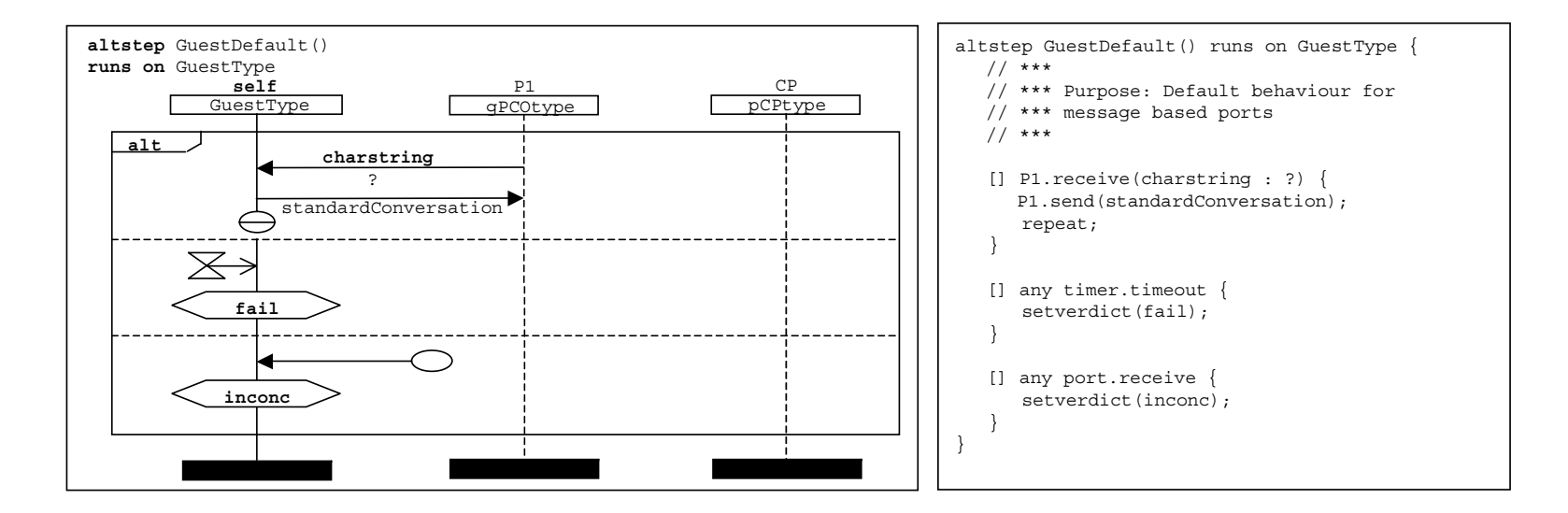

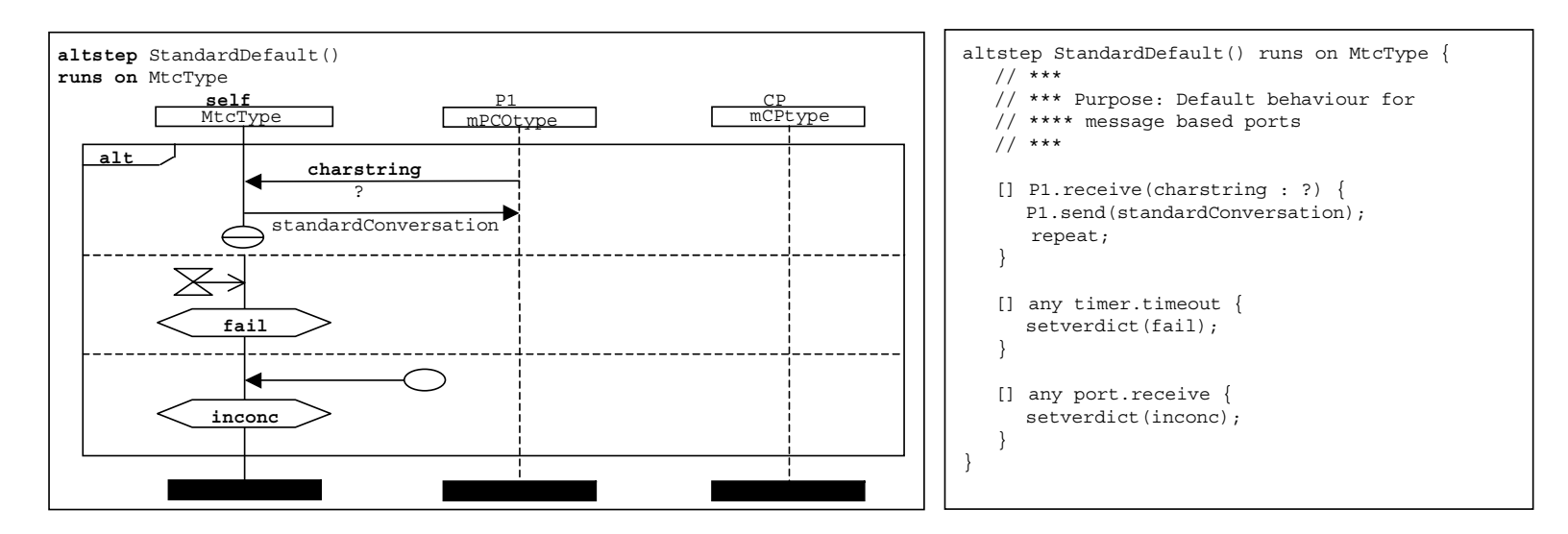

الشكل Z.142/5.C – مثال مطعم – الوظيفتان GuestDefaut وStandardDefault

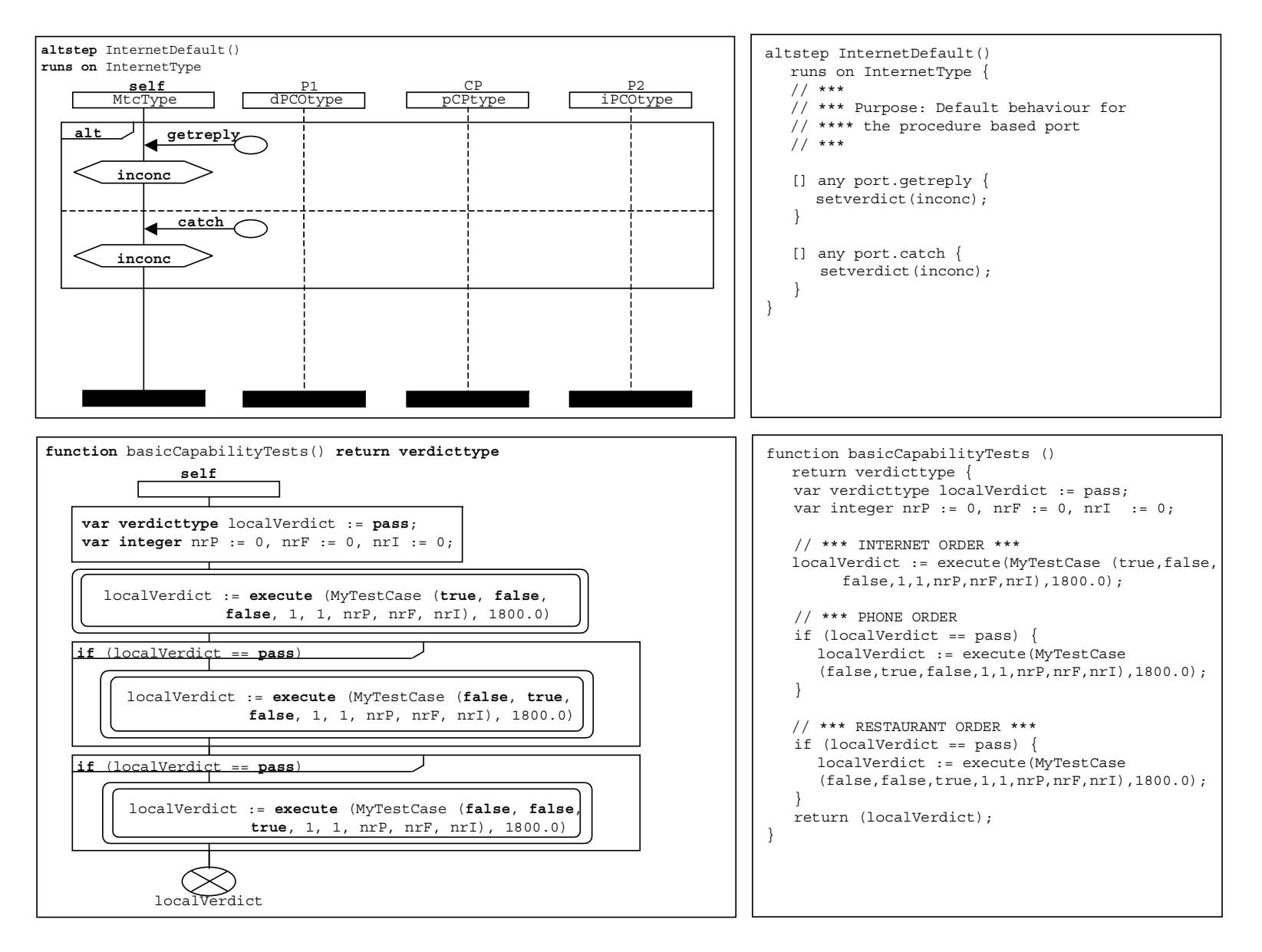

الشكل Z.142/6.C – مثال مطعم – الوظيفتان internetDefault altstep وbasicCapabilityTests
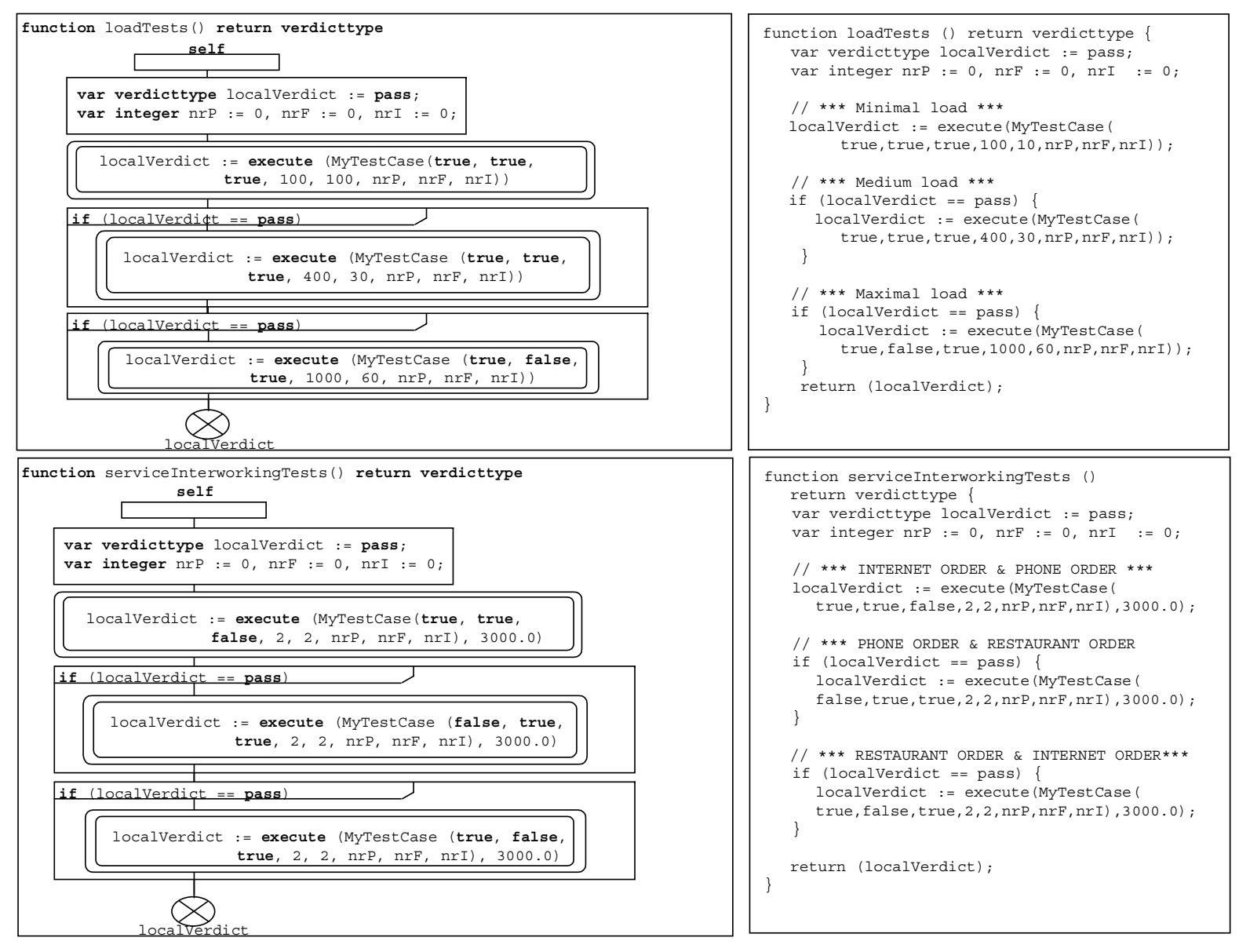

الشكل Z.142/7.C – مثال مطعم – الوظيفتان loadTests وserviceInterworkingTests

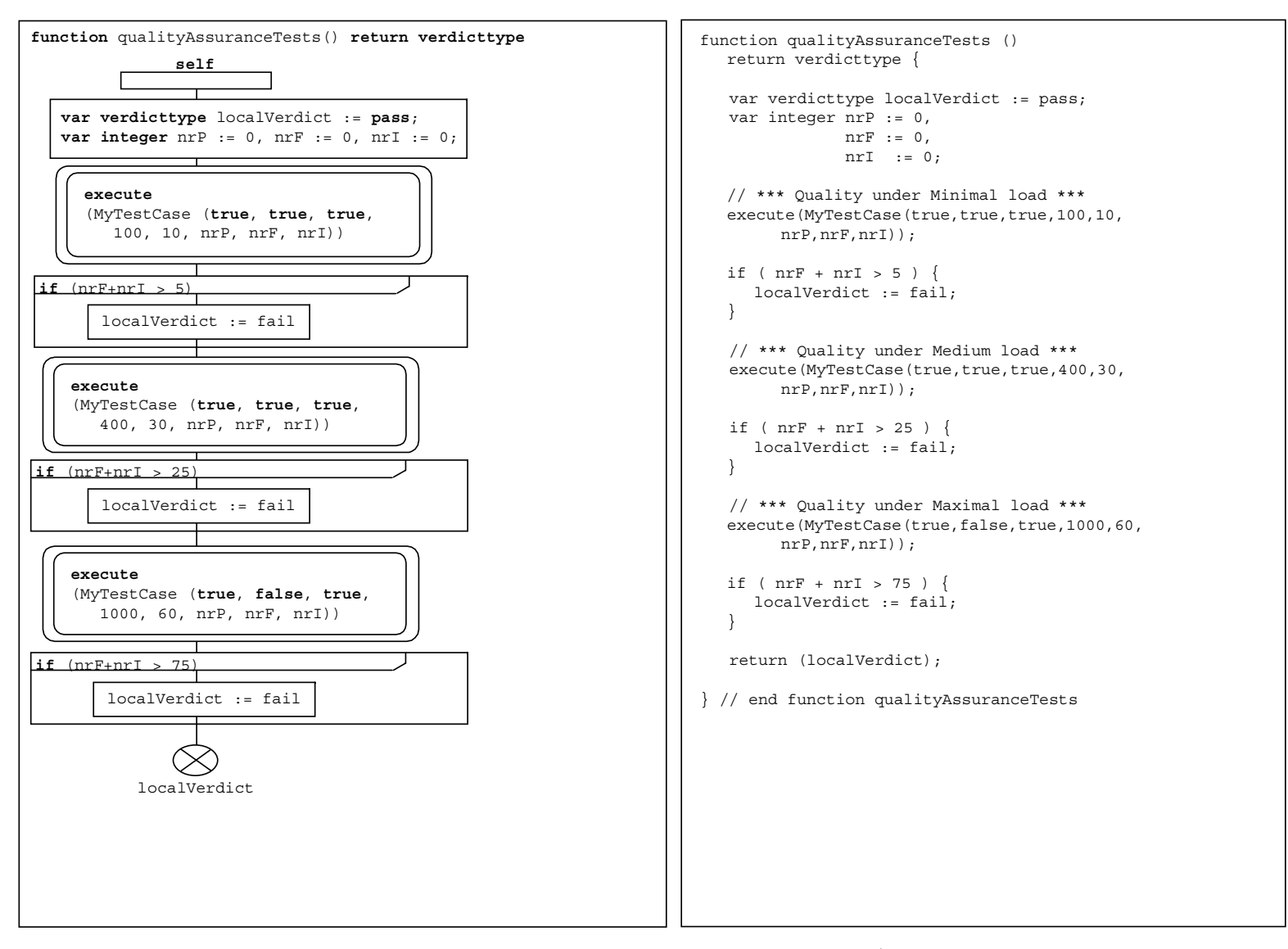

qualityAssuranceTests  
 Z.142/8.C 

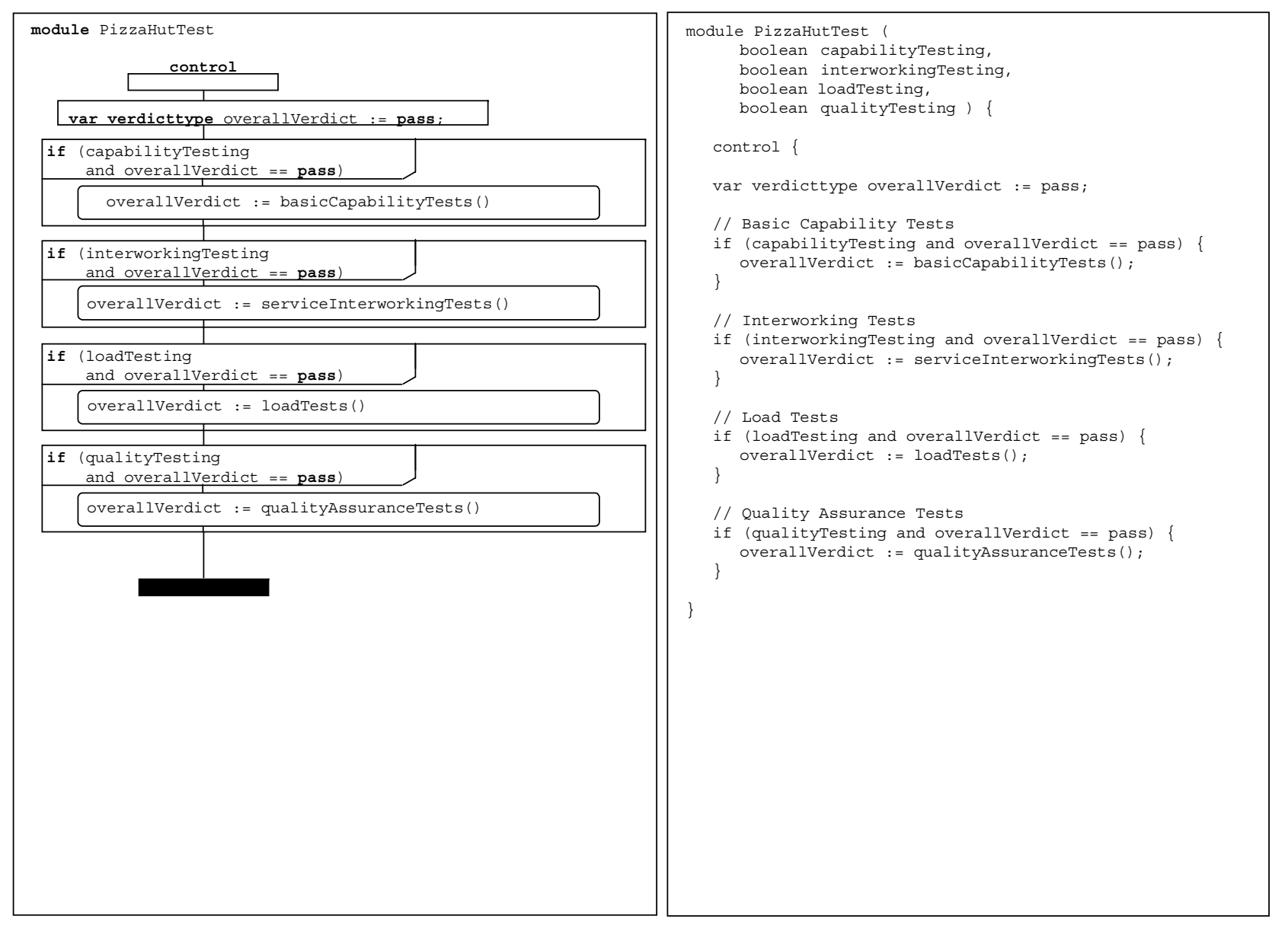

PizzaHutTest !  
 Z.142/9.C 

## **INRES** المثال 2.C

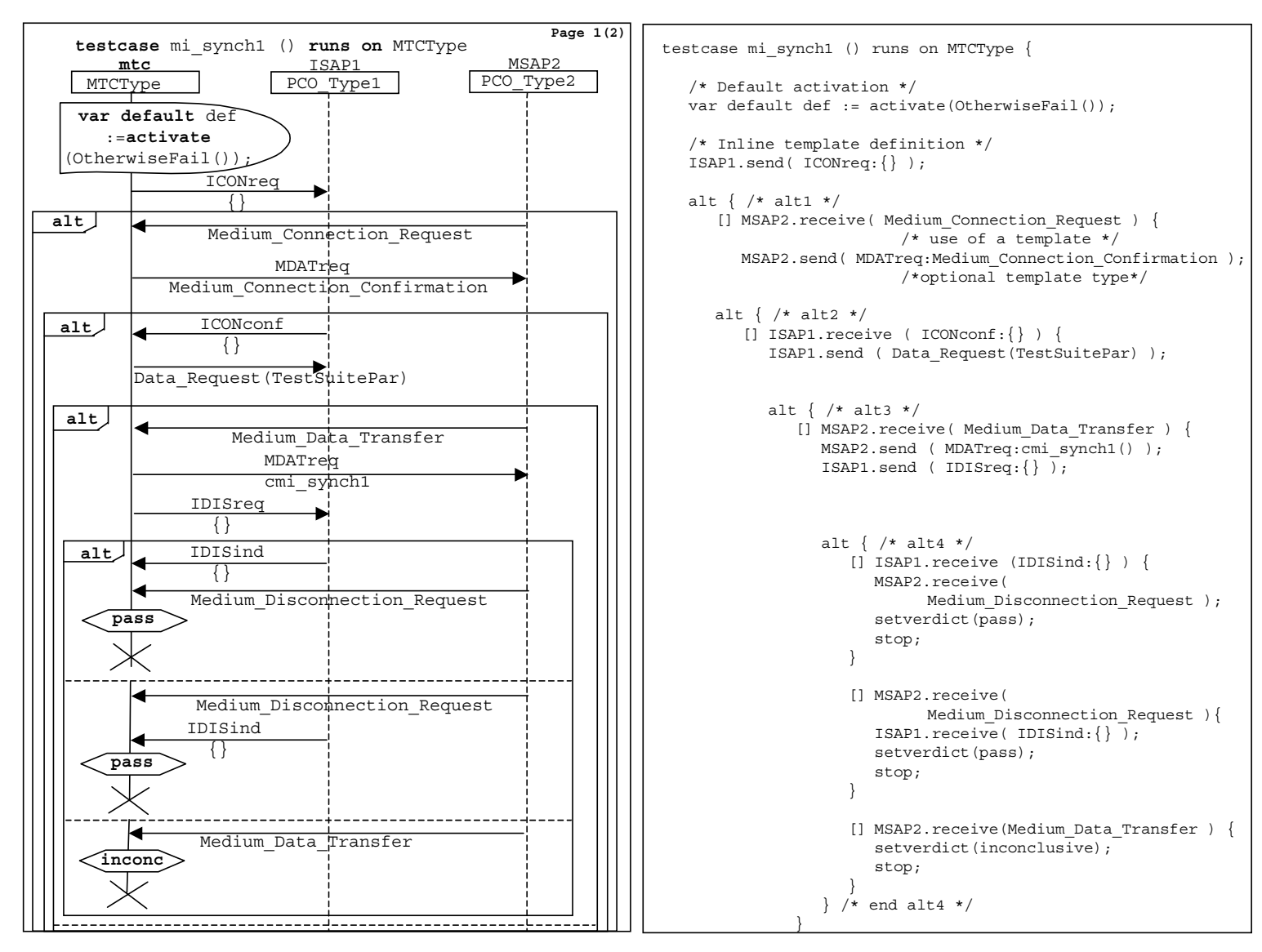

الشكل Z.142/10.C – المثال INRES – اختبار مجرد (1) 1 mi\_synch

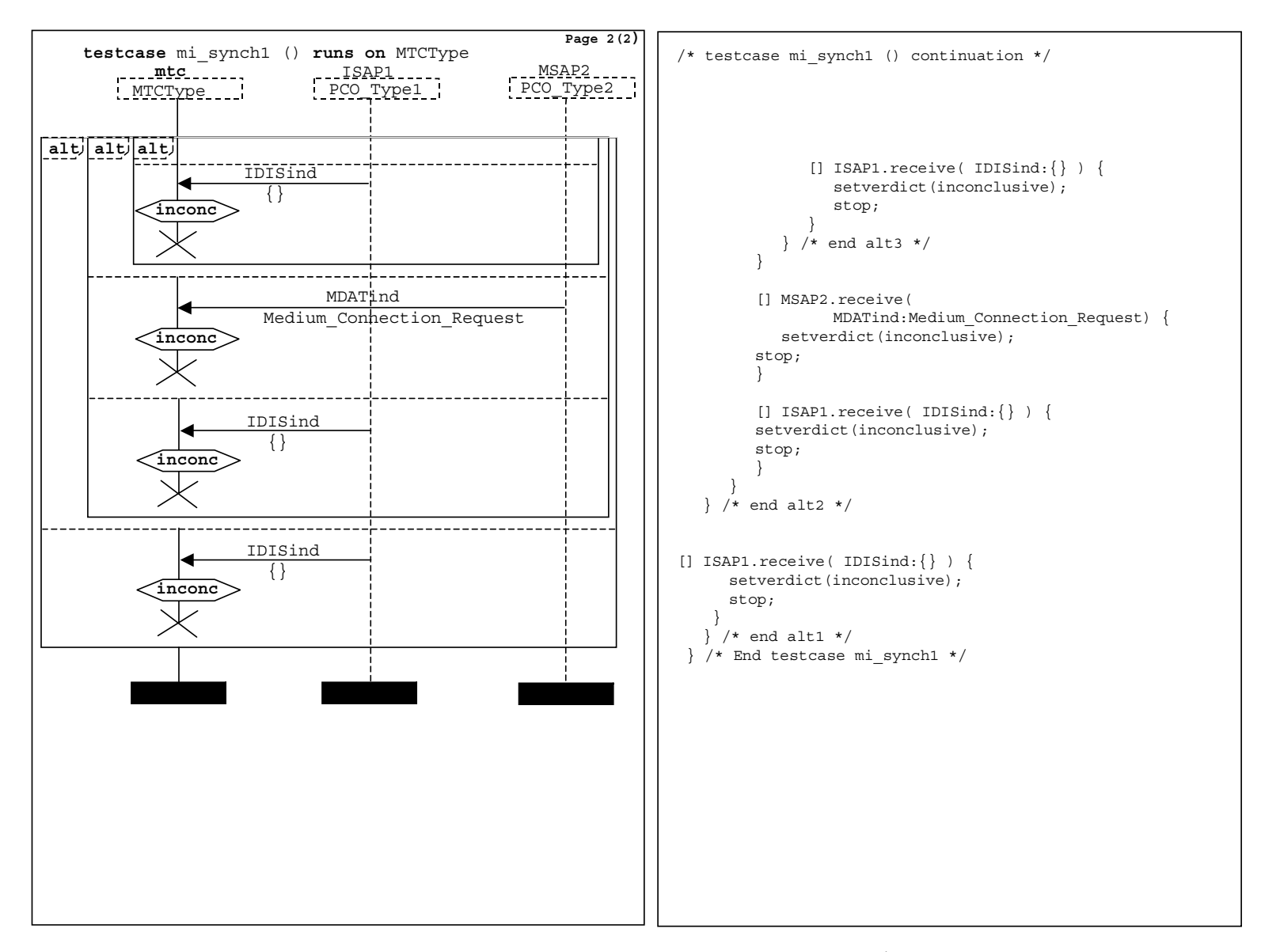

mi\_synch1 2(2)  INRES "  Z.142/11.C 

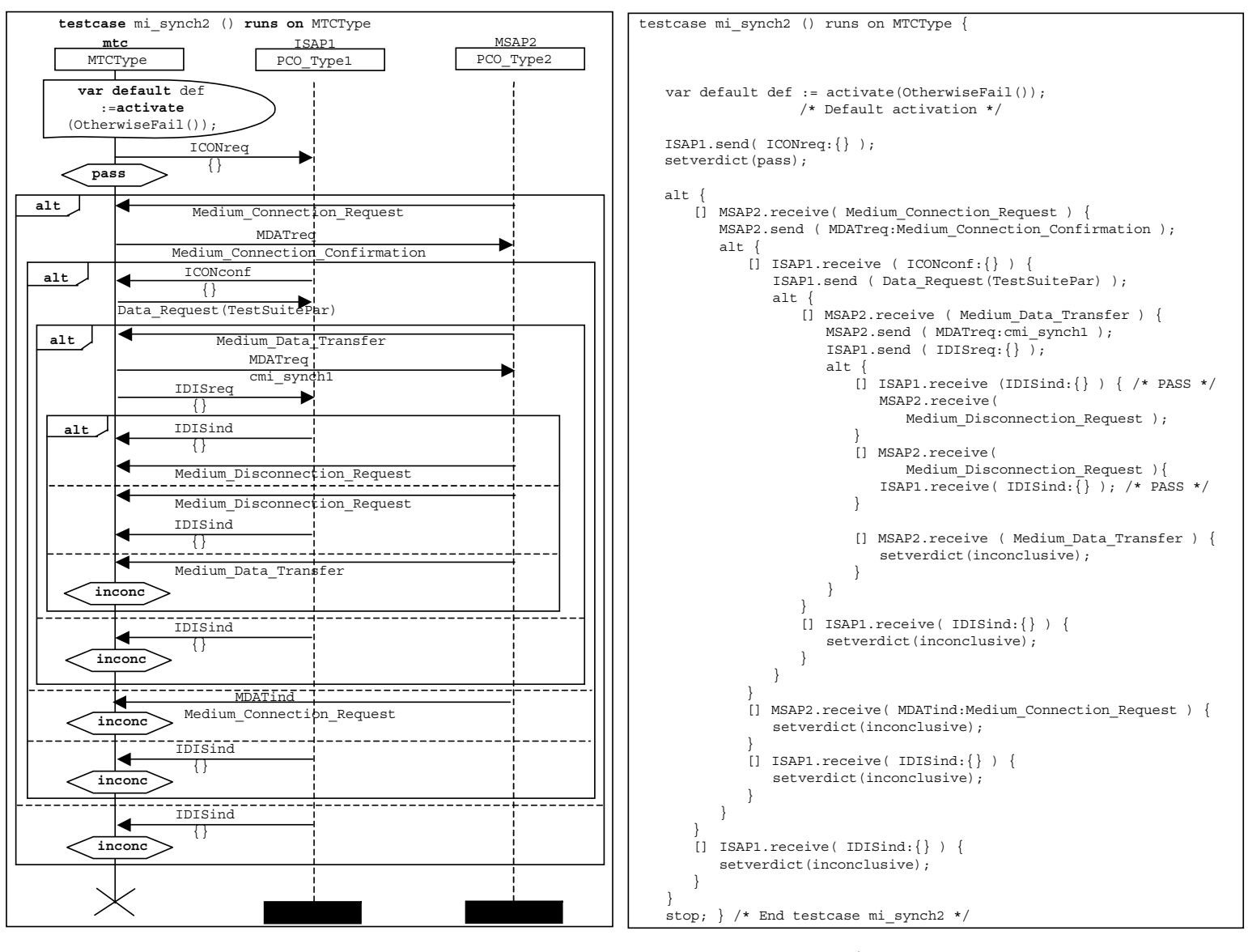

mi\_synch2  INRES "  Z.142/12.C 

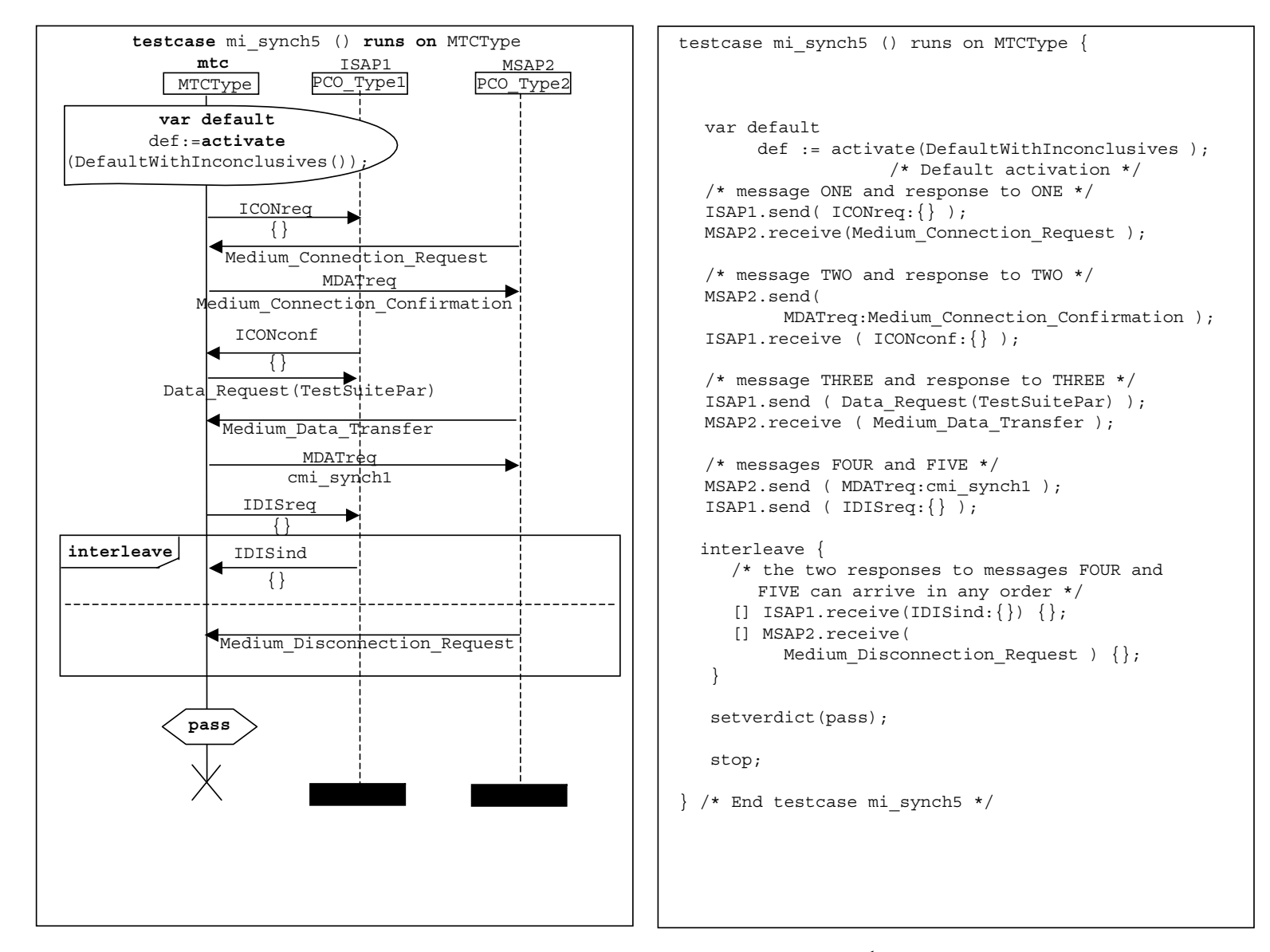

الشكل Z.142/13.C – المثال INRES – اختبار مجرد 193 mi\_synch

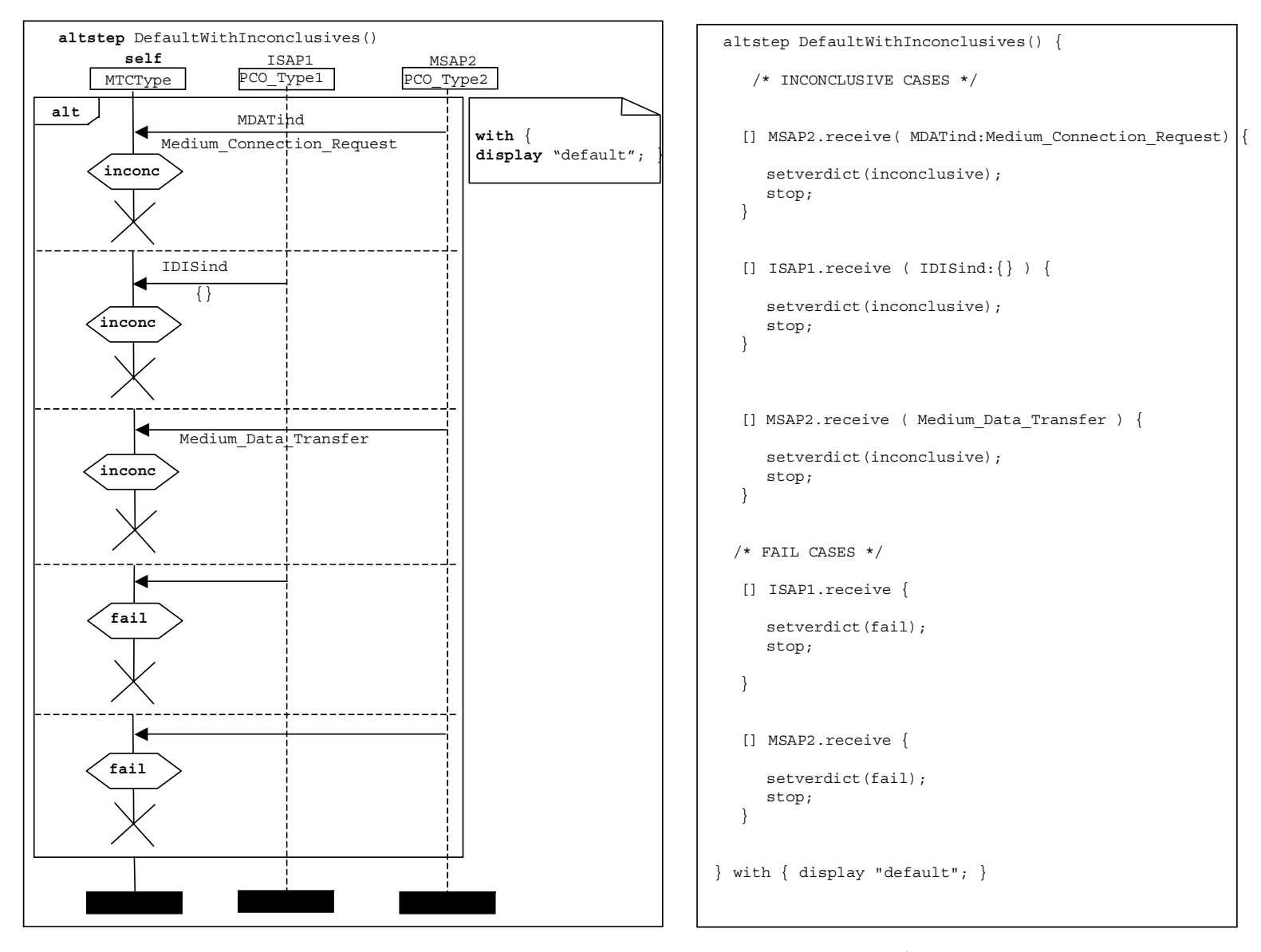

الشكل Z.142/14.C – المثال DefaultWithInconclusives altstep – INRES

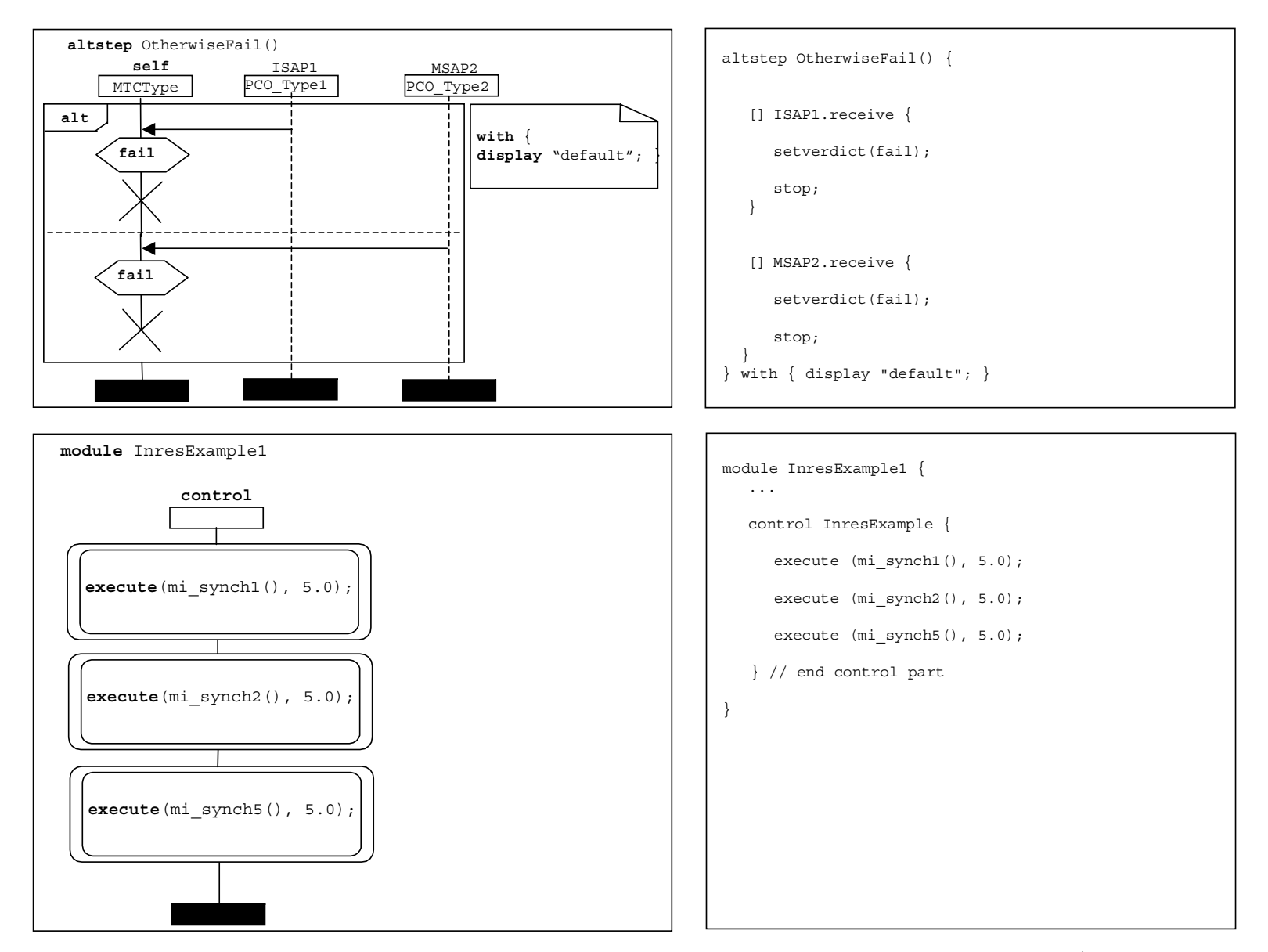

الشكل Z.142/15.C – المثال INRES – وظائف وحدة OtherwiseFail altstep وMresExample1 module definitions

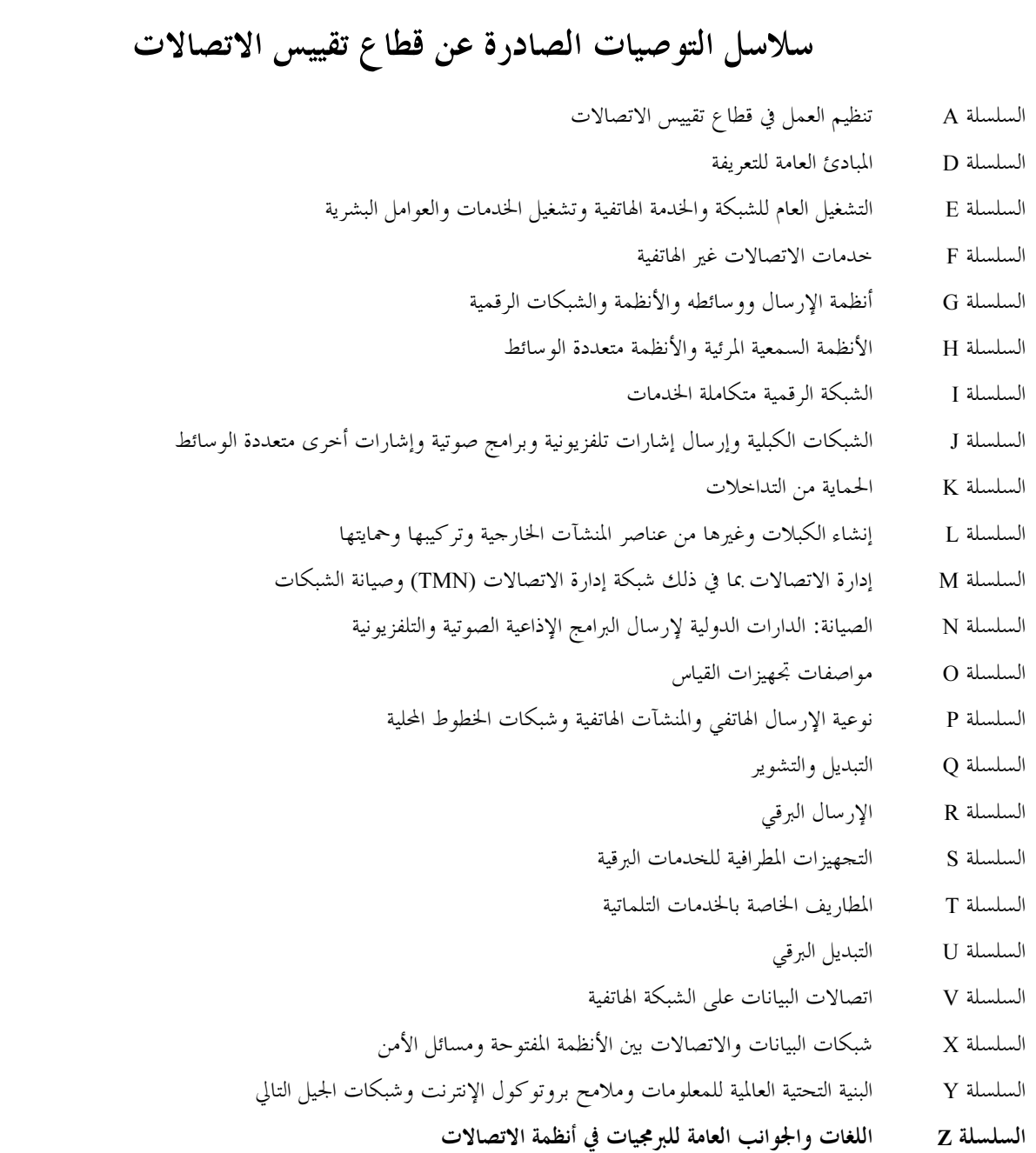

l

طبعت في سويسرا 2006